## Elektrodynamik

Renato Renner <sup>1</sup>

2010

<sup>1</sup>basierend auf einem Skript von Gianni Blatter

Achtung: Dies ist die vorläufige Endversion des Skripts. Anregungen, Bemerkungen oder Korrekturen sind aber immer noch herzlich willkommen. Wenden Sie sich dazu an andrist@phys.ethz.ch. Allfällige Fehler in der Printversion, welche am Ende des Semesters ausgeteilt wurde, werden auf der Website publiziert.

Dank: Das vorliegende Dokument basiert weitgehendst auf einem Vorlesungsskript von Gianni Blatter, dem bei dieser Gelegenheit herzlich gedankt sei. Das Kapitel "Die spezielle Relativitätstheorie" entstammt einem Vorlesungsskript von Matthias Gaberdiel, dem ich ebenfalls herzlich danken möchte. Dank geht weiter an Ruben Andrist, Fabian Hassler, Darko Pilav, Pascal Steger, Alexander Thomann und Simon Wood, die zu einer früheren Version des Skripts beigetragen haben, sowie an David Oehri, der das Skript weiter verbessert und an die aktuelle Vorlesung angepasst hat.

Renato Renner

ii

# Inhaltsverzeichnis

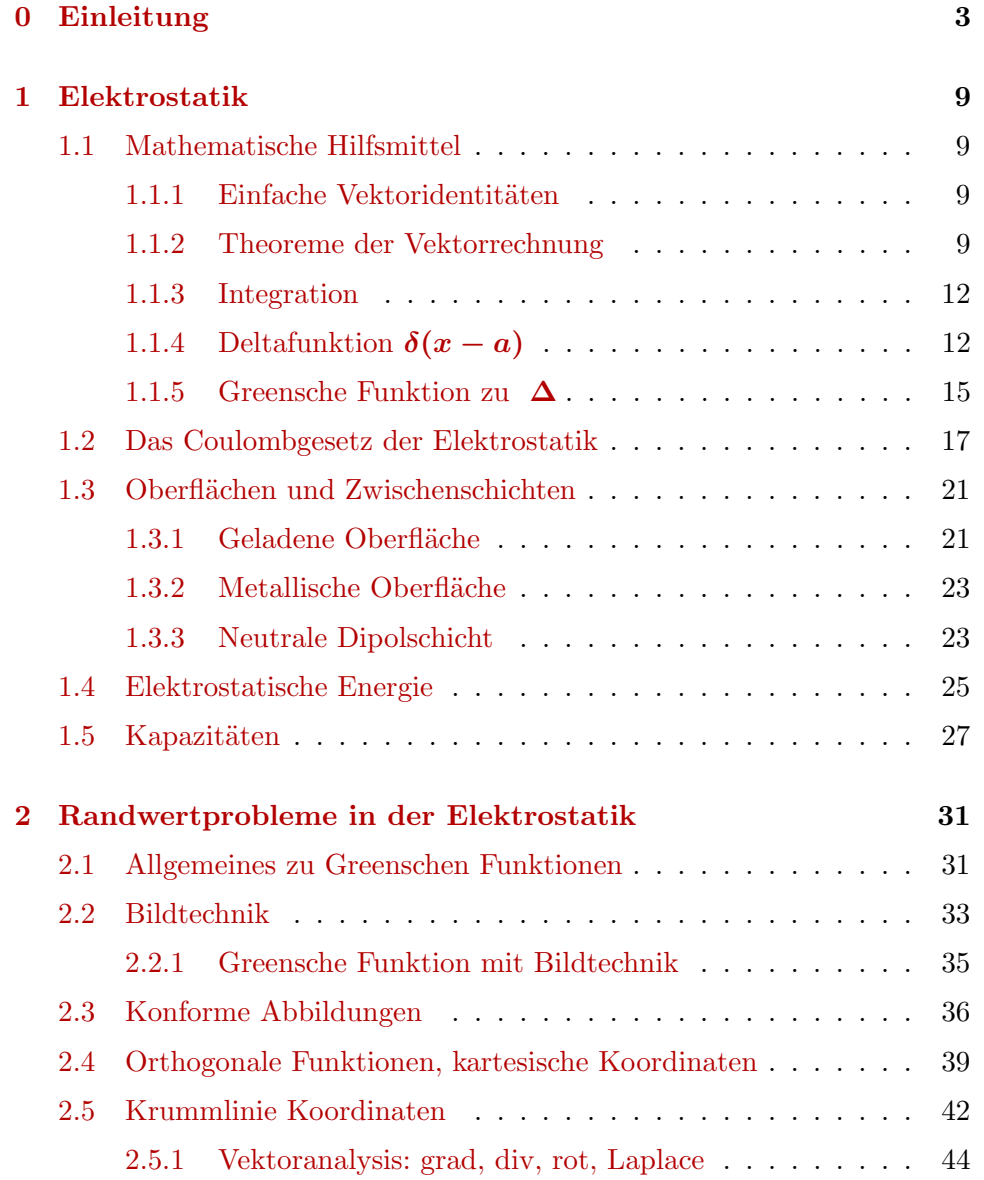

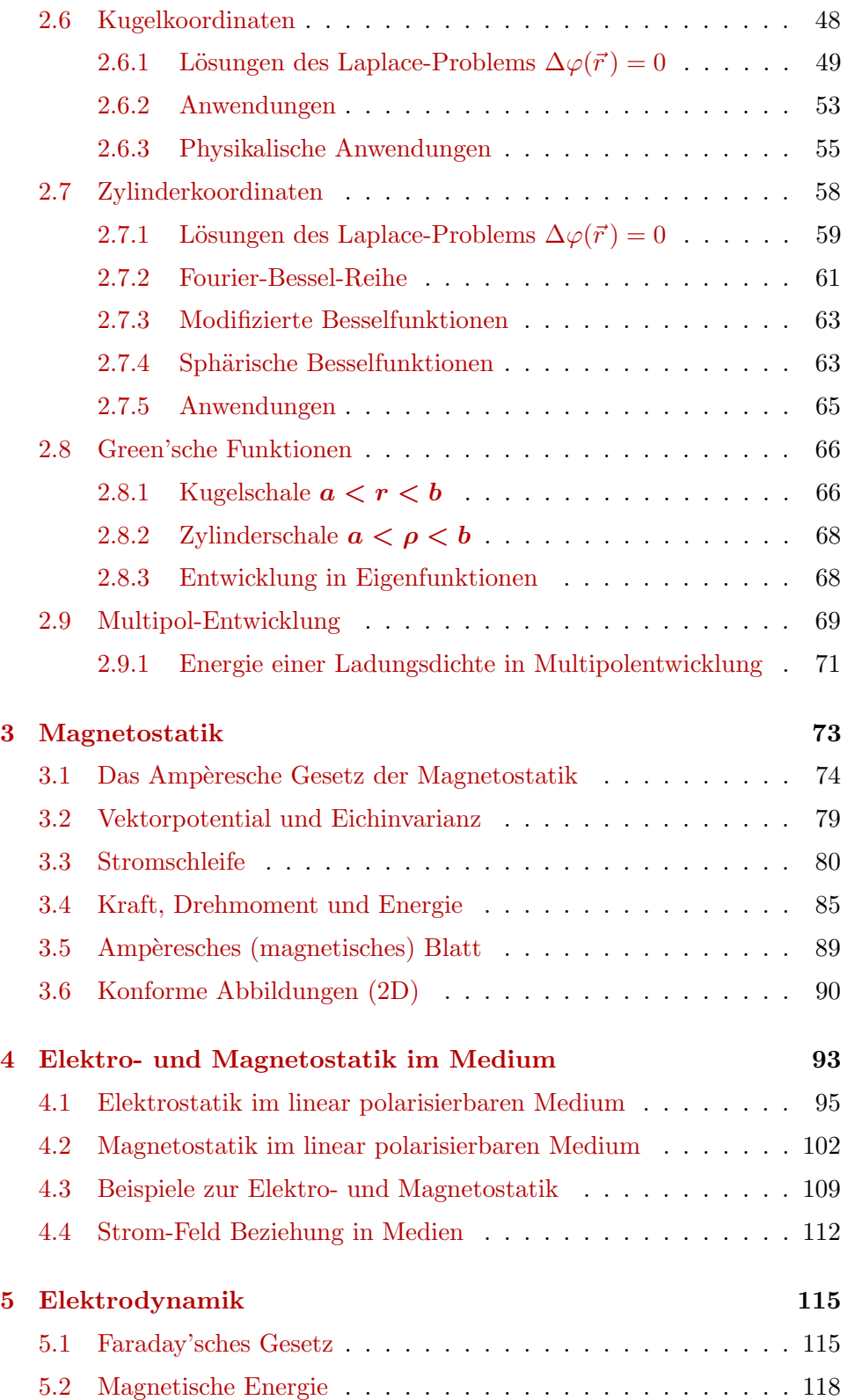

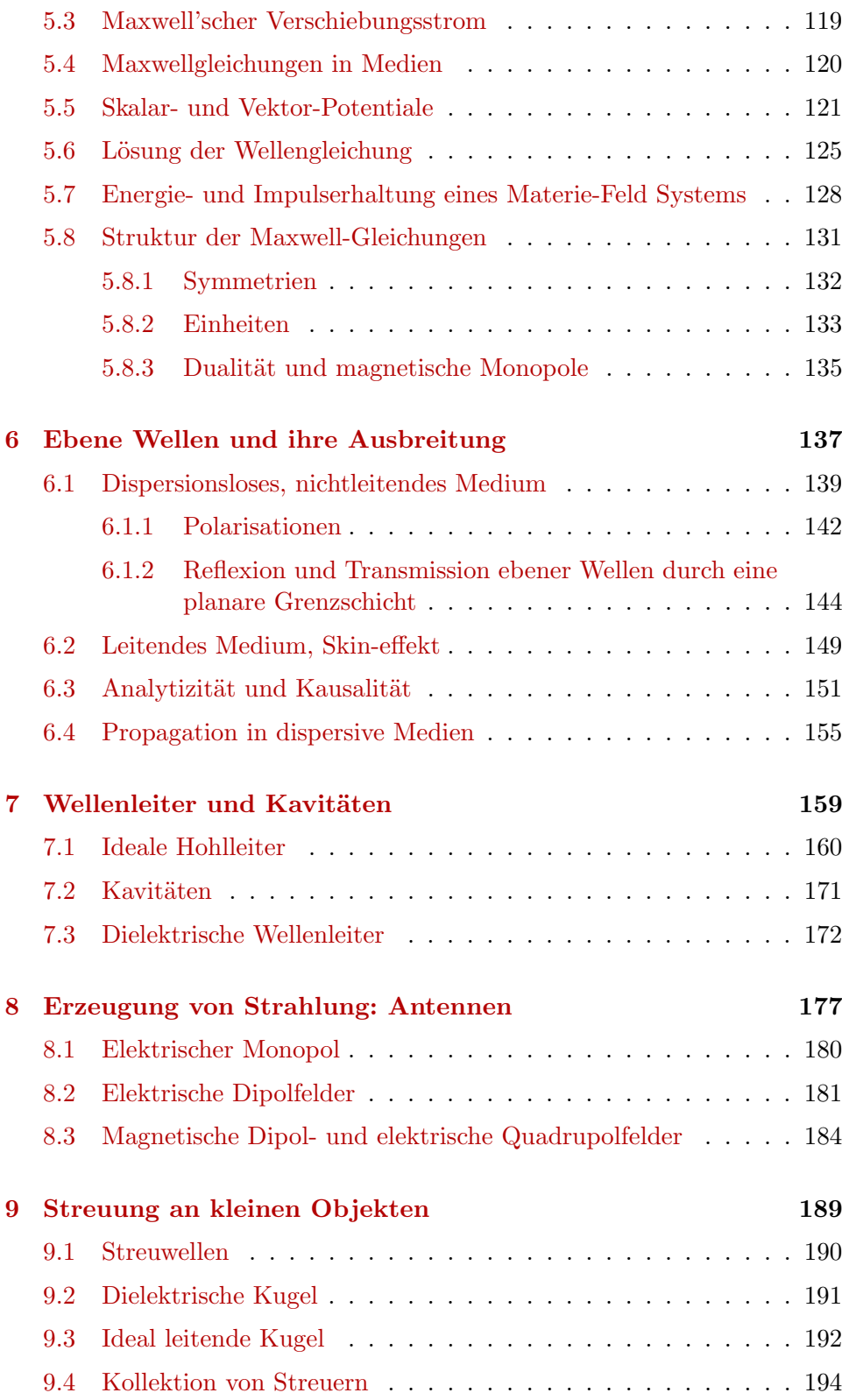

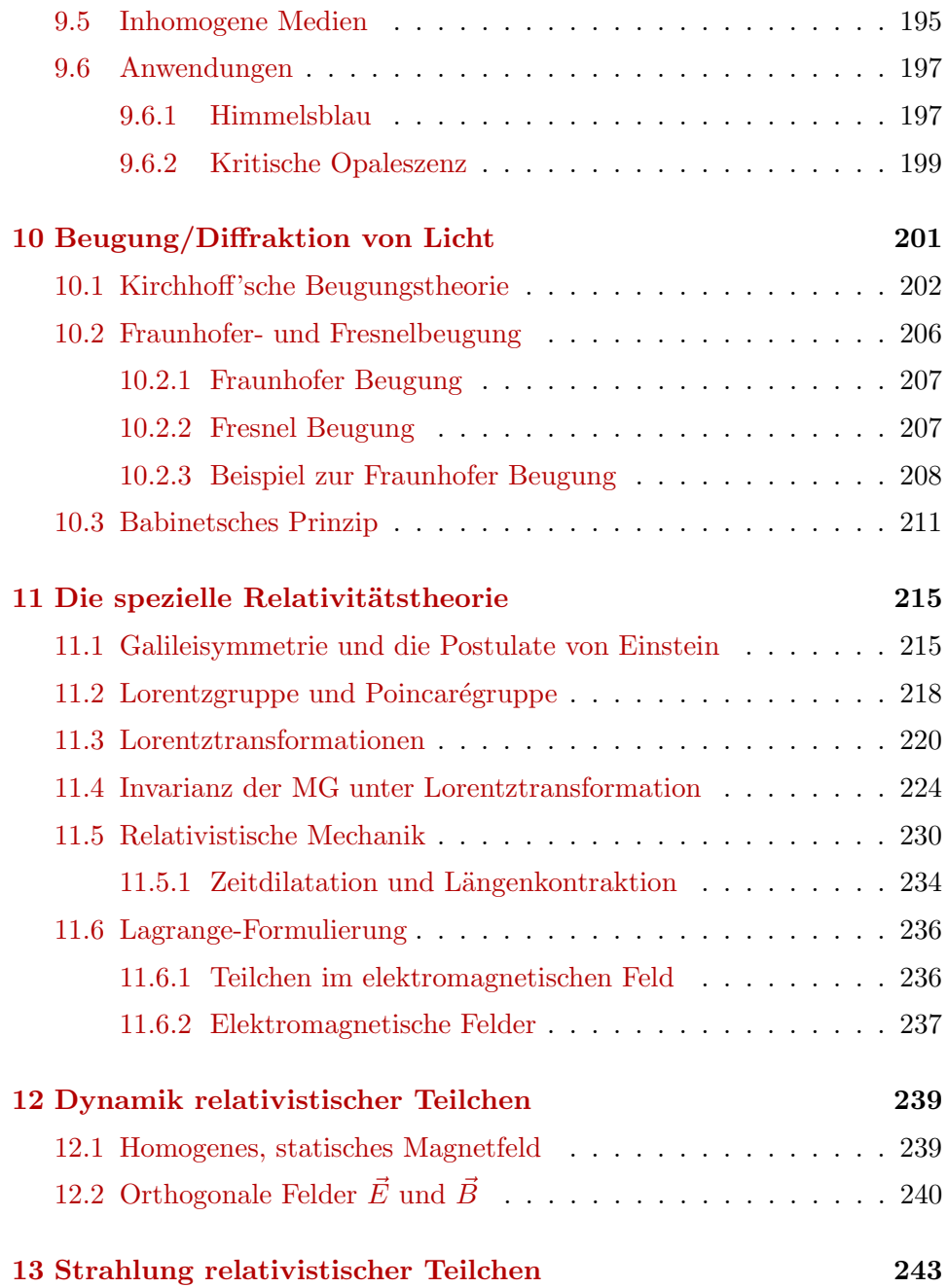

### INHALTSVERZEICHNIS 1

### Literatur

J.D. Jackson Classical Electrodynamics (John Wiley, 1962) Klassiker, gut, extensiv

L.D. Landau, E.M. Lifshitz, and L.P. Pitaevskii Electrodynamics of continuous media, Landau-Lifshitz Course in Theoretical Physics, Vol. 8 (Pergamon, 1960) Für Freaks, exzellent aber schwierig, Landau'sch

W.K.H. Panovsky and M. Phillips Classical Electricity and Magnetism (Addison-Wesley, 1955) Vorgänger von Jackson

A. Sommerfeld Elektrodynamik, Vorlesungen über theoretische Physik, Band III (Akademische Verlagsgesellschaft, 1967) Klassiker, alte Schule

R.P. Feynman, R.B. Leighton, M. Sands The Feynman Lectures on Physics, Vol. II (Addison Wesley, Redwood, 1964) Feynman'sch

W. Greiner Theoretische Physik, Band 3 (Harri Deutsch, 1991) etwas einfacher

R. Becker und F. Sauter Theorie der Elektrizität (Teubner, 1973) etwas einfacher

### 2 INHALTSVERZEICHNIS

M. Schwarz Principles of Electrodynamics (McGraw-Hill, 1972) übersichtlich, etwas kürzer, keine spezielle Relativitätstheorie

G. Lehner Elektromagnetische Feldtheorie (Springer, 1994) mit Ingenieur touch

A. Sommerfeld Optik, Vorlesungen über theoretische Physik, Band IV (Harry Deutsch, 1978) Klassiker, alte Schule

M. Born and E. Wolf Principles of Optics (Pergamon, 1959) Klassiker der Optik

E.T. Whittaker A history of the Theories of Aether and Electricity, Vol. I and II (Harper, 1960) Geschichtliches

## <span id="page-8-0"></span>Kapitel 0

# Einleitung

Die Elektrodynamik beschreibt die Physik der Maxwellgleichungen (MG),

$$
\vec{\nabla} \cdot \vec{D} = 4\pi \rho, \tag{Ii}
$$

$$
\vec{\nabla} \cdot \vec{B} = 0,\tag{In}
$$

$$
\vec{\nabla} \times \vec{E} + c^{-1} \partial_t \vec{B} = 0,
$$
 (IIh)

$$
\vec{\nabla} \times \vec{H} - c^{-1} \partial_t \vec{D} = 4\pi c^{-1} \vec{j}.
$$
 (III)

Die Gleichungen I sind statisch, während die Gleichungen II zeitliche Ableitungen  $\partial_t$  beinhalten und somit dynamisch sind; (i) sind inhomogene Gleichungen mit der Ladungsdichte  $\rho$  und der elektrischen Stromdichte  $\vec{j}$  als Quellen. In den Gleichungen treten vier Vektorfelder auf, die elektrische Flussdichte  $\vec{D}$  (auch dielektrisches Feld genannt), die magnetische Flussdichte  $\vec{B}$ , die elektrische Feldstärke  $\vec{E}$  und die magnetische Feldstärke  $\vec{H}$ . Die Gleichungen (h) sind homogen in  $\vec{E}$  und  $\vec{B}$ .

Unter Benutzung des Satzes von Gauss

$$
\int_{V} d^{3}r \vec{\nabla} \cdot \vec{A} = \int_{\partial V} d^{2}r \,\vec{A} \cdot \vec{n},\tag{1}
$$

wobei  $\vec{n}$  ein Normalvektor senkrecht zur Oberfläche ∂V, und des Satzes von Stokes

$$
\int_{S} d^{2}r \left(\vec{\nabla} \times \vec{A}\right) \cdot \vec{n} = \int_{\partial S} d\vec{r} \cdot \vec{A},\tag{2}
$$

wobei  $\vec{n}$  ein Normalvektor senkrecht zur Obefläche S, erhalten wir die Inte-

gralform der Maxwellgleichungen aus der ihrer Differentialform:

$$
\int_{\partial V} d^2 r \, \vec{D} \cdot \vec{n} = 4\pi Q_V,\tag{3}
$$

$$
\int_{\partial V} d^2 r \vec{B} \cdot \vec{n} = 0,\tag{4}
$$

$$
\int_{\partial S} d\vec{r} \cdot \vec{E} = -\frac{1}{c} \frac{d}{dt} \Phi_{\vec{B},S},\tag{5}
$$

$$
\int_{\partial S} d\vec{r} \cdot \vec{H} = \frac{1}{c} \frac{d}{dt} \Phi_{\vec{D},S} + \frac{4\pi}{c} I_S.
$$
\n(6)

Hierbei ist $Q_V = \int_V d^3r \, \rho(\vec{r})$ die elektrische Ladung im Volumen $V,\,I_S =$  $\int_S d^2r\,\vec{j}(\vec{r})\cdot\vec{n}(\vec{r})$ der Strom durch die Fläche S, $\Phi_{\vec{B},S}=\int_S d^2r\,\vec{B}(\vec{r})\cdot\vec{n}(\vec{r})$ der magnetische Fluss durch $S$  und  $\Phi_{\vec D,S}=\int_S\,d^2r\,\vec D(\vec r)\cdot\vec n(\vec r)$ der elektrische Fluss durch S.

Im Vakuum gilt  $\vec{E} = \vec{D}, \vec{B} = \vec{H}$ , und auf die bewegten  $(\vec{v}_i)$  Ladungen  $q_i$ wirken die Lorentz-Kräfte (nichtrelativistisch)

$$
\vec{F}_i = q_i \left( \vec{E} + \frac{1}{c} \vec{v}_i \times \vec{B} \right). \tag{LK}
$$

Mit den (nichtrelativistischen) Newton'schen Gleichungen  $m_i \ddot{\vec{r}}_i = \vec{F}_i$  der Mechanik haben wir ein vollständiges System von Gleichungen, mit Quellen  $\rho(\vec{E}, \vec{B})$  und  $\vec{j}(\vec{E}, \vec{B})$ , und das Problem ist lösbar (allerdings nur approximativ aufgrund von Problemen mit Selbstfeldern). Typischer ist, dass Quellen  $\rho$  und  $\vec{j}$  (sowie geeignete Randbedingungen) vorgegeben sind und die Felder  $\vec{E}$  und  $\vec{B}$  zu bestimmen sind.

In einem vom Vakuum verschiedenen Medium brauchen wir zur Lösung der Maxwellgleichungen zusätzlich die konstitutiven Gleichungen

$$
\rho = \rho(\vec{E}, \vec{B}),\tag{Iq}
$$

$$
\vec{j} = \vec{j}(\vec{E}, \vec{B}),\tag{IIq}
$$

$$
\vec{D} = \vec{D}(\vec{E}, \vec{B}),\tag{Ip}
$$

$$
\vec{H} = \vec{H}(\vec{E}, \vec{B}).\tag{IIp}
$$

Sie beschreiben, wie das Medium auf die Felder  $\vec{E}$  und  $\vec{B}$  reagiert, zum Beispiel:

Ein Isolator wird polarisiert (üblicherweise ist  $\varepsilon > 1$ ),

$$
\vec{D} = \varepsilon \vec{E}, \qquad D_{\mu} = \varepsilon_{\mu\nu} E_{\nu}.
$$

Die Grösse  $\varepsilon$  wird *Permittivität* oder *dielektrische Leitfähigkeit* genannt.

Ein Metall leitet Ströme,

$$
\vec{j} = \sigma \vec{E}, \qquad j_{\mu} = \sigma_{\mu\nu} E_{\nu}.
$$

Die Grösse  $\sigma$  ist die elektrische Leitfähigkeit.

Ein Diamagnet verdrängt das Feld  $(\mu_{\text{dia}} < 1)$ ,

$$
\vec{B} = \mu \vec{H}, \qquad B_{\mu} = \mu_{\mu\nu} H_{\nu}.
$$

Die Grösse  $\mu$  wird als *Permeabilität* oder *magnetische Leitfähigkeit* bezeichnet.

Es ist Aufgabe der Festkörperphysik, Astrophysik, etc. die konstitutiven Gleichungen der Medien (Festkörper: z.B. Isolatoren, Halbleiter, Metalle, Supraleiter, etc.; stellare Materie: z.B. Neutronensterne, Sonnen, etc.) zu finden. Es ist die Aufgabe der Elektrodynamik/Optik die elektrischen  $(E)$ und magnetischen  $(\vec{B})$  Felder zu bestimmen. Die Maxwellgleichungen MG, konstitutiven Gleichungen KG und Randbedingungen legen die Lösungen fest. Damit ist Aufgabe und Ziel dieser Vorlesung bestimmt: i) Gegeben (generische) konstitutive Gleichungen und Randbedingungen, welches sind die interessanten Lösungen der Maxwellgleichungen? ii) Was ist die Struktur der Maxwellgleichungen?

Jede der Maxwellschen Gleichungen hat eine spezifische physikalische Bedeutung (im Vakuum):

- Ii: Ladungen sind die Quellen des longitudinalen elektrischen Feldes. Das durch die Ladungen erzeugte Potential fällt wie  $1/r$  ab (das Photon hat Masse 0). (Coulomb, Gauss).
- Ih: Es gibt keine magnetischen Monopole und damit keine longitudinalen Magnetfelder (genauer, es gibt keine zwei Teilchen mit verschiedenem Verhältnis von elektrischer und magnetischer Ladung; Dualität).
- III: Ströme sind die Quellen des *transversalen Magnetfeldes* (Ampère).
- IIh: Zeitlich veränderliche Magnetfelder erzeugen *transversale elektrische* Felder (Faraday).

Das Verständnis für elektromagnetische Erscheinungen wurde über Jahrhunderte hindurch entwickelt und gipfelte in der Arbeit von James Clerk Maxwell. Aber auch im 20. Jahrhundert ging die Entwicklung weiter, mit der Verquickung von Elektrodynamik und Quantenmechanik zur Quantenelektrodynamik (QED) und elektromagnetischer und schwacher Wechselwirkung. Eine historische Übersicht geben folgende Seiten.

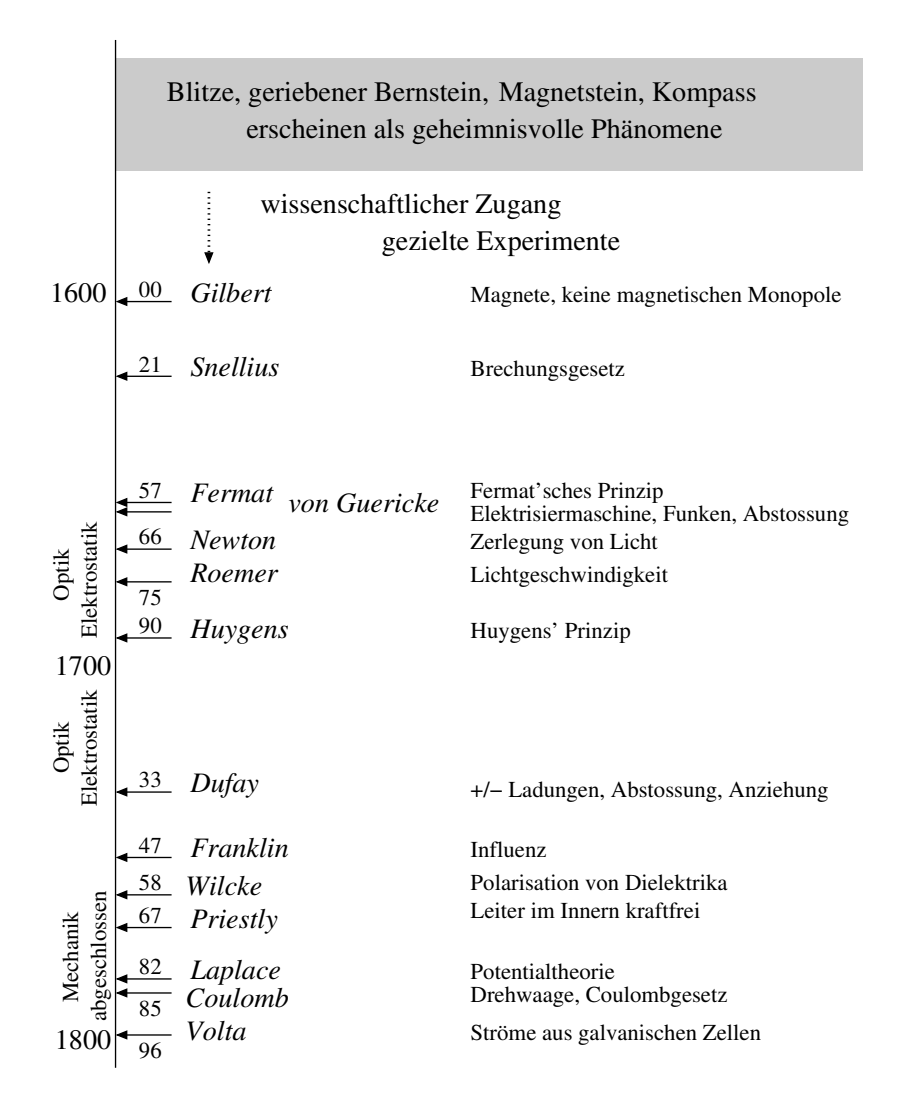

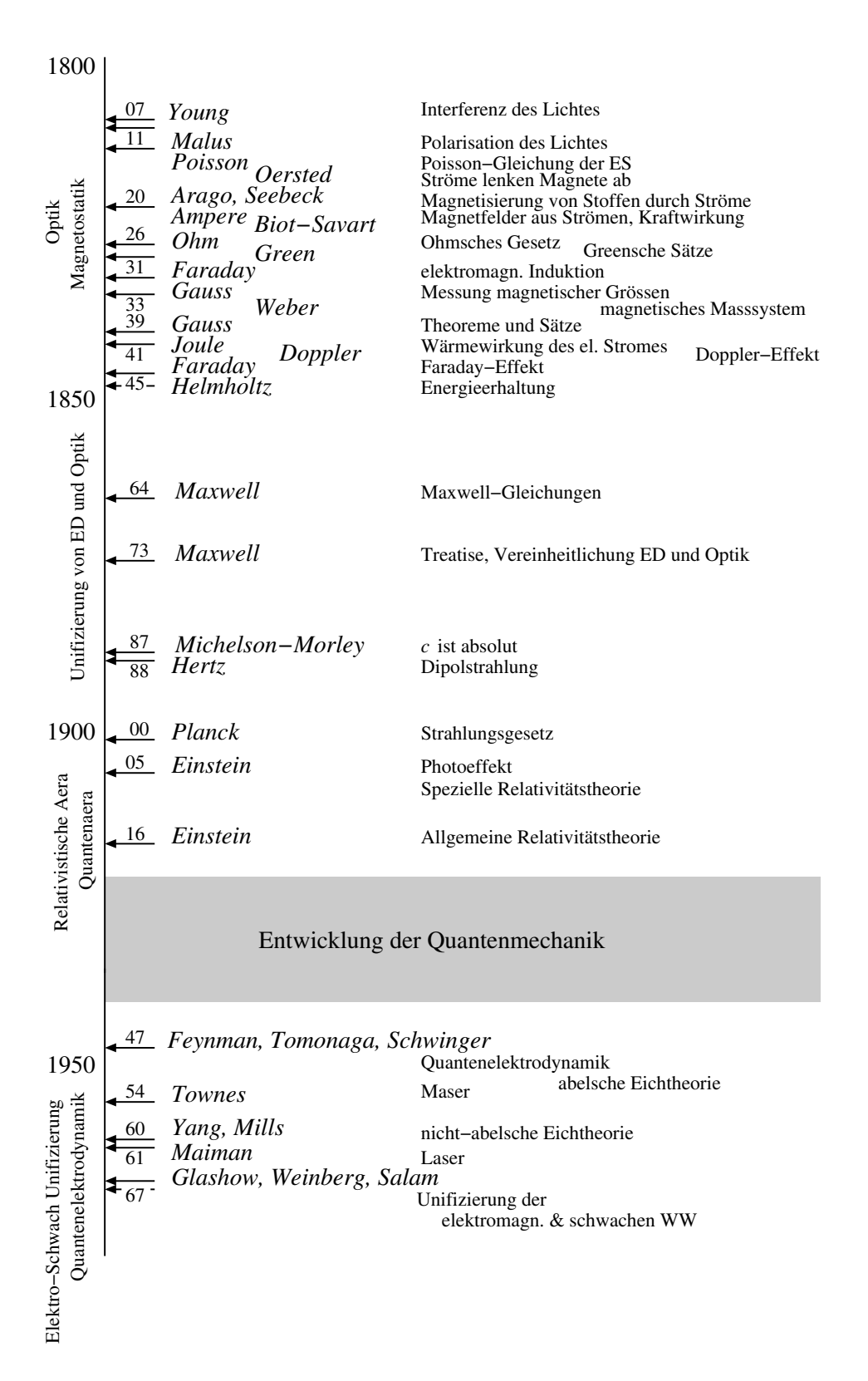

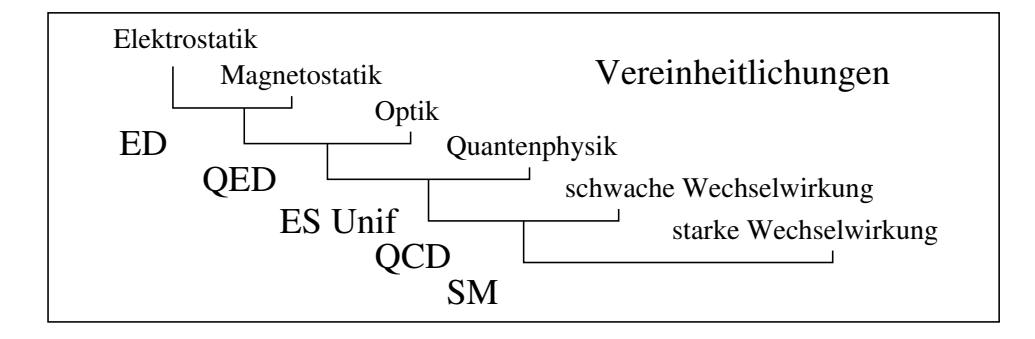

Abb. 1: Die Elektrostatik, Magnetostatik und Optik lassen sich zur Elektrodynamik zusammenfassen (Maxwell); die Quantisierung der Theorie führt auf die Quantenelektrodynamik (Feynman, Tomonaga, Schwinger); deren Vereinheitlichung mit der elektroschwachen Wechselwirkung führt auf die Elektroschwache Unifizierung. Der Einbezug der starken Wechselwirkung (Quantenchromodynamik) führt schliesslich auf das Standardmodell.

Die Vorlesung folgt in etwa dem geschichtlichen Verlauf, natürlich unter Berücksichtigung der heutigen Übersicht. Wir beginnen mit *statischen* Phänomenen im Vakuum

- $(MG, I_i, I)$  Elektrostatik, durch Ladungen erzeugte longitudinale  $\vec{E}$ -Felder,
- (MG, Ih, IIi) Magnetostatik, durch Ströme erzeugte transversale  $\vec{B}$ -Felder.

Als nächstes untersuchen wir den Einfluss von Medien,

(KG) Konstitutive Gleichungen, Rand- und Grenzflächeneffekte, Elektro- und Magnetostatik in Medien.

Dynamische Phänomene sind unser nächstes Ziel, zuerst im Vakuum, dann wiederum im Medium. Dazu gehören

(MG) Wellen in offenen Geometrien, Wellen in beschränkten Geometrien, Wellenleiter, Kavitäten, Beugung, Quellen und Streuung elektromagnetischer Wellen.

Alsdann wenden wir uns der 'Struktur' der Maxwellgleichungen zu,

Speziellen Relativitätstheorie, Lagrange-Formulierung der Elektrodynamik.

Wir benutzen die Gauss'sche Notation. Einheiten sind ein Problem, welches ich nicht aus der Welt schaffen kann. Wir werden zu gegebener Zeit Kommentare einbringen.

## <span id="page-14-0"></span>Kapitel 1

# Elektrostatik

### <span id="page-14-1"></span>1.1 Mathematische Hilfsmittel

Theorie und Anwendungen der Elektrodynamik machen von mathematischen Konzepten aus der Analysis, Vektoranalysis und der Funktionentheorie Gebrauch. Spezielle Funktionen, Distributionen und Fourierreihen und deren Verallgemeinerung auf andere vollständige Funktionensysteme sind wichtige Hilfsmittel. In dieser Vorlesung werden diese Konzepte als bekannt vorausgesetzt und ohne mathematische Rigorosität angewandt.

### <span id="page-14-2"></span>1.1.1 Einfache Vektoridentitäten

Es sind  $\vec{a}$ ,  $\vec{b}$ ,  $\vec{c}$  Vektoren, Vektorfelder auf  $\mathbb{R}^3$ ,  $\Psi$  ein Skalarfeld auf  $\mathbb{R}^3$ .  $\varepsilon_{ijk}$ der total schiefsymmetrische Tensor,  $\varepsilon_{123} = 1$ . Wir definieren

$$
(\vec{a} \times \vec{b})_i = \varepsilon_{ijk} a_j b_k, \qquad \vec{a} \cdot \vec{b} = a_i b_i.
$$
 (1.1)

Es gilt

$$
\varepsilon_{ijk}\varepsilon_{lmk} = \delta_{il}\delta_{jm} - \delta_{im}\delta_{jl}.\tag{1.2}
$$

Folgende Identitäten lassen sich durch einfaches Nachrechnen zeigen:

$$
\vec{a} \cdot (\vec{b} \times \vec{c}) = \vec{b} \cdot (\vec{c} \times \vec{a}) = \vec{c} \cdot (\vec{a} \times \vec{b}),
$$
  
\n
$$
\vec{a} \times (\vec{b} \times \vec{c}) = (\vec{a} \cdot \vec{c})\vec{b} - (\vec{a} \cdot \vec{b})\vec{c},
$$
  
\n
$$
(\vec{a} \times \vec{b}) \cdot (\vec{c} \times \vec{d}) = (\vec{a} \cdot \vec{c})(\vec{b} \cdot \vec{d}) - (\vec{a} \cdot \vec{d})(\vec{b} \cdot \vec{c}).
$$
\n(1.3)

### <span id="page-14-3"></span>1.1.2 Theoreme der Vektorrechnung

$$
\Phi(\vec{r}), \Psi(\vec{r})
$$
 anständige Skalarfelder in  $\mathbb{R}^3$ ,  
\n
$$
\vec{A}(\vec{r})
$$
 anständiges Vektorfeld in  $\mathbb{R}^3$ . (1.4)

### Longitudinale und transversale Felder

- $\vec{A}$  ist transversal =  $\vec{A}_{\perp}$  falls  $\nabla \cdot \vec{A} = \partial_i A_i = 0,$  (1.5)
- $\vec{A}$  ist longitudinal =  $\vec{A}_{\parallel}$  falls  $(\vec{\nabla} \times \vec{A})_i = \varepsilon_{ijk}\partial_j A_k = 0.$  (1.6)

Aufgrund dieser Eigenschaften wird ein transversales Feld auch quellfrei genannt, ein longitudinales Feld wird als rotationsfrei bezeichnet.

Ein Vektorfeld kann laut dem Helmholtz'schen Zerlegungssatz in ein longitudinales und ein transversales Feld aufgeteilt werden,

$$
\vec{A} = \vec{A}_{\parallel} + \vec{A}_{\perp}.\tag{1.7}
$$

Die Notation  $\parallel$  / ⊥ ergibt sich zwanglos aus der Fourierdarstellung der Felder,

$$
\vec{\nabla} \cdot \vec{A} = 0 = \vec{k} \cdot \vec{A}_{\vec{k}} \rightarrow \vec{A}_{\vec{k}} \perp \vec{k}, \qquad (1.8)
$$

$$
\vec{\nabla} \times \vec{A} = 0 = \vec{k} \times \vec{A}_{\vec{k}} \rightarrow \vec{A}_{\vec{k}} \parallel \vec{k}.
$$
 (1.9)

### Ableitungen (Kettenregeln)

Folgende Identitäten verifiziert man durch einfaches Nachrechnen:

$$
\vec{\nabla} \cdot (\Psi \vec{a}) = (\vec{a} \cdot \vec{\nabla}) \Psi + \Psi (\vec{\nabla} \cdot \vec{a}),
$$
  
\n
$$
\vec{\nabla} \times (\Psi \vec{a}) = \vec{\nabla} \Psi \times \vec{a} + \Psi \vec{\nabla} \times \vec{a},
$$
  
\n
$$
\vec{\nabla} (\vec{a} \cdot \vec{b}) = (\vec{a} \cdot \vec{\nabla}) \vec{b} + (\vec{b} \cdot \vec{\nabla}) \vec{a} + \vec{a} \times (\vec{\nabla} \times \vec{b}) + \vec{b} \times (\vec{\nabla} \times \vec{a}), \quad (1.10)
$$
  
\n
$$
\vec{\nabla} \cdot (\vec{a} \times \vec{b}) = \vec{b} \cdot (\vec{\nabla} \times \vec{a}) - \vec{a} \cdot (\vec{\nabla} \times \vec{b}),
$$
  
\n
$$
\vec{\nabla} \times (\vec{a} \times \vec{b}) = \vec{a} (\vec{\nabla} \cdot \vec{b}) - \vec{b} (\vec{\nabla} \cdot \vec{a}) + (\vec{b} \cdot \vec{\nabla}) \vec{a} - (\vec{a} \cdot \vec{\nabla}) \vec{b}.
$$

Folgende Identität wird oft gebraucht:

$$
\vec{\nabla} \times (\vec{\nabla} \times \vec{a}) = \vec{\nabla} (\vec{\nabla} \cdot \vec{a}) - \Delta \vec{a}, \qquad (1.11)
$$

sie gilt in dieser einfachen Form nur in kartesischen Koordinaten. Dabei bezeichnet  $\Delta = \vec{\nabla} \cdot \vec{\nabla} = \nabla^2$  den Laplace-Operator.

Sehr nützlich sind die Zusammenhänge (es ist $\vec{n} = \vec{r}/r$ )

$$
\vec{\nabla} \cdot \vec{r} = 3,
$$
  
\n
$$
\vec{\nabla} \times \vec{r} = 0,
$$
  
\n
$$
\vec{\nabla} \cdot \vec{n} = \frac{2}{r},
$$
  
\n
$$
\vec{\nabla} \times \vec{n} = 0,
$$
  
\n
$$
(\vec{a} \cdot \vec{\nabla}) \cdot \vec{n} = \frac{1}{r} [\vec{a} - \vec{n}(\vec{a} \cdot \vec{n})].
$$
\n(1.12)

### Sätze von Gauss und Stokes

Sei V ein Volumen in  $\mathbb{R}^3$ ,  $\partial V$  sein Rand,  $\vec{n} \perp \partial V$  ein Normalenvektor (nach aussen gerichtet) der Länge 1, vgl. Abb. [1.1:](#page-16-0)

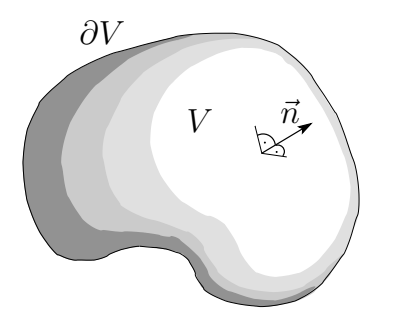

<span id="page-16-0"></span>Abb. 1.1: Volumen V mit Rand ∂V und Oberflächennormalen $\vec{n}$ zum Gauss-Theorem.

Gauss (Divergenz)-Theoreme:

<span id="page-16-2"></span>
$$
\int_{V} d^{3}r \vec{\nabla} \cdot \vec{A} = \int_{\partial V} d^{2}r \vec{A} \cdot \vec{n},
$$
\n
$$
\int_{V} d^{3}r \vec{\nabla} \Psi = \int_{\partial V} d^{2}r \Psi \vec{n},
$$
\n
$$
\int_{V} d^{3}r \vec{\nabla} \times \vec{A} = \int_{\partial V} d^{2}r \vec{A} \times \vec{n}.
$$
\n(1.13)

Greensche Identitäten:

$$
\int_{V} d^{3}r \left[ \Phi \nabla^{2} \Psi + \vec{\nabla} \Phi \cdot \vec{\nabla} \Psi \right] = \int_{\partial V} d^{2}r \, \Phi \left( \vec{n} \cdot \vec{\nabla} \right) \Psi,
$$
\n
$$
\int_{V} d^{3}r \left[ \Phi \nabla^{2} \Psi - \Psi \nabla^{2} \Phi \right] = \int_{\partial V} d^{2}r \left[ \Phi \left( \vec{n} \cdot \vec{\nabla} \right) \Psi - \Psi \left( \vec{n} \cdot \vec{\nabla} \right) \Phi \right].
$$
\n(1.14)

Sei S eine Fläche in  $\mathbb{R}^3$ ,  $\partial S$  sein Rand,  $\vec{n} \perp S$  ein Normalenvektor (rechtshändig bezüglich  $\partial S$ ) der Länge 1, dr<sup>7</sup> das Linienelement entlang  $\partial S$ , vgl. Abb. [1.2:](#page-16-1)

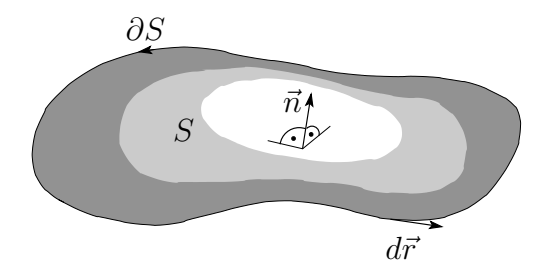

<span id="page-16-1"></span>Abb. 1.2: Fläche S mit Rand ∂S und Flächennormale  $\vec{n}$ zum Stokes-Theorem.

Stokes-Theoreme:

$$
\int_{S} d^{2}r (\vec{\nabla} \times \vec{A}) \cdot \vec{n} = \oint_{\partial S} d\vec{r} \cdot \vec{A},
$$
\n
$$
\int_{S} d^{2}r (\vec{n} \times \vec{\nabla}) \Psi = \oint_{\partial S} d\vec{r} \Psi.
$$
\n(1.15)

### <span id="page-17-0"></span>1.1.3 Integration

Divergenzfreie Felder lassen sich als Rotation eines Vektorfeldes schreiben, rotationsfreie Felder sind Gradienten eines Skalarfeldes:

$$
\vec{\nabla} \times (\vec{\nabla} \Psi) = 0 \quad \Rightarrow \quad \vec{\nabla} \times \vec{a} = 0 \quad \rightarrow \quad \vec{a} = \vec{\nabla} \Psi,
$$
  

$$
\vec{\nabla} \cdot (\vec{\nabla} \times \vec{a}) = 0 \quad \Rightarrow \quad \vec{\nabla} \cdot \vec{b} = 0 \quad \rightarrow \quad \vec{b} = \vec{\nabla} \times \vec{a}.
$$
 (1.16)

Diese Integrationen lassen sich in einfach zusammenhängenden Gebieten ausführen, nicht jedoch in nicht-einfach zusammenhängenden Situationen (z.B. eine gepunktete Ebene).

### <span id="page-17-1"></span>1.1.4 Deltafunktion  $\delta(x-a)$

Die Deltafunktion  $\delta(x-a)$  im Punkt a ist eine Distribution (Filter) welche bei Faltung mit  $f(x)$  den Wert  $f(a)$  herausfiltert,

$$
\delta(x - a) = 0, \qquad \forall x \neq a,
$$

$$
\int \delta(x - a) dx = 1,
$$

$$
\int f(x) \delta(x - a) dx = f(a).
$$

Es gilt

$$
\delta(ax) = \frac{1}{|a|} \delta(x),
$$
  
\n
$$
\delta(g(x)) = \sum_{i} \frac{1}{|g'(x_i)|} \delta(x - x_i),
$$
\n(1.17)

mit  $g(x_i) = 0$  den (einfachen) Nullstellen von  $g(x)$ . Die Ableitung der δ-Funktion erzeugt die Ableitung der Testfunktion (das Minuszeichen ist die Folge der partiellen Integration)

$$
\int dx f(x) \, \delta'(x-a) = -f'(a).
$$

Die Deltafunktion  $\delta(x)$  lässt sich als Grenzfall verschiedener Funktionen schreiben:

### Trigonometrische Funktionen

$$
\lim_{\gamma \to \infty} \frac{\sin(\gamma x)}{\pi x}, \qquad \frac{\sin^2(\gamma x)}{\pi \gamma x^2}.
$$
\n(1.18)

### Lorentz- und Gauss-Funktionen

$$
\lim_{\varepsilon \to 0} \frac{\varepsilon/\pi}{x^2 + \varepsilon^2}, \qquad \lim_{\sigma \to 0} \frac{e^{-x^2/2\sigma}}{\sqrt{2\pi\sigma}}.
$$
\n(1.19)

### Charakteristische Funktion

$$
\lim_{a \to 0} \chi_a(x), \qquad \text{mit } \chi_a = \begin{cases} 1/a, & |x| \le a/2 \\ 0, & \text{sonst} \end{cases}, \tag{1.20}
$$

### $\ddot{\text{U}}$ bungen:

Zeige

$$
-\delta(x) = \delta(-x),
$$
  
\n
$$
-\delta'(x) = -\delta'(-x),
$$
  
\n
$$
-\delta(x) = 0,
$$
  
\n
$$
-\delta(x^2 - a^2) = \frac{1}{|2a|} [\delta(x - a) + \delta(x + a)],
$$
  
\n
$$
-\delta(x^2 - a^2) = \frac{1}{|2a|} [\delta(x - a) + \delta(x + a)],
$$
  
\n
$$
-\int \delta(x - a)\delta(x - b)dx = \delta(a - b),
$$
  
\n
$$
-\int f(x)\delta(x - a) = f(a)\delta(x - a),
$$
  
\n
$$
-\delta(x) = \Theta'(x)
$$
  
\nmit der Heaviside-Funktion  $\Theta(x) = \begin{cases} 0, & x < 0, \\ 1/2, & x = 0, \\ 1, & x > 0, \end{cases}$   
\n
$$
-\chi_a(x) = (1/a)[\Theta(x + a) - \Theta(x - a)]
$$
 (Charakteristische Funktion),  
\n
$$
-\int_{-\infty}^{\infty} (dk/2\pi) e^{ikx} = \delta(x),
$$
  
\n
$$
-\sum_{n=-\infty}^{\infty} e^{2\pi i mn} = \sum_{k=-\infty}^{\infty} \delta(m-k)
$$
 (Poisson'sche Summationsformel).

<span id="page-19-0"></span>Abb. 1.3: Fouriersummen/integrale für (a) das endliche Gitter, (b) das endliche reelle Intervall, (c) das unendliche Gitter, (d)

die reelle Achse.

### Fourier Summen und Reihen

Sei  $x_m = ma$  und  $k_n = 2\pi n/L$ , dann gilt

$$
\frac{1}{N} \sum_{n=-\frac{N}{2}}^{\frac{N}{2}-1} e^{ik_n x_m} = \delta_{m,0},
$$
  

$$
\frac{1}{N} \sum_{m=-\frac{N}{2}}^{\frac{N}{2}-1} e^{-ik_n x_m} = \delta_{n,0}.
$$

Verifiziere die entsprechenden Formeln für folgende Grenzfälle (vgl. Abb. [1.3\)](#page-19-0)

(a)  $\begin{array}{c|c|c|c|c} & & & & & & & \\ \hline 0 & & x & & L/2 & \\ \end{array}$  $-L/2$  0  $\frac{a}{\sqrt{a}}$ 

(b) 
$$
a \to 0
$$
  
\n $-L/2$  0  $x$   $L/2$ 

(c) 
$$
\begin{array}{c|c}\n\cdot & L \rightarrow \infty \\
\hline\n0 & x\n\end{array}
$$

(d) 
$$
a \to 0 \qquad L \to \infty
$$

(a)  $0 < a < L < \infty$ ,  $N = L/a < \infty$ 

$$
\frac{1}{N} \sum_{m=-\frac{N}{2}}^{\frac{N}{2}-1} e^{-ik_n x_m} = \delta_{n,0}, \quad \frac{1}{N} \sum_{n=-\frac{N}{2}}^{\frac{N}{2}-1} e^{ik_n x_m} = \delta_{m,0}, \quad (1.21)
$$

(b) 
$$
0 \leftarrow a < L < \infty, \quad N = L/a \rightarrow \infty
$$

$$
\frac{1}{L} \int_{-L/2}^{L/2} dx \, e^{-ik_n x} = \delta_{n,0}, \quad \frac{1}{L} \sum_{n=-\infty}^{\infty} e^{ik_n x} = \delta(x), \quad x \in [-\frac{L}{2}, \frac{L}{2}], \tag{1.22}
$$

(c) 
$$
0 < a < L \rightarrow \infty
$$
,  $N = L/a \rightarrow \infty$ 

$$
\frac{a}{2\pi} \sum_{m=-\infty}^{\infty} e^{-ikx_m} = \delta(k), \quad k \in [-\frac{\pi}{a}, \frac{\pi}{a}], \quad \frac{a}{2\pi} \int_{-\pi/a}^{\pi/a} dk \, e^{ikx_m} = \delta_{m,0}, \tag{1.23}
$$

#### 1.1. MATHEMATISCHE HILFSMITTEL 15

(d) 
$$
0 \leftarrow a < L \rightarrow \infty, \quad N = L/a \rightarrow \infty
$$
  

$$
\int_{-\infty}^{\infty} dx \, e^{-ikx} = 2\pi \delta(k), \quad \frac{1}{2\pi} \int_{-\infty}^{\infty} dk \, e^{ikx} = \delta(x). \tag{1.24}
$$

In mehreren Dimensionen ist

$$
\delta^{d}(\vec{x} - \vec{y}) = \prod_{i=1}^{d} \delta(x_i - y_i).
$$
 (1.25)

Bei Benutzung nicht-kartesischer Koordinaten ist Vorsicht geboten, z.B. ist in Kugelkoordinaten  $(r, \vartheta, \varphi)^1$  $(r, \vartheta, \varphi)^1$ 

$$
\delta^3(\vec{r} - \vec{r}') = \frac{1}{r^2} \delta(r - r') \delta(\cos \vartheta - \cos \vartheta') \delta(\varphi - \varphi').
$$

Die Dimension von  $\delta(x)$  ist  $[x]^{-1}$ , wobei  $[x]$  die Dimension der Variablen x bezeichnet.

### <span id="page-20-0"></span>1.1.5 Greensche Funktion zu ∆

Die Green'sche Funktion zum Laplace-Operator ∆ löst die Gleichung

$$
\Delta_{\vec{r}} G(\vec{r}, \vec{r}') = -4\pi \delta^3 (\vec{r} - \vec{r}') + \text{ Randbedingungen.} \tag{1.26}
$$

In  $\mathbb{R}^3$  (d.h. ohne spezifisch vorgegebene Randbedingungen) ergibt sich die Lösung

<span id="page-20-2"></span>
$$
G_0(\vec{r} - \vec{r}') = \frac{1}{|\vec{r} - \vec{r}'|}.
$$
\n(1.27)

Zum Beweis zeige man zuerst, dass  $\Delta(1/r) = 0$  in  $\mathbb{R}^3 \setminus \{0\}$  und anschliessend integriere man  $\nabla^2(1/r)$  über das Kugelvolumen  $V_\rho$  und benutze den Satz von Gauss. Die Randbedingung wird durch Addition der harmonischen Funktion  $F(\vec{r}, \vec{r}'),$ 

$$
\Delta_{\vec{r}} F(\vec{r}, \vec{r}') = 0,
$$
  
\n
$$
G = G_0 + F \text{ erfüllt die Randbedingung,}
$$
\n(1.28)

berücksichtigt. In  $\mathbb{R}^2$  (keine spezifischen Randbedingungen) gilt

$$
\Delta_{\vec{R}} G_0(\vec{R}, \vec{R}') = -2\pi \delta^2 (\vec{R} - \vec{R}'),
$$
  
\n
$$
G_0(\vec{R}, \vec{R}') = \ln \frac{1}{|\vec{R} - \vec{R}'|}.
$$
\n(1.29)

<span id="page-20-1"></span><sup>&</sup>lt;sup>1</sup>Zum Verständnis betrachte man das Volumenintegral in Kugelkoordinaten,  $\int d^3r =$  $\int_0^{2\pi} d\varphi \int_0^{\pi} d\cos \vartheta \int_0^{\infty} dr r^2$ , und integriere die δ-Funktion.

### Divergenz- und Rotations-Felder in 2D

In zwei Dimensionen haben die Theoreme von Gauss und Stokes die gleiche Topologie,  $V = S$ ,  $\partial V = \partial S$ , nur  $\vec{n}$  ist verschieden. Insbesondere, sei  $\vec{A} =$  $(a_x, a_y)$  ein rein divergentes Feld (rotationsfrei), dann ist  $\vec{A}_{\perp} = (-a_y, a_x)$  ein (divergenzfreies) Rotationsfeld. Folgende Divergenz- und Rotations-Felder lassen sich als Gradientenfelder zu den Green'schen Funktionen von  $\vec{\nabla} \cdot \vec{\nabla}$ (vgl. Abb. [1.4\)](#page-21-0) und  $\vec{\nabla} \times \vec{\nabla}$  (vgl. Abb. [1.5\)](#page-21-1) schreiben:

Gauss

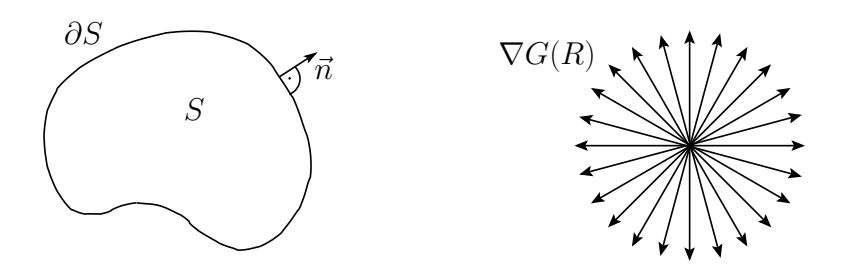

<span id="page-21-0"></span>Abb. 1.4: Gauss-Problem in zwei Dimensionen. Das Potential  $G(R)$ ln(1/R) erzeugt ein reines Divergenzfeld  $\nabla G$ .

$$
\vec{\nabla} \cdot \vec{\nabla} G = -2\pi \delta^2(\vec{R}) \tag{1.30}
$$

$$
G(R) = \ln(1/R), \text{ vgl. Abb. 1.4.} \tag{1.31}
$$

Stokes

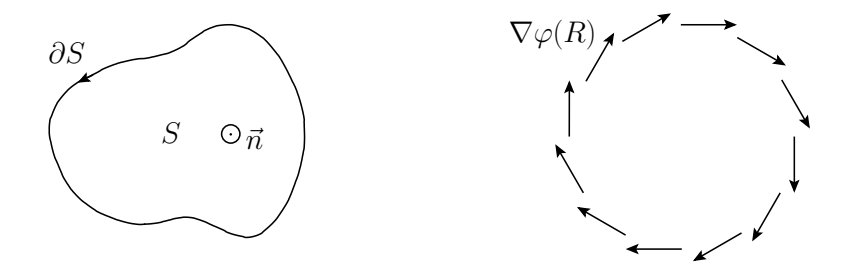

<span id="page-21-1"></span>Abb. 1.5: Stokes-Problem in zwei Dimensionen. Das 'Potential'  $\varphi(R)$  =  $-\arctan(y/x)$  erzeugt eines reines Rotationsfeld  $\nabla\varphi$ .

$$
\vec{\nabla} \times \vec{\nabla} \varphi = -2\pi \delta^2(\vec{R}) \tag{1.32}
$$

$$
\varphi(R) = -\arctan(y/x), \quad \text{vgl. Abb. 1.5.} \tag{1.33}
$$

Zum Beweis (Gauss) zeige man zuerst, dass  $\nabla^2 \ln R = 0$  in  $\mathbb{R}^2 \setminus \{0\}$  ist und anschliessed integriere man  $\nabla^2 \ln(1/R)$  über die Kreisfläche  $S_\rho$  mit Radius  $\rho$  und verwende den Satz von Gauss,

$$
\int_{S_{\rho}} d^2 R \nabla^2 \ln(1/R) = \int_{S_{\rho}} d^2 R \vec{\nabla} \cdot [\vec{\nabla} \ln(1/R)]
$$
  
= 
$$
\int_{\partial S_{\rho}} d\varphi R (\vec{R}/R) \cdot [\vec{\nabla} \ln(1/R)] = \int_{\partial S_{\rho}} d\varphi R (\vec{R}/R) \cdot [-\vec{R}/R^2]
$$
  
= 
$$
-2\pi.
$$

Der Beweis zum Rotationsfeld  $\vec{\nabla}\varphi$  ist identisch.

### <span id="page-22-0"></span>1.2 Das Coulombgesetz der Elektrostatik

Grundlegende experimentelle Fakten, die zum Coulombgesetz führen, sind das  $F \propto 1/r^2$  Verhalten der Kräfte zwischen zwei Ladungen und die Linearität (Additivität) der Kräfte. Wir definieren zuerst das elektrische Feld  $\vec{E}$ durch die Kraft  $\vec{F}$ , die selbiges auf eine Testladung q ausübt,

$$
\vec{E} = \frac{\vec{F} \text{ auf } q}{q},\tag{1.34}
$$

dabei soll die Textladung  $q$  beliebig klein in Stärke und Ausdehnung sein, so dass die Quelle des elektrischen Feldes nicht gestört wird, eine Punktquelle. Beachte, dass das Elektron eine Punktquelle (eine experimentelle Tatsache) mit minimaler Ladung  $-e$  ist, wobei wir die Ladung  $e > 0$  positiv definieren. Das Coulombgesetz für die Kraft zwischen zwei Ladungen Q (Quelle im Ursprung) und  $q$  (Testladung) am Ort  $\vec{r}$  (vgl. Abb. [1.6\)](#page-23-0) lautet

$$
\vec{F} = k \frac{Q q}{r^2} \frac{\vec{r}}{r} \tag{1.35}
$$

und das zugehörige elektrische Feld ist

$$
\vec{E} = k \frac{Q}{r^2} \frac{\vec{r}}{r}.
$$
\n(1.36)

Der Parameter k legt die Einheiten fest:

### cgs(Gauss)/esu

Mit den Einheiten 'centimeter', 'gramm', 'sekunden' ( $\rightarrow$  Kräfte in dyn  $= 10^{-5}$  N) und den 'elektrostatic units' für die Ladungen und elektrischen/magnetischen Feldern wählen wir  $k = 1$  und erhalten die Elektronenladung

$$
k = 1
$$
  $\rightarrow$   $e = 4.803250.10^{-10}$  [statC]. (1.37)

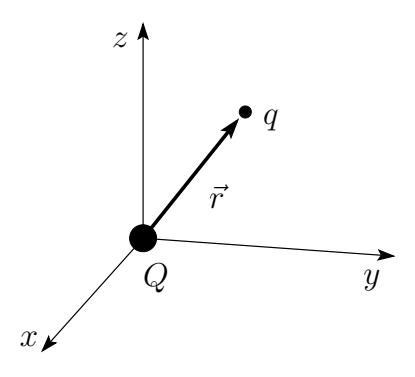

<span id="page-23-0"></span>Abb. 1.6: Geometrie zum Coulombgesetz, mit der Quellladung Q im Ursprung und der Testladung q am Ort  $\vec{r}$ .

Die resultierende Einheit für Ladung, Statcoulomb (statC), wird auch Fran $klin$  (Fr) genannt.

### **MKSA**

Mit den Einheiten 'Meter', 'Kilogramm', 'Sekunden' ( $\rightarrow$  Kräfte in Newton N) und der Einheit 'Ampere' für die elektrischen Ströme setzen wir

$$
k = \frac{1}{4\pi\varepsilon_0}
$$
,  $\varepsilon_0 = 8.854.10^{-12}$  [F/m = As/Vm], (1.38)

mit den Einheiten Farad F der Kapaziäten und Volt V der Spannung, und erhalten die Elektronenladung  $-e$  der Grösse

$$
e = 1.6021917 \cdot 10^{-19} [C = As]. \tag{1.39}
$$

Es ist  $1 \text{ C} = 3 \cdot 10^9$  states oulombs.<sup>[2](#page-23-1)</sup>

Wir betrachten eine Ladungsverteilung mit Ladungen  $q_i$  bei  $\vec{r}_i$ . Es gilt das Superpositionsprinzip der Kräfte, eine experimentelle Tatsache. Somit ist das elektrische Feld gegeben durch

$$
\vec{E}(\vec{r}) = \sum_{i} q_i \frac{\vec{r} - \vec{r}_i}{|\vec{r} - \vec{r}_i|^3}.
$$
 (1.40)

### MKSA

$$
F = \frac{(1.602 \cdot 10^{-19})^2 \text{As}^2}{4\pi \cdot 8.854 \cdot 10^{-12} \text{As}/\text{Vm} \cdot 10^{-20} \text{m}^2} \stackrel{VAs = Nm}{=} 2.31 \cdot 10^{-8} \text{ N}.
$$

cgs

Längen in cm, Kräfte in dynes =  $10^{-5}$  N

$$
F = \frac{(4.803 \cdot 10^{-10})^2}{10^{-16}} = 2.31 \cdot 10^{-3} \text{ dynes} = 2.31 \cdot 10^{-8} \text{ N}.
$$

<span id="page-23-1"></span><sup>&</sup>lt;sup>2</sup>Als Übung berechne man die Kraft in Newton zwischen zwei Elektronen im Abstand 1 Å= 10<sup>-8</sup> cm (ungefähr die Ausdehnung des Wasserstoff-Atoms (H)):

Wir definieren die Ladungsdichte

$$
\rho(\vec{r}) = \sum_{i} q_i \delta(\vec{r} - \vec{r}_i) \tag{1.41}
$$

und erhalten

$$
\vec{E}(\vec{r}) = \int d^3 \vec{r}' \rho(\vec{r}') \frac{\vec{r} - \vec{r}'}{|\vec{r} - \vec{r}'|^3}.
$$
 (1.42)

Mit

$$
\frac{\vec{r} - \vec{r}'}{|\vec{r} - \vec{r}'|^3} = -\vec{\nabla}_{\vec{r}} \left( \frac{1}{|\vec{r} - \vec{r}'|} \right),
$$
\n
$$
\vec{\nabla}_{\vec{r}}^2 \left( \frac{1}{|\vec{r} - \vec{r}'|} \right) = -4\pi \delta^3 (\vec{r} - \vec{r}')
$$
\n(1.43)

<span id="page-24-0"></span>gilt

$$
\vec{E}(\vec{r}) = -\vec{\nabla}\varphi(\vec{r}), \quad \varphi(\vec{r}) = \int d^3\vec{r}' \frac{\rho(\vec{r}')}{|\vec{r} - \vec{r}'|}, \tag{1.44}
$$

<span id="page-24-1"></span>und

$$
\vec{\nabla} \cdot \vec{E} = 4\pi\rho. \tag{MG Ii}
$$

Damit haben wir aus dem Coulombgesetz  $F \propto 1/r^2$  und dem Superpositionsprinzip das Gauss'sche Gesetz der Elektrostatik hergeleitet. Beachte, dass das durch die Ladungen erzeugte  $\vec{E}$ -Feld rein longitudinal ist; aus [\(1.44\)](#page-24-0) folgt sofort

<span id="page-24-3"></span><span id="page-24-2"></span>
$$
\vec{\nabla} \times \vec{E} = 0. \tag{1.45}
$$

Beachte, dass [\(1.45\)](#page-24-1) wegen (MG IIh) mit  $\partial_t \vec{B} = 0$  (d.h. in der Statik) erfüllt sein muss. Damit ist unser Ansatz konsistent.

Die Grösse  $\varphi(\vec{r})$ , siehe [\(1.44\)](#page-24-0), heisst skalares Potential und erfüllt die

Poissongleichung 
$$
\nabla^2 \varphi = -4\pi \rho(\vec{r}). \qquad (1.46)
$$

Im ladungsfreien Raum gilt die

Laplacegleichung 
$$
\nabla^2 \varphi = 0.
$$
 (1.47)

Eine Lösung von  $(1.46)$  und  $(1.47)$  ist erst möglich, wenn wir die Randbedingungen kennen. Typische Randbedingungen sind

$$
\begin{aligned}\n\text{freie RB:} \quad & \varphi(r \to \infty) \to 0, \\
\text{Dirichlet RB:} \quad & \varphi|_{\partial V} = \varphi_{\partial V}(\vec{r}), \\
\text{Neumann RB:} \quad & \vec{n} \cdot \vec{\nabla} \varphi|_{\partial V} = -E_{\partial V}^{\perp}, \\
\text{gemischte RB:} \quad & \text{DRB auf } \partial V_D, \\
& \text{NRB auf } \partial V_N, \partial V_D + \partial V_N = \partial V.\n\end{aligned}\n\tag{1.48}
$$

Diese Randbedingungen legen die Lösung eindeutig <sup>[3](#page-25-0)</sup> fest. Sind auf ganz ∂V sowohl Dirichlet- als auch Neumann-RB gegeben, spricht man von Cauchy-Randbedingungen. Die Poisson-/Laplacegleichung mit Cauchy-RB ist nur lösbar, wenn die Dirichlet- und Neumann-Randbedingungen ein konsistentes Set bilden. Für ein inkonsistentes Set ist das Problem überbestimmt und besitzt keine Lösung.

Das Potential  $\varphi(\vec{r})$  legt via  $q\varphi(\vec{r})$  die potentielle Energie der Ladung q im Feld  $\vec{E} = -\vec{\nabla}\varphi$  fest, vgl. Abb. [1.7:](#page-25-1) Mit  $\vec{F} = q\vec{E}$ , der Kraft auf q, leisten wir

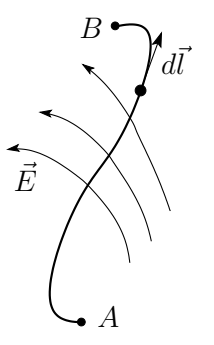

<span id="page-25-1"></span>Abb. 1.7: Das Potential  $\varphi$  misst die durch das elektrische Feld  $\vec{E}$  geleistete Arbeit  $q (\varphi_B - \varphi_A)$  bei der Verschiebung der Ladung q von A nach B.

mit der Bewegung von q von A nach B die Arbeit

<span id="page-25-2"></span>
$$
W = -\int_{A}^{B} \vec{F} \cdot d\vec{l}
$$
  
=  $q \int_{A}^{B} \vec{\nabla} \varphi \cdot d\vec{l}$   
=  $q \varphi_B - q \varphi_A$ , (1.49)

d.h. die potentielle Energie  $q\varphi_A$  ist durch die geleistete Arbeit W erhöht worden,  $q\varphi_B = q\varphi_A + W$ . Ist  $C = \partial S$  geschlossen, so ist  $W = 0$ ,

$$
\oint_{\partial S} \vec{E} \cdot d\vec{l} = 0 = \int_{S} \vec{\nabla} \times \vec{E} \cdot d^2 \vec{\sigma}, \qquad (1.50)
$$

und da [\(1.50\)](#page-25-2) für alle S gilt, erhalten wir wiederum  $\vec{\nabla} \times \vec{E} = 0.4$  $\vec{\nabla} \times \vec{E} = 0.4$  Das Potential der Ladung Q bei  $\vec{r} = 0$  folgt aus der Poissongleichung [\(1.46\)](#page-24-2) und der Green'schen Funktion [\(1.27\)](#page-20-2),

$$
\Delta \varphi = -4\pi Q \,\delta^3(\vec{r}) \n\to \varphi = Q/r.
$$
\n(1.51)

<span id="page-25-3"></span><span id="page-25-0"></span><sup>3</sup>Bis auf eine triviale additive Konstante beim Neumannproblem.

<sup>4</sup>Beachte, um eine elektromotorische Kraft (ein elektrisches Feld) in einer Schleife zu erzeugen brauchen wir zeitlich variierende Magnetfelder, Faraday (MG IIh).

### Einheiten

In esu ist

$$
\nabla^2\varphi=-4\pi\rho
$$

und man misst  $\varphi$  in statvolt,

 $[\varphi] =$ statvolt.

Entsprechend gilt für das  $\vec{E}$ -Feld

 $[E] =$ statvolt/cm.

In MKSA ist

$$
\nabla^2 \varphi = -\rho/\varepsilon_0,
$$

man misst  $\varphi$  in Volt,

$$
[\varphi] = \text{Volt},
$$

und für das elektrische Feld gilt<sup>[5](#page-26-2)</sup>

$$
[E] = \mathrm{V/m}.
$$

Es ist 1 Volt =  $\frac{1}{300}$  statvolt.

### <span id="page-26-0"></span>1.3 Oberflächen und Zwischenschichten

Wir betrachten verschiedene Typen von Oberflächen  $S$ , geladene (mit Oberflächenladung  $\sigma$ ), metallische (mit influenzierter Oberflächenladung) und rekonstruierte Isolatoroberflächen mit Dipolschicht.

### <span id="page-26-1"></span>1.3.1 Geladene Oberfläche

Betrachte die Fläche S mit der auswärts gerichteten Normalen  $\vec{n}$ , vgl. Abb. [1.8.](#page-27-0) Wir bestimmen das Verhalten des elektrischen  $\vec{E}$ -Feldes an der Fläche

<span id="page-26-2"></span> ${}^{5}$ Beispiel: Potential (eines Elektrons) in der Distanz 1 Å vom Kern mit Ladung e: in esu:

$$
\varphi = \frac{e}{r} = \frac{4.803 \cdot 10^{-10}}{10^{-8}} = 0.048
$$
statvolt = 14.4 V.

in MKSA:

$$
\varphi = \frac{e}{4\pi\varepsilon_0 r} = \frac{1.602 \cdot 10^{-19} \text{ AsVm}}{4\pi \cdot 8.854 \cdot 10^{-12} \text{ As} \cdot 10^{-10} \text{ m}} = 14.4 \text{ V}.
$$

 $\vec{E}$ -Feld:

$$
E = \frac{e}{r^2} \approx 10^9
$$
 V/cm.

Zum Vergleich: Durchbruchfelder in Luft haben eine Stärke von  $10^{4-5}$  V/cm, in  $\rm SiO_2$  eine Stärke von  $10^6$  V/cm. Die maximale technische Durchbruchfeldstärke liegt bei ungefähr  $10^7$  V/cm.

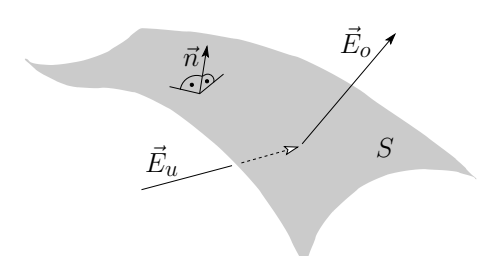

<span id="page-27-0"></span>Abb. 1.8: Eine geladene Oberfläche  $S$  verändert das elektrische Feld,  $E_u \neq E_o$ . Der Einheitsvektor  $\vec{n}$  bezeichnet die Oberflächennormale.

S indem wir normale und tangentiale Komponenten via Gauss-Box und Stokes-Schleife untersuchen. Betrachte den Punkt P auf S und konstruiere eine flache Box  $V_P$  drum herum, vgl. Abb. [1.9.](#page-27-1) Das Gauss'sche Theorem für

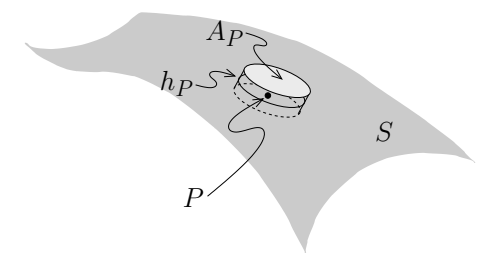

<span id="page-27-1"></span>Abb. 1.9: Box der Fläche  $A_P$  und Höhe  $h_P$  um den Punkt P.

 $V_P$  liefert für  $h_P \rightarrow 0$ 

$$
4\pi\sigma(P)A_P = \int_{V_P} d^3r \vec{\nabla} \cdot \vec{E} = \int_{\partial V_P} d^2r \vec{E} \cdot \vec{n} = (\vec{E}_o - \vec{E}_u) \cdot \vec{n} A_P, \quad (1.52)
$$

wobei  $\sigma(P)$  die Flächenladungsdichte von S am Punkt P ist. Betrachte als nächstes eine Schleife ∂S um P, vgl. Abb. [1.10,](#page-27-2) mit  $\vec{t} \perp \vec{n}$ ,  $\vec{t}$  die Flächentangente. Der Satz von Stokes liefert mit  $h_P \to 0$ 

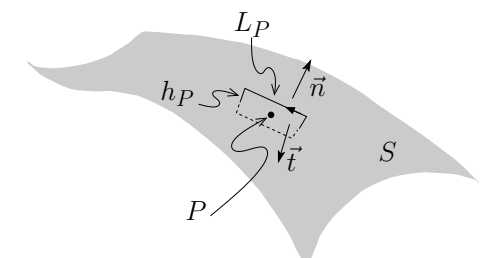

<span id="page-27-2"></span>Abb. 1.10: Schleife der Länge  $L_P$ und Höhe  $h_P$  um den Punkt P. Die Oberflächentangente  $\vec{t}$  in P definiert die Orthogonale zur Schleife.

$$
0 = \int_{S} d^{2}r \left(\vec{\nabla} \times \vec{E}\right) \cdot \vec{t} = \int_{\partial S} \vec{E} \cdot d\vec{l} = (\vec{t} \times \vec{n}) \cdot (\vec{E}_{o} - \vec{E}_{u}) L_{P}. \qquad (1.53)
$$

Die Theoreme von Gauss und Stokes liefern die Bedingungen

<span id="page-27-3"></span>
$$
(\vec{E}_o - \vec{E}_u) \cdot \vec{n} = 4\pi\sigma,
$$
  
\n
$$
(\vec{E}_o - \vec{E}_u) \cdot (\vec{n} \times \vec{t}) = 0,
$$
\n(1.54)

d.h. die Komponente  $\vec{E}_{\perp S}$  springt um  $4\pi\sigma$ , währenddem die Parallelkomponente  $\vec{E}_{\parallel S}$  stetig ist, vgl. Abb. [1.11.](#page-28-2)

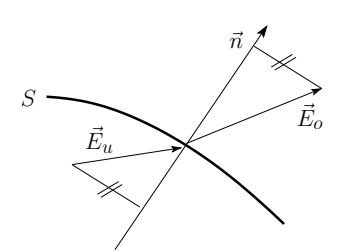

<span id="page-28-2"></span>Abb. 1.11: Sprung des elektrischen Feldes beim Durchgang durch eine geladene Oberfläche S.

### <span id="page-28-0"></span>1.3.2 Metallische Oberfläche

Im Metall sind die Ladungsträger beweglich und  $\vec{E}_{\text{Metall}}$  wird 0 (die Ladungen erfahren eine Kraft  $\vec{F} = q\vec{E}$  und bewegen sich so lange, bis  $\vec{E} = 0$  ist). Eine genauere Betrachtung ergibt, vgl. Abb. [1.12,](#page-28-3)

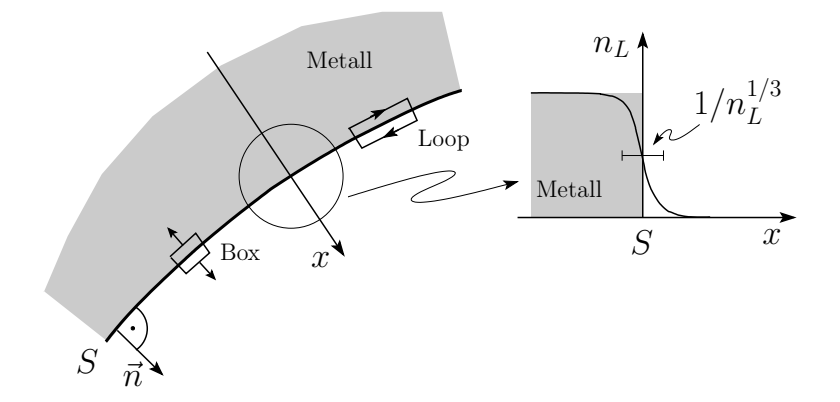

<span id="page-28-3"></span>Abb. 1.12: Elektrisches Feld auf Metalloberfläche: Mit  $\vec{E}=0$  im Innern des Metalls ergeben die Sätze von Gauss und Stokes das Feld  $\vec{E} = 4\pi\sigma \vec{n}$  an der Oberfläche. Die Ladungsdichte $n_{\rm L}$ der Leitungselektronen fällt auf der Skala des mittleren elektronischen Abstandes  $1/n^{1/3}_{\rm L}$  ab.

$$
(1.54.b) \rightarrow \vec{E}_{\parallel} - \vec{E}_{\text{Metall}} = 0 \rightarrow \vec{E} \perp \text{metallisches } S,
$$
  

$$
(1.54.a) \rightarrow \vec{E}_{\perp} - \vec{E}_{\text{Metall}} = 4\pi\sigma \vec{n} \rightarrow \vec{E} = 4\pi\sigma \vec{n}.
$$
 (1.55)

Dabei ist  $\sigma$  die in S influenzierte Ladungsdichte.

### <span id="page-28-1"></span>1.3.3 Neutrale Dipolschicht

Dieser Typ Oberfläche ist typisch für eine physikalisch oder chemisch 'rekon-struierte' Oberfläche an einem Isolator oder Halbleiter, vgl. Abb. [1.13.](#page-29-0) Mit  $(1.54)$  gilt, dass  $\vec{E}$  stetig durch S hindurchläuft, aber nur auf einer makroskopischen Skala. Auf einer mikroskopischen Skala erzeugt die Dipolschicht

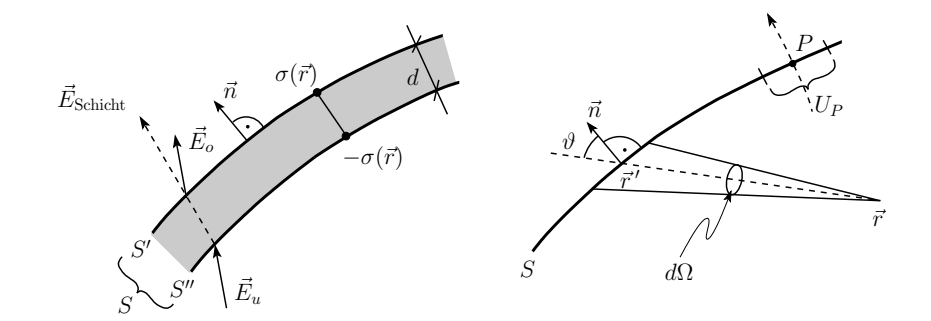

<span id="page-29-0"></span>Abb. 1.13: Links: mikroskopische Struktur einer Oberfläche mit Dipolschicht (Rekonstruktion der Oberfläche eines Isolators/Halbleiters). Die Dipolschicht l¨asst das elektrische Feld ausserhalb der Dipolschicht invariant, verstärkt aber das Feld im Bereich  $d$  der Oberflächenrekonstruktion und erzeugt damit einen Sprung  $\delta\varphi$  im Potential. Rechts: Geometrie zur Berechnung des Potentiales  $\varphi(\vec{r})$ .

eine  $+/-$  Ablenkung von E, so dass das Potential springt; wir berechnen den Sprung in  $\varphi$  für kleine Abstände d zwischen den Ladungsschichten  $\pm \sigma$ ,

$$
\varphi(\vec{r}) = \int_{S} d^{2}r' \frac{\sigma(\vec{r}')}{|\vec{r} - \vec{r}'|} - \int_{S} \frac{d^{2}r' \sigma(\vec{r}')}{|\vec{r} - \vec{r}' + \vec{n}d(\vec{r}')|}
$$

$$
= \int_{S} d^{2}r' \underbrace{\sigma(\vec{r}') d(\vec{r}')}_{D(\vec{r}) = \text{Dipolschicht}} \vec{n} \cdot \vec{\nabla}' \frac{1}{|\vec{r} - \vec{r}'|}
$$

Mit  $\vec{n} \cdot \vec{\nabla'}[1/|\vec{r} - \vec{r'}|]d^2r' = [-\cos\theta/|\vec{r} - \vec{r'}|^2]d^2r' = -d\Omega$ , vgl. Abb. [1.13,](#page-29-0) ergibt sich

$$
\varphi(\vec{r}) = -\int_{S} d\Omega \, D(\vec{r}'). \tag{1.56}
$$

Traversieren wir S, vgl. Abb. [1.13,](#page-29-0) so erhalten wir einen Sprung in  $\varphi$ ,

$$
\varphi(\vec{r}) = -\int_{S-U_P} d\Omega D(\vec{r}') - \int_{U_P} d\Omega D(\vec{r}')
$$

$$
\to \delta \varphi(P) = \varphi_o - \varphi_u = 4\pi D(P). \tag{1.57}
$$

<span id="page-29-1"></span>Die Dipolschicht wirkt wie ein Kondensator mit Ladungsdichte  $\sigma$  und Plattenabstand d. Beim Durchgang durch die Schicht muss die Arbeit  $\vec{E} \cdot \vec{d} =$  $4\pi\sigma d = 4\pi D$  erbracht werden, woraus sich sofort der Sprung im Potential ergibt.

Interessant ist, wie die Resultate [\(1.54\)](#page-27-3) und [\(1.57\)](#page-29-1) in der Greenschen Iden-tität [\(1.14\)](#page-16-2) mit  $\Psi = 1/|\vec{r} - \vec{r}'|$  und  $\Phi = \varphi(\vec{r}')$  auftauchen (es ist  $\partial_n \equiv \vec{n} \cdot \vec{\nabla}$ ),

$$
\int_{V} d^{3}r' \left(\Phi \underbrace{\vec{\nabla}^{'2} \Psi}_{-4\pi\delta(\vec{r}-\vec{r}')}-\Psi \underbrace{\vec{\nabla}^{'2} \Phi}_{-4\pi\rho(\vec{r}')}\right) = \int_{S} d^{2}\sigma' \left[\Phi \frac{\partial \Psi}{\partial n'}-\Psi \frac{\partial \Phi}{\partial n'}\right]
$$

ergibt [6](#page-30-1)

<span id="page-30-2"></span>
$$
\varphi(\vec{r}) = \begin{cases} 0, & \text{falls } \vec{r} \notin V, \\ \int_V d^3r' \frac{\rho(\vec{r}')}{|\vec{r} - \vec{r}'|} + \frac{1}{4\pi} \oint_S d^2\sigma \left[ \frac{1}{|\vec{r} - \vec{r}'|} \frac{\partial \varphi}{\partial n'} - \varphi \frac{\partial}{\partial n'} \frac{1}{|\vec{r} - \vec{r}'|} \right], & \vec{r} \in V. \end{cases}
$$
(1.58)

[\(1.58\)](#page-30-2) ist keine Lösung für  $\varphi$ , nur eine Selbstkonsistenzgleichung. Es ist gerade die Oberflächenladung  $\sigma = \partial_{n'}\varphi/4\pi$  und der Oberflächendipol  $D =$  $-\varphi/4\pi$ , welche elektrisches Feld und Potential beim Überqueren von  $\vec{r} \in S$ zum Verschwinden bringen.

Es wäre aber völlig falsch, [\(1.58\)](#page-30-2) als Lösung aufzufassen, mit  $\varphi$  und  $\partial_{n'}\varphi$ auf dem Rand vorgegeben. Diese Cauchy-Randbedingungen führen auf eine Uberbestimmung des Problems. Nur ein konsistentes Set  $\varphi$  und  $\partial_{n'}\varphi$  auf S kann auf eine echte Lösung führen. Ein alternatives Problem gibt zwar CR vor, aber die Oberfläche  $S$  ist unbestimmt. Wie man wohldefinierte Dirichletund Neumann-Probleme löst, zeigen wir im nächsten Kapitel.

### <span id="page-30-0"></span>1.4 Elektrostatische Energie

Es seien die Ladungen  $q_i$  in den Positionen  $\vec{r_i}$ ,  $i = 1, \ldots, n - 1$  plaziert. Sie erzeugen ein Potential im freien Raum

$$
\varphi_{n-1}(\vec{r}) = \sum_{i=1}^{n-1} \frac{q_i}{|\vec{r} - \vec{r}_i|}.
$$
\n(1.59)

Die Heranführung der n-ten Ladung  $q_n$  von  $r \approx \infty$  an die Position  $\vec{r}_n$  involviert die Arbeit

$$
W_n = q_n \varphi_{n-1} = \sum_{i=1}^{n-1} \frac{q_n q_i}{|\vec{r_n} - \vec{r}_i|}.
$$
 (1.60)

Bringen wir die Ladungen  $q_1, \ldots, q_n$  aus dem Unendlichen an die Positionen  $\vec{r}_1, \ldots, \vec{r}_n$ , so müssen wir die Gesamtarbeit

<span id="page-30-3"></span>
$$
W = \frac{1}{2} \sum_{i \neq j} \frac{q_i q_j}{|\vec{r}_i - \vec{r}_j|} \tag{1.61}
$$

leisten: W ist die potentielle oder elektrostatische Energie der Konfiguration  $q_i, \vec{r}_i, i = 1, \ldots, n$ . Beachte, dass wir die unendlichen Selbstenergieterme  $i = j$  weggelassen haben.

Wir gehen zu einer Kontinuumsbeschreibung über, indem wir schreiben,

$$
\sum_i q_i \delta(\vec{r}-\vec{r_i}) \rightarrow \rho(\vec{r});
$$

<span id="page-30-1"></span><sup>6</sup>Wir definieren  $\varphi(\vec{r}) = \int_V \Phi \nabla^2 \Psi$  auch für  $\vec{r} \notin V$ .

<span id="page-31-0"></span>für die elektrostatische Energie der Ladungsverteilung  $\rho(\vec{r})$  erhalten wir dann

$$
W = \frac{1}{2} \iint d^3r d^3r' \, \frac{\rho(\vec{r})\rho(\vec{r}')}{|\vec{r} - \vec{r}'|}.\tag{1.62}
$$

Der Ausdruck [\(1.62\)](#page-31-0) enthält auch Selbstenergieterme, welche im Grenzwert von Punktladungen divergieren. Mit [\(1.44\)](#page-24-0),

$$
\varphi(\vec{r\,}) = \int d^3r' \, \frac{\rho(\vec{r}')}{|\vec{r} - \vec{r}'|},
$$

erhalten wir unter Ausnutzung von

$$
\rho=-\frac{1}{4\pi}\nabla^2\varphi
$$

und partieller Integration (mit  $\vec{E} = -\vec{\nabla}\varphi$ ) die alternativen Ausdrücke

<span id="page-31-2"></span>
$$
W = \frac{1}{2} \int d^3r \,\rho(\vec{r}) \varphi(\vec{r})
$$
  
=  $-\frac{1}{8\pi} \int d^3r \,\varphi(\vec{r}) \vec{\nabla}^2 \varphi(\vec{r})$  (1.63)  
=  $\frac{1}{8\pi} \int d^3r \,\vec{E}^2$ .

Die letzte Gleichung führt auf die Interpretation, dass die elektrostatische Energie im Feld steckt, und

$$
w = \frac{E^2}{8\pi} \tag{1.64}
$$

ergibt sich als die Energiedichte des  $\vec{E}$ -Feldes.<sup>[7](#page-31-1)</sup> Offensichtlich stimmt  $W_{ww}$ mit [\(1.61\)](#page-30-3) überein. Für  $qQ < 0$  (ungleiche Ladungsvorzeichen) ist  $W_{ww} < 0$ . W gemäss [\(1.63\)](#page-31-2) wäre divergent  $\rightarrow +\infty$ .

$$
\vec{E}=\frac{q\vec{r}}{r^3}+\frac{Q(\vec{r}-\vec{R})}{|\vec{r}-\vec{R}|^3}
$$

und die Energiedichte wird zu

$$
w=\underbrace{\frac{q^2}{8\pi r^4}+\frac{Q^2}{8\pi(\vec{r}-\vec{R})^4}}_{\text{Selbsterergie}\text{ }w_{\text{Selbst}}}+\underbrace{\frac{qQ\vec{r}\cdot(\vec{r}-\vec{R})}{4\pi r^3|\vec{r}-\vec{R}|^3}}_{w_{\text{Wechselwirkung}}}.
$$

<span id="page-31-1"></span> $7$ Beachte, dass [\(1.63\)](#page-31-2) positiv definit ist, [\(1.61\)](#page-30-3) aber negativ sein kann; der Unterschied liegt in der in [\(1.63\)](#page-31-2) zusätzlich berücksichtigten Selbstenergie. Betrachte die Konfiguration  ${q,\vec{0};Q,\vec{R}}$ , dann ist

### <span id="page-32-0"></span>1.5 Kapazitäten

Ist die Ladung  $\rho$  auf Leiterstücken  $L_i$  lokalisiert, mit Ladungen  $Q_i$  und Potentialen  $V_i$ , so lässt sich das Energieproblem auf ein geometrisches Problem reduzieren, welches sich durch Kapazitäten formulieren lässt. Die Linearität der Elektrostatik erlaubt uns, die Potentiale  $V_i$  aus den Ladungen  $Q_i$  zu gewinnen,

$$
V_i = \sum_{j=1}^{n} (C^{-1})_{ij} Q_j, \qquad \vec{V} = C^{-1} \vec{Q}.
$$
 (1.65)

Umgekehrt folgen die Ladungen aus den Potentialen,

$$
Q_i = \sum_{j=1}^{n} C_{ij} V_j, \qquad \vec{Q} = C \vec{V}.
$$
 (1.66)

 $C_{ii}$  = Kapazitäten,  $C_{ij}$ ,  $i \neq j$  sind elektrostatische Induktionskoeffizienten. Die  $C_{ij}$  werden durch die Leitergeometrie festgelegt, mit  $C_{ii} > 0$  und  $C_{ij} =$  $C_{ji} < 0$  für  $i \neq j$  (Wähle  $\vec{V} = (0, \ldots, V_i, 0, \ldots, 0)$ , d.h.  $L_{j \neq i}$  geerdet. Mit  $V_i > 0$  ist  $Q_i > 0$  und  $Q_{j\neq i} < 0$ , da  $Q_i$  Ladung aus  $L_j$  verdrängt.) Die Energie einer  $\vec{Q}, \vec{V}$ -Konfiguration ergibt sich aus

<span id="page-32-1"></span>
$$
W = \frac{1}{2} \sum_{i,j} (C^{-1})_{ij} Q_i Q_j = \frac{1}{2} \sum_{i,j} C_{ij} V_i V_j.
$$
 (1.67)

Die Berechnung der  $C_{ij}$  entspricht einer Reduktion des System-Hamiltonians: Statt für jede Konfiguration das  $\vec{E}$ -Feld zu bestimmen und W mittels (1/8 $\pi$ )  $\int d^3r E^2$ zu berechnen, brauchen wir nur einmal die geometrischen Koeffizienten  $C_{ij}$ zu bestimmen; die Energie der Konfiguration folgt sofort aus [\(1.67\)](#page-32-1). Beachte, dass  $C_{ij} = \partial_{V_i} \partial_{V_j} W = C_{ji}$ , W positiv definit  $\rightarrow C_{ii} > 0$ .

Wohlbekannt ist der Plattenkondensator, vgl. Abb. [1.14.](#page-33-0) Wir laden die Platten gegenüber der Erde auf die Potentiale  $V_1$  und  $V_2$  auf und erhalten die Ladungen

$$
Q_{1} = C_{0}V_{1} + C(V_{1} - V_{2}),
$$
\n
$$
Q_{2} = C_{0}V_{2} + C(V_{2} - V_{1}).
$$
\n
$$
\rightarrow W_{ww} = \frac{qQ}{4\pi} \int d^{3}r \frac{\vec{r} \cdot (\vec{r} - \vec{R})}{r^{3}|\vec{r} - \vec{R}|^{3}} \stackrel{\vec{r} = \vec{r}/R}{=} \frac{qQ}{R} \frac{1}{4\pi} \int d^{3}\rho \frac{\vec{\rho} \cdot (\vec{\rho} - \vec{n})}{\rho^{3}|\vec{\rho} - \vec{n}|^{3}}
$$
\n
$$
= \frac{qQ}{R} \frac{1}{4\pi} \int d^{3}\rho \frac{\vec{\rho}}{\rho^{3}} \left( -\vec{\nabla}_{\rho} \frac{1}{|\vec{\rho} - \vec{n}|} \right)
$$
\n
$$
= \frac{qQ}{R} \frac{1}{4\pi} \int d^{3}\rho \frac{-\Delta_{\rho}\rho^{-1}}{|\vec{\rho} - \vec{n}|} \frac{1}{|\vec{\rho} - \vec{n}|} - \frac{qQ}{R} \frac{1}{4\pi} \underbrace{\int d^{3}\rho \vec{\nabla}_{\rho} \left( \frac{\vec{\rho}}{\rho^{3}} \frac{1}{|\vec{\rho} - \vec{n}|} \right)}_{\rightarrow 0}
$$
\n
$$
= \frac{qQ}{R}.
$$

Daraus finden wir die Kapazitätsmatrix

$$
C = \begin{pmatrix} C_{11} & C_{12} \\ C_{21} & C_{22} \end{pmatrix} = \begin{pmatrix} C_0 + C & -C \\ -C & C_0 + C \end{pmatrix}.
$$

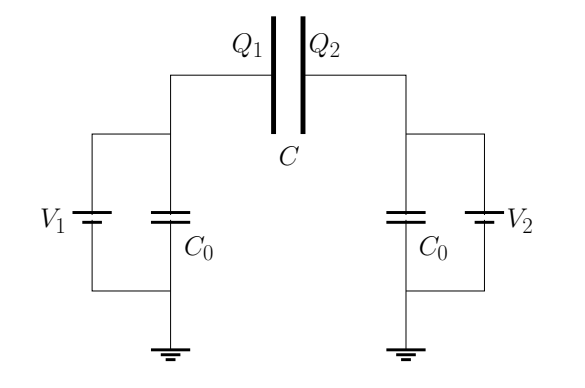

<span id="page-33-0"></span>Abb. 1.14: Plattenkondensator C mit Ladungen  $Q_1$  und  $Q_2$  induziert durch Potentiale ${\cal V}_1$ und  $V_2$  gegenüber der Erde.

Mit der Inversen

$$
C^{-1} = \frac{1}{C_0(C_0 + 2C)} \begin{pmatrix} C_0 + C & C \ C & C_0 + C \end{pmatrix}
$$

ist

$$
W = \frac{Q^2}{C_0 + 2C}
$$
 (1.68)

für  $Q_1 = -Q_2 = Q$ . Oft ist  $C_0 = 0$  und  $W = Q^2/2C$  mit  $C = A/4\pi d$ . Die Kapazitäten  $C_{ij}$  haben die Dimensionalität von Längen. Z.B. gilt für den Plattenkondensator

$$
C = \frac{A}{4\pi d},\tag{1.69}
$$

wie man leicht aus dem Gauss'schen Satz ersieht,

$$
\int_{V} d^{3}r \vec{\nabla} \cdot \vec{E} = A \cdot E = A \frac{V}{d} = 4\pi Q
$$

$$
\rightarrow C = \frac{Q}{V} = \frac{A}{4\pi d}.
$$

Wir zitieren schliesslich einige Resultate für wichtige Geometrien, vgl. dazu mit Abb. [1.15.](#page-34-0)

Kugelkondensator:

$$
C = \frac{r_1 r_2}{r_2 - r_1}, \quad r_2 > r_2,
$$

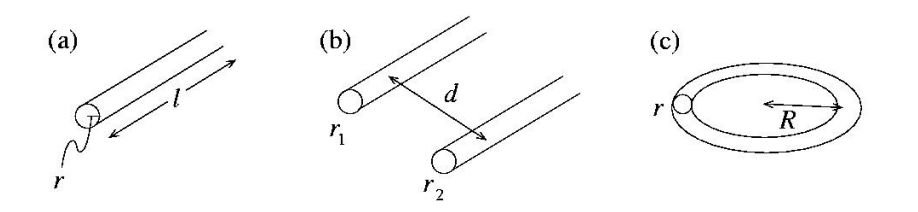

<span id="page-34-0"></span>Abb. 1.15: Kapazitäten eines Drahtes (a), eines Doppelleiters (b) und eines Ringes (c).

### Zylinderkondensator:

$$
C = \frac{l}{2\ln(r_2/r_1)}
$$

Gerades Stück Draht:

$$
C = \frac{l}{2\ln(l/r)}
$$

Doppelleiter:

$$
C = \frac{l}{4\ln(d/\sqrt{r_1 r_2})}
$$

Ring:

$$
C = \frac{\pi R}{\ln(8R/r)}, \quad r \ll R
$$
# Kapitel 2

# Randwertprobleme in der Elektrostatik

# 2.1 Allgemeines zu Greenschen Funktionen

Sei ein Dirichlet- oder Neumann-Problem in V mit Rand ∂V gegeben,

$$
\Delta \varphi(\vec{r}) = -4\pi \rho(\vec{r}), \qquad \vec{r} \in V,
$$
  
\n
$$
\varphi|_{\partial V} = \varphi_{\partial V}(\vec{r}), \qquad \text{Dirichlet},
$$
  
\n
$$
\frac{\partial \varphi}{\partial \vec{n}} = -\vec{E}^{\perp}_{\partial V}(\vec{r}), \qquad \text{Neumann}.
$$
\n(2.1)

Die Green'sche Funktion für das Gebiet  $V$  erfüllt

<span id="page-36-0"></span>
$$
\Delta_{\vec{r}'} G(\vec{r}, \vec{r}') = -4\pi \delta(\vec{r} - \vec{r}')
$$
  
\n
$$
G(\vec{r}, \vec{r}') = ? , \vec{r}' \in \partial V.
$$
\n(2.2)

Die allgemeine Lösung zu [\(2.2\)](#page-36-0) lässt sich schreiben als

$$
G(\vec{r}, \vec{r}') = \frac{1}{|\vec{r} - \vec{r}'|} + F(\vec{r}, \vec{r}') \text{ mit}
$$
  

$$
\Delta_{\vec{r}'} F(\vec{r}, \vec{r}') = 0.
$$
 (2.3)

Wir setzen  $\Psi = G$  und  $\Phi = \varphi$  im Greenschen Theorem und erhalten (es ist  $\partial_n \equiv \vec{n} \cdot \vec{\nabla}$ 

$$
\varphi(\vec{r}) = \int_{V} d^{3}r' \rho(\vec{r}') G(\vec{r}, \vec{r}')
$$
\n
$$
+ \frac{1}{4\pi} \int_{\partial V} d^{2} \sigma' \left[ G(\vec{r}, \vec{r}') \frac{\partial \varphi}{\partial n'} - \varphi(\vec{r}') \frac{\partial G(\vec{r}, \vec{r}')}{\partial n'} \right].
$$
\n(2.4)

#### Dirichlet:

Wir wählen F so, dass  $G_D(\vec{r}, \vec{r}' \in \partial V) = 0$  und erhalten

$$
\varphi(\vec{r}) = \int_{V} d^3r' \,\rho(\vec{r}')G_D(\vec{r},\vec{r}') - \frac{1}{4\pi} \int_{\partial V} d^2\sigma' \,\varphi_{\partial V}(\vec{r}') \frac{\partial G_D(\vec{r},\vec{r}')}{\partial n'}.\tag{2.5}
$$

Eine kurze Überlegung soll skizzieren wie  $(2.5)$  $(2.5)$  die Randbedingung selbstkonsistent erfüllt. Wir analysieren den Ausdruck

<span id="page-37-0"></span>
$$
\varphi(\vec{r} \in \partial V) = -\frac{1}{4\pi} \int_{\partial V} d^2 \sigma' \varphi_{\partial V}(\vec{r}') \frac{\partial G_D}{\partial n'}
$$

mit

$$
G_D(\vec{r} \in \partial V, \vec{r}') = G_D(\vec{r}, \vec{r}' \in \partial V) = 0.
$$

Die Symmetrie  $G_D(\vec{r}, \vec{r}') = G_D(\vec{r}', \vec{r})$ , folgt aus dem Greenschen Theorem mit  $\Phi = G_D(\vec{r}, \vec{x})$  und  $\Psi = G_D(\vec{r}', \vec{x})$ , wobei  $\vec{x}$  die Integrationsvariable bezeichnet. Die Greensche Funktion  $G_D$  wird 0 auf ∂V, indem F eine Spie-gelladung repräsentiert, vgl. Abb. [2.1,](#page-37-1)

$$
G_D(\vec{r}, \vec{r}') = \frac{1}{\vec{r} - \vec{r}'} - \frac{1}{\vec{r}_S - \vec{r}'} \to G_D(\vec{r} \to \partial V, \vec{r}') = 0.
$$

Dann ist aber

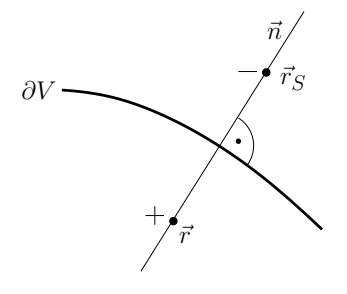

<span id="page-37-1"></span>Abb. 2.1: Spiegelladung mit gegenteiligem Vorzeichen bei  $\vec{r}_S$  symmetrisch an der Oberfläche gespiegelt zu  $\vec{r}$ .

$$
\frac{\partial G_D}{\partial n'} \approx \frac{\partial^2 1/|\vec{r}-\vec{r}'|}{\partial r'^2} \approx -4\pi \delta(\vec{r}-\vec{r}')
$$

und wir erhalten

$$
\varphi(\vec{r} \in \partial V) = \varphi_{\partial V}(\vec{r}).
$$

#### Neumann:

Die offensichtliche Lösung  $\partial_{n'}G_N(\vec{r}, \vec{r}' \in \partial V) = 0$  funktioniert wegen der Bedingung

$$
-4\pi = \int_V d^3r' \underbrace{\vec{\nabla}_{\vec{r}'}^2 G(\vec{r}, \vec{r}')}_{-4\pi\delta(\vec{r} - \vec{r}')}\n= \int_{\partial V} d^2\sigma \frac{\partial G}{\partial n'}
$$

nicht. Wir setzen deshalb

$$
\frac{\partial G_N}{\partial n'}(\vec{r}, \vec{r}' \in \partial V) = -\frac{4\pi}{\int_{\partial V} d^2 \sigma'} = \text{const.}
$$

und erhalten

$$
\varphi(\vec{r}) = \langle \varphi \rangle_{\partial V} + \int_{V} d^3 r' \, \rho(\vec{r}') G_N(\vec{r}, \vec{r}') - \frac{1}{4\pi} \int_{\partial V} d^2 \sigma' E_{\partial V}^{\perp}(\vec{r}') G_N(\vec{r}, \vec{r}'). \tag{2.6}
$$

Der Mittelwert  $\langle \varphi \rangle_{\partial V}$  des Potentials über ∂V ist eine irrelevante additive Konstante zu  $\varphi$ . Für das Problem im Aussenraum ist  $\int_{\partial V} d^2 \sigma = \infty$  und die Randbedingung wird homogen,  $\partial_{n'}G_N(\vec{r}, \vec{r}' \in \partial V) = 0$ . Auch für das Neumann-Problem kann F als ein durch externe Ladungen ( $\Delta F = 0$  in  $V \implies \Delta F \neq 0$  in  $\mathbb{R}^3 \setminus V$ ) erzeugtes kompensierendes Potential betrachtet werden.  $G_N$  ist nicht automatisch symmetrisch in  $\vec{r}$  und  $\vec{r}'$ , kann aber so konstruiert werden, dass diese Symmetrie erfüllt wird.

## 2.2 Bildtechnik

Wir betrachten ein Volumen V begrenzt (auf ∂V ) durch Leiter mit Potential  $\varphi_{\partial V} = 0$  oder  $\varphi_{\partial V} \neq 0$  (Aquipotentialfläche). Im Inneren von V liegen die Punktladungen  $q_i$  in den Positionen  $\vec{r}_i \in V$ . Gesucht ist das Potential  $\varphi(\vec{r})$ . Mit der Bildtechnik ersetzt man zur Lösung des obigen elektrostatischen Problems die Leiter auf ∂V durch Bildladungen ( $b_i \notin V$  ausserhalb V), so dass die Randbedingung auf  $\partial V$  erfüllt wird. Damit wird das Problem auf ein geometrisches reduziert.

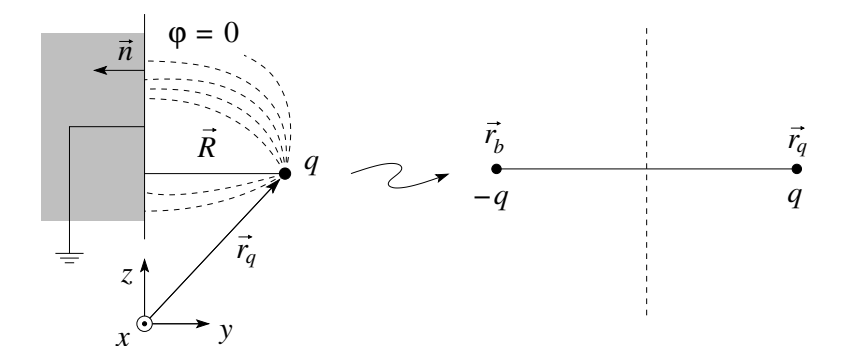

<span id="page-38-0"></span>Abb. 2.2: Ladung q bei  $\vec{r}_q$  gegenüber einer geerdeten metallischen Oberfläche. Die bei  $\vec{r}_b$  platzierte Bildladung −q bringt das Potential  $\varphi$  auf der Oberfläche zum Verschwinden. Die Feldlinien stehen senkrecht auf der metallischen Oberfläche.

Als erstes und einfachstes Beispiel betrachten wir das Problem einer Ladung in der Umgebung einer metallischen Oberfäche (leitender Halbraum  $y < 0$ ),

vgl. die Skizze in Abb. [2.2.](#page-38-0) Wir platzieren die Bildladung  $-q$  bei  $\vec{r}_b = \vec{r}_q 2\vec{R} = \vec{r}_q - 2(\vec{r}_q \cdot \vec{n})\vec{n}$  und erhalten das Potential

$$
\varphi(\vec{r}) = q \left[ \frac{1}{|\vec{r} - \vec{r}_q|} - \frac{1}{|\vec{r} - \vec{r}_b|} \right] \quad (= 0 \text{ auf } \vec{r} \cdot \vec{n} = 0) \tag{2.7}
$$

Das Metall zieht die Ladung mit der Kraft  $F = q^2/4R^2$  an.

Auch kompliziertere Geometrien können mit Hilfe der Bildtechnik gelöst werden, zum Beispiel die Ladung nahe einer geerdeten leitenden Kugel mit Radius  $r = R$ , vgl. Abb. [2.3.](#page-39-0) Es sei also  $\varphi(r = R) = 0$ , q eine in  $\vec{a}$  platzierte Ladung,  $a > R$ . Die Bildladung  $q'$  bei  $\vec{a}'$  soll zusammen mit q bei  $\vec{a}$  gerade  $\varphi(r = R) = 0$  erzeugen. Symmetrieargumente implizieren, dass  $\vec{a} \parallel \vec{a}'$  sein muss.

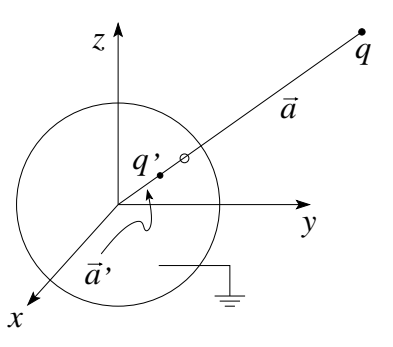

<span id="page-39-0"></span>Abb. 2.3: Technik der Bildladungen für eine geerdete Kugel im Koordinatenursprung, mit Ladung q bei  $\vec{a}$ .

Das durch die Ladungen  $\{q, \vec{a}; q', \vec{a}'\}$  erzeugte Potential ist

$$
\varphi(\vec{r}) = \frac{q}{|\vec{r} - \vec{a}|} + \frac{q'}{|\vec{r} - \vec{a}'|}.
$$

Dann ist

$$
\varphi(\vec{r} = R\hat{r}) = \frac{q}{|R\hat{r} - a\hat{a}|} + \frac{q'}{|R\hat{r} - a'\hat{a}|}
$$

$$
= \frac{q}{|R|\hat{r} - a\hat{a}/R|} + \frac{q'}{a'|R\hat{r}/a' - \hat{a}|}
$$

$$
= 0 \text{ falls } q/R = -q'/a'; \quad a/R = R/a'.
$$

Die Bildladung  $q' = -qR/a$  bei  $\vec{a}' = (R^2/a^2) \vec{a}$  erzeugt mit  $q$  bei  $\vec{a}$  zusammen das Potential

$$
\varphi(\vec{r}) = \frac{q}{|\vec{r} - \vec{a}|} - \frac{qR/a}{|\vec{r} - (R/a)^2 \vec{a}|}, \quad \varphi(r = R) = 0.
$$
 (2.8)

Die Kugel zieht die Ladung q mit der Kraft

$$
\vec{F} = -\frac{q^2 R}{a^3} \frac{1}{(1 - (R/a)^2)^2} \frac{\vec{a}}{a} \stackrel{R \ll a}{\longrightarrow} -\frac{q^2 R}{a^3} \hat{a}
$$

#### 2.2. BILDTECHNIK 35

an. Laden wir die Kugel mit der Ladung  $Q$  auf, so verteilt sich die zusätzliche Ladung Q−q <sup>0</sup> homogen. Operationell erden wir erst die Kugel, dann verteilt sich die Ladung q' inhomogen; anschliessend isolieren wir die Kugel und fügen die Ladung  $Q - q'$  zu. Da die Konfiguration  $\{q, \vec{a}; q', \vec{a}'\}$  kraftfrei war, verteilt sich  $Q - q'$  homogen. Die Ausdrücke für das Potential  $\varphi$  und die Kraft F auf q involvieren dann die drei Ladungen

$$
\{q, \vec{a}; -qR/a, (R/a)^2 \vec{a}; Q + (R/a) q, 0\},\
$$

$$
\varphi(\vec{r}) = \frac{q}{|\vec{r} - \vec{a}|} - \frac{qR/a}{|\vec{r} - (R/a)^2 \vec{a}|} + \frac{Q + (R/a)q}{r},
$$
\n
$$
\vec{F} = \frac{q}{a^2} \left[ Q - \frac{qR^3 (2a^2 - R^2)}{a (a^2 - R^2)^2} \right] \frac{\vec{a}}{a}.
$$
\n(2.9)

Statt der Ladung  $Q$  können wir auch ein Potential  $V$  auf der Kugel vorgeben. Im Ausdruck für das Potential ersetzen wir  $Q - q'$  durch  $VR$ ; dann ist  $\varphi(r=a) = V$ . Die Kraft ergibt sich zu

$$
\vec{F} = \frac{q}{a^2} \left[ VR - \frac{qRa^3}{(a^2 - R^2)^2} \right] \frac{\vec{a}}{a}.
$$
 (2.10)

Als weiteres Beispiel erwähnen wir die leitende Kugel im homogenen  $\vec{E}$ -

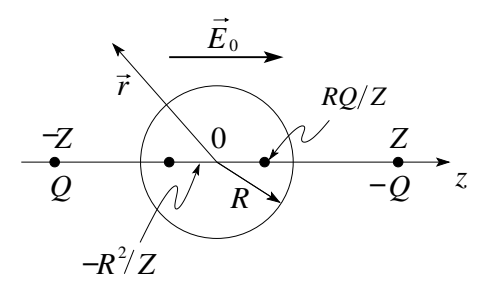

<span id="page-40-0"></span>Abb. 2.4: Leitende Kugel im homogenen  $\vec{E}$ -Feld. Das gewünschte Potential wird von Ladungen ∓Q bei  $\pm Z$  und zwei Bildladungen innerhalb der Kugel erzeugt.

Feld, vgl. Abb. [2.4.](#page-40-0) Wir erzeugen das  $\vec{E}$ -Feld, indem wir Ladungen ∓Q bei  $z = \pm Z$  platzieren,  $E_0 \approx 2Q/Z^2$ , und anschliessend  $Q, Z \longrightarrow \infty$  streben lassen mit  $Q/Z^2 = \text{const.}$  Zwei Bildladungen in der Kugel erzeugen dann zusammen mit den äusseren Ladungen das gewünschte Potential

$$
\varphi(\vec{r}) = -\vec{E}_0 \cdot \vec{r} \left( 1 - \frac{R^3}{r^3} \right). \tag{2.11}
$$

## 2.2.1 Greensche Funktion mit Bildtechnik

Mit den obigen Resultaten ist es einfach, die *Greenschen Funktionen*  $G(\vec{r}, \vec{r}'),$  $\text{mit } \vec{\nabla}_{\vec{r}}^2 G(\vec{r}, \vec{r}') = -4\pi \delta(\vec{r} - \vec{r}'), \text{für das Dirichlet-Problem im Halbraum und}$ im Aussen- und Innenraum einer Kugel mit Radius R zu finden.

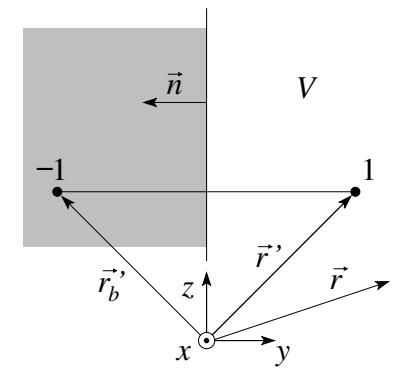

Abb. 2.5: Geometrie des Dirichletproblems im Halbraum. Wir platzieren die Bildladung bei  $\vec{r}_b{}' = \vec{r}' - 2(\vec{r}' \cdot \vec{n}) \vec{n}$ .

## Halbraum

$$
G(\vec{r}, \vec{r}') = \frac{1}{|\vec{r} - \vec{r}'|} - \frac{1}{|\vec{r} - \vec{r}' + 2(\vec{r}' \cdot \vec{n})\vec{n}|}.
$$
 (2.12)

#### Aussenraum der Kugel

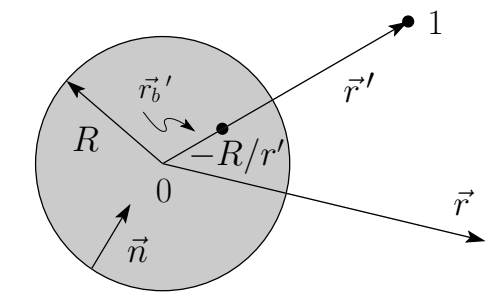

Abb. 2.6: Geometrie des Dirichletproblems im Aussenraum einer Kugel. Die Bildladung der Stärke  $-R/r'$  wird im Punkt  $\vec{r}_b' = (R^2/r^2)\vec{r}'$  im Innenraum platziert.

$$
G(\vec{r}, \vec{r}') = \frac{1}{|\vec{r} - \vec{r}'|} - \frac{R/r'}{|\vec{r} - (R/r')^2 \vec{r}'|}.
$$
 (2.13)

## Innenraum der Kugel

$$
G(\vec{r}, \vec{r}') = \frac{1}{|\vec{r} - \vec{r}'|} - \frac{(R/r')}{|\vec{r} - (R/r')^2 \vec{r}'|}.
$$
 (2.14)

Beachte die Symmetrie  $G(\vec{r}, \vec{r}') = G(\vec{r}', \vec{r}).$ 

# 2.3 Konforme Abbildungen

Die Technik der konformen Abbildungen funktioniert für 2D-Probleme (translationsinvariante 3D-Probleme), z.B. für einen geladenen Draht  $\parallel z$ . Wir

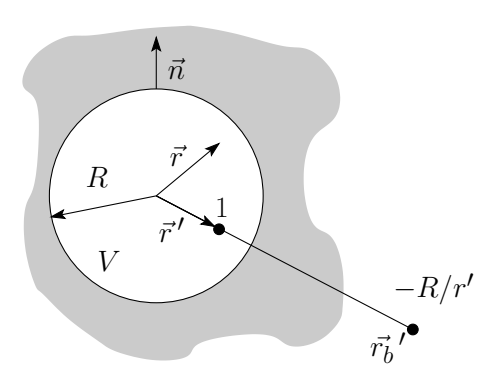

Abb. 2.7: Geometrie des Dirichletproblems im Innenraum einer Kugel. Die Bildladung der Stärke  $-R/r'$  wird im Punkt  $\vec{r}_b' = (R^2/r^2)\vec{r}'$  im Aussenraum platziert.

wählen die  $xy$ -Ebene. Im Vakuum gelten die (Integrations-)Bedingungen

$$
\vec{\nabla} \times \vec{E} = 0 \longrightarrow \vec{E} = -\vec{\nabla}\varphi \n\vec{\nabla} \cdot \vec{E} = 0 \longrightarrow \vec{E} = \vec{\nabla} \times \vec{A} = -\vec{\nabla} \perp A,
$$

mit  $\vec{A} = (0, 0, A)$  und  $\nabla_{\perp} = (-\partial_y, \partial_x)$  für ein zweidimensionales Problem. Die Komponenten  $E_x$  und  $E_y$  lassen sich dann durch die Potentiale  $\varphi$  und  $A$  ausdrücken,

<span id="page-42-0"></span>
$$
E_x = -\frac{\partial \varphi}{\partial x} = \frac{\partial A}{\partial y} \quad \text{und} \quad E_y = -\frac{\partial \varphi}{\partial y} = -\frac{\partial A}{\partial x} \,. \tag{2.15}
$$

Diese Formeln erinnern an die Cauchy-Riemann-Bedingungen für analytische Funktionen

$$
w(z) = \varphi - iA \quad \text{oder} \quad w(z) = A + i\varphi, \quad z = x + iy. \tag{2.16}
$$

Ist w analytisch, so hat w in jedem Punkt wohldefinierte Ableitungen unabhängig von der gewählten Richtung, und es gilt

$$
\partial_z w = \frac{1}{2} (\partial_x - i \partial_y)(\varphi - iA)
$$
  
\n
$$
= \frac{1}{2} (\partial_x \varphi - \partial_y A) - \frac{i}{2} (\partial_y \varphi + \partial_x A)
$$
  
\n
$$
= -E_x + iE_y = \partial_x w = \partial_{iy} w,
$$
  
\n
$$
\partial_{\bar{z}} w = \frac{1}{2} (\partial_x + i \partial_y)(\varphi - iA) = 0;
$$
\n(2.17)

schliesslich ist w wegen

$$
\Delta w = 4 \, \partial_z \partial_{\bar{z}} \, w = 0
$$

harmonisch. Die Grösse w heisst komplexes Potential; ihr Imaginärteil gibt die Kraftlinien, während der Realteil die Äquipotentiallinien liefert,

$$
\Im w(z) = \text{const.} \qquad \rightarrow \qquad \text{Kraftlinien,}
$$
  

$$
\Re w(z) = \text{const.} \qquad \rightarrow \qquad \text{Äquipotentiallinien.}
$$

#### 38 KAPITEL 2. RANDWERTPROBLEME IN DER ELEKTROSTATIK

Die Kraftlinien folgen aus der Differentialgleichung  $\partial_x y = E_y/E_x$ , denn

$$
0 = E_x dy - E_y dx = \frac{\partial A}{\partial y} dy + \frac{\partial A}{\partial x} dx = dA.
$$

Beide Familien von Linien sind orthogonal, denn

$$
\vec{\nabla}\varphi \cdot \vec{\nabla}A = \partial_x \varphi \underbrace{\partial_x A}_{\partial_y \varphi} + \partial_y \varphi \underbrace{\partial_y A}_{-\partial_x \varphi} = 0. \tag{2.18}
$$

Weiter gilt auf  $\ddot{A}$ quipotentiallinien  $((2.15), \text{ vgl. } \text{Abb. } 2.8)$  $((2.15), \text{ vgl. } \text{Abb. } 2.8)$  $((2.15), \text{ vgl. } \text{Abb. } 2.8)$  $((2.15), \text{ vgl. } \text{Abb. } 2.8)$ )

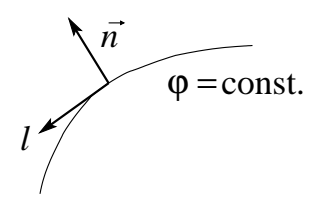

 $\varphi = \text{const.}$  Abb. 2.8: Zur Integration entlang einer Äquipotentiallinie.

<span id="page-43-0"></span>
$$
\frac{\partial \varphi}{\partial n} = -\frac{\partial A}{\partial \ell} \,,
$$

$$
\oint E_n d\ell = -\oint \frac{\partial \varphi}{\partial n} d\ell = \oint \frac{\partial A}{\partial \ell} d\ell = A_2 - A_1,\tag{2.19}
$$

und für geschlossene  $\ddot{A}$ quipotentialschleifen gilt, mit  $q$  die von der Schleife eingeschlosssene Linienladung,

$$
4\pi q = \Delta A,
$$

d.h. das Potential A ist nicht eindeutig. Demnach ist A eindeutig, falls  $q =$ 0 überall und  $\tilde{A}$  springt beim Umlauf um eine Ladung. Als Anwendung betrachten wir das Beispiel eines geladenen Drahtes parallel zur  $\hat{z}$ -Achse mit der Linienladung  $q$ ; das zugehörige komplexe Potential hat dann die Form

$$
w(z = x + iy) = -2q \ln z \quad \longrightarrow \quad E_r = 2q/r, \quad E_\theta = 0. \tag{2.20}
$$

Sei  $\mathcal L$  ein Leiter mit Potential  $\varphi$  in 2D. Dann ist  $w(z)$  gerade die konforme Abbildung, welche  $\mathcal L$  in  $w = \varphi$  überführt, vgl. Abb. [2.9.](#page-44-0)

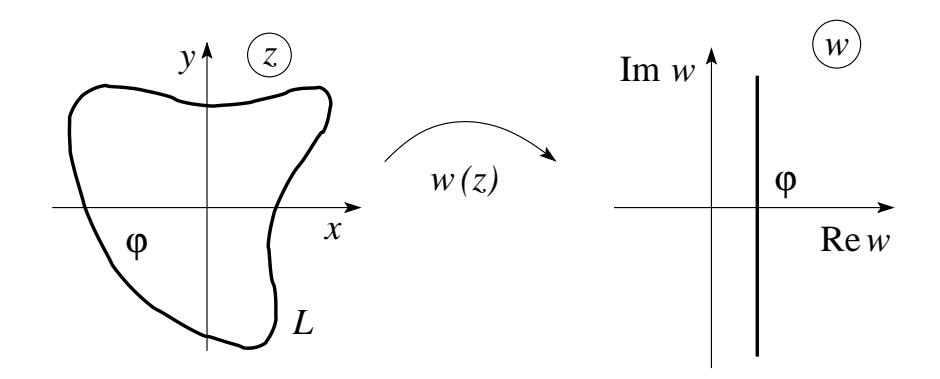

<span id="page-44-0"></span>Abb. 2.9: Konforme Abbildung w, welche  $\mathcal L$  in  $w = \varphi$  überführt.

# <span id="page-44-2"></span>2.4 Orthogonale Funktionen, kartesische Koordinaten

Sei  $[a, b]$  ein Intervall aus R. Die Funktionenmenge  $\{\phi_n(x)\}_{n=1}^{\infty}$ ,  $\phi_n$  reell oder komplex, ist orthonormiert und vollständig, falls gilt

$$
\int_{a}^{b} dx \, \phi_n^*(x) \phi_m(x) = \delta_{nm}, \qquad \text{orthonormiert,} \tag{2.21}
$$

$$
\sum_{n} \phi_n^*(x')\phi_n(x) = \delta(x - x'), \quad \text{voltständig.} \tag{2.22}
$$

Jede 'anständige' Funktion  $f$  auf  $[a, b]$  lässt sich durch eine Linearkombination der  $\phi_n$  darstellen,

<span id="page-44-1"></span>
$$
f(x) = \sum_{m} a_n \phi_n(x).
$$

Die Koeffizienten folgen aus [\(2.21\)](#page-44-1),

$$
a_n = \int_a^b \phi_n^*(x') f(x') dx'.
$$
 (2.23)

Aus der Vollständigkeit folgt, dass tatsächlich

$$
\sum_{n} a_n \phi_n(x) = \int dx' \sum_{n} \phi_n^*(x') f(x') \phi_n(x)
$$

$$
= \int dx' \delta(x - x') f(x') = f(x).
$$

Man nennt die Menge der Funktionen  $\{\phi_n\}$  eine Basis von  $\mathbb{L}_2([a, b])$ . Ein bekanntes Beispiel ist die Fourierdarstellung von Funktionen aus L<sub>2</sub>([−a/2, a/2]) (für den  $n = 0$  Koeffizienten ist die Normierung  $1/\sqrt{a}$  zu nehmen),

$$
\phi_n = \sqrt{\frac{2}{a}} \begin{cases} \sin(2\pi nx/a), & \frac{1}{\sqrt{a}} \exp(2\pi inx/a). \end{cases}
$$
 (2.24)

$$
f(x) = \frac{a_0}{2} + \sum_{n=1}^{\infty} \left( a_n \cos(2\pi nx/a) + b_n \sin(2\pi nx/a) \right),
$$
  

$$
f(x) = \frac{1}{\sqrt{a}} \sum_{n=-\infty}^{\infty} c_n e^{2\pi i nx/a}.
$$

Die Koeffizienten  $a_n$ ,  $b_n$ , und  $c_n$  sind durch folgende Ausdrücke gegeben

$$
a_n = \frac{2}{a} \int_{-a/2}^{a/2} dx f(x) \cos 2\pi n x/a, \qquad c_n = \frac{1}{\sqrt{a}} \int_{-a/2}^{a/2} dx f(x) e^{-2\pi i n x/a}.
$$
  
\n
$$
b_n = \frac{2}{a} \int_{-a/2}^{a/2} dx f(x) \sin 2\pi n x/a,
$$
\n(2.25)

Gehen wir vom endlichen Intervall  $[-a, a]$  zur reellen Achse über, benutze man den Satz von Basisfunktionen

$$
\phi_k(x) = \frac{1}{\sqrt{2\pi}} e^{ikx}.
$$
\n(2.26)

Orthonormierung und Vollständigkeit nehmen folgende Formen an,

$$
\begin{aligned}\n\text{orthon.} \quad & 1/2\pi \int dx \, \exp(i(k - k')x) = \delta(k - k'), \\
\text{vollst.} \quad & 1/2\pi \int dk \, \exp(ik(x - x')) = \delta(x - x'),\n\end{aligned} \tag{2.27}
$$

und die Darstellung einer Funktion  $f(x)$  mit ihren Koeffizienten  $a(k)$  ist gegeben durch

$$
\begin{cases}\n\phi_k(x) = 1/\sqrt{2\pi} \exp ikx, \\
f(x) = 1/\sqrt{2\pi} \int dk \, a(k) \, e^{ikx}, \\
a(k) = 1/\sqrt{2\pi} \int dx \, f(x) \, e^{-ikx}.\n\end{cases}
$$
\n(2.28)

Diese Basen sind nicht irgendwelche Funktionen; sie sind alles Lösungen der Eigenwertgleichung zum Laplaceoperator,

$$
(\partial_x^2 + \lambda^2)\phi = 0, \quad \lambda = \frac{2\pi n}{a}k. \tag{2.29}
$$

Die Verallgemeinerung auf d Dimensionen ist trivial; das Problem ( $\Delta$  +  $\lambda^2$ )  $\phi = 0$  separiert und kann durch einen Produktansatz gelöst werden,

$$
\phi_{n_1...n_d}(\vec{r}) = \prod_{i=1}^d \phi_{ni}(x_i), \quad (\Delta + \lambda^2)\phi_{n_1...n_d} = 0 \to \lambda^2 = \sum_i \lambda_i^2. \tag{2.30}
$$

Geben wir nun zusätzlich separierbare Randbedingungen vor, so wird das elektrostatische Problem einfach lösbar. Z.B. können wir in  $d = 3$  eine Box a, b, c vorgeben mit  $\varphi = 0$  überall, ausser auf  $z = c$ , wo  $\varphi(x, y) = V(x, y)$ sein soll, vgl. Abb. [2.10.](#page-46-0) Wir finden die Lösungen zu  $\Delta \varphi = 0$  in der Form

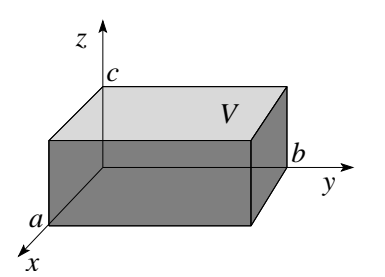

<span id="page-46-0"></span>Abb. 2.10: Rechtwinklige Box (Quader) mit dem Potential  $\varphi$  auf der Oberfläche vorgegeben, z.B.  $\varphi(x, y, z = c) = V$ .

 $\varphi_{\alpha\beta\gamma} = \sin \alpha x \sin \beta y \sin \gamma z \text{ mit } \alpha^2 + \beta^2 + \gamma^2 = 0$ (2.31)  $\alpha = \alpha_n = 2\pi/a \rightarrow$  Randbedingung bei  $x = 0, a$  erfüllt,  $\beta \quad = \quad \beta_m = 2 \pi/b \rightarrow \;$ Randbedingung bei $y=0, b$ erfüllt,  $\gamma = \gamma_{nm} = i\pi \sqrt{\frac{n^2}{c^2}}$  $\frac{n^2}{a^2} + \frac{m^2}{b^2}$  $\frac{\partial}{\partial b^2} \to$  Diffgl. und Randbed. bei  $z = 0$  erfüllt.

Es bleibt die Randbedingung bei  $z = c$  zu befriedigen. Als Lösungsansatz für dieses Dirichletproblem schreiben wir dann

$$
\varphi(\vec{r}) = \sum_{nm} a_{nm} \sin \frac{n\pi x}{a} \sin \frac{m\pi y}{b} \sinh\left(\pi \sqrt{\frac{n^2}{a^2} + \frac{m^2}{b^2}} z\right)
$$

und finden die Koeffizienten  $a_{nm}$  via der letzten Randbedingung  $\varphi(x, y, z =$  $c) = V(x, y),$ 

$$
V(x,y) = \sum_{nm} a_{nm} \sin \frac{n\pi x}{a} \sin \frac{m\pi y}{b} \sinh\left(\pi \sqrt{\frac{n^2}{a^2} + \frac{m^2}{b^2}} c\right)
$$

mit dem Resultat

$$
a_{nm} = \frac{4/ab}{\sinh(\pi\sqrt{n^2/a^2 + m^2/b^2}c)} \int dx dy V(x, y) \sin\frac{n\pi x}{a} \sin\frac{m\pi y}{b}
$$

Die Lösung des allgemeinen separablen Dirichletproblemes mit  $\varphi(x_i = \alpha_i) =$  $V_i(x_{j\neq i})$  und den Konstanten  $\alpha_i$  ergibt sich durch lineare Superposition.

Wir können sofort sehen, wodurch diese Technik limitiert wird: Die Randbedingungen müssen dem Koordinatensystem angepasst sein. Für kartesische Koordinaten können wir Boxprobleme vom obigen Typ lösen. Was ist zu tun, wenn wir als Ränder Kugeln, Zylinder, Ellipsen, Parabeln usw. haben? Offensichtlich müssen wir

- $-$  zu neuen Koordinaten übergehen, in welchen die Randbedingungen separabel sind,
- den Operator ∆ in den neuen Koordinaten finden,
- die Basis zu (Δ +  $\lambda^2$ ) finden.

### 42 KAPITEL 2. RANDWERTPROBLEME IN DER ELEKTROSTATIK

Dieses Programm können wir für folgende Geometrien durchziehen:

- kartesische Koordinaten
- Zylinderkoordinaten
- Kugelkoordinaten
- parabolische Koordinaten
- parabolische Zylinderkoordinaten
- elliptische Koordinaten
- elliptische Zylinderkoordinaten
- Toruskoordinaten
- Bipolarkoordinaten

Wir familiarisieren uns zuerst mit den Eigenschaften orthogonaler krummliniger Koordinaten.

# 2.5 Krummlinie Koordinaten

Oft treten solche krummlinigen Koordinaten als Kraft- und Aquipotential- ¨ linien eines Vektorfeldes auf. Wir führen erst einige

#### Definitionen

ein:

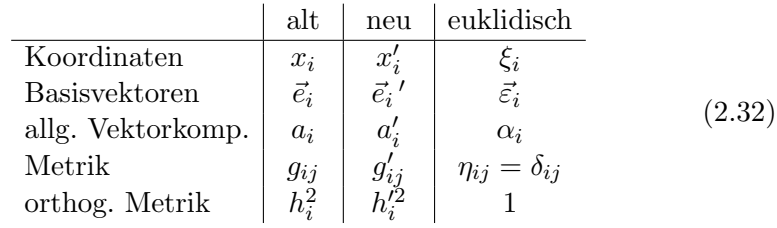

Die Richtungskosinusse  $\gamma_{ij}$  vermitteln zwischen den alten, neuen und den euklidschen Koordinaten. Im Folgenden nutzen wir die Einsteinkonvention und summieren über doppelt vorkommende Indices (ohne das Summenzeichen zu schreiben).

Betrachte dann einen Punkt P im Raum und zwei orthogonale Koordina-tensysteme mit Basisvektoren<sup>[1](#page-47-0)</sup>  $\{\vec{e_i}\}\$  und  $\{\vec{e_i}'\}\$ . Die Richtungskosinusse  $\gamma_{ij}$ 

<span id="page-47-0"></span> $1$ Die Einheitsvektoren seien bezüglich gleichen Längenskalen gemessen.

#### 2.5. KRUMMLINIE KOORDINATEN 43

beschreiben den Übergang zwischen den Systemen,

$$
\vec{e}_i \cdot \vec{e}_j = \delta_{ij}, \qquad \vec{e}_i' \cdot \vec{e}_j = \gamma_{ij}, \qquad \vec{e}_i' \cdot \vec{e}_j' = \delta_{ij},
$$
\n
$$
\vec{e}_i = (\vec{e}_i \cdot \vec{e}_j')\vec{e}_j', \qquad \gamma_{ij}\gamma_{kj} = \delta_{ik}, \qquad \vec{e}_i' = (\vec{e}_i' \cdot \vec{e}_j)\vec{e}_j',
$$
\n
$$
= \gamma_{ji}\vec{e}_j' \qquad \gamma_{ji}\gamma_{jk} = \delta_{ik}, \qquad \vec{e}_i' = \gamma_{ij}\vec{e}_j.
$$
\n(2.33)

Die Komponenten eines Vektors transformieren gemäss

$$
\begin{aligned}\n\vec{a} &= a_i \vec{e}_i = a'_i \vec{e}_i' \\
a'_i &= \vec{a} \cdot \vec{e}_i' = a_j \vec{e}_j \cdot \vec{e}_i' = \gamma_{ij} a_j, \\
a_i &= \vec{a} \cdot \vec{e}_i = a'_j \vec{e}_j' \cdot \vec{e}_i = \gamma_{ji} a'_j\n\end{aligned} \tag{2.34}
$$

Die Längen ( $\rightarrow$  Metrik) ergeben sich aus

$$
ds^{2} = \eta_{ij} d\xi_{i} d\xi_{j} = d\xi_{i}^{2}
$$
  
\n
$$
= \left(\frac{\partial \xi_{i}}{\partial x_{j}} dx_{j}\right) \left(\frac{\partial \xi_{i}}{\partial x_{l}} dx_{l}\right)^{\{x_{j}\}} \stackrel{\text{orthog.}}{=} h_{j}^{2} dx_{j}^{2}, \qquad (2.35)
$$
  
\n
$$
h_{j}^{2} = \sum_{i} \left(\frac{\partial \xi_{i}}{\partial x_{j}}\right)^{2} = \frac{1}{\sum_{i} (\partial_{\xi_{i}} x_{j})^{2}};
$$

die Grössen $h_j^2$  $h_j^2$ sind die Skalenfaktoren der diagonalen<sup>2</sup> Metrik,

$$
g_{ij} = h_i^2 \,\delta_{ij}.\tag{2.36}
$$

Die Skalenfaktoren und Richtungskosinusse hängen zusammen gemäss

$$
\gamma_{ij} = \frac{h_i \, dx_i}{d\xi_j} = h_i \, \frac{\partial x_i}{\partial \xi_j}.
$$

Dabei dividieren wir die neue Länge  $h_i dx_i$  in Richtung i, die wir bei einer Verschiebung um  $d\xi_j$  abschreiten, durch die (alte) Länge  $d\xi_j$  in Richtung j. Umgekehrt können wir $\xi_j$ durch  $x_i$ ausdrücken und erhalten

$$
\gamma_{ij} = \frac{d\xi_j}{h_i \, dx_i} = \frac{1}{h_i} \frac{\partial \xi_j}{\partial x_i} = h_i \frac{\partial x_i}{\partial \xi_j}.
$$
\n(2.37)

Konsistent ergibt sich

$$
\gamma_{ij}\gamma_{ji} = h_i \frac{\partial x_i}{\partial \xi_j} \cdot \frac{1}{h_i} \frac{\partial \xi_j}{\partial x_i} = \frac{\partial x_i}{\partial \xi_j} \frac{\partial \xi_j}{\partial x_i} = \delta_{ii} = d.
$$

Gehen wir von alten (krummlinigen) Koordinaten zu neuen über, so gilt

$$
\frac{h_j}{h'_i} \frac{\partial x_j}{\partial x'_i} = \gamma_{ij} = \frac{h'_i}{h_j} \frac{\partial x'_i}{\partial x_j}.
$$
\n(2.38)

<span id="page-48-0"></span><sup>&</sup>lt;sup>2</sup>Die Koordinaten  $x_i$  sind orthogonal.

Schliesslich ergeben sich für Linien-, Flächen- und Volumenelemente die Ausdrücke

$$
d\ell_i = h_i dx_i,
$$
  
\n
$$
d^2 \sigma_i = \prod_{j \neq i} h_j dx_j,
$$
  
\n
$$
d^3 V = \prod_i h_i dx_i.
$$
\n(2.39)

## 2.5.1 Vektoranalysis: grad, div, rot, Laplace

#### grad:

Transformiert ein Skalarfeld  $\Psi(\vec{x})$  in ein Vektorfeld ( $\vec{\nabla}\Psi$ )( $\vec{x}$ ). Die Änderungsrate  $\vec{\nabla}\Psi$  des Skalarfeldes zeigt in die Richtung der stärksten Zunahme von  $\Psi$ .  $\vec{\nabla}\Psi$  ist orthogonal zur  $\Psi = \text{const.}$ -Fläche,

$$
d\Psi = \vec{\nabla}\Psi \cdot d\vec{s}, \quad d\Psi = 0 \text{ für } d\vec{s} \parallel \Psi = \text{const.}
$$

In allgemeinen orthogonalen Koordinaten ist

<span id="page-49-0"></span>
$$
\vec{\nabla}\Psi = \sum_{i} \frac{1}{h_i} \frac{\partial \Psi}{\partial x_i} \vec{e}_i, \tag{2.40}
$$

denn mit

$$
\vec{e}_i = \gamma_{ji} \vec{e}_j' = \frac{h_i}{h'_j} \frac{\partial x_i}{\partial x'_j} \vec{e}_j', \qquad \frac{\partial}{\partial x_i} = \frac{\partial x'_k}{\partial x_i} \frac{\partial}{\partial x'_k},
$$
  
und 
$$
\frac{\partial x'_k}{\partial x_i} \frac{\partial x_i}{\partial x'_j} = \delta_{kj}
$$

ist

$$
\begin{array}{rcl}\n\vec{\nabla}\Psi &=& \sum_i \frac{1}{h_i} \frac{\partial \Psi}{\partial x_i} \vec{e}_i = \sum_{i,j,k} \frac{1}{h_i} \frac{\partial x'_k}{\partial x_i} \frac{\partial \Psi'}{\partial x'_k} \frac{h_i}{h'_j} \frac{\partial x_i}{\partial x'_j} \vec{e}_j\n\end{array}
$$
\n
$$
= \sum_j \frac{1}{h'_j} \frac{\partial \Psi'}{\partial x'_j} \vec{e}_j\prime = \vec{\nabla}\prime \Psi\prime
$$

und die Definition [\(2.40\)](#page-49-0) ist unabhängig vom Koordinatensystem.  $\vec{\nabla}\Psi$  transformiert wie ein Vektor, denn

$$
(\vec{\nabla}\Psi)_i = \gamma_{ji} (\vec{\nabla}\Psi)'_j = \frac{h'_j}{h_i} \frac{\partial x'_j}{\partial x_i} \frac{1}{h'_j} \frac{\partial \Psi'}{\partial x'_j} = \frac{1}{h_i} \frac{\partial \Psi}{\partial x_i}.
$$

#### div:

Transformiert ein Vektorfeld  $\vec{a}(\vec{x})$  in ein Skalarfeld div $\vec{a}(\vec{x}) = \vec{\nabla} \cdot \vec{A}(\vec{x})$ . Die Divergenz misst den Vektorlinienfluss, den Ausfluss des Vektorfeldes, aus einem Volumen  $d^3V$ . In kartesischen Koordinaten findet man den Ausdruck für die Divergenz via folgender Betrachtung:

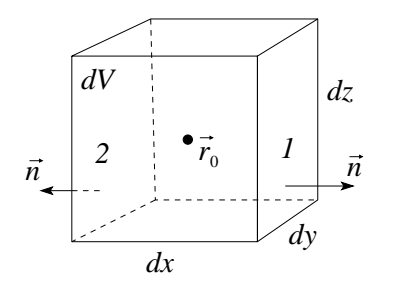

<span id="page-50-0"></span>Abb. 2.11: Infinitesimale Box in kartesischen Koordinaten zur Berechnung der Divergenz eines Vektorfeldes.

$$
\vec{n} \cdot \vec{a}(\vec{r})|_1 = a_x(\vec{r}_0) + (\partial_x a_x)(\vec{r}_0) \frac{dx}{2}
$$
  

$$
\vec{n} \cdot \vec{a}(\vec{r})|_2 = -a_x(\vec{r}_0) + (\partial_x a_x)(\vec{r}_0) \frac{dx}{2}
$$

Der Fluss aus  $dV$  durch die Flächen 1 und 2, vgl. Abb. [2.11,](#page-50-0) ist

$$
\iint_{1\&2} d^2\sigma \, \vec{a} \cdot \vec{n} = (\partial_x a_x)(\vec{r_0}) dx dy dz.
$$

Analog verfährt man mit der Berechnung des Flusses durch die anderen Flächen und erhält die Divergenz aus der Summe

$$
\text{div } \vec{a} \equiv \lim_{dV \to 0} \frac{\iint d^2 \sigma \, \vec{a} \cdot \vec{n}}{dV} = \partial_x a_x + \partial_y a_y + \partial_z a_z = \partial_i a_i.
$$

Gehen wir zu allgemeinen orthogonalen Koordinaten über, so muss bei der Berechnung des Flusses durch die Flächen auch die Änderung der Flächeninhalte berücksichtigt werden, vgl. Abb.  $2.12$ : Der Fluss aus  $dV$  durch die

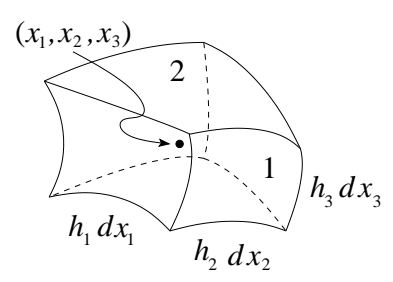

<span id="page-50-1"></span>Abb. 2.12: Infinitesimale Box zur Berechnung der Divergenz in allgemeinen orthogonalen Koordinaten.

Flächen 1 und 2 ist dann gegeben durch

$$
[\partial_{x_1}(h_2h_3a_1)] dx_1 dx_2 dx_3,
$$

#### 46 KAPITEL 2. RANDWERTPROBLEME IN DER ELEKTROSTATIK

(beachte die Änderung des Flächenelements  $h_2dx_2h_3dx_3$  entlang  $dx_1$ ) und der Ausdruck für die Divergenz hat die Form

$$
\rightarrow \text{div } \vec{a} = \frac{1}{h_1 h_2 h_3} \left[ \partial_{x_1} (h_2 h_3 a_1) + \partial_{x_2} (h_1 h_3 a_2) + \partial_{x_3} (h_1 h_2 a_3) \right]. \tag{2.41}
$$

Das selbe Resultat erhalten wir, wenn wir  $\partial_i a_i = \text{div } \vec{a}$  in kartesischen Koordinaten auf krummlinige orthogonale Koordinaten transformieren. div  $\vec{a}$ ist gemäss  $(2.41)$  invariant unter Koordinatentransformation und somit ein Skalar. Es gilt das Gauss-Theorem

<span id="page-51-0"></span>
$$
\int d^3V \operatorname{div} \vec{a} = \iint d^2\sigma \,\vec{n} \cdot \vec{a}.\tag{2.42}
$$

rot:

Transformiert ein Vektorfeld  $\vec{a}(\vec{x})$  in ein Vektorfeld rot $\vec{a}(\vec{x}) = (\vec{\nabla} \times \vec{a}) (\vec{x})$ . Die Rotation misst die Vektorfeldwirbelung, die Wirbelung des Vektorfeldes, um eine Fläche  $d^2\sigma$ , vgl. Abb. [2.13.](#page-51-1) In kartesischen Koordinaten findet man den folgenden Ausdruck für die Rotation eines Vektorfeldes:

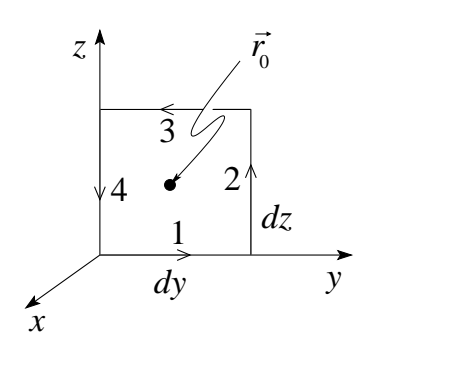

<span id="page-51-1"></span>Abb. 2.13: Zur Berechnung der Rotation in kartesischen Koordinaten.

$$
\oint d\vec{s} \cdot \vec{a} = \int_1 dy \, a_y + \int_2 dz \, a_z - \int_3 dy \, a_y - \int_4 dz \, a_z
$$
\n
$$
= (a_y - \partial_z a_y \, dz/2) \, dy + \cdots = (\partial_y a_z - \partial_z a_y) \, dydz,
$$
\n
$$
(\text{rot } \vec{a})_i = \lim_{d\sigma_i \to 0} \frac{\oint_i d\vec{s} \cdot \vec{a}}{d\sigma_i} = \epsilon_{ijk} \partial_j a_k.
$$

In allgemeinen orthogonalen Koordinaten muss wiederum die Längenände-rung entlang des Umfanges berücksichtigt werden, vgl. Abb. [2.14,](#page-52-0)

$$
\oint d\vec{s} \cdot \vec{a} = [h_2 a_2 - \partial_{x_3} (h_2 a_2) / 2 dx_3] dx_2 + \dots
$$
  
= 
$$
[\partial_{x_2} (h_3 a_3) - \partial_{x_3} (h_2 a_2)] dx_2 dx_3.
$$

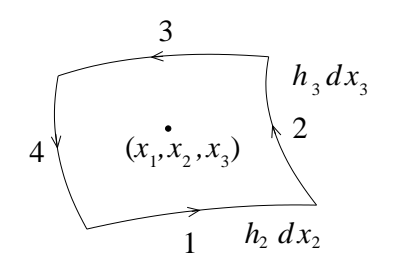

<span id="page-52-0"></span>Abb. 2.14: Zur Berechnung der Rotation in allgemeinen orthogonalen Koordinaten.

Damit erhalten wir für die Rotation eines Vektorfeldes den Ausdruck

$$
\text{rot } \vec{a} = \frac{1}{h_2 h_3} [\partial_{x_2}(h_3 a_3) - \partial_{x_3}(h_2 a_2)] \vec{e}_1
$$

$$
+ \frac{1}{h_1 h_3} [\partial_{x_3}(h_1 a_1) - \partial_{x_1}(h_3 a_3)] \vec{e}_2
$$

$$
+ \frac{1}{h_2 h_1} [\partial_{x_1}(h_2 a_2) - \partial_{x_2}(h_1 a_1)] \vec{e}_3.
$$
\n(2.43)

Die Rotation  $\vec{\nabla} \times \vec{a} =$  rot $\vec{a}$  ist wiederum eine Invariante unter Koordinatentransformationen und es gilt der Satz von Stokes

$$
\int d^2 \sigma \vec{n} \cdot \cot \vec{a} = \oint d\vec{s} \cdot \vec{a}.
$$
 (2.44)

#### Laplace:

Transformiert ein Skalarfeld in ein Skalarfeld und ein Vektorfeld in ein Vektorfeld. ∆ misst die 'Dichte' des Feldes. Es ist

$$
\vec{\nabla}^2 \Psi = \Delta \Psi = \vec{\nabla} \cdot (\vec{\nabla} \Psi) = \text{div grad } \Psi,
$$
\n(2.45)  
\n
$$
\vec{\nabla}^2 \vec{a} = \Delta \vec{a} = \vec{\nabla} (\vec{\nabla} \cdot \vec{a}) - \vec{\nabla} \times (\vec{\nabla} \times \vec{a}) = \text{grad}(\text{div } \vec{a}) - \text{rot}(\text{rot } \vec{a}).
$$

Indem wir die Operatoren div und grad auf krummlinige Koordinaten umschreiben erhalten wir für ein Skalarfeld die Verallgemeinerung auf krummlinige orthogonale Koordinaten in der Form

$$
\Delta \Psi = \frac{1}{h_1 h_2 h_3} \sum_i \partial_{x_i} \left( \frac{h_1 h_2 h_3}{h_i^2} \partial_{x_i} \Psi \right).
$$
 (2.46)

Die Verallgemeinerung für das Vektorfeld ist komplizierter,

$$
(\Delta \vec{a})_i = \frac{1}{h_i} \sum_j \frac{1}{h_j^2} \mathcal{D}_{x_j} [\mathcal{D}_{x_j}(h_i a_i)] \tag{2.47}
$$

mit

$$
\mathcal{D}_{x_j} = \partial_{x_j}(h_i a_i) - \sum_n (h_n a_n) \Gamma_{ij}^n,
$$

und den Christoffelsymbolen

$$
\Gamma_{ij}^{n} = \frac{1}{h_n} \begin{cases} \n\frac{\partial_{x_n} h_n}{\partial_{x_i} h_n}, & n = i = j, \\ \n\frac{\partial_{x_i} h_n}{\partial_{x_j} h_n}, & n = i, \\ \n-(h_i/h_n) \partial_{x_n} h_i, & i = j, \\ \n0, & \text{sonst.} \n\end{cases}
$$

Schliesslich beachte man noch die Beziehungen<sup>[3](#page-53-0)</sup>

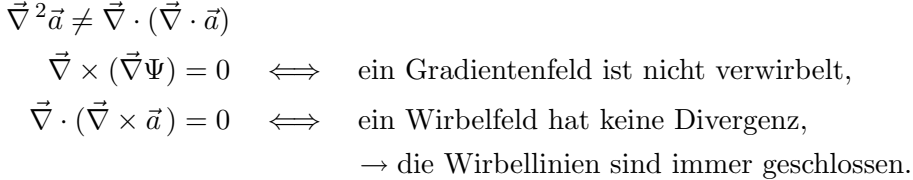

# 2.6 Kugelkoordinaten

Die Kugelkoordinaten sind in Abb. [2.15](#page-53-1) definiert. Aus der Definition der

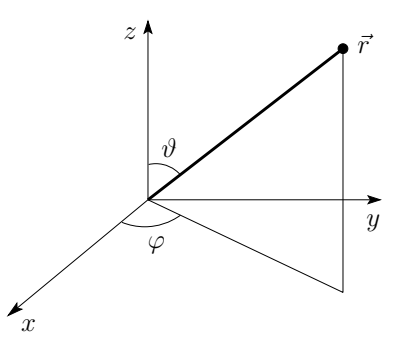

<span id="page-53-1"></span>Abb. 2.15: Kugelkoordinaten  $r, \vartheta, \varphi$ : Die alten Koordinaten ausgedrückt durch die neuen sind:  $x = r \sin \vartheta \cos \varphi$ ,  $y =$  $r \sin \vartheta \sin \varphi$ ,  $z = r \cos \vartheta$ .

Koordinatentransformation alt  $\rightarrow$  neu findet man die Quadrate der Längen,

$$
h_{\varphi}^{2} = (\partial_{\varphi} x)^{2} + (\partial_{\varphi} y)^{2} + (\partial_{\varphi} z)^{2} = r^{2} \sin^{2} \varphi,
$$
  
\n
$$
h_{\vartheta}^{2} = r^{2},
$$
  
\n
$$
h_{r}^{2} = 1.
$$
\n(2.48)

<span id="page-53-0"></span><sup>&</sup>lt;sup>3</sup>Beachte,  $\vec{\nabla}^2 \vec{a}$  involviert Divergenz und Wirbelung von  $\vec{a}$ ; für eine inkompressible Flüssigkeit ist div  $\vec{v} = 0$  ( $\vec{v}$  ein Geschwindigkeitsfeld) und  $\vec{\nabla}^2 \vec{v} \neq 0$  nur falls rot  $\vec{v}$  immer noch verwirbelt ist.

Die Operatoren grad, rot und Laplace haben die Kugelkoordinaten die Form

1

$$
\vec{\nabla}\Psi = (\partial_r \Psi, \frac{1}{r} \partial_\theta \Psi, \frac{1}{r \sin \vartheta} \partial_\varphi \Psi),
$$
\n
$$
r - \vartheta - \varphi - \text{Komponenten}
$$
\n
$$
\vec{\nabla} \times \vec{a} = \left( \frac{1}{r \sin \vartheta} (\partial_\theta (\sin \vartheta a_\varphi) - \partial_\varphi a_\vartheta), \frac{1}{r \sin \vartheta} \partial_\varphi a_r - \frac{1}{r} \partial_r (r a_\varphi), \frac{1}{r} (\partial_r (r a_\vartheta) - \partial_\vartheta a_r) \right),
$$
\n
$$
\vec{\nabla}^2 \Psi = \frac{1}{r^2} \partial_r (r^2 \partial_r \Psi) + \frac{1}{r^2 \sin \vartheta} \partial_\vartheta (\sin \vartheta \partial_\vartheta \Psi) + \frac{1}{r^2 \sin^2 \vartheta} \partial_\varphi^2 \Psi;
$$

Der Radialteil des Laplaceoperators lässt sich verschieden schreiben,

$$
\frac{1}{r^2}\partial_r(r^2\partial_r\Psi) = \frac{1}{r}\partial_r^2(r\Psi) = \partial_r^2\Psi + \underbrace{(2/r)}_{(d-1)/r}\partial_r\Psi; \tag{2.49}
$$

im letzten Term gibt  $d-1$  die Anzahl der auf  $\vec{r}$  senkrecht stehenden gekrümmten Koordinaten an.

## 2.6.1 Lösungen des Laplace-Problems  $\Delta\varphi(\vec{r})=0$

Mit dem Separationsansatz

1  $rac{1}{\sin \vartheta}$ 

<span id="page-54-0"></span>
$$
\varphi(\vec{r}) = \frac{u(r)}{r} P(\vartheta) \chi(\varphi)
$$

erhalten wir die drei Differentialgleichungen und zugehörige Lösungen

$$
\partial_{\varphi}^{2} \chi = -m^{2} \chi \qquad \longrightarrow \qquad \chi = \exp(im\varphi),
$$
  
\n
$$
r^{2} \partial_{r}^{2} u = l(l+1) u \qquad \longrightarrow \qquad u = u_{l+1} r^{l+1} + u_{-l} r^{-l},
$$
  
\n
$$
\partial_{\vartheta} (\sin \vartheta \partial_{\vartheta}) P = \left( -l(l+1) + \frac{m^{2}}{\sin^{2} \vartheta} \right) P \qquad \longrightarrow \qquad ?.
$$
\n(2.50)

Die azimutale Funktion  $\chi(\varphi)$  muss im Argument  $\varphi$  eindeutig sein, also kommen nur ganzzahlige Eigenwerte  $m \in \mathbb{Z}$ ,  $m = 0, \pm 1, \pm 2, \ldots$  in Frage. Für  $m = 0$  hat  $\varphi$  die volle azimutale Symmetrie. Die radiale Funktion  $u(r)$  besteht aus Komponenten  $r^{l+1}$  und  $r^{-l}$  die bei 0,  $\infty$  regulär/irregulär sind.

Wir müssen das Eigenwertproblem [\(2.50\)](#page-54-0) für die Winkelfunktion  $P(\vartheta)$  lösen. Wir betrachten zuerst  $m = 0$ , den azimutal symmetrischen Fall. Mit der Transformation auf  $z = \cos \vartheta$  erhalten wir die Legendre-Differentialgleichung

$$
\partial_z[(1-z^2)\partial_z P] + l(l+1)P = 0.
$$
\n(2.51)

Mit dem Fuchs'schen Ansatz

$$
P(z) = z^{\alpha} \sum_{j} a_j z^j
$$

erhalten wir durch Koeffizientenvergleich

$$
a_0 \neq 0 \rightarrow \alpha(\alpha - 1) = 0 \rightarrow \alpha = 0 \text{ oder } 1,
$$
  
\n
$$
a_1 \neq 0 \rightarrow \alpha(\alpha + 1) = 0 \rightarrow \alpha = -1 \text{ oder } 0,
$$
  
\n
$$
\rightarrow \text{Verschiebung um eine Potenz},
$$
  
\n
$$
\rightarrow \text{ wir währenden } a_0 \neq 0, a_1 = 0.
$$
  
\n
$$
\frac{a_{j+2}}{a_j} = \frac{(\alpha + j)(\alpha + j + 1) - l(l+1)}{(\alpha + j + 1)(\alpha + j + 2)}.
$$

Die Reihe divergiert bei  $z = \pm 1 \rightarrow$  und wir verlangen, dass die Reihe abbricht; statt einer Reihe erhalten wir ein Polynom. Die sich daraus ergebenden Eigenwerte l sind ganzzahlig,  $> 0$  l = 0, 1, 2, 3, ...

l gerade  $\rightarrow$  wähle  $\alpha = 0$ , Polynom mit geraden Potenzen, l ungerade  $\rightarrow$  wähle  $\alpha = 1$ , Polynom mit ungeraden Potenzen;

sonst ist die Reihe divergent.[4](#page-55-0) Wir erhalten damit die Legendre-Polynome  $P_l(z)$ 

$$
P_0(z) = 1,
$$
  
\n
$$
P_1(z) = z,
$$
  
\n
$$
P_2(z) = (3z^2 - 1)/2,
$$
  
\n
$$
P_3(z) = (5z^3 - 3z)/2,
$$
  
\n
$$
P_4(z) = (35z^4 - 30z^2 + 3)/8, \dots
$$
\n(2.52)

<span id="page-55-1"></span>Die Rodriguez-Formel erzeugt die Legendre-Polynome aus Ableitungen von  $(z^2-1)^l,$ 

$$
P_l(z) = \frac{1}{2^l l!} \frac{d^l}{dz^l} (z^2 - 1)^l,
$$
\n(2.53)

und es gelten die Rekursions-Formeln

$$
\partial_z P_{l+1} = \partial_z P_{l-1} + (2l+1)P_l, (l+1)P_{l+1} = -lP_{l-1} + (2l+1)zP_l, \n\partial_z P_{l+1} = [(l+1) + z\partial_z]P_l.
$$
\n(2.54)

Die Legendre-Polynome sind auf  $2/(2l + 1)$  orthonormiert

$$
\int_{-1}^{1} dz P_{l'}(z) P_l(z) = \frac{2}{2l+1} \delta_{l'l} \tag{2.55}
$$

und vollständig,

$$
\sum_{l=0}^{\infty} \frac{2l+1}{2} P_l(z) P_l(z') = \delta(z - z'). \tag{2.56}
$$

<span id="page-55-0"></span><sup>&</sup>lt;sup>4</sup>Z.B. ergibt sich für  $l = 0$ ,  $\alpha = 1$  das Resultat  $(1/2) \ln[(1 + z)/(1 - z)] \rightarrow \pm \infty$  für  $z = \pm 1$ .

Eine Funktion  $f(z)$  kann demzufolge nach den Legendre-Polynomen  $P_l(z)$ entwickelt werden,<sup>[5](#page-56-0)</sup>

$$
f(z) = \sum_{l} f_l P_l(z)
$$
\n
$$
\text{mit } f_l = \frac{2l+1}{2} \int_{-1}^{1} dz f(z) P_l(z).
$$
\n(2.57)

Als Nächstes gehen wir zum allgemeinen Fall  $m \neq 0$  über. Wir lösen die verallgemeinerte Legendre-Differentialgleichung

$$
\partial_z[(1-z^2)\partial_z P] + (l(l+1) - \frac{m^2}{1-z^2})P = 0
$$

durch die assoziierten Legendrefunktionen  $(m > 0)$ 

$$
P_l^m(z) = (-1)^m (1 - z^2)^{m/2} \frac{d^m}{dz^m} P_l(z),
$$
\n(2.58)

welche vollständig in l für jedes m sind. Für  $m < 0$  benutze man die Rodriguezformel [\(2.53\)](#page-55-1) um wohldefinierte Ableitungen zu bekommen. Wiederum ist  $l \geq 0$ , ganz,  $l = 0, 1, 2, \ldots$  und die azimutalen Eigenwerte m sind eingeschränkt auf  $-l \leq m \leq l$ , m ganz,  $m = -l, -(l-1), \ldots, 0, \ldots, l$ . Die  $P_l^m$ sind orthonormiert auf

$$
\int_{-1}^{1} dz P_{l'}^{m}(z) P_{l}^{m}(z) = \frac{2}{2l+1} \frac{(l+m)!}{(l-m)!} \delta_{l'l}.
$$
 (2.59)

Indem wir die Lösungen $P_{l}^{m}(z)$ und $\chi_{m}$ der polaren und azimutalen Probleme kombinieren, erhalten wir die Kugelflächenfunktionen

$$
Y_{lm}(\vartheta,\varphi) = \sqrt{\frac{2l+1}{4\pi} \frac{(l-m)!}{(l+m)!}} P_l^m(\cos\vartheta) e^{im\varphi},\qquad(2.60)
$$

für  $l = 0, 1, 2, \ldots$ , und die  $2l + 1$  Werte  $m = -l, -(l - 1), \ldots, l$ . Die Kugelflächenfunktionen  $Y_{lm}$  definieren ein orthonormiertes, vollständiges Funktionensystem auf der Kugel,

$$
\underbrace{\int_0^{2\pi} d\varphi \int_0^{\pi} d\vartheta \sin \vartheta}_{\int d\Omega} Y^*_{l'm'}(\vartheta, \varphi) Y_{lm}(\vartheta, \varphi) = \delta_{l'l} \delta_{m'm}, \tag{2.61}
$$

<span id="page-56-0"></span> $5$ Denn

$$
\sum_{l} f_{l} P_{l}(z) = \int_{-1}^{1} dz' \underbrace{\sum_{l} \frac{2l+1}{2} P_{l}(z') P_{l}(z) f(z')}_{\delta(z-z')}
$$

<span id="page-57-1"></span>
$$
\sum_{l=0}^{\infty} \sum_{m=-l}^{l} Y_{lm}^{*}(\vartheta', \varphi') Y_{lm}(\vartheta, \varphi) = \delta(\varphi - \varphi') \delta(\cos \vartheta - \cos \vartheta'). \tag{2.62}
$$

Die einfachsten Kugelfunktionen haben die Form

$$
Y_{00} = 1/\sqrt{4\pi},
$$
  
\n
$$
Y_{1\pm 1} = -\sqrt{3/8\pi} \sin \vartheta \exp(\pm i\varphi),
$$
  
\n
$$
Y_{10} = \sqrt{3/4\pi} \cos \vartheta,
$$
  
\n
$$
Y_{2\pm 2} = \sqrt{15/32\pi} \sin^2 \vartheta \exp(\pm 2i\varphi),
$$
  
\n
$$
Y_{2\pm 1} = -\sqrt{15/8\pi} \sin \vartheta \cos \vartheta \exp(\pm i\varphi),
$$
  
\n
$$
Y_{20} = \sqrt{5/16\pi} (3 \cos^2 \vartheta - 1).
$$
\n(2.63)

Der Funktionenraum  $\mathbb{L}_2(\mathbb{R}^3)$  zerfällt gemäss

$$
\mathbb{L}_2(\mathbb{R}^3) = \mathbb{L}_2(\mathbb{R}^+) \otimes \mathbb{L}_2(S_1^2), \quad \mathbb{L}_2(S_1^2) = \bigoplus_{l=0}^{\infty} \mathcal{H}_l,
$$
 (2.64)

Der Funktionenraum  $\mathcal{H}_l$  wird aufgespannt durch die  $Y_{lm}$  mit dim  $\mathcal{H}_l$  =  $2l + 1.6$  $2l + 1.6$  Mit Hilfe der radialen und Kugel-Funktionen  $R_l(r)$  und  $Y_{lm}(\vartheta,\varphi)$ 

$$
\Delta \phi_{klm} = -k^2 \phi_{klm},
$$

mit  $R_{lk} = j_l(kr)$ ,  $k = x_{nl}/R$ , spannt die Räume  $\mathbb{L}_2([0, R] \times S_1^2)$  und  $\mathbb{L}_2(\mathbb{R}^3)$  auf: Die Separation

$$
\phi_{klm} = R_{lk}(r)Y_{lm}(\vartheta,\varphi)
$$

liefert ein vollständiges (in l) Set von Radialfunktionen  $j_l(kr) \propto r^l(k \to 0)$ , sowie einen vollständigen Satz  $Y_{lm} \propto P_l^m(\vartheta) \exp(im\varphi)$ , mit  $P_l^m(\vartheta)$  vollständig in  $\vartheta, l$  für jedes m und  $\exp(im\varphi)$  vollständig in  $\varphi, m$ . Die harmonischen Funktionen zu  $k = 0$  spannen nur einen harmonischen Teilraum von  $\mathbb{L}_2(\mathbb{R}^3)$  auf, denn  $r^{l'}$  ist mit  $Y_{lm}$  verknüpft, so dass  $l = l'$ ist. Erst das vollständige Eigenfunktionensystem zum Operator (mit allen  $k$ ) spannt den ganzen Funktionenraum auf.

Im allgemeinen definiert ein hermitesches Problem (inklusive Randbedingen) eine Basis. Betrachte z.B. das Problem  $\Delta \phi = -k^2 \phi$  in einer Kugel mit Radius R und Randbedingungen  $\phi(R\vartheta,\varphi) = 0$ . Die radiale Randbedingung  $j_l(kR) = 0$  determiniert das Spektrum  $k = k_{nl} = x_{nl}/R$ , Eigenfunktionen  $\phi_{klm}$  sind orthogonal und normierbar.  $R \to \infty \implies \phi_{klm}$  spannen  $\mathbb{L}_2(\mathbb{R}^3)$  auf im verallgemeinerten Sinn (mit Distributionen, Problem mit Normierbarkeit). Keine Randbedingung: Dann ist auch  $-k^2 > 0$  möglich, d.h.  $j_l(kr) \to \infty$  bei  $r \to \infty$  eine Lösung. Wir erhalten dann zu viele Eigenfunktionen und es ergeben sich Probleme mit Normierung. Erst die korrekt formulierten Randbedingungen machen aus einem Operator einen hermiteschen mit reellem Spektrum und einem als Basis verwendbaren Eigenfunktionensystem.

<span id="page-57-0"></span><sup>&</sup>lt;sup>6</sup>Beachte, dass die  $r<sup>l</sup>$  und  $r<sup>-l-1</sup>$  singulär bei ∞ und 0 sind; die Radialfunktionen  $r<sup>l</sup>$ sind wohldefiniert auf [0, R] und  $r^l Y_{lm}$  sind harmonische Funktionen ( $\Delta \varphi = 0$ ). Erst das Eigenfunktionensystem von ∆,

können wir die Lösungen zum Laplace-Problem  $\Delta \phi = 0$  schreiben als

$$
\Delta = r^{-2} \partial_r r^2 \partial_r - L^2 / r^2,
$$
\n
$$
\vartheta, \varphi : \begin{cases}\n-L^2 = \frac{1}{\sin \vartheta} \partial_{\vartheta} (\sin \vartheta \partial_{\vartheta}) + \frac{1}{\sin^2 \vartheta} \partial_{\varphi}^2, \\
L^2 Y_{lm} = l(l+1) Y_{lm},\n\end{cases}
$$
\n
$$
r : \begin{cases}\n\frac{1}{r^2} \partial_r (r^2 \partial_r R_l) = \frac{l(l+1)}{r^2} R_l, \\
R_l = a_l r^l + b_l r^{-l-1},\n\end{cases}
$$
\n
$$
\Delta \phi = 0 \rightarrow \varphi(r, \vartheta, \varphi) = \sum_{l,m} (a_{lm} r^l + b_{lm} r^{-(l+1)}) \cdot Y_{lm}(\vartheta, \varphi).
$$
\n(2.66)

### 2.6.2 Anwendungen

Darstellung von  $g(\vec{r}, \vec{r}') = 1/|\vec{r} - \vec{r}'|$  in Kugelkoordinaten: es ist  $\Delta_{\vec{r}} g(\vec{r}, \vec{r}') =$ 0 in  $\mathbb{R}^3 \setminus {\{\vec{r}'\}}$ , also ist  $g(\vec{r}, \vec{r}')$  darstellbar durch [\(2.66\)](#page-58-0). Wir analysieren zuerst den symmetrischen Fall ( $m = 0$ ) mit  $\vec{r}'$  auf der z-Achse, vgl. Abb. [2.16.](#page-58-1) Wir

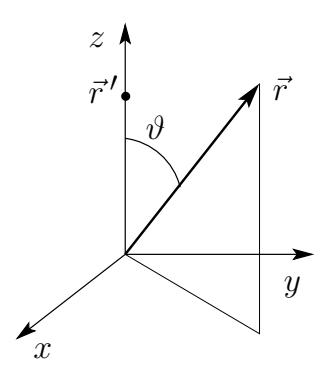

<span id="page-58-1"></span><span id="page-58-0"></span>Abb. 2.16: Zur Berechnung der Greenschen Funktion in Kugelkoordinaten; Lage von  $\vec{r}, \vec{r}'$  und  $\hat{z}$  für den symmetrischen Fall  $(m = 0)$  mit  $\vec{r}'$  auf der Achse.

schreiben die Entwicklung [\(2.66\)](#page-58-0) in der Form ( $Y_{l0} \propto P_l$ )

$$
g(\vec{r}) = \sum_{l=0}^{\infty} (a_l r^l + b_l r^{-(l+1)}) P_l(\cos \vartheta)
$$

<span id="page-58-2"></span>und schränken das Argument ebenfalls auf die z-Achse ein,  $\vec{r} \parallel \hat{z}$ , so dass  $\cos \vartheta = 1$ ,

$$
g(\vec{r}) = \sum_{l=0}^{\infty} (a_l r^l + b_l r^{-(l+1)}).
$$
 (2.67)

Andererseits können wir für  $\vec{r} \parallel \vec{r}' \parallel \hat{z}$  die Funktion  $g(\vec{r})$  entwickeln,

<span id="page-58-3"></span>
$$
\frac{1}{|\vec{r} - \vec{r}'|} = \frac{1}{r^{\ge}} \sum_{l=0}^{\infty} \left(\frac{r^{\le}}{r^{\ge}}\right)^l,
$$
\n(2.68)

wobei  $r^> = \max(\vec{r}, \vec{r}')$ ,  $r^< = \min(\vec{r}, \vec{r}')$ . Der Vergleich von [\(2.67\)](#page-58-2) und [\(2.68\)](#page-58-3) liefert uns die Koeffizienten  $a_l$  und  $b_l$  und wir erhalten das Resultat

<span id="page-59-1"></span>
$$
\frac{1}{|\vec{r} - \vec{r}'|} = \sum_{l=0}^{\infty} \frac{(r^{\lt} )^l}{(r^{\gt})^{l+1}} P_l(\cos \vartheta). \tag{2.69}
$$

In einem nächsten Schritt betrachten wir beliebige Positionen  $\vec{r}$  und  $\vec{r}'$ . Die Lösung des Problem beruht auf dem Additionstheorem für sphärisch Harmonische<sup>[7](#page-59-0)</sup>, vgl. Abb. [2.17](#page-60-0)

<span id="page-59-2"></span>
$$
P_l(\cos\vartheta) = \frac{4\pi}{2l+1} \sum_{m=-l}^{l} Y_{lm}^*(\vartheta', \varphi') Y_{lm}(\vartheta, \varphi)
$$
 (2.70)

mit

$$
\cos \vartheta = \frac{\vec{r} \cdot \vec{r}'}{r'r} = \cos \vartheta \cos \vartheta' + \sin \vartheta \sin \vartheta' \cos(\varphi - \varphi').
$$

Ersetzen wir in [\(2.69\)](#page-59-1) mit Hilfe des Additionstheorems [\(2.70\)](#page-59-2) die Legendrefunktion  $P_l$  des Zwischenwinkels durch die Kugelfunktionen der Argumente  $\vec{r}$ und  $\vec{r}^{\,\prime}$  so erhalten wir das Schlussresultat

$$
\frac{1}{|\vec{r} - \vec{r}'|} = 4\pi \sum_{l=0}^{\infty} \sum_{m=-l}^{l} \frac{1}{2l+1} \frac{(r^{\lt} )^l}{(r^{\gt})^{l+1}} Y_{lm}^*(\vartheta', \varphi') Y_{lm}(\vartheta, \varphi). \tag{2.71}
$$

<span id="page-59-0"></span><sup>7</sup>Der Beweis wird am einfachsten unter Verwendung von Argumenten aus der Theorie der Drehgruppe geführt: aus dieser folgt dass sich sphärische Harmonische unter Drehungen gemäss

$$
Y_{lm}(\vartheta', \varphi') = U_{\vec{\omega}} Y_{lm}(\vartheta, \varphi)
$$
  
= 
$$
\sum_{s} D_{sm}^{l}(\vec{\omega}) Y_{ls}(\vartheta, \varphi),
$$

transformieren, wobei die Matrizen  $D^{l}(\vec{\omega})$  eine  $2l + 1$ -dimensionale Darstellung der Drehung  $U_{\vec{\omega}}$  ergeben. Der Operator  $U_{\vec{\omega}}$  wirkt auf Funktionen auf der Kugel und dreht deren Argumente von  $(\vartheta, \varphi)$  nach  $(\vartheta', \varphi')$ . Die Drehmatrizen sind unitär,

$$
[D^l(\vec{\omega})^\dagger_{ij} = [D^l(\vec{\omega})]^\dagger_{ji} = [D^l(-\vec{\omega})]_{{[}}ij]. \qquad D^l(\vec{\omega}) D^l(-\vec{\omega}) = 1.
$$

Der Ausdruck

$$
\sum_{m=-l}^{l} Y_{lm}^*(\vartheta'\varphi')Y_{lm}(\vartheta,\varphi)
$$

ist invariant unter Drehungen und hängt somit nur vom Zwischenwinkel  $\theta =$  $\angle[(\vartheta', \varphi'); (\vartheta, \varphi)]$  ab, also ist

$$
\sum_{m=-l}^{l} Y_{lm}^{*}(\vartheta'\varphi')Y_{lm}(\vartheta,\varphi) = c_l P_l(\cos\theta).
$$

Die Konstante  $c_l = 4\pi/(2l+1)$  ergibt sich aus der Integration obiger Gleichung für  $\vartheta' = \vartheta$ ,  $\varphi' = \varphi$  über die Einheitskugel.

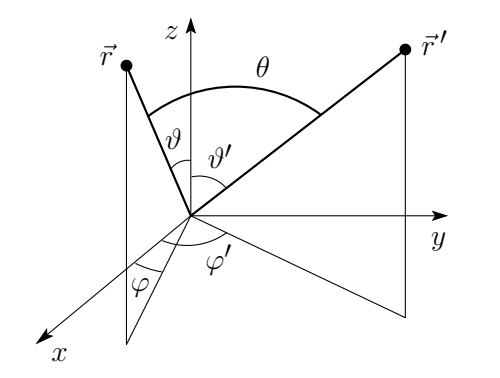

<span id="page-60-0"></span>Abb. 2.17: Lage von  $\vec{r}, \vec{r}'$  und Definition der Winkel  $\vartheta$ ,  $\varphi$  zu  $\vec{r}$  und  $\vartheta', \varphi'$  zu  $\vec{r}'$ , sowie dem Zwischenwinkel  $\theta$ .

Weiter folgt aus dem Additionstheorem für  $\theta = 0$ ,  $P_l(1) = 1$ ,  $\vartheta' = \vartheta$  und  $\varphi' = \varphi$  die Beziehung

$$
\sum_{m=-l}^{l} |Y_{lm}(\vartheta,\varphi)|^2 = \frac{2l+1}{4\pi}.
$$
\n(2.72)

## 2.6.3 Physikalische Anwendungen

#### Kapazitive Hemisphären

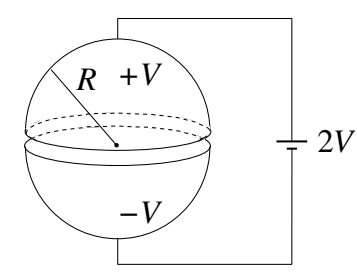

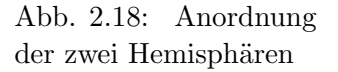

Das Problem hat azimutale Symmetrie, also können wir uns auf  $m = 0$ beschränken. Im Ansatz

$$
\varphi(r,\vartheta) = \sum_{l} [a_l r^l + b_l r^{-(l+1)}] \cdot P_l(\cos \vartheta).
$$

erwarten wir, dass  $\varphi$  regulär in 0 ist also gilt  $b_l = 0$  im Inneraum. Die Koeffizienten  $a_l$  folgen aus der Randbedingung bei  $R, \varphi = \pm V$ , also ist

$$
a_l = \frac{2l+1}{2R^l} V \left[ \underbrace{\int_0^1 dz P_l(z)}_{\varphi = V \text{ auf } 0 \le \vartheta \le \pi/2} - \underbrace{\int_{-1}^0 dz P_l(z)}_{\varphi = -V \text{ auf } \pi/2 \le \vartheta \le \pi} \right].
$$
 (2.73)

Mit l ungerade und [\(2.53\)](#page-55-1) folgt

$$
\varphi(r < R, \vartheta) = V\left[\frac{3}{2}\frac{r}{R}P_1(\cos\vartheta) - \frac{7}{8}\left(\frac{r}{R}\right)^3 P_3(\cos\vartheta) + \dots\right].\tag{2.74}
$$

Für  $\varphi(r > R)$  verlangen wir  $\varphi \to 0$  im Unendlichen und daher

$$
a_l = 0, \quad \left(\frac{r}{R}\right)^l \to \left(\frac{R}{r}\right)^{l+1}.\tag{2.75}
$$

## Geladener Ring

Zur Lösung dieses Problem nutzen wir einen einfachen Trick für azimutal symmetrische  $(m = 0)$  Probleme: Die gesuchte Funktion  $\varphi$  ist eindeutig, also können wir  $\varphi$  erst auf der Achse evaluieren,

$$
\varphi(r,0) = \sum_{l} [a_l r^l + b_l r^{-(l+1)}]
$$
\n(2.76)

und  $a_l$ ,  $b_l$  finden. Das Resultat in einer Position weg von der Achse erhält man durch Multiplikation jedes Termes mit  $P_l(\cos \vartheta)$ .

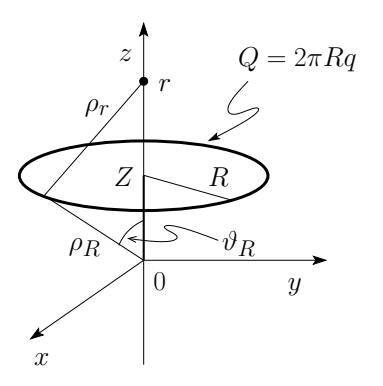

Abb. 2.19: Geometrie und Kenngrössen zum Problem des geladenen Rings: Radius R, Position symmetrisch in der Höhe  $z = Z$ , Ladung  $Q =$  $2\pi Rq$ , Linienladung q.

Wir betrachten den Punkt  $\vec{r} = (0, 0, r)$  auf der Achse; der Abstand vom Ring zum Ursprung beträgt  $\rho_R =$  $\sqrt{Z^2 + R^2}$ , der Abstand  $\rho_r$  zum Ring ist durch den Cosinus-Satz gegeben,  $\rho_r^2 = r^2 + \rho_R^2 - 2\rho_R r \cos \vartheta_R$  mit  $\vartheta_R = \arctan(R/Z)$ . Dann ist das Potential auf der Achse gegeben durch  $Q/\rho_r$ ,

$$
\varphi(\vec{r}) = \frac{Q}{(r^2 + \rho_R^2 - 2\rho_R r \cos \vartheta_R)^{1/2}}
$$

$$
= Q \sum_{l=0}^{\infty} \frac{r_<^l}{r_>^{l+1}} P_l(\cos \vartheta_R),
$$

wo wir in der letzten Gleichung das Resultat [\(2.69\)](#page-59-1) benutzt haben, wobei  $r< = min(r, \rho_R), r> = max(r, \rho_R)$ . Das Resultat weg von der Achse erhält man dann in der Form

$$
\varphi(r,\vartheta) = Q \sum_{l=0}^{\infty} \frac{r_<^l}{r_>^{l+1}} P_l(\cos \vartheta_R) P_l(\cos \vartheta). \tag{2.77}
$$

#### Geerdete Spitze

Wir betrachten eine metallische geerdete Spitze mit dem Öffnungswinkel  $\pi$ -θ, dem Winkel θ zur z-Achse, vgl. Abb. [2.20.](#page-62-0) Zu lösen ist das Problem  $\Delta \varphi =$ 0, im Bereich  $\vartheta < \theta$  mit der Randbedingung  $\varphi(\vartheta = \theta) = 0$ . Wir erwarten,

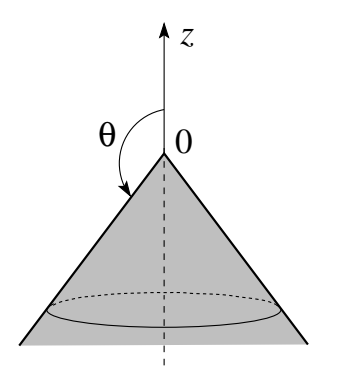

<span id="page-62-1"></span><span id="page-62-0"></span>Abb. 2.20: Geerdete Spitze mit Öffnungswinkel  $π - θ$ ; der Winkel  $\theta$  zur z-Achse definiert den physikalisch zugänglichen Bereich.

dass  $\varphi$  regulär ist für  $\vartheta < \theta$ , für  $\vartheta > \theta$  darf  $\varphi$  singulär werden  $(\vartheta > \theta$  gehört nicht zum physikalischen Raum). Wir behandeln das Winkelproblem in der neuen Variablen  $\xi = (1 - \cos \vartheta)/2$  so dass das Winkelproblem regulär um  $\xi \approx 0$  ist. Das Laplace-Problem separiert mit

$$
\frac{1}{r^2} \partial_r (r^2 \partial_r) R = \nu (\nu + 1) R \qquad \rightarrow R = a_\nu r^\nu + b_\nu r^{-(\nu+1)},
$$
\n
$$
\partial_\xi [\xi (1 - \xi) \partial_\xi P] = -\nu (\nu + 1) P, \qquad \text{vgl.}(2.50).
$$
\n(2.78)

Lösungen zu [\(2.78\)](#page-62-1) sind die Legendre-Funktionen erster Art (Ordnung  $\nu$ ),

$$
P_{\nu}(\xi) = 1 + \frac{(-\nu)(\nu+1)}{1! \cdot 1!} \xi + \frac{(-\nu)(-\nu+1)(\nu+1)(\nu+2)}{2! \cdot 2!} \xi^{2} + \dots,
$$

welche sich auch als hypergeometrische Funktionen darstellen lassen (wir gehen zur Variablen  $z = \cos \vartheta$  über)

$$
P_{\nu}(z) = {}_{2}F_{1}(-\nu, \nu+1; 1; \frac{1-z}{2}), \qquad (2.79)
$$

$$
{}_{2}F_{1}(a, b; c; x) = 1 + \frac{ab}{c} \frac{x}{1!} + \frac{a(a+1)b(b+1)}{c(c+1)} \frac{x^{2}}{2} + \dots
$$

Nach Konstruktion ist  $P_{\nu}(z)$  regulär bei  $\vartheta = 0$  und singulär bei  $\vartheta = \pi$ , es sei denn  $\nu = l =$  ganzzahlig: dann ist  $P_{\nu} = P_l$ , das alte Legendrepolynom, welches überall (inklusive  $\vartheta = \pi$ ) regulär ist. Die Randbedingung  $\varphi(\vartheta =$  $\theta$ ) = 0 lässt sich erfüllen indem nur Funktionen  $P_{\nu}(z)$  zugelassen werden für die die Bedingung  $P_{\nu}(\cos \theta) = 0$  erfüllt wird; entsprechend müssen wir die Nullstellen von  $P_{\nu}(z)$  untersuchen. Wir erwarten aus Stetigkeitsgründen [v] Nullstellen für  $P_{\nu}$ :  $\nu < 1$ : eine Nullstelle, welche bei  $\vartheta \approx \pi$  reinkommt und bei  $\nu = 1$  bei  $\vartheta = \pi/2$  liegt.  $\nu \to \infty$ : Viele Nullstellen, wobei die erste Nullstelle gegen  $\vartheta \approx 0$  strebt, vgl. Abb. [2.21.](#page-63-0) Wir definieren die erlaubten ν-Werte durch

$$
P_{\nu_n}(\cos \theta) = 0, \quad \nu_1 < \nu_2 < \dots,\tag{2.80}
$$

Der kleinste Wert  $\nu_1$  gehört zur ersten Nullstelle und determiniert das Verhalten des elektrischen Feldes an der Spitze,

$$
E_r = -\partial_r \varphi = -\nu a_\nu r^{\nu - 1} P_\nu(\cos \vartheta),
$$
  
\n
$$
E_\vartheta = -\frac{1}{r} \partial_\vartheta \varphi = a_\nu r^{\nu - 1} \sin \vartheta P'_\nu(\cos \vartheta),
$$
\n(2.81)

Die erste Nullstelle von  $P_{\nu}(\cos \vartheta)$  verhält sich gemäss

$$
\nu_1 \to 0:
$$
  $P_{\nu}(\cos \theta) = 0$  für  $\theta = \pi - 2 \exp(-1/2\nu_1),$   
\n $\nu_1 \to \infty:$   $P_{\nu}(\cos \theta) = 0$  für  $\theta = \frac{2.405}{\nu_1 + 1/2}.$  (2.82)

Für eine Spitze mit  $\theta > \pi/2$  ist  $\nu_1 < 1$  und das elektrische Feld divergiert

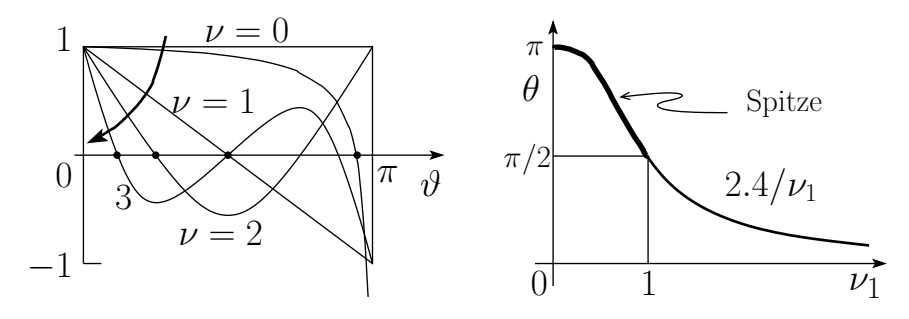

<span id="page-63-0"></span>Abb. 2.21: Links: Nullstellen von  $P_{\nu}(\cos \theta)$ . Rechts: Erste Nullstelle  $\nu_1$  als Funktion des Kegelwinkels  $\theta$ .

gemäss

$$
E \propto r^{\nu_1 - 1} \quad \text{mit} \quad \nu_1 = \frac{1}{2\ln[2/(\pi - \theta)]}.
$$
 (2.83)

Offensichtlich sind spitze Leiter gute Blitzableiter, da sich an ihnen der Blitz wegen der Feldüberhöhung gut entzünden kann (Durchbruchfeldstärke von Luft ~  $10^4 - 10^5$  V/cm).

# 2.7 Zylinderkoordinaten

Die Zylinderkoordinaten sind in Abb. [2.22](#page-64-0) definiert. Aus der Definition der Koordinatentransformation alt  $\rightarrow$  neu findet man die Quadrate der Längen,

$$
h_{\varphi}^{2} = (\partial_{\varphi} x)^{2} + (\partial_{\varphi} y)^{2} + (\partial_{\varphi} z)^{2} = \rho^{2},
$$
  
\n
$$
h_{z}^{2} = 1,
$$
  
\n
$$
h_{\rho}^{2} = 1,
$$
\n(2.84)

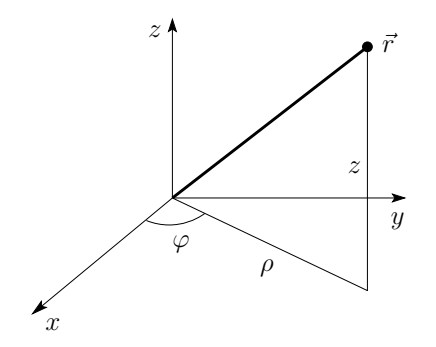

<span id="page-64-0"></span>Abb. 2.22: Zylinderkoordinaten  $r, \varphi, z$ : Die alten Koordinaten ausgedrückt durch die neuen sind:  $x = \rho \cos \varphi, y = \rho \sin \varphi,$  $z = \overline{z}$ .

und die Operatoren grad, rot und Laplace haben die Form

$$
\begin{array}{rcl}\n\vec{\nabla}\Psi &=& (\partial_{\rho}\Psi,\frac{1}{\rho}\partial_{\varphi}\Psi,\,\partial_{z}\Psi),\\ \n\vec{\nabla}\times\vec{a} &=& \left( (\frac{1}{\rho}\partial_{\varphi}a_{z}-\partial_{z}a_{\varphi}),\,(\partial_{z}a_{\rho}-\partial_{\rho}a_{z}),\,\frac{1}{\rho}(\partial_{\rho}(\rho a_{\varphi})-\partial_{\varphi}a_{\rho}) \right)\\ \n\vec{\nabla}\cdot\vec{a} &=& \frac{1}{\rho}\partial_{\rho}(\rho a_{\rho})+\frac{1}{\rho}\partial_{\varphi}a_{\varphi}+\partial_{z}a_{z},\\ \n\nabla^{2}\Psi &=& \frac{1}{\rho}\partial_{\rho}(\rho\partial_{\rho}\Psi)+\frac{1}{\rho^{2}}\partial_{\varphi}^{2}\Psi+\partial_{z}^{2}\Psi.\n\end{array}
$$

Wiederum lässt sich der radiale Teil umschreiben, diesmal auf (beachte, dass  $d = 2$  da die z-Achse nicht zählt)

$$
\frac{1}{\rho}\partial_{\rho}(\rho\partial_{\rho}\Psi) = \partial_{\rho}^{2}\Psi + \underbrace{1/\rho}_{(d-1)/\rho}\partial_{\rho}\Psi.
$$

# 2.7.1 Lösungen des Laplace-Problems  $\Delta\varphi(\vec{r}\,) = 0$

Mit dem Separationsansatz

<span id="page-64-1"></span>
$$
\varphi(\vec{r}) = R(\rho)\chi(\varphi)Z(z)
$$

erhalten wir die drei Differentialgleichungen

1

$$
\partial_{\varphi}^{2} \chi = -\nu^{2} \chi \qquad \longrightarrow \chi = \exp(i\nu\varphi),
$$
  
\n
$$
\partial_{z}^{2} Z = k^{2} Z \qquad \longrightarrow Z = \exp(kz),
$$
  
\n
$$
\partial_{\rho}^{2} R + \frac{1}{\rho} \partial_{\rho} R = \left(-k^{2} + \frac{\nu^{2}}{\rho^{2}}\right) R \qquad \longrightarrow \, ?.
$$
\n(2.85)

Die Azimutalfunktion  $\chi$  ist eindeutig und legt damit die Werte  $\nu \in \mathbb{Z}$ ,  $\nu =$  $0, \pm 1, \pm 2, \ldots$  fest. Der  $k \in \mathbb{R}$ -Wert für die z-Funktion ist beliebig, wir wählen  $\pm k, k \in \mathbb{R}_+$ . Schliesslich müssen wir das Eigenwertproblem [\(2.85\)](#page-64-1) für  $R(\rho)$ lösen. Wir wechseln zur dimensionslosen Variablen  $x = k\rho > 0$  und erhalten die Besselgleichung

<span id="page-65-0"></span>
$$
\partial_x^2 R + \frac{1}{x} \partial_x R + \left(1 - \frac{\nu^2}{x^2}\right) R = 0. \tag{2.86}
$$

Mit dem Ansatz

$$
R(x) = x^{\alpha} \sum_{j=0}^{\infty} a_j x^j
$$

erhalten wir durch Koeffizientenvergleich

$$
\alpha = \pm \nu,
$$
  
\n
$$
\frac{a_{2j}}{a_{2j-2}} = -\frac{1}{4j(j+\alpha)}, \quad j = 1, 2, 3, \qquad a_{2j+1} = 0.
$$

Die Iteration dieser Gleichungen ergibt

$$
a_{2j} = (-1)^j \frac{1}{2^{2j}j!} \frac{\Gamma(\alpha+1)}{\Gamma(j+\alpha+1)} a_0,
$$

und mit  $a_0 = 1/2^{\alpha} \Gamma(\alpha + 1)$  ergeben sich die Lösungen

$$
J_{\nu}(x) = \left(\frac{x}{2}\right)^{\nu} \sum_{j=0}^{\infty} \frac{(-1)^j}{j!\Gamma(j+\nu+1)} \left(\frac{x}{2}\right)^{2j},
$$
  

$$
J_{-\nu}(x) = \left(\frac{x}{2}\right)^{-\nu} \sum_{j=0}^{\infty} \frac{(-1)^j}{j!\Gamma(j-\nu+1)} \left(\frac{x}{2}\right)^{2j},
$$
 (2.87)

die Besselfunktionen erster Art der Ordnung  $\pm \nu$ . Für  $\nu \neq$  ganz geben  $J_{\nu}$ ,  $J_{-\nu}$ ein Paar von linear unabhängigen Lösungen zur Bessel-Differentialgleichung zweiter Ordnung [\(2.86\)](#page-65-0). Für  $\nu = m$  ganz sind  $J_m$  und  $J_{-m}$  linear abhängig,

$$
J_{-m}(x) = (-1)^m J_m(x). \tag{2.88}
$$

Um eine zweite, linear unabhängige Lösung zu erhalten, wenden wir den folgenden Trick an: Wir definieren die Neumann-Funktion (= Besselfunktion zweiter Art)

$$
N_{\nu}(x) = \frac{J_{\nu}(x)\cos\nu\pi - J_{-\nu}(x)}{\sin\nu\pi}.
$$
 (2.89)

Für  $\nu \neq$  ganz bilden  $N_{\nu}$  und  $J_{\nu}$  wiederum ein linear unabhängiges Lösungs-paar von [\(2.86\)](#page-65-0). Diese Eigenschaft bleibt auch im Limes  $\nu \to m$ ,  $m \in \mathbb{N}$ erhalten, d.h.  $N_m$  ist von  $J_m$  linear unabhängig  $(N_m$  involviert  $\ln x$ ). Die Linearkombinationen

<span id="page-65-1"></span>
$$
H_{\nu}^{(1)}(x) = J_{\nu}(x) + iN_{\nu}(x),
$$
  
\n
$$
H_{\nu}^{(2)}(x) = J_{\nu}(x) - iN_{\nu}(x),
$$

#### 2.7. ZYLINDERKOORDINATEN 61

definieren die Bessel-Funktionen dritter Art, auch Hankel-Funktionen genannt. Es gelten die Rekursionsbeziehungen $\big( \Omega = J, N, H^{(1)}, H^{(2)} \big)$ 

$$
\Omega_{\nu+1}(x) = \frac{2\nu}{x} \Omega_{\nu}(x) - \Omega_{\nu-1}(x),
$$
  

$$
\Omega_{\nu+1}(x) = -2\partial_x \Omega_{\nu}(x) + \Omega_{\nu-1}(x).
$$

Man findet die Grenzwerte  $(\nu \in \mathbb{R}^+)$ 

$$
J_{\nu}(x \to 0) \approx \qquad (x/2)^{\nu}/\Gamma(\nu+1),
$$
  
\n
$$
N_{\nu}(x \to 0) \approx \begin{cases} (2/\pi)[\ln x/2 + C], & \nu = 0, \\ -(\Gamma(\nu)/\pi)(2/x)^{\nu}, & \nu \neq 0, \end{cases}
$$
(2.90)  
\n
$$
J_{\nu}(x \to \infty) \approx \sqrt{\frac{2}{\pi x}} \cos(x - \nu\pi/2 - \pi/4),
$$
(2.91)

$$
N_{\nu}(x \to \infty) \approx \sqrt{\frac{2}{\pi x}} \sin(x - \nu \pi/2 - \pi/4).
$$

 $C = 0.5772...$  ist die Eulersche Konstante,

$$
C = \lim_{n \to \infty} (1 + 1/2 + 1/3 + \dots + 1/n - \ln n);
$$

der Übergang von kleinen zu grossen x erfolgt bei  $x \approx \nu$ . Weiter hat jede Besselfunktion  $J_{\nu}$ ,  $N_{\nu}$  unendlich viele Nullstellen  $J_{\nu}(x_{\nu n})$ ,  $N_{\nu}(x_{\nu n}) = 0$ , z.B.

$$
x_{0n} = 2.405, 5.520, 8.654, ..., (n - 1/4)\pi,
$$
  
\n
$$
x_{1n} = 3.832, 7.016, 10.173, ..., (n + 1/4)\pi,
$$
  
\n
$$
x_{2n} = 5.136, 8.417, 11.620, ..., (n + 3/4)\pi, ...
$$
\n(2.92)

Die Nullstellen sind zentral für die Definition der Fourier-Bessel-Reihe.

#### 2.7.2 Fourier-Bessel-Reihe

Mit dem Eigenwert  $\nu$  können wir die Winkelfunktionen abdecken. Wie erhalten wir ein Funktionensystem in radialer Richtung? Gegeben  $\nu$  haben wir immer noch den Parameter k frei. Betrachte das Intervall  $\rho \in [0, R]$ mit Dirichlet-Randbedingungen. Mit  $k_{\nu n} = x_{\nu n}/R$ ,  $J_{\nu}(x_{\nu n}) = 0$ , bilden die Funktionen

$$
\frac{1}{R} \frac{\sqrt{2\rho}}{J_{\nu+1}(x_{\nu n})} J_{\nu}(k_{\nu n}\rho) \tag{2.93}
$$

eine Basis auf  $\mathbb{L}_2([0,R])$ .<sup>[8](#page-67-0)</sup> Die Fourier-Bessel-Reihe<sup>[9](#page-67-1)</sup> erlaubt dann die Entwicklung jeder Funktion  $f(\rho) \in \mathbb{L}_2([0, R])$  in eine Reihe von Besselfunktionen  $J_{\nu}(k_{\nu n}\rho)$ 

$$
f(\rho) = \sum_{n=1}^{\infty} a_{\nu n} J_{\nu}(k_{\nu n} \rho),
$$
  
\n
$$
a_{\nu n} = \frac{2}{R^2 J_{\nu+1}^2(x_{\nu n})} \int_0^R d\rho \, \rho f(\rho) J_{\nu}(k_{\nu n} \rho).
$$
\n(2.94)

Für  $R \to \infty$  geht  $k_{\nu n} \to k \in \mathbb{R}^+$ ; Orthogonalität und Vollständigkeit drücken sich dann in den Beziehungen

Orthogonalität: 
$$
\int_0^\infty d\rho \,\rho J_\nu(k\rho) J_\nu(k'\rho) = \frac{1}{k} \delta(k - k'),
$$
  
Vollständigkeit: 
$$
\int_0^\infty dk \, k J_\nu(k\rho) J_\nu(k\rho') = \frac{1}{\rho} \delta(\rho - \rho')
$$
 (2.95)

aus.

```
8 Orthogonalität
```
 $\ddot{\phantom{a}}$ 

Multipliziere die Gleichung

$$
\frac{1}{\rho}\partial_{\rho}(\rho\partial_{\rho}J_{\nu}(k_{\nu n})) + (k_{\nu n}^2 - \nu^2/\rho^2)J_{\nu}(k_{\nu n}\rho) = 0,
$$

mit  $\rho J_{\nu}(k_{\nu n'}\rho)$ , integriere  $\int_0^R d\rho$ , und finde nach partieller Integration, dass

$$
\int_0^R d\rho \,\rho [\partial_\rho J_\nu(k_{\nu n'}\rho)][\partial_\rho J_\nu(k_{\nu n}\rho)] = \int_0^R d\rho \,(k_{\nu n}^2 - \nu^2/\rho^2) \rho J_\nu(k_{\nu n'}\rho) J_\nu(k_{\nu n}\rho).
$$

Vertauschen von  $n$  und  $n'$  vertauschen und Subtraktion ergibt

$$
(x_{\nu n}^{2} - x_{\nu n'}^{2}) \int_{0}^{R} d\rho \, \rho J_{\nu}(k_{\nu n'}\rho) J_{\nu}(k_{\nu n}\rho) = 0
$$

Normierung Aus den Rekursionsformeln [\(2.90\)](#page-65-1) folgt

$$
\int_0^R d\rho \, \rho J_\nu(k_{\nu n'}\rho) J_\nu(k_{\nu n}\rho) = \frac{R^2}{2} J_{\nu+1}^2(x_{\nu n}) = \delta_{nn'}.
$$

Die Vollständigkeit akzeptieren wir als gegeben.

<span id="page-67-1"></span><sup>9</sup>Eine alternative Reihe ergibt sich für das Neumannproblem  $k_{\nu n} = x_{\nu n}/R \rightarrow k'_{\nu n}$  $x'_{\nu n}/R$  mit  $\partial_x J_{\nu}|_{x'_{\nu n}} = 0$ ; alternative Entwicklungen der folgenden Art sind bekannt als

Neumann-Reihen: 
$$
\sum_{n} a_n J_{\nu+n}(x),
$$
Kapteyn-Reihen: 
$$
\sum_{n} a_n J_{\nu+n}((\nu+n)x),
$$
Schlömilch-Reihen: 
$$
\sum_{n} a_n J_{\nu}(nx).
$$

#### 2.7. ZYLINDERKOORDINATEN 63

→ ∂

### 2.7.3 Modifizierte Besselfunktionen

Um die modifizierten Besselfunktionen zu finden, ersetzen wir in [\(2.85\)](#page-64-1) die Differentialgleichung  $\partial_z^2 Z = k^2 Z$  durch

$$
\partial_z^2 Z = -k^2 Z \quad \to \quad Z = \exp(\pm ikz), \quad k \ge 0;
$$

damit wird der Charakter der Lösung entlang  $z$  von gedämpft zu oszillierend verändert. Entsprechend ändert sich der Charakter der radialen Funktionen von oszillierend zu gedämpft: Die Differentialgleichung

$$
\partial_{\rho}^{2} R + \frac{1}{\rho} \partial_{\rho} R = (k^{2} + \nu^{2} / \rho^{2}) R
$$
 (2.96)  

$$
\partial_{x}^{2} R + \frac{1}{x} \partial_{x} R - (1 + \nu^{2} / x^{2}) R = 0, \quad (x = k\rho).
$$

hat als Lösungen die modifizierten Bessel-Funktionen

$$
I_{\nu}(x) = i^{-\nu} J_{\nu}(ix),
$$
  
\n
$$
K_{\nu}(x) = \frac{\pi}{2} i^{\nu+1} H_{\nu}^{(1)}(ix);
$$

sie sind linear unabhängig und reell für  $\nu$ , x reell. Grenzwerte sind

$$
I_{\nu}(x \to 0) \approx \frac{1}{\Gamma(\nu+1)} \left(\frac{x}{2}\right)^{\nu},
$$
  
\n
$$
K_{\nu}(x \to 0) \approx \begin{cases} -\ln(x/2) - C + \dots, & \nu = 0, \\ (\Gamma(\nu)/2)(2/x)^{\nu}, & \nu \neq 0. \end{cases}
$$
  
\n
$$
I_{\nu}(x \to \infty) \approx \frac{\exp(x)}{\sqrt{2\pi x}} + \dots,
$$
  
\n
$$
K_{\nu}(x \to \infty) \approx \sqrt{\pi/2x} \exp(-x) + \dots
$$
\n(2.98)

#### 2.7.4 Sphärische Besselfunktionen

Betrachte die Helmholtz-Gleichung

$$
(\Delta + k^2) \phi = 0
$$

in sphärischen  $(r, \vartheta, \varphi)$  Koordinaten. Mit dem Ansatz (beachte den Ansatz  $\propto 1/\sqrt{r}$  anstelle von  $1/r$ ; damit reduzieren wir die Dimensionalität des Radialoperators auf zwei statt auf einer Dimension)

$$
\phi(r,\vartheta,\varphi) = \frac{u_l(r)}{\sqrt{r}} Y_{lm}(\vartheta,\varphi)
$$

ergibt sich für das Radialproblem die Gleichung

$$
\partial_r^2 u_l + \frac{1}{r} \partial_r u_l + \left( k^2 - \frac{(l+1/2)^2}{r^2} \right) u_l = 0
$$

und mit  $x = kr$ 

$$
\partial_x^2 u_l + \frac{1}{x} \partial_x u_l + \left(1 - \frac{(l+1/2)^2}{x^2}\right) u_l = 0,
$$

die Besselgleichung mit  $\nu = l + 1/2$ . Lösungen sind die halbzahligen Besselfunktionen

$$
J_{l+1/2}(kr)
$$
 und  $N_{l+1/2}(kr)$ ,

aus denen man die sphärischen Besselfunktionen als Lösungen des radialen Helmholtzproblems erhält,

$$
j_l(kr) = \sqrt{\frac{\pi}{2kr}} J_{l+1/2}(kr),
$$
  
\n
$$
n_l(kr) = \sqrt{\frac{\pi}{2kr}} N_{l+1/2}(kr),
$$
  
\n
$$
h_l^{(1,2)}(kr) = j_l(kr) \pm i n_l(kr).
$$
\n(2.99)

Grenzwerte sind

$$
j_l(x \to 0) \to \frac{x^l}{(2l+1)!!} \left(1 - \frac{x^2}{2(2l+3)} + \dots\right),
$$
  
\n
$$
n_l(x \to 0) \to -\frac{(2l-1)!!}{x^{l+1}} \left(1 - \frac{x^2}{2(1-2l)} + \dots\right),
$$
  
\n
$$
j_l(x \to \infty) \to \frac{1}{x} \sin(x - \pi l/2),
$$
  
\n
$$
n_l(x \to \infty) \to -\frac{1}{x} \cos(x - \pi l/2),
$$
  
\n
$$
h_l^{(1)}(x \to \infty) \to (-i)^{l+1} \frac{\exp(ix)}{x}
$$
 (Kugelwelle).

Dabei ist  $(2l+1)!! = (2l+1)(2l-1)(2l-3)\cdots5\cdot3\cdot1$ . Es gelten die Rekursionen  $(\mathcal{Z}_l = j_l, n_l, h_l^{(1,2)})$ 

$$
\mathcal{Z}_{l+1}(x) = \frac{2l+1}{x}\mathcal{Z}_l(x) - \mathcal{Z}_{l-1}(x),
$$
  

$$
\mathcal{Z}_{l+1}(x) = -\frac{2l+1}{l+1}\partial_x\mathcal{Z}_l(x) + \frac{l}{l+1}\mathcal{Z}_{l-1}(x).
$$

#### 2.7. ZYLINDERKOORDINATEN 65

Die sphärischen Besselfunktionen lassen sich durch trigonometrische Funktionen ausdrücken:

$$
j_0(x) = \frac{\sin x}{x},
$$
  
\n
$$
j_1(x) = \frac{\sin x}{x^2} - \frac{\cos x}{x},
$$
  
\n
$$
j_2(x) = \left(\frac{3}{x^3} - \frac{1}{x}\right) \sin x - \frac{3 \cos x}{x^2},
$$
  
\n
$$
n_0(x) = -\frac{\cos x}{x},
$$
  
\n
$$
n_1(x) = -\frac{\cos x}{x^2} - \frac{\sin x}{x},
$$
  
\n
$$
n_2(x) = -\left(\frac{3}{x^3} - \frac{1}{x}\right) \cos x - \frac{3 \sin x}{x^2}.
$$
  
\n(2.100)

# 2.7.5 Anwendungen

Ähnlich zum Boxproblem im Abschnitt [2.4](#page-44-2) lösen wir hier das Laplace-Problem  $\Delta \phi = 0$  für einen Zylinder, vgl. Abb. [2.23](#page-70-0) Mit

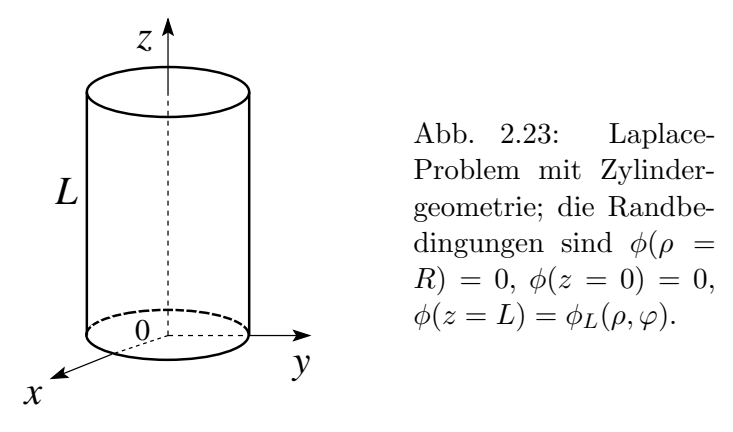

<span id="page-70-0"></span>
$$
\chi(\varphi) = A \sin m\varphi + B \cos m\varphi,
$$
  
\n
$$
Z(z) = \sinh kz,
$$
  
\n
$$
R(\rho) = C J_m(k\rho) + D N_m(k\rho),
$$

und den Bedingungen

<span id="page-70-1"></span>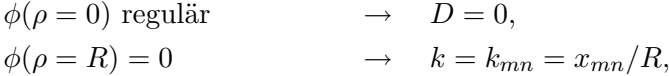

erhalten wir den Lösungsansatz

$$
\phi(\rho, \varphi, z) = \sum_{m,n} J_m(k_{mn}\rho) \sinh(k_{mn}z) [A_{mn} \sin m\varphi + B_{mn} \cos m\varphi]. \tag{2.101}
$$

Die Randbedingung  $\phi(\rho, \varphi, L) = \phi_L(\rho, \varphi)$  legt die Koeffizienten  $A_{mn}$  und  $B_{mn}$  fest,  $^{10}$  $^{10}$  $^{10}$ 

$$
\begin{aligned}\nA_{mn} \\
B_{mn}\n\end{aligned}\n\bigg\} = \frac{2}{\pi R^2 J_{m+1}^2(k_{mn}R)\sinh(k_{mn}L)} \int_0^{2\pi} d\varphi \int_0^R d\rho \rho \phi_L(\rho, \varphi) \\
\times J_m(k_{mn}\rho) \left\{\n\begin{array}{l}\n\sin m\varphi \\
\cos m\varphi\n\end{array}\n\right. . \tag{2.102}
$$

Die allgemeine Lösung ergibt sich wieder durch Superposition (ersetze  $\phi_0(\rho, \varphi) \rightarrow$  $\sinh(k(L-z))$ , sonst gleich;  $\phi_R(\varphi, z)$ , siehe Übungen). Beispiele zu weiteren Koordinaten findet man in den Büchern von Abramowitz-Stegun und von Morse-Feshbach.

# 2.8 Green'sche Funktionen

## 2.8.1 Kugelschale  $a < r < b$

Wir suchen die Greenfunktion  $G(\vec{r}, \vec{r}')$  für das Dirichletproblem in der Kugelschale,

$$
\Delta_{\vec{r}} G(\vec{r}, \vec{r}') = -4\pi \delta^3 (\vec{r} - \vec{r}'),
$$
\n
$$
G(\vec{r}, \vec{r}') = 0 \text{ auf dem Rand } r = a, b.
$$
\n(2.103)

Wir gehen zu Kugelkoordinaten über,

$$
\delta^3(\vec{r} - \vec{r}') = \frac{1}{r^2} \delta(r - r') \underbrace{\delta(\varphi - \varphi') \delta(\cos \vartheta - \cos \vartheta')}_{(2.62) \to \sum_{l,m} Y^*_{lm}(\vartheta', \varphi') Y_{lm}(\vartheta, \varphi)},
$$
(2.104)

und spalten den Winkelanteil in G ab, um die radiale Differentialgleichung zu bekommen,

<span id="page-71-1"></span>
$$
G(\vec{r}, \vec{r}') = \sum_{l=0}^{\infty} \sum_{m=-l}^{l} g_l(r, r') Y_{lm}^*(\vartheta', \varphi') Y_{lm}(\vartheta, \varphi),
$$
  

$$
\frac{1}{r} \partial_r^2 (r g_l(r, r')) - \frac{l(l+1)}{r^2} g_l(r, r') = -\frac{4\pi}{r^2} \delta(r - r').
$$
 (2.105)

Lösungen für  $g_l$  setzen sich aus  $r^l$  und  $r^{-(l+1)}$  zusammen; allerdings besagt die  $\delta$ -Funktion, dass  $rg_l$  bei  $r'$  einen Knick hat,

$$
\int_{r'-\epsilon}^{r'+\epsilon} dr \, r \, (2.105)|_{\epsilon \to 0} : \qquad \partial_r (r g_l)|_{r'-\epsilon}^{r'+\epsilon} = -4\pi/r'. \tag{2.106}
$$

<span id="page-71-0"></span><sup>&</sup>lt;sup>10</sup>Für  $m = 0$  benutze man  $B_{0n}/2$  in [\(2.101\)](#page-70-1).
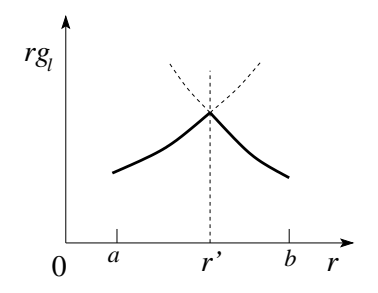

Abb. 2.24: Knick von  $rg_l$  bei  $r'$ 

Die Stärke des Knicks ist gerade durch  $4\pi/r'$  gegeben. Wir setzen für  $g_l$ deshalb zwei verschiedene Ausdrücke an,

$$
g_l(r,r') = \begin{cases} Ar^l + A'r^{-(l+1)}, & a \le r < r', \\ Br^l + B'r^{-(l+1)}, & r' < r \le b. \end{cases}
$$

 $g_l$  soll bei  $r = a, b$  verschwinden:

$$
g_l(r,r') = \begin{cases} A(r^l - a^{2l+1}/r^{l+1}), & a \le r < r', \\ B'\Big(1/r^{l+1} - r^l/b^{2l+1}\Big), & r' < r \le b. \end{cases}
$$

 $g_l$  soll in r und r' symmetrisch sein:

$$
g_l(r,r') = C\Big(r_<^l - \frac{a^{2l+1}}{r_<^{l+1}}\Big)\Big(\frac{1}{r_>^{l+1}} - \frac{r_>^l}{b^{2l+1}}\Big).
$$

 $g_l$  soll [\(2.106\)](#page-71-0) erfüllen. Daraus findet man nach einigen Rechnungen

$$
C = \frac{4\pi}{(2l+1)(1-(a/b)^{2l+1})}.
$$

Damit lautet das Schlussresultat:

<span id="page-72-0"></span>
$$
G(\vec{r}, \vec{r}') = 4\pi \sum_{l=0}^{\infty} \sum_{m=-l}^{l} \frac{Y_{lm}^*(\vartheta', \varphi')Y_{lm}(\vartheta, \varphi)}{(2l+1)[1 - (a/b)^{2l+1}]}
$$

$$
\cdot \left(r_<^{l} - \frac{a^{2l+1}}{r_<^{l+1}}\right) \left(\frac{1}{r_>^{l+1}} - \frac{r_>^{l}}{b^{2l+1}}\right). \quad (2.107)
$$

Untersuche die Limites  $a \to 0$  und/oder  $b \to \infty$ . Hält [\(2.107\)](#page-72-0) den Checks stand? (benutze [\(2.13\)](#page-41-0), [\(2.14\)](#page-41-1) und [\(2.71\)](#page-59-0))

## 2.8.2 Zylinderschale  $a < \rho < b$

Es wird gleich verfahren wie bei der Kugelschale; relevante Gleichungen bei der Lösung des Problems sind

$$
\delta(z - z') = \frac{1}{\pi} \int_0^\infty dk \cos[k(z - z')],
$$
  
\n
$$
\delta(\varphi - \varphi') = \frac{1}{2\pi} \sum_{m = -\infty}^\infty \exp(im(\varphi - \varphi')),
$$
  
\n
$$
G(\vec{r}, \vec{r}') = \frac{1}{2\pi^2} \sum_m \int dk \exp(im(\varphi - \varphi')) \cos[k(z - z')]g_m(\rho, \rho')
$$
  
\n
$$
\frac{1}{\rho} \partial_\rho(\rho \partial_\rho g_m) - (k^2 + m^2/\rho^2) g_m = -\frac{4\pi}{\rho} \delta(\rho - \rho'),
$$
\n(2.108)

 $g_m$  ergibt sich als Linearkombination von  $I_m$  und  $K_m$  (siehe [\(2.96\)](#page-68-0)).

## 2.8.3 Entwicklung in Eigenfunktionen

Betrachte die (elliptische) Differentialgleichung für ein reelles 'Potential  $V$ ,

<span id="page-73-0"></span>
$$
\left[\Delta + V(\vec{r}') + \lambda\right] \Psi(\vec{r}') = 0
$$
  
und RB an  $\Psi(\vec{r}).$  (2.109)

 $(2.109)$  hat üblicherweise Lösungen, welche irgendwo problematisch / singulär werden. Regularität, Eindeutigkeit und Randbedingungen sind nur gewährleistet, wenn  $\lambda$  gewisse Werte annimmt. Dann wird [\(2.109\)](#page-73-0) zu einem Eigenwertproblem mit den Eigenwerten  $\lambda_n$  und den Eigenvektoren  $\Psi_n$ .

z.B. (2.50), 
$$
\chi
$$
 eindeutig  $\rightarrow m \in \mathbb{Z}$ ,  
\n(2.51),  $P_l$  regular  $\rightarrow l = 0, 1, 2, ...$ ,  
\nvgl. (2.78),  $P_\nu$  singular bei  $\vartheta = \pi \rightarrow \text{alle } \nu$ ,  
\n(2.96),  $\exp(ikz)$  nicht normierbar.

Regularität, Eindeutigkeit und Randbedingungen legen üblicherweise einen Funktionenraum fest mit einer Basis  $\{\Psi_n\},\$ 

orthonormiert: 
$$
\int d^3r \, \Psi_m^*(\vec{r}) \Psi_n(\vec{r}) = \delta_{nm},
$$
  
vollständig: 
$$
\int \sum_n \Psi_n^*(\vec{r}) \Psi_n(\vec{r}) = \delta(\vec{r} - \vec{r}').
$$
 (2.110)

Wir suchen eine Greensche Funktion  $G(\vec{r}, \vec{r}')$ , so dass

$$
[\Delta_{\vec{r}} + V(\vec{r}) + \lambda]G(\vec{r}, \vec{r}') = -4\pi\delta(\vec{r} - \vec{r}')
$$
und RB erfüllt. (2.111)

Mit dem Ansatz

$$
G(\vec{r},\vec{r}') = \sum_{n} g_n(\vec{r}') \Psi_n(\vec{r})
$$

erhalten wir

$$
\sum_{m} g_m(\vec{r}')(\lambda - \lambda_m)\Psi_m(\vec{r}) = -4\pi\delta(\vec{r} - \vec{r}').
$$

Multiplikation mit  $\Psi_n^*(\vec{r})$  und Integration  $\int d^3r$ ... der Gleichung ergibt

$$
g_n(\vec{r}') = 4\pi \frac{\Psi_n^*(\vec{r}')}{\lambda_n - \lambda},
$$

Damit finden wir sofort den Ausdruck

$$
G(\vec{r}, \vec{r}') = 4\pi \sum_{n} \frac{\Psi_n^*(\vec{r}')\Psi_n(\vec{r})}{\lambda_n - \lambda}
$$
\n(2.112)

für die Greensche Funktion.

Als Beispiel betrachte man den einfachen Fall mit  $V = 0$ ,  $\lambda = 0$ ;  $\Psi_{\vec{k}}(\vec{r}) =$  $\exp(i\vec{k}\cdot\vec{r})/(2\pi)^{3/2}, (\lambda_n \to k^2).$ 

$$
G(\vec{r}, \vec{r}') = 4\pi \int \frac{d^3k}{(2\pi)^3} \frac{\exp(i\vec{k} \cdot (\vec{r} - \vec{r}'))}{k^2} = \frac{1}{|\vec{r} - \vec{r}'|}.
$$
 (2.113)

Um die letzte Gleichheit zu zeigen, ersetze man  $k^2$  durch  $k^2 + \mu^2$  und nehme  $\mu \to 0$  am Schluss (man nennt  $\mu^2$  einen 'Massenterm').

# 2.9 Multipol-Entwicklung

Wir betrachten eine kompakte Ladungsverteilung  $\rho(\vec{r})$  innerhalb der Kugel  $r < R$ . Durch Messungen im Aussenraum  $r > R$  wollen wir Rückschlüsse auf die Ladungsdichte  $\rho(\vec{r})$  ziehen. Was können wir über  $\rho(\vec{r})$  aussagen?

Mit  $\Delta \phi = 0$  für  $r > R$  können wir  $\varphi(\vec{r})$  nach den  $Y_{lm}(\vartheta, \varphi)$  entwickeln. Wir machen den Ansatz

$$
\phi(r > R, \vartheta, \varphi) = \sum_{l=0}^{\infty} \sum_{m=-l}^{l} \frac{4\pi}{2l+1} q_{lm} \frac{Y_{lm}(\vartheta, \varphi)}{r^{l+1}}.
$$
 (2.114)

Mit

$$
\phi(\vec{r}) = \int d^3r' \, \frac{\rho(\vec{r}')}{|\vec{r} - \vec{r}'|}
$$

und

$$
\frac{1}{|\vec{r} - \vec{r}'|} = \sum_{l,m} \frac{4\pi}{2l+1} \frac{r_<^l}{r_>^{l+1}} Y_{lm}^*(\vartheta', \varphi') Y_{lm}(\vartheta, \varphi)
$$

erhalten wir durch Vergleich die Koeffizienten

$$
q_{lm} = \int d^3 r' Y_{lm}^*(\vartheta', \varphi') r'^l \rho(\vec{r}'), \qquad (2.115)
$$

die Multipol-Momente der Ladungsverteilung  $\rho(\vec{r})$ . Die  $q_{lm}$  filtern aus  $\rho(\vec{r})$ jeweils denjenigen Anteil heraus, der die Form  $Y_{lm}$  besitzt und ein entsprechendes Potential erzeugt. Z.B. ist  $(q_{l,-m} = (-1)^m q_{l,m}^*)$ 

$$
q_{00} = \frac{1}{\sqrt{4\pi}} \int d^{3}r' \rho(\vec{r}') = \frac{Q}{\sqrt{4\pi}},
$$
  
\n
$$
\propto \text{ Ladung } Q = \int d^{3}r' \rho(\vec{r}') \text{ von } \rho,
$$
  
\n
$$
q_{11} = -\sqrt{\frac{3}{8\pi}} \int d^{3}r' (x' - iy') \rho(\vec{r}') = -\sqrt{\frac{3}{8\pi}} (p_{x} - ip_{y}),
$$
  
\n
$$
q_{10} = \sqrt{\frac{3}{4\pi}} \int d^{3}r' z' \rho(\vec{r}') = \sqrt{\frac{3}{4\pi}} p_{z},
$$
  
\n
$$
\propto \text{ Dipolmoment } \vec{p} = \int d^{3}r' \vec{r}' \rho(\vec{r}') \text{ von } \rho.
$$
  
\n
$$
q_{22} = \frac{1}{4} \sqrt{\frac{15}{2\pi}} \int d^{3}r' (x' - iy')^{2} \rho(\vec{r}') = \frac{1}{12} \sqrt{\frac{15}{2\pi}} (Q_{11} - 2iQ_{12} - Q_{22}),
$$
  
\n
$$
q_{21} = -\sqrt{\frac{15}{8\pi}} \int d^{3}r' z' (x' - iy') \rho(\vec{r}') = -\frac{1}{3} \sqrt{\frac{15}{8\pi}} (Q_{13} - iQ_{23}),
$$
  
\n
$$
q_{20} = \frac{1}{2} \sqrt{\frac{5}{4\pi}} \int d^{3}r' (3z'^{2} - r'^{2}) \rho(\vec{r}') = \frac{1}{2} \sqrt{\frac{5}{4\pi}} Q_{33},
$$
  
\n
$$
\propto \text{Quadrupoltensor } Q_{ij} = \int d^{3}r' (3x'_{i}x'_{j} - r'^{2} \delta_{ij}) \rho(\vec{r}'). \quad (2.116)
$$

In rechtwinkligen Koordinaten ist

$$
\phi(|\vec{r}| > R) = \frac{Q}{r} + \frac{\vec{p} \cdot \vec{r}}{r^3} + \frac{1}{2} \sum_{i,j} Q_{ij} \frac{x_i x_j}{r^5} + \dots,\tag{2.117}
$$

wie man durch Entwicklung von  $1/|\vec{r}-\vec{r}'|$  in kartesischen Koordinaten leicht einsieht. Offensichtlich fallen die Signale der höheren Komponenten rasch ab;  $q_{lm}$  erzeugt ein Potential  $\propto 1/r^{l+1}$  und ein  $\vec{E}$ -Feld  $\propto 1/r^{l+2}$ ,

<span id="page-75-0"></span>
$$
E_r = 4\pi \frac{l+1}{2l+1} q_{lm} \frac{Y_{lm}(\vartheta, \varphi)}{r^{l+2}},
$$
  
\n
$$
E_{\vartheta} = -4\pi \frac{1}{2l+1} q_{lm} \frac{\partial_{\vartheta} Y_{lm}(\vartheta, \varphi)}{r^{l+2}},
$$
  
\n
$$
E_{\varphi} = -4\pi \frac{1}{2l+1} q_{lm} \frac{imY_{lm}(\vartheta, \varphi)}{\sin \vartheta r^{l+2}}.
$$
\n(2.118)

Oft in Erscheinung tritt nebst dem Monopol- das Dipolfeld, vgl. Abb. [2.25](#page-76-0)

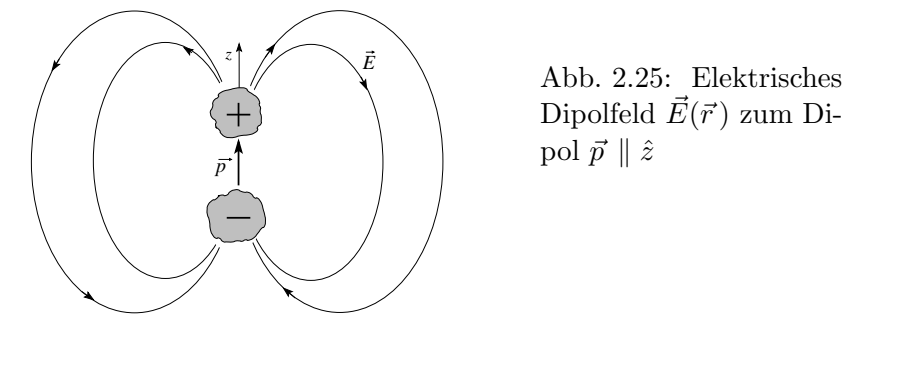

<span id="page-76-0"></span>
$$
E_r = \frac{2p\cos\vartheta}{r^3}, \quad E_\vartheta = \frac{p\sin\vartheta}{r^3}, \quad E_\varphi = 0.
$$
 (2.119)

Allgemeiner erzeugt ein Dipol $\vec{p}$  bei $\vec{r}_p$ in  $\vec{r}$ ein Feld

$$
\vec{E}(\vec{r}) = \frac{3\vec{n}(\vec{p}\cdot\vec{n})}{|\vec{r}-\vec{r}_p|^3} \quad \vec{n} = \frac{\vec{r}-\vec{r}_p}{|\vec{r}-\vec{r}_p|};
$$

für  $\vec{r}_p = 0$  lässt sich einfach schreiben  $\vec{E}(\vec{r}) = \vec{\nabla}(\vec{p} \cdot \vec{r}/r^3)$ . Wenn  $\vec{r}$  sich  $\vec{r}_p$ nähert wird  $\vec{E}$  singulär. Man zeigt, dass ein vollständigeres Resultat folgende Form hat:

$$
\vec{E}(\vec{r}) = \frac{3\vec{n}(\vec{p}\cdot\vec{n}) - \vec{p}}{\left|\vec{r} - \vec{r}_p\right|^3} - \frac{4\pi}{3}\vec{p}\delta^3(\vec{r} - \vec{r}_p) ,
$$
\n
$$
\int_V d^3r \frac{\frac{3\vec{n}(\vec{n}\cdot\vec{p}) - \vec{p}}{|\vec{r} - \vec{r}_p|^3}}{\left|\vec{r} - \vec{r}_p\right|^3} = 0 \quad \int_V d^3r \, \vec{E}(\vec{r}) = -(4\pi/3)\vec{p}
$$
\n(2.120)

wenn das Volumen V um  $\vec{r}_p$  gelegt wird; der erste Term verschwindet aufgrund der Symmetrie der Winkelintegration. Der zweite Term heisst Kontakt-Term. Mit dem Kontakt-Term kann ein Punktdipol korrekt beschrieben wer-den ohne ihn aufzulösen, beachte auch die Figur zu [\(2.119\)](#page-75-0),  $\vec{E}_{\text{im Dipol}} \approx -\vec{p}$ .

#### 2.9.1 Energie einer Ladungsdichte in Multipolentwicklung

Wir platzieren die Ladung  $\rho(\vec{r})$  ins externe Potential  $\varphi(\vec{r})$ ; dann ist die Energie gegeben durch

<span id="page-76-1"></span>
$$
W = \int d^3r \,\rho(\vec{r}) \varphi(\vec{r}) \tag{2.121}
$$

(im Vergleich mit [\(1.63\)](#page-31-0) tritt hier kein Faktor 1/2 da wir die Ladung ins 'externe' Feld geben). Wir entwickeln  $\varphi(\vec{r})$  gemäss (beachte, dass  $\rho(\vec{r})$  nicht die Quelle dieses 'externen' Potentiales $\varphi$ ist),

$$
\varphi(\vec{r}) = \varphi(0) + \vec{r} \cdot \underbrace{\vec{\nabla}\varphi}_{-\vec{E}(0)}|_{0} + \frac{1}{2} \sum_{i,j} x_{i}x_{j} \underbrace{\partial_{i}\partial_{j}\varphi}_{-\partial_{i}E_{j}|_{0}}|_{0} + \dots
$$

$$
= \varphi(0) - \vec{r} \cdot \vec{E}(0) - \frac{1}{6} \sum_{i,j} (3x_{i}x_{j} - r^{2}\delta_{ij})\partial_{i}E_{j}(0) + \dots
$$

Einsetzen in [\(2.121\)](#page-76-1) ergibt

<span id="page-77-0"></span>
$$
W = Q\varphi(0) - \vec{p} \cdot \vec{E}(0) - \frac{1}{6} \sum_{i,j} Q_{ij} \partial_{x_j} E_j(0) + \dots
$$
 (2.122)

Die Ladung wechselwirkt mit dem Potential, der Dipol mit dem  $\vec{E}$ -Feld, der Quadrupol mit dem  $\vec{E}$ -Feld-Gradienten, .... Als Beispiel betrachten wir zwei Dipole, deren Wechselwirkungsenergie ist gegeben durch

$$
W_{12} = \frac{\vec{p}_1 \cdot \vec{p}_2 - 3(\vec{n} \cdot \vec{p}_1)(\vec{n} \cdot \vec{p}_2)}{|\vec{r}_1 - \vec{r}_2|^3} \quad \text{mit} \quad \vec{n} = \frac{\vec{r}_1 - \vec{r}_2}{|\vec{r}_1 - \vec{r}_2|}. \tag{2.123}
$$

# Kapitel 3

# Magnetostatik

Der Zugang zur Magnetostatik ist etwas komplizierter als derjenige zur Elektrostatik, vgl. Abschnitt [1.2.](#page-22-0) Die Ursache ist darin zu finden, dass es keine magnetischen Monopole gibt da  $\vec{\nabla} \cdot \vec{B} = 0$  ist. Elementare Quellen des Magnetfeldes sind deshalb magnetische Dipole oder, wie wir sehen werden, Stromkonfigurationen (deren führendes Moment ein Dipol ist). Ein elektrischer Dipol  $\vec{p}$  richtet sich im elektrischen Feld  $\vec{E}$  gemäss Energieminimierung

$$
W = -\vec{p} \cdot \vec{E} = -p \cdot E \cdot \cos \vartheta \tag{3.1}
$$

parallel zum Feld aus. Die rückstellende 'Kraft' agiert via dem Drehmoment

$$
\tau = -\frac{\partial W}{\partial \vartheta} = -pE \sin \vartheta, \qquad (3.2)
$$

oder als Vektor,

$$
\vec{\tau} = \vec{p} \times \vec{E}.\tag{3.3}
$$

Wir sehen, dass wir Richtung und Grösse von  $\vec{E}$  auch durch Dipole ausmessen können. Analog lässt sich das  $\vec{B}$ -Feld via Testdipolmomente  $\vec{m}$  definieren indem das mechanische Drehmomentfeld

$$
\vec{\tau} = \vec{m} \times \vec{B} \tag{3.4}
$$

ausgemessen wird. Dieser Ansatz entspricht aber der Zeit vor den Entdeckungen von Biot-Savart, Ampère und anderen. Mit der Erkenntnis, dass Magnetfelder durch Ströme erzeugt werden (betrachte dazu die Auslenkung eines Permanentmagneten im Feld eines Stromes) drängt sich eine Definition via Ströme auf, wobei wir Stromdichten  $\vec{j}$  via

$$
\vec{j} = \sum_{i} q_i \delta(\vec{r} - \vec{r}') \vec{v}_i = qn\vec{v} = \rho\vec{v}
$$
 (3.5)

durch Ladung, Dichte und Geschwindigkeit definieren. Einheiten der Stromdichte sind

$$
[j] = \frac{\text{statcoulombs/cm}^2 \text{sec}}{\text{statamperes/cm}^2}
$$
 in  $\text{esu}$ ,  
= As/(m<sup>2</sup>s) = A/m<sup>2</sup>, in MKSA.

Teilchenzahl- und Ladungserhaltung implizieren die Kontinuitätsgleichung

$$
\partial_t \rho + \vec{\nabla} \cdot \vec{j} = 0. \tag{3.6}
$$

In der Magnetostatik ist  $\partial_t \rho = 0$  und damit

$$
\vec{\nabla} \cdot \vec{j} = 0,\tag{3.7}
$$

d.h. die Stromlinien haben keine Quellen und Senken sind deshalb geschlossen; entsprechend betrachten wir in der Magnetostatik nur geschlossene Leiterkonfigurationen (evtl. im Unendlichen geschlossen). Im Folgenden definieren wir die magnetische Induktion via dem Biot-Savart-Gesetz.

# 3.1 Das Ampèresche Gesetz der Magnetostatik

Wir betrachten ein Leiterelement  $d\vec{\ell}$ durchflossen vom Strom  $I=\int_{{\rm qs}} d^2r\,j$ (qs = Querschnitt des Leiters), vgl. Abb. [3.1.](#page-79-0) Das Feld  $\vec{B}$  am Ort  $\vec{r}$  kann

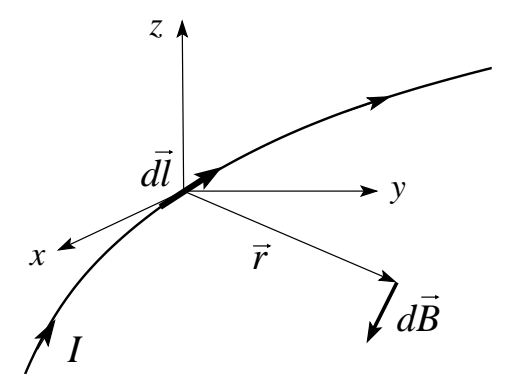

<span id="page-79-0"></span>Abb. 3.1: Das vom Strom I durchflossene Leiterelement  $d\vec{\ell}$  erzeugt im Abstand  $\vec{r}$  ein Feld  $d\vec{B} \propto d\vec{\ell} \times \vec{r}$ .

mit einer Magnetnadel (= kleiner Dipol) ausgemessen werden und ergibt sich durch das Biot-Savart Gesetz<sup>[1](#page-79-1)</sup>

<span id="page-79-2"></span>
$$
d\vec{B} = k \, I \, \frac{d\vec{\ell} \times \vec{r}}{r^3}.
$$
\n(3.8)

Die Konstante k legt das Masssystem fest. Mit  $k = 1/\text{Geschwindigkeit}$  hat  $\vec{B}$  die gleiche Einheit wie  $\vec{E}$ ; die einzige universelle Geschwindigkeit in der

<span id="page-79-1"></span> ${}^{1}Id\vec{\ell}, \ \vec{r}$  und  $\vec{B}$  bilden eine Rechtsschraube.

Elektrodynamik ist die Lichtgeschwindigkeit  $c = 2.998 \cdot 10^{10}$  cm/s (im Vakuum). Wir führen das Gausssche Masssystem ein, indem wir die Ströme in esu-Einheiten messen und für

$$
k = \frac{1}{c} \tag{3.9}
$$

wählen. Die Einheit der magnetischen Induktion ist  $[B] =$  Gauss. Wenn wir zur speziellen Relativitätstheorie kommen, wird die Wahl gleicher Einheiten für E und B besonders einleuchtend sein, da sich  $\vec{E}$ - und  $\vec{B}$ -Felder beim Ubergang zwischen verschiedenen Inertialsystemen ineinander transformie- ¨ ren. In MKSA-Einheiten ist

$$
k = \frac{\mu_0}{4\pi} = 10^{-7} \frac{\text{Vs}}{\text{Am}},\tag{3.10}
$$

wobei die Koeffizienten  $k_e$  und  $k_m$  verknüpft sind via

$$
\frac{k_e}{k_m} = \frac{1}{4\pi\varepsilon_0} \frac{4\pi}{\mu_0} = \frac{1}{\varepsilon_0 \mu_0} = \frac{1}{8.854 \cdot 10^{-12} \cdot 4\pi \cdot 10^{-7}} \frac{\text{Vm Am}}{\text{As Vs}} \n= (2.998 \cdot 10^8 \text{m/s})^2 = c^2.
$$
\n(3.11)

Für die magnetische Induktion ergibt sich als Einheit

$$
[B] = \frac{\text{Vs}}{\text{Am m}} = \frac{\text{Vs}}{\text{m}^2} = \frac{\text{N}}{\text{Am}} = T \text{ (Tesla)}.
$$
 (3.12)

Die Umrechnung MKSA  $\leftrightarrow$  Gauss ergibt sich aus

$$
1 T = 10^4 G.
$$
 (3.13)

Die Umrechnung für die Stromdichten folgt aus

$$
1 \text{ A/m}^2 = 3 \cdot 10^5 \text{ statamperes/cm}^2,
$$
  

$$
1 A = 3 \cdot 10^9 \text{ statamperes.}
$$
 (3.14)

Ein Beispiel für die Umrechnung von Magnetfeldern erwähnen wir später. Im Folgenden brauchen wir Gauss-Einheiten.

Man kann die Beziehung zwischen Quellen und Feld in der Magnetostatik [\(3.8\)](#page-79-2) mit derjenigen der Elektrostatik [\(1.36\)](#page-22-1) vergleichen,

$$
\vec{E} = \frac{Q}{r^2} \frac{\vec{r}}{r},\tag{1.36}
$$

$$
d\vec{B} = \frac{1}{c} \frac{I}{r^2} \frac{d\vec{\ell} \times \vec{r}}{r}.
$$
\n(3.8)

Beide Quellen erzeugen Felder welche mit einem  $1/r^2$ -Gesetz zerfallen. Verschieden sind die vektoriellen Charaktere und die Tatsache, dass wir das Feld  $d\vec{B}$  nur differentiell definieren können: der Strom I muss zu- und abgeführt werden und diese Zu- und Abführungen erzeugen ihrerseits Feldstärke. Erst wenn wir Schleifen betrachten, erhalten wir totale Feldstärken. Als einfachstes Beispiel berechnen wir das Feld eines stromdurchflossenen Drahtes (im Unendlichen geschlossen, vgl. Abb. [3.2\)](#page-81-0):

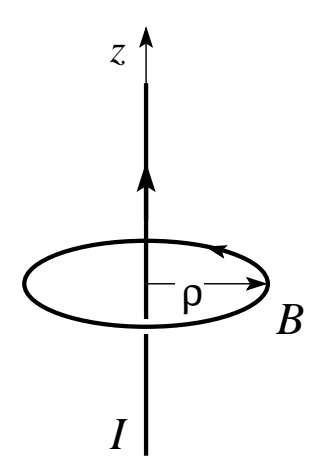

<span id="page-81-0"></span>Abb. 3.2: Ein stromdurchflossener Draht (Strom I) erzeugt im Abstand  $\rho$  ein Feld der Grösse  $B =$  $2I/c\rho$ .

Beispiel Aus [\(3.8\)](#page-79-2) folgt

$$
B = \frac{I}{c} \int_{\infty}^{\infty} dz \frac{\rho}{(\rho^2 + z^2)^{3/2}}
$$
  
=  $\frac{2I\rho}{c} \frac{1}{\rho^2} \frac{z}{(\rho^2 + z^2)^{1/2}} \Big|_{0}^{\infty} = \frac{2I}{c\rho}.$ 

Alternativ gilt gemäss Stokes [\(1.15\)](#page-16-0)

$$
\frac{4\pi}{c}I = \int_{S} d\vec{\sigma} \vec{\nabla} \times \vec{B} = \oint_{\partial S} d\vec{s} \cdot \vec{B} = 2\pi\rho B
$$

$$
\Rightarrow B = \frac{2I}{c\rho},
$$
(3.15)

wobei die Maxwellgleichung  $\vec{\nabla} \times \vec{B}(\vec{r}) = (4\pi/c)\vec{j}(\vec{r})$  (Ampèresches Gesetz) verwendet wurde, welche später hergeleitet wird [\(3.23\)](#page-83-0).

Analog zum Kraftgesetz [\(1.35\)](#page-22-2) der Elektrostatik,

<span id="page-81-2"></span><span id="page-81-1"></span>
$$
\vec{F} = q \,\vec{E} = \frac{qQ}{r^2} \frac{\vec{r}}{r},\tag{1.35}
$$

gilt in der Magnetostatik das Kraftgesetz

$$
d\vec{F}_{12} = \frac{I_1}{c} \left[ d\vec{\ell}_1 \times \vec{B}_2(\vec{r}_1) \right]
$$
(3.16)  

$$
= \frac{I_1}{c} \left[ d\vec{l}_1 \times \oint_2 \frac{I_2}{c} \frac{d\vec{\ell}_2 \times \vec{r}_{12}}{|\vec{r}_{12}|^3} \right]
$$

$$
\vec{F}_{12} = \frac{I_1 I_2}{c^2} \oint_1 \oint_2 \frac{d\vec{\ell}_1 \times (d\vec{\ell}_2 \times \vec{r}_{12})}{|\vec{r}_{12}|^3}.
$$
(Ampère)

Mit

$$
d\vec{\ell_1} \times (d\vec{\ell_2} \times \vec{r}_{12}) = -(d\vec{\ell_1} \cdot d\vec{\ell_2}) \vec{r}_{12} + d\vec{\ell_2} (\underbrace{d\vec{\ell_1} \cdot \vec{r}_{12}}_{\oint_{1} ... = 0})
$$

ergibt sich aus [\(3.16\)](#page-81-1) (vgl. Abb. [3.3\)](#page-82-0)

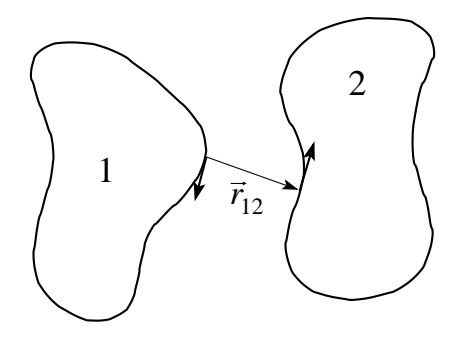

<span id="page-82-0"></span>Abb. 3.3: Zwei Stromschleifen 1 und 2 üben die Kraft  $F_{12}$ aufeinander aus.

$$
\vec{F}_{12} = -\frac{I_1 I_2}{c^2} \oint_1 \oint_2 (d\vec{\ell}_1 \cdot d\vec{\ell}_2) \frac{\vec{r}_{12}}{|\vec{r}_{12}|^3}.
$$
 (3.17)

Folgende Konfigurationen, vgl. auch Abb. [3.3,](#page-82-0) zeigen anziehende/keine/abstossende Wechselwirkungen,

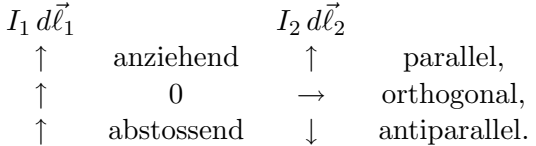

Als Beispiel berechnen wir die Kraft zwischen zwei parallelen Leitern:

$$
F_{12} = -\frac{I_1 I_2}{c^2} \int dz_1 \int dz_2 \frac{\sin \theta_{12}}{(z_2 - z_1)^2 + d^2}
$$
  
= 
$$
-\frac{I_1 I_2}{c^2} \underbrace{\int dz_1}_{L} \underbrace{dz'} \frac{d/\sqrt{z'^2 + d^2}}{z'^2 + d^2}
$$
  
= 
$$
-\frac{I_1 I_2}{c^2} \frac{2L}{d}.
$$
 (3.18)

Nutzt man das Resultat [\(3.15\)](#page-81-2) für den stromdurchflossenen Leiter vereinfacht sich die Rechnung zu

$$
dF_{12} \stackrel{(3.16)}{=} -\frac{I_1}{c} d\ell_1 B_2(d) \stackrel{(3.15)}{=} -\frac{I_1}{c} \frac{2I_2}{cd} d\ell_1,
$$
  

$$
\frac{F_{12}}{d\ell_1} = -\frac{2I_1 I_2}{c^2 d}.
$$
 (3.19)

#### Ampère-Gesetz in differentieller Form

Für eine Stromdichte  $\vec{j}(\vec{r})$  verallgemeinert sich

<span id="page-83-2"></span>
$$
\vec{B}(\vec{r\,}) = \frac{I}{c}\oint \frac{d\vec{r}_{\ell}\times(\vec{r}-\vec{r}_{\ell})}{|\vec{r}-\vec{r}_{\ell}|^3}
$$

zu<sup>[2](#page-83-1)</sup>

$$
\vec{B}(\vec{r}) = \frac{1}{c} \int d^3r' \vec{j}(\vec{r}') \times \frac{\vec{r} - \vec{r}'}{|\vec{r} - \vec{r}'|^3}.
$$
 (3.20)

Der Ausdruck [\(3.20\)](#page-83-2) entspricht dem Resultat [\(1.42\)](#page-24-0) der Elektrostatik,

$$
\vec{E}(\vec{r}) = \int d^3r' \,\rho(\vec{r}') \frac{\vec{r} - \vec{r}'}{|\vec{r} - \vec{r}'|^3}.
$$

Mit

$$
\frac{\vec{r} - \vec{r}'}{|\vec{r} - \vec{r}'|^3} = -\vec{\nabla}_r \frac{1}{|\vec{r} - \vec{r}'|} = \vec{\nabla}_{r'} \frac{1}{|\vec{r} - \vec{r}'|} \quad \text{und} \quad \vec{\nabla}_r^2 \frac{1}{|\vec{r} - \vec{r}'|} = -4\pi \delta^3 (\vec{r} - \vec{r}')
$$

erhalten wir

$$
\vec{B}(\vec{r}) = \vec{\nabla}_r \times \underbrace{\frac{1}{c} \int d^3r' \frac{\vec{j}(\vec{r}')}{|\vec{r} - \vec{r}'|}}_{\vec{A}(\vec{r})} = \vec{\nabla} \times \vec{A}(\vec{r}).
$$

Damit erhalten wir die Maxwellgleichungen

$$
\vec{\nabla} \cdot \vec{B} = 0 \qquad (\text{MG} \text{ In}) \qquad (3.21)
$$

für die longitudinale Komponente von  $\vec{B}$  und

<span id="page-83-0"></span>
$$
\vec{\nabla} \times \vec{B}(\vec{r}) = \vec{\nabla} \times \vec{\nabla} \times \vec{A}(\vec{r}) = \vec{\nabla} (\vec{\nabla} \cdot \vec{A}) - \nabla^2 \vec{A}
$$
(3.22)

$$
= \frac{4\pi}{c}\vec{j}(\vec{r}). \qquad (\text{MG IIi}) \qquad (3.23)
$$

für die transversale Komponente. Dabei haben wir benutzt, dass  $\vec{\nabla}\cdot\vec{A}=0$ im statischen Fall verschwindet,

$$
\vec{\nabla} \cdot \vec{A} = \frac{1}{c} \int d^3 r' \vec{j}(\vec{r}') \vec{\nabla}_r \frac{1}{|\vec{r} - \vec{r}'|}
$$

$$
= -\frac{1}{c} \int d^3 r' \vec{j}(\vec{r}') \vec{\nabla}_{r'} \frac{1}{|\vec{r} - \vec{r}'|} \stackrel{p.i.}{=} 0,
$$

wobei die partielle Integration in der letzten Gleichung auf  $\vec{\nabla} \cdot \vec{j} = -\partial_t \rho = 0$ führt. Im zweiten Term von  $(3.22)$  wird  $\nabla^2 \vec{A}(\vec{r}) = -(4\pi/c)\int d^3r' \vec{j}(\vec{r}')\delta^3(\vec{r} \vec{r}$ <sup>'</sup>) benutzt.

<span id="page-83-1"></span><sup>2</sup>Der Strom I geht über in die Stromdichte  $\vec{j}(\vec{r}')$  gemäss

$$
\vec{j} \leftrightarrow I \frac{d\vec{r}_{\ell}}{dz'} \delta^2 (\vec{R}' - \vec{R}_{\ell}).
$$

#### Analogien zwischen Elektro- und Magnetostatik

Die statischen Felder  $\vec{E}$  und  $\vec{B}$  und ihre Potentiale  $\varphi$  und  $\vec{A}$  erfüllen die Beziehungen:

#### Elektrostatik Magnetostatik  $\varphi(\vec{r}\,) = \int d^3r' \, \frac{\rho(\vec{r}\,')}{|\vec{r}-\vec{r}\,'|}$  $|\vec{r}-\vec{r}\, '$  $\vec{A}(\vec{r}) = \frac{1}{c} \int d^3r' \, \frac{j(\vec{r}')}{|\vec{r}-\vec{r}'|}$  $\int d^3r' \frac{\vec{j}(\vec{r}')}{|\vec{r}-\vec{r}'|}$  $\vec{E} = -\vec{\nabla}\varphi$   $\vec{B} = \vec{\nabla} \times \vec{A}$  $\vec{\nabla} \cdot \vec{E} = 4\pi \rho \text{ (Gauss)} \qquad \text{Diff-form} \quad \vec{\nabla} \times \vec{B} = \frac{4\pi}{c}$  $\frac{4\pi}{c}\vec{j}(\vec{r})$  (Ampère)  $\vec{\nabla} \times \vec{E} = 0$   $\vec{\nabla} \cdot \vec{B} = 0$  $\oint_S d^2 \vec{\sigma} \cdot \vec{E} = 4\pi Q$  (Gauss) Int.form  $\oint_C \vec{B} \cdot d\vec{\ell} = \frac{4\pi}{c}$  $\frac{4\pi}{c} I$  (Ampère)

# 3.2 Vektorpotential und Eichinvarianz

Analog zum skalaren Potential  $\varphi$  der Elektrostatik definieren wir das Vektorpotential  $\vec{A}$ 

Elektrostatik: 
$$
\vec{\nabla} \times \vec{E} = 0 \longrightarrow \vec{E} = -\vec{\nabla}\varphi,
$$
  
Magnetostatik:  $\vec{\nabla} \cdot \vec{B} = 0 \longrightarrow \vec{B} = \vec{\nabla} \times \vec{A}.$  (3.24)

Da die Rotation eines Gradientenfeldes verschwindet,  $\vec{\nabla} \times \vec{\chi} = 0$ , ist  $\vec{A}$  nur bis auf ein Gradientenfeld bestimmt,

<span id="page-84-0"></span>
$$
\vec{A} \text{ und } \vec{A} + \vec{\nabla}\chi \text{ erzeugen dasselbe } \vec{B} \text{-Feld}, \tag{3.25}
$$

somit ist nur der transversale Anteil von  $\vec{A}$  relevant. Die Freiheit  $\vec{A} \rightarrow \vec{A}$ +  $\vec{\nabla}\chi$  heisst Eichfreiheit, wir werden mehrmals darauf zurückkommen. Die Eichfreiheit erlaubt uns,  $\vec{A}$  transversal zu wählen, denn, sei  $\vec{\nabla}A = \varkappa \neq 0$ dann transformieren wir  $\vec{A}$  unter Berücksichtigung von [\(3.25\)](#page-84-0)

$$
\vec{A}' = \vec{A} + \vec{\nabla}\chi, \qquad \vec{B} = \vec{\nabla} \times \vec{A} = \vec{\nabla} \times \vec{A}', \tag{3.26}
$$

so dass

$$
\vec{\nabla}\vec{A}' = \vec{\nabla}\vec{A} + \Delta\chi = \varkappa + \Delta\chi = 0 \tag{3.27}
$$

ist; daraus folgt, dass  $\chi$  eine Lösung des Poissonproblems  $\Delta \chi = -\varkappa$  ist. Ohne Beschränkung der Allgemeinheit können wir also

 $\vec{\nabla} \cdot \vec{A} = 0$  ( $\vec{A}$  transversal) (3.28)

setzen (Coulombeichung). In Analogie zu [\(1.46\)](#page-24-1),  $\Delta \varphi = -4\pi \rho$ , erhalten wir in der Magnetostatik

$$
\vec{\nabla} \times \vec{\nabla} \times \vec{A} = \vec{\nabla} \underbrace{(\vec{\nabla} \cdot \vec{A})}_{0} - \Delta \vec{A} = \frac{4\pi}{c} \vec{j},
$$

also

<span id="page-85-1"></span>
$$
\Delta \vec{A} = -\frac{4\pi}{c}\vec{j},\tag{3.29}
$$

mit der Lösung

$$
\vec{A}(\vec{r}) = \frac{1}{c} \int d^3r' \, \frac{\vec{j}(\vec{r}')}{|\vec{r} - \vec{r}'|}.\tag{3.30}
$$

# $\vec{B}$  als Gradientenfeld

Falls der Raum stromfrei ist, gilt

$$
\vec{\nabla} \times \vec{B} = 0 \tag{3.31}
$$

und wir können  $\vec{B}$  durch ein skalares Potential darstellen,

$$
\vec{B} = -\vec{\nabla}\Psi,
$$
  
\n
$$
\vec{\nabla} \cdot \vec{B} = -\Delta\Psi = 0;
$$
\n(3.32)

das  $\vec{B}$ -Feld im freien Raum ergibt sich als Lösung eines Laplaceproblems. Ein endliches  $\vec{B}$  wird dann allein durch die Randbedingung erzeugt (Quellen entsprechen Rändern, sie werden von Strömen ausserhalb des betrachteten Gebietes erzeugt). So kann das magnetostatische Problem auf die gleiche Art wie eine elektrostatisches Problem behandelt werden. Als nächstes Thema behandeln wir die Stromschleife, die 'elementare Quelle' eines Magnetfeldes.

# 3.3 Stromschleife

Gegeben sei ein stromdurchflossener (Strom I) Leiter in Kreisgeometrie (in der  $xy$ -Ebene, Radius R), vgl. Abb. [3.4.](#page-85-0) Für einen verschwindenden Quer-

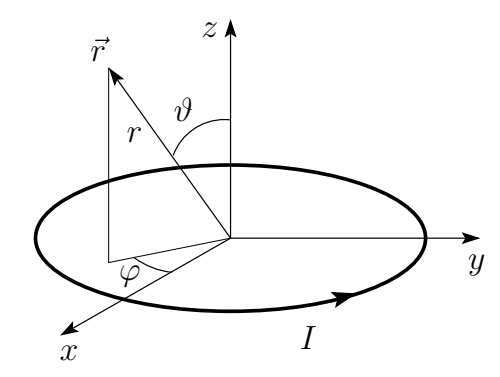

<span id="page-85-0"></span>Abb. 3.4: Geometrie zur Berechnung des durch einen Kreisstrom I erzeugten Magnetfeldes.

schnitt lässt sich die Stromdichte via einer  $\delta$ -Funktion schreiben,

$$
\vec{j} = j_{\varphi}(-\sin \varphi, \cos \varphi, 0)
$$
  
\n
$$
j_{\varphi} = I \delta(R \cos \vartheta) \delta(r - R).
$$
\n(3.33)

#### 3.3. STROMSCHLEIFE 81

Aus [\(3.30\)](#page-85-1) erhalten wir das Potential (wir wählen für die Rechnung  $\varphi = 0$ , sodass nur die y-Komponente von  $\vec{A}$  bleibt:

$$
A_{\varphi=0}(r,\vartheta) = \frac{1}{c} \int d\varphi' d\vartheta' dr' \frac{I \cos \varphi' \delta(R \cos \vartheta') \delta(r'-R)}{|\vec{r}-\vec{r}'|}
$$
(3.34)

$$
=\frac{IR}{c}\int_0^{2\pi}d\varphi'\frac{\cos\varphi'}{(r^2+R^2-2rR\sin\vartheta\cos\varphi')^{1/2}}.\tag{3.35}
$$

Wir transformieren  $\varphi' \to 2\chi$ ; und erstetzen  $\cos \varphi' = \cos 2\chi = 2\cos^2 \chi - 1$ . Mit der Wahl des Parameters  $k$ , sodass

$$
k^2 = \frac{4rR\sin\vartheta}{r^2 + R^2 + 2rR\sin\vartheta} ,
$$

können wir den Nenner umschreiben gemäss  $r^2 + R^2 - 2rR\cos\varphi'\sin\vartheta =$  $(r^2 + R^2 + 2rR\sin\vartheta)(1 - k^2\cos^2\chi)$  und erhalten

$$
A_{\varphi}(r,\vartheta) = \frac{2IR}{c\sqrt{r^2 + R^2 + 2rR\sin\vartheta}} \int_0^{\pi} d\chi \frac{2\cos^2\chi - 1}{\sqrt{1 - k^2\cos^2\chi}} \tag{3.36}
$$

$$
= \frac{2IR}{c\sqrt{\cdots}} \int_0^{\pi} d\chi \left[ -\frac{2}{k^2} \sqrt{1 - k^2\cos^2\chi} + \left(\frac{2}{k^2} - 1\right) \frac{1}{\sqrt{1 - k^2\cos^2\chi}} \right].
$$

Mit den vollständigen elliptischen Integralen,

<span id="page-86-0"></span>
$$
K(k) = \int_0^{\pi/2} d\chi \frac{1}{\sqrt{1 - k^2 \sin^2 \chi}},
$$
  
\n
$$
E(k) = \int_0^{\pi/2} d\chi \sqrt{1 - k^2 \sin^2 \chi},
$$
\n(3.37)

lässt sich das obige Result kompakt ausdrücken als

$$
A_{\varphi}(r,\theta) = \frac{4\,IR}{c\sqrt{r^2 + R^2 + 2rR\sin\vartheta}} \left[ \frac{(2-k^2)K(k) - 2E(k)}{k^2} \right].\tag{3.38}
$$

Für kleine k ist der Klammerterm in  $(3.38)$   $\left[\dots\right] \approx \pi k^2/16$  und damit

$$
A_{\varphi}(r,\theta) \approx \frac{\pi}{c} I R^2 \frac{(r\sin\vartheta)}{(r^2 + R^2 + 2rR\sin\vartheta)^{3/2}}.
$$
 (3.39)

Die Bedingung  $k \ll 1$  gilt im Nahbereich  $r \ll R$ , im Fernbereich  $r \gg R$ oder im Winkelbereich sin  $\vartheta \ll 1$ , vgl. Abb. [3.5.](#page-87-0) Im Fernbereich  $r \gg R$  ist

$$
A_{\varphi} \sim \frac{\pi}{c} I \sin \vartheta \left(\frac{R}{r}\right)^2
$$

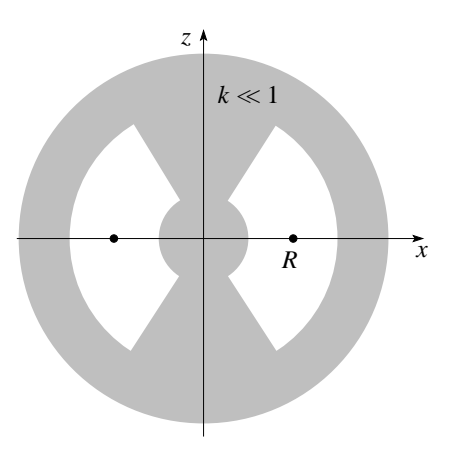

<span id="page-87-0"></span>Abb. 3.5: Bereiche mit  $k \ll 1$ , wo die Entwicklung der elliptischen Integrale  $K(k)$  und  $E(k)$ Gültigkeit hat.

und wir erhalten ein Dipolfeld  $B \propto 1/r^3$ ,

$$
B_r \approx \frac{\pi R^2 I}{c} \cos \vartheta \frac{2R^2 + 2r^2 + Rr \sin \theta}{(R^2 + r^2 + 2Rr \sin \theta)^{5/2}}
$$
  
\n
$$
B_{\vartheta} \approx \frac{\pi R^2 I}{c} \sin \vartheta \frac{2R^2 - r^2 + Rr \sin \vartheta}{(R^2 + r^2 + 2Rr \sin \vartheta)^{5/2}}.
$$
\n(3.40)

Weit weg von der Schleife finden wir das Dipolfeld

$$
B_r \sim \frac{\pi R^2 I}{c} \frac{2 \cos \vartheta}{r^3}, \qquad \text{vgl.} \quad E_r = \rho \frac{2 \cos \vartheta}{r^3},
$$
  
\n
$$
B_{\vartheta} \sim \frac{\pi R^2 I}{c} \frac{\sin \vartheta}{r^3}, \qquad \text{vgl.} \quad E_{\vartheta} = \rho \frac{\sin \vartheta}{r^3}.
$$
\n(3.41)

Für das magnetische Dipolmoment einer planaren Schleife mit Radius  $R$ und Strom $\mathcal I$  finden wir dann

$$
\vec{m} = \frac{\pi R^2 I}{c} \hat{z}.
$$
\n(3.42)

Tatsächlich erzeugt jede Stromverteilung asymptotisch ein Dipolfeld: Mit

$$
\frac{1}{|\vec{r} - \vec{r}'|} \approx \frac{1}{r} + \frac{\vec{r} \cdot \vec{r}'}{r^3} + \cdots \qquad (r' \ll r)
$$

erhalten wir für das Vektorpotential

$$
A_i(\vec{r}) = \frac{1}{rc} \left[ \int d^3r' \, j_i(\vec{r}') + \frac{1}{r^2} \int d^3r' \, j_i(\vec{r}') \vec{r} \cdot \vec{r}' + \dots \right].
$$

Der Monopolterm  $\propto 1/r$  verschwindet, da

<span id="page-87-1"></span>
$$
\int d^3r' \vec{j}_i(\vec{r},\vec{'}) = 0; \tag{3.43}
$$

#### 3.3. STROMSCHLEIFE 83

diese Relation folgt aus der allgemeinen Beziehung[3](#page-88-0)

$$
\int d^3r' \left[ g(\vec{\nabla}' f) \cdot \vec{j} + f(\vec{\nabla}' g) \cdot \vec{j} \right] = 0 \tag{3.44}
$$

mit  $g=r_i$  und  $f=1.$  Der zweite Term lässt sich mit Hilfe der Beziehung

<span id="page-88-1"></span>
$$
\int d^3r' \left[ j_ir'_j + j_jr'_i \right] = 0
$$

(folgt aus [\(3.44\)](#page-88-1) mit  $g = r'_j$  und  $f = r'_i$ ) umformen zu

$$
\int d^3r' j_i r'_k r_k = \frac{1}{2} \int d^3r' (j_i r'_k - j_k r'_i) r_k
$$

$$
= \frac{1}{2} \int d^3r' \underbrace{\epsilon_{ijk} \epsilon_{ljm}}_{\delta_{il} \delta_{km} - \delta_{im} \delta_{kl}}
$$

$$
= -\frac{1}{2} \left[ \vec{r} \times \int d^3r' \vec{r}' \times \vec{j} \right]_i,
$$

woraus sich folgendes Resultat für das Vektorpotential ergibt,

$$
\vec{A}(\vec{r}) = \left[\frac{1}{2c} \int d^3r' \left[\vec{r}' \times \vec{j}(\vec{r}')\right]\right] \times \frac{\vec{r}}{r^3} \equiv \frac{\vec{m} \times \vec{r}}{r^3} \tag{3.45}
$$

mit dem Dipolmoment der Stromdichte  $\vec{j}(\vec{r}')$ 

$$
\vec{m} = \frac{1}{2c} \int d^3 r' \left[ \vec{r}' \times \vec{j}(\vec{r}') \right]. \tag{3.46}
$$

Das zu $\vec{A}$ gehörige Dipolfeld lässt sich schreiben als

$$
\vec{B} = \vec{\nabla} \times \vec{A} = \frac{3\vec{n} \left(\vec{n} \cdot \vec{m}\right) - \vec{m}}{r^3}, \quad \vec{n} = \frac{\vec{r}}{r}.
$$
 (3.47)

Wiederum zeigt eine genauere Rechnung, dass wir einen Kontaktterm berücksichtigen müssen, so dass das Schlussresultat folgende Form hat (vgl. dazu auch Abb. [3.6\)](#page-89-0)

$$
\vec{B} = \frac{3\vec{n}(\vec{n}\cdot\vec{m}) - \vec{m}}{|\vec{r}-\vec{r}_m|^3} + \frac{8\pi}{3}\vec{m}\,\delta^3(\vec{r}-\vec{r}_m), \quad \text{mit} \quad \vec{n} = \frac{\vec{r}-\vec{r}_m}{|\vec{r}-\vec{r}_m|}.
$$
 (3.48)

<span id="page-88-0"></span> $^3$ Zum Beweis berechne man

$$
\underbrace{\int d^3r' \vec{\nabla}' \cdot (f\vec{j}g)}_{=0 \text{ für komplektes } \vec{j}(\vec{r}') } = \int d^3r' \left[ (\vec{\nabla}'f) \cdot \vec{j}g + (\vec{\nabla}'g) \cdot \vec{j}f + \underbrace{fg\vec{\nabla}' \cdot \vec{j}}_{-\partial_t \rho = 0} \right]
$$

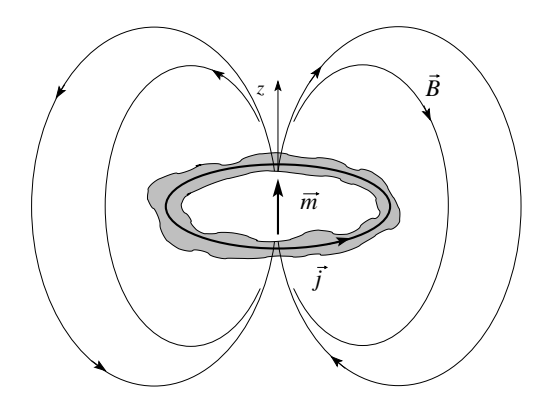

<span id="page-89-0"></span>Abb. 3.6: Magnetisches Dipolfeld einer Stromdichteverteilung  $\vec{j}(\vec{r})$ . Der Dipol  $\vec{m}$  ist als Kontaktterm zu berücksichtigen.

Das Dipolmoment eines in einer Kreisbahn (mit Radius R und Periode T) gefangenen geladenen (Ladung  $q$ ) Teilchens lässt sich durch seinen Drehimpuls  $\vec{L}$  ausdrücken,

$$
\vec{m} = \frac{1}{c} \underbrace{\frac{q}{T}}_{I} \underbrace{\pi R^2}_{A} \hat{z} = \frac{q}{2mc} \underbrace{\frac{2\pi R}{T}}_{v} Rm\hat{z} = \frac{q}{2mc} \underbrace{\vec{p} \times \vec{R}}_{\vec{L}}.
$$
 (3.49)

Der Drehimpuls hat die Einheit einer Wirkung; für eine Elektron erhalten wir dann das elementare magnetische Moment

<span id="page-89-1"></span>
$$
\mu_B = \frac{e\hbar}{2mc} = 1.165 \cdot 10^{-19} \text{G cm}^3,\tag{3.50}
$$

das Bohrsche Magneton.

#### Typische Magnetfelder

Gegeben sei eine Schleife mit einem Radius von 1 cm und einem Strom von 1 A. In der Distanz von 1 cm über dem Zentrum finden wir ein Feld der Stärke (in MKSA- und cgs-Einheiten)

(MKSA) 
$$
B = \frac{\mu_0}{4\pi} \frac{2\pi R^2 I}{R^3} = 10^{-7} 2\pi \frac{1}{10^{-2}} \frac{Vs}{m^2} = \frac{2\pi}{10} G
$$
  
(cgs) 
$$
B = \frac{2\pi I}{cR} = \frac{2\pi \cdot 3 \cdot 10^9}{3 \cdot 10^{10} \cdot 1} = \frac{2\pi}{10} G,
$$

und das magnetische Moment der Schleife ist

$$
m = \frac{\pi R^2 I}{c} = \frac{\pi}{10} \text{ G cm}^3. \tag{3.51}
$$

Eine atomare Bahn mit  $q = e, R \sim 1$  Å, und  $T \sim 10^{-16}$  s ergibt ein Moment (vgl. mit  $\mu_B$  in [\(3.50\)](#page-89-1))

$$
m = \frac{\pi R^2 I}{c} = \frac{\pi 10^{-16} \cdot 4.8 \cdot 10^6}{3 \cdot 10^{10}} = 5 \cdot 10^{-20} \text{G cm}^3 \tag{3.52}
$$

Der zugehörige Strom misst

$$
I = \frac{e}{T} = \frac{4.8 \cdot 10^{-10}}{10^{-16}} = 4.8 \cdot 10^6 \text{ statamp} \left( = 1.6 \cdot 10^{-3} \text{ A} \right) \tag{3.53}
$$

und das B-Feld in der Distanz  $1 \text{\AA}$  beträgt

$$
B = \frac{2m}{R^3} = \frac{10^{-19}}{10^{-24}} = 10^5 \text{ G} = 10 \text{ T}.
$$

Typische Laborfelder sind: Saturiertes Eisen mit atomarer Dichte $n \sim 10^{22} \rm cm^3$ erzeugt ein Feld  $B \sim 4\pi\mu_B n \sim 2 \cdot 10^4$  G, mit supraleitenden Magneten erreicht man Feldstärken der Grösse  $2 \cdot 10^5$  G (20T), im Hochfeld-Labor lassen sich Felder bis ∼ 45 T erzeugen und gepulste Felder erreichen bis ∼ 100T. Das Erdmagnetfeld ist klein, ∼ 0.5G.

Ein B-Feld von 1 G entspricht einem E-Feld von 310 V/cm. Atomare B-Felder sind viel kleiner als die entsprechenden E-Felder,  $B_{\text{Atom}} \approx 3 \cdot 10^7$  $V/cm \ll E_{Atom} \approx 10^9$  V/cm.

# 3.4 Kraft, Drehmoment und Energie

Betrachte eine Stromverteilung  $\vec{j}(\vec{r})$  im äusseren Feld  $\vec{B}(\vec{r})$ . In Verallgemeinerung von  $(3.16)$  wirkt auf diese Stromverteilung die Kraft<sup>[4](#page-90-0)</sup>

$$
\vec{F} = \frac{1}{c} \int d^3r \, \vec{j}(\vec{r}) \times \vec{B}(\vec{r}) \tag{3.54}
$$

und das Drehmoment

<span id="page-90-1"></span>
$$
\vec{\tau} = \frac{1}{c} \int d^3r \; \vec{r} \times (\vec{j}(\vec{r}) \times \vec{B}(\vec{r})).
$$

Das führende Moment einer Stromverteilung  $\vec{j}$  ist sein magnetisches Dipolmoment und wir wollen obige Ausdrücke durch  $\vec{m}$  ausdrücken. Dazu entwickeln wir  $\vec{B}(\vec{r}) = \vec{B}(0) + [(\vec{r} \cdot \vec{\nabla})\vec{B}](0) + \dots$  und finden für die Kraft

$$
F_i = \frac{1}{c} \sum_{jk} \varepsilon_{ijk} \left[ B_k(0) \int d^3r \ j_j(\vec{r}) + \int d^3r \ j_j(\vec{r}) [(\vec{r} \cdot \vec{\nabla}) B_k](0) \right];
$$

Der erste Term verschwindet, vgl.  $(3.43)$ , währenddem der zweite Term mit [\(3.44\)](#page-88-1) und  $g = x_i \partial_i B_k$ ,  $f = x_i \partial_i B_k$  den Ausdruck  $c[(\vec{m} \times \vec{\nabla})_i B_k](0)$  ergibt. Für die Kraft erhalten wir dann den Ausdruck

$$
F_i = \sum_{jk} \varepsilon_{ijk} [(\vec{m} \times \vec{\nabla})_j B_k](0) = [(\vec{m} \times \vec{\nabla}) \times \vec{B}]_0]_i = [\vec{\nabla} (\vec{m} \cdot \vec{B})]_i
$$
  

$$
\vec{F} = \vec{\nabla} (\vec{m} \cdot \vec{B}).
$$
(3.55)

<span id="page-90-0"></span> ${}^{4}\text{In}$  der Elektrostatik sind die Ausdrücke für die Kraft  $\vec{F}$  und das Drehmoment  $\vec{\tau}$  trivial,  $\vec{F} = \int d^3r \; \rho(\vec{r}) \cdot \vec{E}(\vec{r}) \approx Q \vec{E} \text{ und } \vec{\tau} = \int d^3r \; \vec{r} \times \left[ \rho(\vec{r}) \vec{E}(\vec{r}) \right] \approx \vec{p} \times \vec{E}.$ 

Für ein extern angelegtes  $\vec{B}$ -Feld gilt üblicherweise im statischen Fall  $\vec{\nabla} \times$  $\vec{B}=0$  am Ort der Stromverteilung und mit

$$
\vec{\nabla}(\vec{m} \cdot \vec{B}) = (\vec{m} \cdot \vec{\nabla})\vec{B} + (\vec{B} \cdot \vec{\nabla})\vec{m} + \vec{m} \times (\vec{\nabla} \times \vec{B}) + \vec{B} \times (\vec{\nabla} \times \vec{m}),
$$

dass sich die Kraft schreiben lässt als

$$
\vec{F} = (\vec{m} \cdot \vec{\nabla}) \vec{B}, \qquad (\vec{\nabla} \times \vec{B} = 0). \qquad (3.56)
$$

Ähnlich zeigt man für das Drehmoment

$$
\vec{\tau} = \frac{1}{c} \int d^3r \, \left[ \vec{r} \times (\vec{j}(\vec{r}) \times \vec{B}(0)) \right] \qquad (0 \text{-ter Term genügt})
$$

$$
= \frac{1}{c} \int d^3r \, \left[ (\vec{r} \cdot \vec{B}) \, \vec{j} - (\vec{r} \cdot \vec{j}) \, \vec{B} \right].
$$

Der zweite Term verschwindet (benutze  $(3.44)$  mit  $g = f = r_i$ ) und wir finden das Resultat

<span id="page-91-1"></span><span id="page-91-0"></span>
$$
\vec{\tau} = \vec{m} \times \vec{B}.\tag{3.57}
$$

Schliesslich erhalten wir in Analogie zu [\(2.122\)](#page-77-0) die potentielle Energie

<span id="page-91-4"></span>
$$
\mathcal{U} = -\vec{m} \cdot \vec{B},\tag{3.58}
$$

womit wir konsistent sofort die Resultate  $(3.56)$  und  $(3.57)$  finden können,

$$
\vec{F} = -\vec{\nabla}\mathcal{U} = (\vec{m} \cdot \vec{\nabla}) \vec{B},
$$

$$
\tau = -\frac{\partial \mathcal{U}}{\partial \vartheta} = mB \sin \vartheta.
$$

Ebenfalls in Analogie zur Elektrostatik gilt für die totale Energie einer Stromkonfiguration [5](#page-91-2)

<span id="page-91-3"></span>
$$
W = \frac{1}{2c} \int d^3r \, \vec{j}(\vec{r}) \cdot \vec{A}(\vec{r}),
$$
  
=  $\frac{1}{8\pi} \int d^3r \, B^2(\vec{r}).$  (3.59)

Wir geben die Herleitung von [\(3.59\)](#page-91-3) später, da sie das Faradaysche Gesetz voraussetzt. Beachte, dass die potentielle Energie U eines Dipols im externen Feld in [\(3.58\)](#page-91-4) verschieden von der Energie W (vgl. [\(3.59\)](#page-91-3)) einer Stromkonfiguration  $\vec{j}$  ist: Bringen wir die Stromkonfiguration  $\vec{j}$  aus dem Unendlichen so müssen wir Arbeit gegen das sich aufbauende  $\vec{B}$ -Feld leisten.

<span id="page-91-2"></span><sup>&</sup>lt;sup>5</sup>Die Äquivalenz der beiden Formeln folgt mit der Substitution  $\vec{j} = (c/4\pi)\vec{\nabla} \times \vec{B}$  und partieller Integration.

#### 3.4. KRAFT, DREHMOMENT UND ENERGIE 87

Eine hübsche Anwendung von  $(3.55)$ ,  $(3.58)$  sind die magnetischen Spiegel: Betrachte ein Elektron  $e^{-}$  im (leicht inhomogenen) Feld  $\vec{B}(\vec{r})$ . Die Lorentz-Kraft  $\vec{F} = (q/c)\vec{v} \times \vec{B}$  zwingt das Elektron auf eine Kreisbahn. Der entstehende Strom erzeugt ein Moment  $\vec{m}$  antiparallel zu  $\vec{B}$  (diamagnetisch). Die Zunahme der potentiellen Energie  $\mathcal{U} = -\vec{m} \cdot \vec{B}$  mit zunehmendem Feld impliziert eine Kraft, die das Elektron von hohen Feldstärken wegdrückt und wir können das Elektron durch Feldgradienten einsperren  $\rightarrow$  magnetische Flaschen.

In Analogie zur Elektrostatik betrachten wir kurz die Induktivitäten von Stromkonfigurationen. Mit

$$
W = \frac{1}{2c} \int d^3r \, \vec{j}(\vec{r}) \cdot \vec{A}(\vec{r})
$$

und

$$
\vec{A}(\vec{r}) = \frac{1}{c} \int d^3r' \, \frac{\vec{j}(\vec{r}')}{|\vec{r} - \vec{r}'|}
$$

erhalten wir analog zu [\(1.62\)](#page-31-1)

$$
W = \frac{1}{2c^2} \int d^3r \int d^3r' \, \frac{\vec{j}(\vec{r}) \cdot \vec{j}(\vec{r}')}{|\vec{r} - \vec{r}'|}.\tag{3.60}
$$

Sind die Ströme auf n Leiter verteilt,  $I_1, \ldots, I_n$ , so lässt sich diese Energie schreiben als $6$ 

$$
W = \frac{1}{2c^2} \sum_{ij} L_{ij} I_i I_j, \qquad L_{ij} = L_{ji} \quad [\leftrightarrow (C^{-1})_{ij}]. \tag{3.61}
$$

Die Koeffizienten  $L_{ii}$  beschreiben die Selbstinduktion der Leiter,  $L_{i\neq j}$  die gegenseitige Induktion.<sup>[7](#page-92-1)</sup> Mit der Definition der Stromliniendichte  $\vec{J}_i = \vec{j}_i/I_i$ 

<span id="page-92-0"></span> ${}^{6}$ Z.B. ist für 2 Leiter die Energie einer Stromkonfiguration gegeben durch

$$
W = \frac{1}{2c^2} \left( L_{11}I_1^2 + L_{22}I_2^2 + 2L_{12}I_1I_2 \right).
$$

<span id="page-92-1"></span><sup>7</sup>Die Induktionsmatrix  $L_{ij}$  gibt uns auch den Zusammenhang zwischen den induzierten Spannungen  $V_i$  und den zeitlich veränderlichen Strömen  $I_j$ ,

$$
\frac{dW}{dt} = \frac{1}{c^2} \sum_{i} \left( \sum_{j} L_{ij} \frac{dI_j}{dt} \right) I_i = \sum_{i} V_i I_i
$$

$$
\longrightarrow V_i = \frac{1}{c^2} \sum_{j} L_{ij} \partial_t I_j.
$$
(3.62)

lässt sich die Induktionsmatrix  $L_{ij}$  durch die geometrischen Integrale

$$
L_{ii} = \int_{\text{Vol}_i} d^3 r_i \, d^3 r'_i \, \frac{\vec{J}_i \cdot \vec{J}'_i}{|\vec{r}_i - \vec{r}'_i|},\tag{3.63}
$$

$$
L_{ij} = \int_{\text{Vol}_i} d^3 r_i \int_{\text{Vol}_j} d^3 r_j \, \frac{\vec{J}_i \cdot \vec{J}_j}{|\vec{r}_i - \vec{r}_j|} \tag{3.64}
$$

ausdrücken. Für  $i \neq j$  lässt sich der Grenzwert verschwindender Querschnitte  $q_i, q_j \rightarrow 0$  betrachten,

$$
L_{ij} \approx \int_{q_i, q_j \to 0} d\vec{l}_1 \cdot d\vec{l}_2 \frac{1}{|\vec{r}_i - \vec{r}_j|},
$$
\n(3.65)

wobei man verwendet, dass für einen homogenen Fluss durch den Querschnitt  $q_i$  des Leiters i gilt (vgl. Abb. [3.7\)](#page-93-0)

$$
\int_{q_i} d^3 r_i \cdot \vec{J}_i = d\vec{l}_i.
$$

Für die Selbstinduktion ( $i = j$ ) führt dieser Grenzwert ( $q_i \rightarrow 0$ ) auf Divergenzen.[8](#page-93-1)

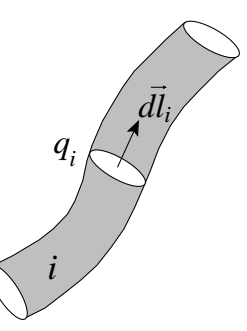

<span id="page-93-0"></span>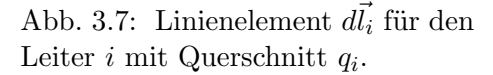

Wie bei den Kapazitäten in der Elektrostatik ist die Berechnung der induktivitäten  $L_{ij}$  ein geometrisches Problem<sup>[9](#page-93-2)</sup>. Als Beispiele (siehe Übungen) erwähnen wir die

 $-$  Selbstinduktion eines geraden zylindrischen Leiters mit Radius  $r$ , Länge  $\ell$  und homogenem Stromfluss, vgl. Abb. [3.8\(](#page-94-0)a)

$$
L = 2\ell \left[ \ln \frac{2\ell}{r} - \frac{3}{4} \right],\tag{3.66}
$$

beachte:  $L/\ell \propto \ln(\ell/r)$  und für  $r \to 0$  geht  $L \to \infty$ .

<span id="page-93-1"></span><sup>8</sup>Das Integral in  $L_{ii}$  wird bei  $\vec{r}_i \rightarrow r'_i$  singulär; für  $i \neq j$  ist  $|\vec{r}_i - \vec{r}_j|$  immer verschieden von 0, solange die Leiter sich nicht überschneiden .

<span id="page-93-2"></span><sup>&</sup>lt;sup>9</sup>Die analogen Formeln in der Elektrostatik sind trivial,  $(C^{-1})_{ij}$  =  $\int d^3r_i d^3r_j (n_i n_j)/|\vec{r}_i - \vec{r}_j|$  mit  $n_i = \rho_i(\vec{r})/Q_i$  macht Sinn, wenn  $\rho_i = \text{const} \rightarrow n_i =$ charakteristische Funktion auf  $i \to (C^{-1})_{ij} \approx 1/|r_i - r_j|$  für separierte Ladungen.

## 3.5. AMPÈRESCHES (MAGNETISCHES) BLATT 89

– Gegenseitige Induktion zweier paralleler Leiter der Länge  $\ell$  im Abstand R, für  $\ell \gg R$  und Querschnitt  $q \to 0$ , vgl. Abb. [3.8\(](#page-94-0)b)

<span id="page-94-0"></span>
$$
L_{12} = 2\ell \left[ \ln \frac{2\ell}{R} - 1 \right]. \tag{3.67}
$$

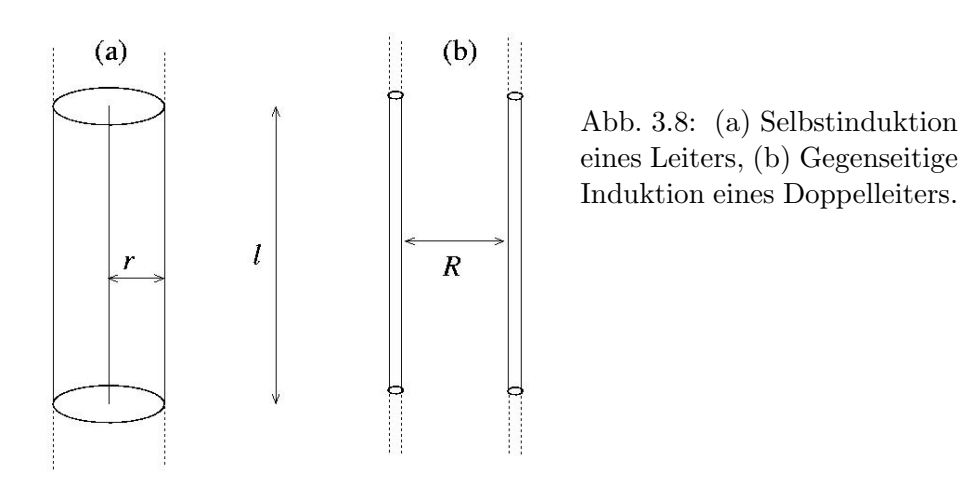

#### Einheiten:

In  $cgs/Gauss$ -Einheiten wird L in cm gemessen. Benutzen wir MKSA-Einheiten, so substituieren wir den Faktor  $c^{-2}$  in W durch den Faktor  $\mu_0/4\pi$  in L; als Einheit von L erhalten wir

$$
[L] = [\mu_0] \text{ m} = \frac{\text{Vs}}{\text{Am}} \text{ m} = \frac{\text{Vs}}{\text{A}} = 1 \text{ Henry.}
$$

Übung: Berechne die Selbstinduktion  $L$  für eine Stromschleife mit Radien  $R$  und  $r$ ,

$$
L = 4\pi R \left[ \ln \frac{8R}{r} - \frac{7}{4} \right] \quad (R, r = \text{Radio}) \tag{3.68}
$$

# 3.5 Ampèresches (magnetisches) Blatt

Ausserhalb eines Leiter können wir das Magnetfeld als Gradientenfeld ansetzen,

$$
\vec{\nabla} \times \vec{B} = 0 \to \vec{B} = -\vec{\nabla}\psi.
$$
\n(3.69)

Mit  $\vec{\nabla} \cdot \vec{B} = 0$  erhalten wir das Laplace-Problem

$$
\Delta \psi = 0.
$$

Allerdings ist  $\psi$  nicht eindeutig! Gehen wir nämlich  $n_k$  mal um die Leiter  $\mathcal{L}_k$  herum, so finden wir (benutze den Satz von Stokes)

$$
\psi_{\text{start}} - \psi_{\text{end}} = \frac{4\pi}{c} \sum_{k} n_k I_k, \tag{3.70}
$$

wobei  $I_k$  die in den Leitern  $\mathcal{L}_k$  fliessenden Ströme bezeichnen ( $n_k$  = netto Umlauf um  $\mathcal{L}_k$ ,  $n_k = \pm 1$  bei einmaligem Umlauf rechts-/linkshändig).

Um  $\psi$  eindeutig zu definieren schneiden wir den Raum auf. Betrachte eine Stromschleife  $\mathcal{L} = \partial S$  welche die Fläche S begrenzt. Wir schneiden den Raum entlang S d.h.,  $\psi$  wird im  $\mathbb{R}^3 \setminus S$  stetig sein und beim Durchgang durch S springen. Mit Hilfe des Green'schen Satzes lässt sich  $\psi$  berechnen; das Resultat ist (vgl. Abb. [3.9\)](#page-95-0)

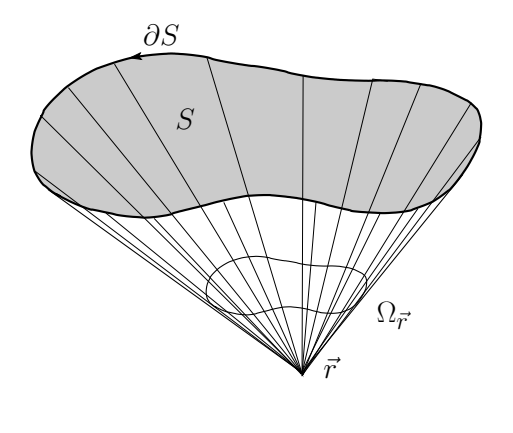

<span id="page-95-0"></span>Abb. 3.9: Das Ampèresche Blatt: Der Winkel  $\Omega_{\vec{r}}$ , unter dem die Fläche  $S$  erscheint, bestimmt gerade das skalare Potential  $\psi = -I\Omega_{\vec{r}}/c$  des Magnetfeldes.

$$
\psi(\vec{r}) = -\frac{I}{c}\Omega_{\vec{r}},\tag{3.71}
$$

wobei  $\Omega_{\vec{r}}$  den Raumwinkel bezeichnet der durch die Fläche S aufgespannt wird. Beim Durchgang durch S springt  $\psi$  gerade um  $\pm 4\pi I/c$ . Das magnetische Blatt S kann physikalisch als Dipolschicht  $\omega_m d = I$  interpretiert werden ( $d =$  Schichtdicke,  $\omega_m =$  magnetische Flächendichte).

# 3.6 Konforme Abbildungen (2D)

Wie in der Elektrostatik lassen sich zweidimensionale magnetostatische Probleme via konformer Abbildungen lösen. Zum Vergleich stellen wir elektrostatische und magnetostatische Probleme gegenüber:

Elektrostatik: 
$$
w(z) = \phi - iA = A + i\phi
$$
 (3.72)  
\nmit  $E_x = -\partial_x \phi = \partial_y A$ ,  $E_y = -\partial_y \phi = -\partial_x A$ ,  
\nMagnetostatik:  $w(z) = \psi - iA = A + i\psi$  (3.73)  
\nmit  $B_x = -\partial_x \psi = \partial_y A$ ,  $B_y = -\partial_y \psi = -\partial_x A$ .

# $3.6. \quad KONFORME \quad ABBILDUNGEN \ (2D) \eqno{91}$

Zur Berechnung magnetischer Randwertprobleme lassen sich die in der Elektrostatik eingeführten Techniken adaptieren — wir gehen nicht nochmals darauf ein.

# Kapitel 4

# Elektro- und Magnetostatik im Medium

In den letzten Kapiteln haben wir elektro- und magnetostatische Phänomene im Raum, resp., im Vakuum betrachtet; typische Themen waren geladene und ungeladene Leiter, stromführende Leiter und Randwertprobleme im Vakuum. In diesem Kapitel konzentrieren wir uns auf den materieerfüllten Raum, z.B. ein Gas, eine Flüssigkeit, ein Plasma oder ein Kristall von Atomen. Greifen wir ein Atom heraus, können wir folgende Aussagen machen:

1. Atom im  $\vec{E}$ -Feld: Wir betrachten die Elektronen-Hülle als elastisch an den Kern gebunden. Ein  $\vec{E}$ -Feld wird das Atom polarisieren, vgl. Abb. [4.1](#page-98-0) (ein Molekül hat möglicherweise bereits ein Dipolmoment), folglich entsteht ein mikroskopisches Feld, welches wir als  $\vec{e}$ -Feld bezeichnen.

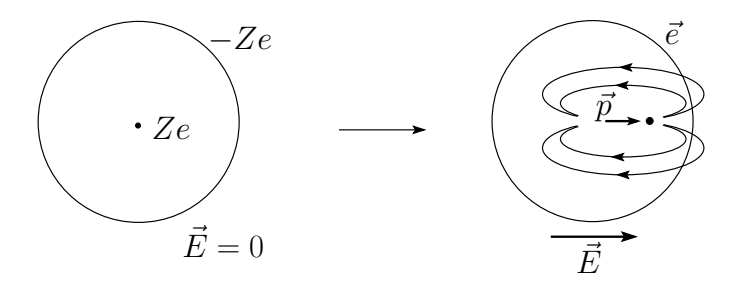

<span id="page-98-0"></span>Abb. 4.1: Ein symmetrisches neutrales Atom wird im elektrischen Feld verzerrt (die Elektronenhülle wird gegenüber der symmetrischen Kernposition verschoben) und erzeugt via seiner elektrischen Polarisierbarkeit einen elektrischen Dipol  $\vec{p}$ .

2. Atom im  $\vec{B}$ -Feld: Atome besitzen üblicherweise ein magnetisches Moment: Die Elektronen zeigen ein Spin-Moment  $m_{\text{Spin}}\,=\,\mu_{\text{B}}$ von der Grösse des Bohr'schen Magnetons; Elektronen auf einer Bahn mit Drehimpuls  $\vec{L}$  erzeugen ein Bahnmoment  $m_{\text{Bahn}} = e\vec{L}/2m_e c$ , vgl. Abb. [4.2.](#page-99-0) Der Gesamt-Dipol  $\vec{m}$  richtet sich im äusseren  $\vec{B}$ -Feld aus und es entsteht ein mikroskopisches  $\vec{b}$ -Feld.

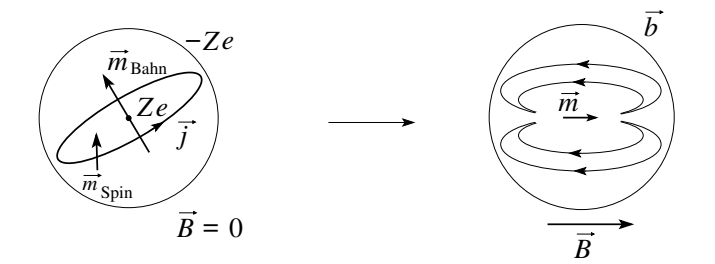

<span id="page-99-0"></span>Abb. 4.2: Im Atom besitzen die Elektronen ein Spinmoment  $m_{\text{Spin}}$  sowie ein Bahnmoment  $m_{\text{Bahn}}$ , erzeugt durch Kreisströme  $\vec{j}$ ; beide addieren sich zum Gesamtmoment  $\vec{m}$ . Letzteres richtet sich im äusseren  $\vec{B}$ -Feld aus und verstärkt das Feld. Diese Verstärkung des Feldes ist als 'Para-Magnetismus' bekannt.

Atome zeigen zusätzlich auch einen Diamagnetismus, der das Feld vermindert; besitzt das Atom netto keinen Gesamtdrehimpuls, so erzeugt das  $\vec{B}$ -Feld dennoch einen Strom in der Elektronen-Hülle, dessen Moment  $\vec{m}_{\text{Larmor}}$ dem äusseren Feld entgegensetzt ist, vgl. Abb. [4.3.](#page-99-1) Beachte, dass die indu-

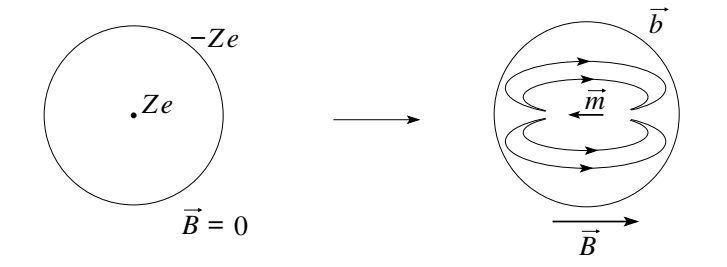

<span id="page-99-1"></span>Abb. 4.3: Ein Magnetfeld polarisiert das Atome und erzeugt ein diamagnetisches Moment  $\vec{m} = \vec{m}_{\text{Larmor}}$  welches dem äusseren Feld entgegen gerichtet ist.

zierten diamagnetischen Momente  $m_{\text{Larmor}}$  viel kleiner als typische paramagnetische Bahnmomente  $m_{\text{Bahn}}$  bei endlichem Drehimpuls sind; die Kernmomente  $\mu_{\text{Kern}} \sim e\hbar/2Mc$  sind (üblicherweise vernachlässigbar) klein, da  $M \sim 10^3 m_e$ .

Die Arbeit mit mikroskopischen  $\vec{e}$ - und  $\vec{b}$ -Feldern ist unangebracht, sowohl im Aufwand als auch was den Gewinn an Erkenntnis betrifft. Vielmehr möchten wir die Wirkung der Felder im Mittel beschreiben und die Elektround Magnetostatik in Medien neu definieren, so dass wir uns wieder auf die wirklichen Quellen konzentrieren können. Dies wollen wir im Folgenden tun. Die Mittelung der mikroskopischen  $\vec{e}$ - und  $\vec{b}$ -Felder soll dabei über zahlreiche Atome/Moleküle erfolgen,  $\delta V > n^{-1}$ , n die atomare Dichte des Mediums, wobei die Volumina  $\delta V$  klein gegenüber makroskopischen Dimensionen  $V_{\text{Makro}}$  bleiben, auf denen die mittleren Felder variieren,  $\delta V \ll V_{\text{Makro}}$ .

# 4.1 Elektrostatik im linear polarisierbaren Medium

Mit  $\vec{\nabla} \times \vec{e} = 0$  gilt auch für das gemittelte Feld  $\vec{\nabla} \times \vec{E} = 0$  und entsprechend können wir ein erzeugendes Potential  $\varphi$  definieren, so dass  $\vec{E} = -\vec{\nabla}\varphi$  ist. Das Feld  $\vec{E}$  polarisiere die Konstituenten des Mediums und erzeuge das Polarisationsfeld,

$$
\vec{P}(\vec{r}) = \sum_{i} \langle n_i(\vec{r}) \vec{p}_i(\vec{r}) \rangle, \tag{4.1}
$$

mit der Dichte  $n_i$  und dem Dipolmoment  $\vec{p}_i$  der *i*-ten Spezies und  $\langle \ldots \rangle$ bezeichnet die Mittelung über  $\delta V > n^{-1}$ . Nebst der *Polarisation*  $\vec{P}$  des Mediums betrachten wir die gemittelte Ladungsdichte

$$
\rho(\vec{r}) = \sum_{i} \langle n_i(\vec{r})q_i \rangle + \rho_{\text{ext}}(\vec{r}), \qquad (4.2)
$$

mit der Ladung  $q_i$  der *i*-ten Spezies und der externen Ladungsdichte  $\rho_{\text{ext}}$ , welche nicht zum Medium gehört. Üblicherweise sind die Konstituenten neutral,  $q_i = 0$ . Wir berechnen das durch die beiden Momente<sup>[1](#page-100-0)</sup>  $\rho(\vec{r}')$  und  $\vec{P}(\vec{r}')$ erzeugte Potential am Ort  $\vec{r}$ ,  $(\vec{r}' \in \delta V)$ ,

$$
\delta\varphi(\vec{r},\vec{r}') = \frac{\rho(\vec{r}')\delta V}{|\vec{r}-\vec{r}'|} + \frac{\vec{P}(\vec{r}')\delta V \cdot (\vec{r}-\vec{r}')}{|\vec{r}-\vec{r}'|^3}.
$$
\n(4.3)

Die Integration über  $\vec{r}'$  liefert

$$
\varphi(\vec{r}) = \int d^3r' \left[ \frac{\rho(\vec{r}')}{|\vec{r} - \vec{r}'|} + \vec{P}(\vec{r}') \cdot \vec{\nabla}' \frac{1}{|\vec{r} - \vec{r}'|} \right]
$$
  
= 
$$
\int d^3r' \left[ \frac{\rho(\vec{r}')}{|\vec{r} - \vec{r}'|} - [\vec{\nabla}' \cdot \vec{P}(\vec{r}')] \frac{1}{|\vec{r} - \vec{r}'|} \right].
$$

Das makroskopische elektrische Feld  $\vec{E} = -\vec{\nabla}\varphi$  wird demnach durch die Gesamtladungsdichte

$$
\rho(\vec{r}\,) - \vec{\nabla}\cdot\vec{P}\left(\vec{r}\,\right)
$$

<span id="page-100-1"></span>erzeugt,

$$
\vec{\nabla} \cdot \vec{E} = 4\pi \rho - 4\pi \vec{\nabla} \cdot \vec{P} \left( \vec{r} \right). \tag{4.4}
$$

<span id="page-100-0"></span><sup>&</sup>lt;sup>1</sup>Wir nehmen an, dass  $\vec{E}$  keine höheren Momente erzeugt.

Indem wir die elektrische Verschiebung

<span id="page-101-0"></span>
$$
\vec{D} = \vec{E} + 4\pi \vec{P} \tag{4.5}
$$

definieren, erhalten wir (vgl. [\(4.4\)](#page-100-1) und [\(4.5\)](#page-101-0)) die erste inhomogene Maxwellgleichung MG Ii im Medium,

$$
\vec{\nabla} \cdot \vec{D} = 4\pi \rho(\vec{r}). \tag{4.6}
$$

Ublicherweise ist  $q_i = 0$  und  $\rho = \rho_{\text{ext}}$  die vorgegebene Ladungsdichte im Problem.

Um das elektrische Feld  $\vec{E}$  zu finden, brauchen wir einen Zusammenhang zwischen  $\vec{D}$  (oder  $\vec{P}$ ) und  $\vec{E}$ . Üblicherweise nehmen wir an, dass das Medium eine lineare Antwort gibt,

$$
\vec{P} = \chi_e \vec{E}, \quad \chi_e > 0. \tag{4.7}
$$

 $\chi_e$  heisst *elektrische Suszeptibilität* des Mediums. Mit

$$
\varepsilon = 1 + 4\pi \chi_e, \quad \vec{D} = \varepsilon \vec{E}, \tag{4.8}
$$

der Dielektrizitätskonstanten des Mediums, gilt

<span id="page-101-1"></span>
$$
\vec{\nabla} \cdot \vec{E} = 4\pi \rho/\varepsilon. \tag{4.9}
$$

Da  $\varepsilon > 1$  ist, wird die Ladung  $\rho$  im Medium effektiv reduziert; gemäss [\(4.9\)](#page-101-1) können wir die Resultate der Elektrostatik im Vakuum übernehmen, indem wir im homogenen, isotropen Medium die Quellen abschirmen,

$$
\rho(\vec{r}) \to \rho(\vec{r})/\varepsilon. \tag{4.10}
$$

Im anisotropen Medium gilt allgemeiner

$$
D_i = \varepsilon_{ik} E_k, \quad \varepsilon_{ik} = \text{dielektrischer Tensor.} \tag{4.11}
$$

Ein Medium kann auch nichtlokal (in Ort und Zeit) auf eine Störung reagieren, so dass sich das Feld  $\vec{D}(\vec{r}, t)$  aus  $\vec{E}(\vec{r}, t)$  durch eine Faltung ergibt,

$$
D_i(\vec{r}, t) = \int d^3r' \int dt' \,\varepsilon_{ik}(\vec{r} - \vec{r}', t - t') E_k(\vec{r}', t'). \tag{4.12}
$$

Ein interessantes klassisches Problem ergibt sich, wenn der Raum verschiedene Medien enthält, z.B. ein dielektrisches Medium im Vakuum oder eingebettet in einem anderen Medium. Wir wollen verstehen, was an den Grenzflächen zwischen den Medien geschieht. Dazu betrachten wir die Grenzschicht zwischen zwei Medien und analysieren die Konsequenzen der Sätze von Gauss und Stokes, vgl. Abb. [4.4.](#page-102-0) Der Satz von Gauss gibt uns Informa-

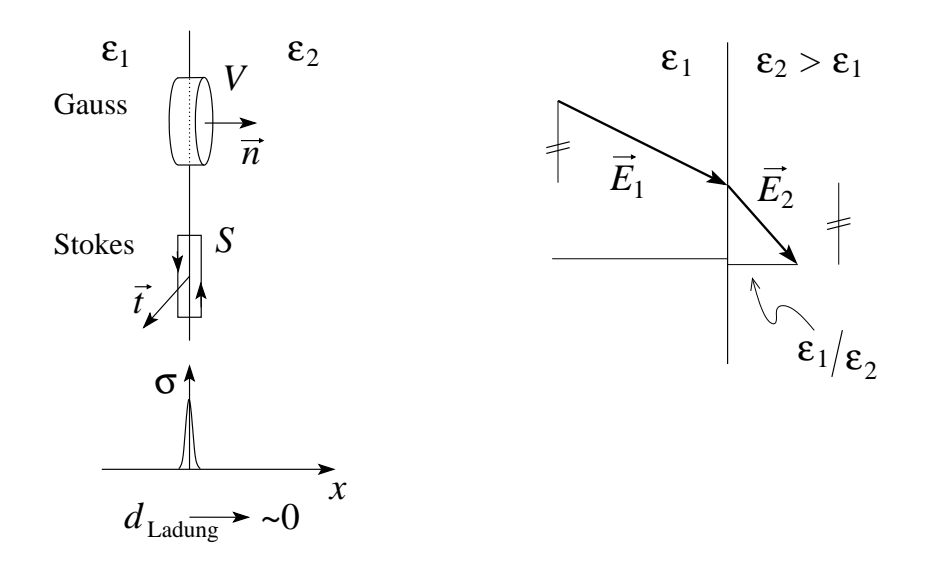

<span id="page-102-0"></span>Abb. 4.4: Links: Zur Berechnung der Felder an der Grenzfläche zwischen zwei Dielektrika untersuchen wir eine Gauss-Box (Zylinder  $V$  über der Grenzfläche) und einen Stokes-Loop S. Die Flächenladungsdichte  $\sigma$  lebt auf einer atomaren Skala. Rechts: Das elektrische Feld  $\vec{E}$  an der Grenzfläche zwischen zwei Dielektrika springt, wobei die parallele Komponente  $\vec{E}_{\parallel}$  stetig ist und die orthogonal Komponente  $\vec{E}_{\perp}$  um den Faktor  $\varepsilon_1/\varepsilon_2$  springt.

tionen über die orthogonale Komponente der dielektrischen Verschiebung,

$$
4\pi\sigma\mathcal{A} = \int_{V} d^{3}r \vec{\nabla} \cdot \vec{D} = (\vec{D}_{2} - \vec{D}_{1}) \cdot \vec{n} \mathcal{A}
$$

$$
\longrightarrow (\vec{D}_{2} - \vec{D}_{1}) \cdot \vec{n} = 4\pi\sigma.
$$
(4.13)

Der Satz von Stokes gibt uns Informationen über die parallele Komponente des elektrischen Feldes,

$$
0 = \int_{S} d^{2} \sigma \vec{\nabla} \times \vec{E} \cdot \vec{t} = (\vec{E}_{2} - \vec{E}_{1}) \cdot (\vec{t} \times \vec{n}) \mathcal{L}
$$

$$
\longrightarrow (\vec{E}_{2} - \vec{E}_{1}) \times \vec{n} = 0.
$$
(4.14)

Für eine ungeladene Grenzschicht mit  $\sigma = 0$  gilt (vgl. Abb. [4.4\)](#page-102-0)

$$
\vec{D}_{\perp} \text{ stetig}, \qquad \vec{E}_{\perp} \text{ springt}, \n\vec{D}_{\parallel} \text{ springt}, \qquad \vec{E}_{\parallel} \text{ stetig.}
$$

Das  $\vec{D}$ -Feld wird von einem dichteren Medium mit  $\varepsilon_2 > \varepsilon_1$  angezogen, aber daraus verdrängt und von einem dünneren Medium ( $\varepsilon_2 < \varepsilon_1$ ) weggedrängt, aber eingelassen, vgl. Abb. [4.5.](#page-103-0)

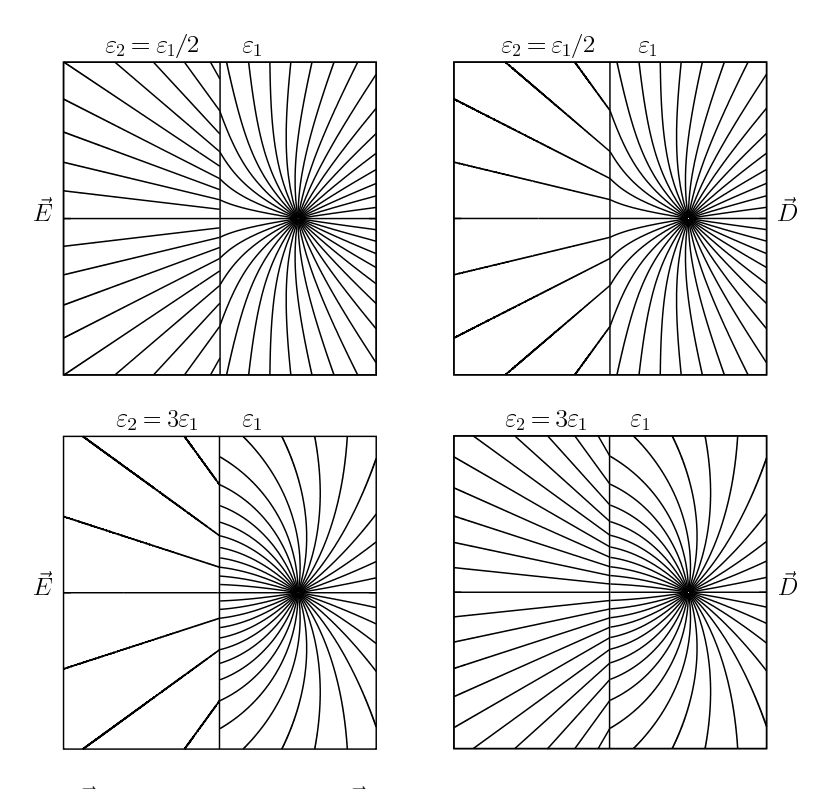

<span id="page-103-0"></span>Abb. 4.5:  $\vec{E}$ -Felder (links) und  $\vec{D}$ -Felder (rechts) für die Konfiguration mit einer Linienladung in einem Dielektrikum mit  $\varepsilon_1 > \varepsilon_2$  (oben: das Gebiet 2 ist dünner/isolierender) und  $\varepsilon_1 < \varepsilon_2$  (unten: das Gebiet 2 ist dichter/ metallischer). Im Fall  $\varepsilon_1 > \varepsilon_2$  stösst das Gebiet 2 die Feldlinien weg, und lässt sie rein; im Fall  $\varepsilon_1 < \varepsilon_2$  zieht das Gebiet 2 die Feldlinien an die Oberfläche, lässt sie aber nicht rein. Die Dichte der Feldlinien gibt ein Mass für die Stärke des Feldes (entsprechend haben wir ein 2D Problem gewählt).

Schliesslich leiten wir noch einen Ausdruck für die elektrostatische Energie im Medium her. Wir betrachten eine Ladungsverteilung  $\rho(\vec{r})$ , welche ein elektrisches Potential  $\varphi(\vec{r})$  erzeugt,  $\vec{E} = -\vec{\nabla}\varphi$ . Die Erhöhung der Ladung um  $\delta \rho$  vergrössert die Energie um

<span id="page-103-1"></span>
$$
\delta W = \int d^3r \,\delta\rho(\vec{r})\varphi(\vec{r}).\tag{4.15}
$$

Die Ladung  $\delta \rho$  ändert das  $\vec{D}$ -Feld (und indirekt das  $\vec{E}$ -Feld) um den Betrag

$$
\vec{\nabla} \cdot \delta \vec{D} = 4\pi \,\delta \rho(\vec{r}) \tag{4.16}
$$

und Einsetzen in [\(4.15\)](#page-103-1) ergibt nach partieller Integration

$$
\delta W = \frac{1}{4\pi} \int d^3 r \vec{E} \cdot \delta \vec{D}.
$$
 (4.17)

#### 4.1. ELEKTROSTATIK IM LINEAR POLARISIERBAREN MEDIUM 99

Die Integration liefert schliesslich die totale Energie

<span id="page-104-0"></span>
$$
W = \frac{1}{4\pi} \int_0^D \int d^3r \left(\vec{E} \cdot \delta \vec{D}\right).
$$
 (4.18)

Für ein lineares Medium gilt

<span id="page-104-2"></span><span id="page-104-1"></span>
$$
\vec{E} \cdot \delta \vec{D} = \frac{1}{2} \delta (\vec{E} \cdot \vec{D}) \tag{4.19}
$$

und [\(4.18\)](#page-104-0) vereinfacht sich zu

$$
W = \frac{1}{8\pi} \int d^3r \, \vec{E} \cdot \vec{D} \quad (lineares \text{ Medium}). \tag{4.20}
$$

Mit  $\vec{E} = -\vec{\nabla}\varphi$  und  $\vec{\nabla} \cdot \vec{D} = 4\pi\rho$  ist [\(4.20\)](#page-104-1) äquivalent zu

$$
W = \frac{1}{2} \int d^3r \,\rho(\vec{r}) \varphi(\vec{r}) \quad (lineares \text{ Medium}). \tag{4.21}
$$

In der obigen Betrachtung haben wir die Konfiguration durch Änderung von Ladung in einem fixierten dielektrikischen Medium erzeugt. Neu können wir auch Energieänderungen infolge Veränderung des dielektrischen Mediums betrachten. Wir betrachten ein lineares Medium und ändern die Dielektrizitätskonstante

$$
\varepsilon(\vec{r}) \to \varepsilon(\vec{r}) + \delta \varepsilon(\vec{r}), \tag{4.22}
$$

z.B. via Verschiebung eines Dielektrikums im Vakuum. Dabei können wir die äusseren Parameter verschieden fixieren:

- Q: Wir halten die externen Ladungen  $\rho$  konstant,  $\delta \rho = 0$ .
- $\varphi$ : Wir halten das externe Potential  $\varphi$  konstant,  $\delta \varphi = 0$ , z.B. indem wir die das Feld erzeugenden Elektroden mit Batterien auf konstantem Potential halten; entsprechend ist die Ladungsdichte  $\rho$  nicht mehr konstant.

Ziel unserer Analyse ist, die in beiden Fällen geleistete/erbrachte Arbeit aufgrund der Änderung von  $\varepsilon$  zu vergleichen. Der Ausdruck [\(4.21\)](#page-104-2) gibt uns die Energieänderung

$$
\delta W = \frac{1}{2} \int d^3 r \left( \rho \delta \varphi + \varphi \delta \rho \right). \tag{4.23}
$$

Halten wir die Ladung  $\rho$  fixiert, so finden wir

<span id="page-104-3"></span>
$$
\delta W_Q = \frac{1}{2} \int d^3 r \, \rho \, \delta \varphi_Q,\tag{4.24}
$$

mit  $\delta\varphi_Q$  die durch  $\delta\varepsilon$  induzierte Potentialänderung. Um die Energieänderung bei fixem Potential zu finden starten wir mit dem gleichen ersten Schritt und machen anschliessend die Potentialänderung rückgängig. Dazu schliessen wir im zweiten Schritt die Batterie an (welche  $\varphi$  fixiert); selbige liefert eine Ladung  $\delta \rho_V$ , welche gerade die Anderung  $\delta \varphi_Q$  im Potential kompensiert,  $\delta\varphi = -\delta\varphi_Q$ . In diesem zweiten Schritt ändert sich die Energie um

<span id="page-105-0"></span>
$$
\delta W = \frac{1}{2} \int d^3 r \left( \rho \, \delta \varphi + \delta \rho_V \, \varphi \right)
$$
  
\n
$$
\stackrel{(4.15)}{=} \int d^3 r \left( \delta \rho_V \, \varphi \right).
$$
\n(4.25)

wobei wir [\(4.15\)](#page-103-1), Energieänderung aufgrund von Ladungsänderung bei fixem  $\varepsilon(\vec{r})$ , benutzt haben. Aus [\(4.25\)](#page-105-0) folgt

$$
\delta W = \int d^3r \left(\rho \,\delta\varphi\right)^{\delta\varphi} = \delta^{\varphi_Q} - \int d^3r \left(\rho \,\delta\varphi_Q\right)^{(4.24)} - 2\delta W_Q
$$
  
\n
$$
\delta W_V = \delta W_Q + \delta W = -\delta W_Q.
$$
\n(4.26)

Wir sehen, dass bei Änderungen der Dielektrizitätskonstanten die Spezifikation der Randbedingung von vorrangiger Bedeutung ist: Die gleiche Anderung δε kann eine Zunahme wie auch eine Abnahme der Systemenergie implizieren, je nachdem, ob die das Feld erzeugenden Ladungen oder Potentiale fixiert werden. Der Energieunterschied wird durch die Batterien erbracht, welche die Ladung  $\delta \rho_V$  im Potentialfeld  $\varphi$  verschieben müssen.

#### Dielektrizitätskonstante  $\varepsilon$

In diesem Abschnitt wollen wir typische Werte der Dielektrizitätskonstanten  $\varepsilon$  verstehen und berechnen. Die Polarisation  $\vec{P}$  ist via Suszeptibilität  $\chi_e$  mit dem makroskopischen Feld  $\vec{E}$  verknüpft,

$$
\vec{P} = \chi_e \vec{E}.\tag{4.27}
$$

Andererseits wird das einzelne Atom oder Molekül durch das lokale Feld  $\vec{E}^{\text{lokal}}(\neq \vec{e})$  polarisiert,

$$
\vec{p} = \gamma \vec{E}^{\text{lokal}}.\tag{4.28}
$$

Das lokale Feld  $\vec{E}^{\text{lokal}}$  am Ort eines Atoms erhalten wir, indem wir in einer Kugel mit Radius R um das Atom herum alle Atome entfernen. Diese Operation lässt das Feld am Ort des Atoms in einer symmetrischen Situation unverändert, z.B., wenn die Atome zufällig oder auf einem kubischen Gitter verteilt sind. Durch das Herausschälen der Kugel bleibt aber an deren Rand eine Polarisationsladung

$$
\sigma_{\text{pol}} = \int_{\text{Box}} \frac{d^3 V}{A} (-\vec{\nabla} \cdot \vec{P}) = -(\vec{P}_{\vec{a}} - \vec{P}_{i}) \cdot \vec{n} = -\vec{P} \cdot \vec{n} = -P \cos \vartheta
$$

## 4.1. ELEKTROSTATIK IM LINEAR POLARISIERBAREN MEDIUM101

bestehen. Diese erzeugt am Ort des Atoms das zusätzliche Feld

$$
E_p = \int d\Omega \frac{R^2 \sigma_{\text{pol}} \cos(\pi - \vartheta)}{R^2} = \frac{4\pi}{3} P,
$$

und wir erhalten das totale Feld als Summe

$$
\vec{E}^{\text{lokal}} = \vec{E} + \frac{4\pi}{3}\vec{P};\tag{4.29}
$$

das Resultat ist unabhängig vom Radius R der Kugel, eine Folge des  $1/R^2$ Coulombgesetzes. Mit der Dichte n und der Definition  $\vec{P} = n\vec{p}$  erhalten wir

$$
\vec{P} = n\gamma_{\text{pol}} \left( \vec{E} + \frac{4\pi}{3} \vec{P} \right) \tag{4.30}
$$

und mit  $\vec{P} = \chi_e \vec{E}, \varepsilon = 1+4\pi\chi_e$  resultiert daraus die Gleichung von Clausius-Mosotti

$$
\gamma_{\rm pol} = \frac{3}{4\pi n} \frac{\varepsilon - 1}{\varepsilon + 2}.\tag{4.31}
$$

Sie verbindet die mikroskopische Polarisierbarkeit  $\gamma_{\text{pol}}$  mit der makroskopischen Dielektrizitätskonstante $\varepsilon.$ 

Für eine Abschätzung von  $\gamma_{pol}$  (zusammen mit der Dichte n ergibt sich daraus eine Abschätzung für  $\varepsilon$ ) betrachten wir ein Atom oder Molekül in der harmonischen Approximation,

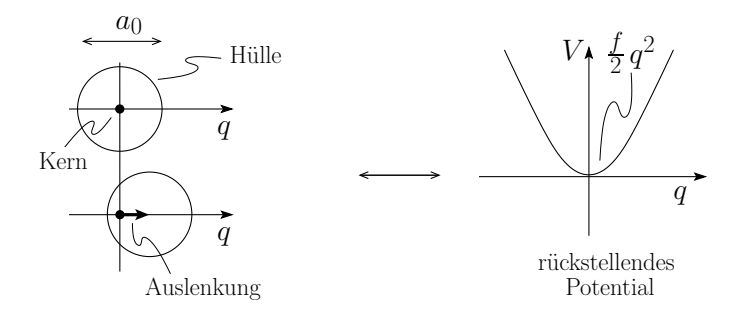

Abb. 4.6: Zur Abschätzung von  $\gamma_{pol}$  betrachten wir die durch ein elektrisches Feld erzeugte Verschiebung der Elektronenhülle gegenüber dem Atomkern in einer harmonischen Approximation.

$$
V(q) \approx \frac{1}{2} \partial_q^2 V q^2 \equiv (f/2) q^2.
$$

Die rücktreibende Kraft wird durch die Coulombwechselwirkung zwischen Kern und Hülle erzeugt; wenn die Deformation q den Radius  $a_0 \sim 1$  Å des Atoms erreicht, so wird die erzeugte Deformationsenergie von der Grösse

der Coulombenergie  $e^2/a_0$ , also ist  $f \sim e^2/a_0^3$ . Im  $\vec{E}$ -Feld wird das Atom polarisiert,  $f q_{pol} \approx eE$ , und mit  $p = e q_{pol} = \gamma_{pol} E$  erhalten wir

$$
\gamma_{\rm pol} \approx \frac{e^2}{f} \approx a_0^3 \approx 10^{-24} \text{cm}^3. \tag{4.32}
$$

Für ein Gas mit  $n \approx 10^{19} \text{cm}^{-3}$  ergibt sich  $(4\pi/3)\gamma_{\text{pol}} n \sim 10^{-4}$  und demnach

$$
\varepsilon_{\text{Gas}} \approx 1. \tag{4.33}
$$

Im Festkörper ist  $n \approx 10^{23}$ cm<sup>-3</sup> und  $(4\pi/3)\gamma_{\text{pol}} n \sim 1$ . Die Dielektrizitätskonstante von Festkörpern ist daher grösser als 1,

$$
\varepsilon_{\text{Festkörper}} > 1. \tag{4.34}
$$

Genaue Werte erfordern präzisere und auch aufwändigere Verfahren als unsere einfachen Abschätzungen. Typische Werte für Isolatoren und Halbleiter sind  $\varepsilon_{\text{Iso-H}} \sim 1 - 20$  (z.B. NaCl: 5.9; Si: 12; Ge: 16; ZnO: 4.6; MgO: 3.0; SiO2: 4.5). In Metallen produzieren die freien Elektronen eine unendlich grosse Polarisierbarkeit im statischen Limes,

$$
\varepsilon_{\text{Metall}}^{\text{statisch}} \to \infty. \tag{4.35}
$$

# 4.2 Magnetostatik im linear polarisierbaren Medium

Wir folgen Schritt für Schritt der Herleitung im vorigen Kapitel. Mit der Maxwellgleichung  $\vec{\nabla} \cdot \vec{b} = 0$  für das mikroskopische  $\vec{b}$ -Feld gilt auch für die gemittelte magnetische Induktion  $\vec{B}$ ,  $\vec{\nabla} \cdot \vec{B} = 0$  und es existiert ein erzeugendes Vektorpotential  $\vec{A}$  mit  $\vec{B} = \vec{\nabla} \times \vec{A}$ . Das  $\vec{B}$ -Feld polarisiert das Medium,

$$
\vec{M}(\vec{r}) = \sum_{i} \langle n_i(\vec{r}) \vec{m}_i(\vec{r}) \rangle.
$$
 (4.36)

Nebst der *Magnetisierung*  $\vec{M}$  des Mediums betrachten wir die makroskopische Stromdichte  $\vec{j}(\vec{r})$ , erzeugt durch bewegliche (freie) Ladungsträger im Medium. Zusammen erzeugen  $\vec{j}$  ( $\vec{r}'$ ) und  $\vec{M}$  ( $\vec{r}'$ ),  $\vec{r}' \in \delta V$ , am Ort  $\vec{r}$  das Potential

$$
\delta \vec{A}(\vec{r}) = \frac{1}{c} \frac{\vec{j}(\vec{r}') \delta V}{|\vec{r} - \vec{r}'|} + \frac{\vec{M}(\vec{r}') \delta V \times (\vec{r} - \vec{r}')}{|\vec{r} - \vec{r}'|^3}.
$$
(4.37)

Integration und partielle Integration liefert

$$
\vec{A}(\vec{r}) = \frac{1}{c} \int d^3r' \frac{\vec{j}(\vec{r}') + c\vec{\nabla}' \times \vec{M}(\vec{r}')}{|\vec{r} - \vec{r}'|},
$$
(4.38)
so dass das makroskopische Feld $\vec{B}=\vec{\nabla}\times\vec{A}$ durch die Gesamtstromdichte

$$
\vec{j}(\vec{r}) + \underbrace{c\vec{\nabla} \times \vec{M}(\vec{r})}_{\vec{j}_M} \tag{4.39}
$$

 $(\vec{j}_{M}% ^{i},\vec{k}_{M}^{j})$ ist die durch $\vec{M}$ erzeugte effektive Stromdichte) erzeugt wird,

$$
\vec{\nabla} \times \vec{B}(\vec{r}) = \frac{4\pi}{c} \vec{j}(\vec{r}) + 4\pi \vec{\nabla} \times \vec{M}(\vec{r}). \tag{4.40}
$$

Wir definieren das neue Feld  $\vec{H}$  (Magnetfeld)

$$
\vec{H} = \vec{B} - 4\pi \vec{M} \tag{4.41}
$$

und erhalten die Maxwellgleichungen Ih und IIi im statischen Limes,

$$
\vec{\nabla} \cdot \vec{B} = 0, \qquad (\vec{\nabla} \times \vec{E} = 0), \n\vec{\nabla} \times \vec{H} = \frac{4\pi}{c} \vec{j}, \qquad (\vec{\nabla} \cdot \vec{D} = 4\pi\rho).
$$
\n(4.42)

Um die magnetische Induktion  $\vec{B}$  zu finden, brauchen wir einen Zusammenhang zwischen  $\vec{H}$  (oder  $\vec{M}$ ) und  $\vec{B}$ . Gibt das Medium eine lineare Antwort, so gilt

$$
\vec{M} = \chi_m \vec{H}.\tag{4.43}
$$

 $\chi_m$  heisst magnetische Suszeptibilität des Mediums. Mit

$$
\mu = (1 + 4\pi \chi_m), \quad \vec{B} = \mu \vec{H}, \tag{4.44}
$$

 $\mu =$  magnetische Permeabilität, gilt

$$
\vec{\nabla} \times \vec{B} = \frac{4\pi\mu}{c} \vec{j}.
$$
\n(4.45)

In anisotropen Materialien gilt

$$
B_i = \mu_{ik} H_k \tag{4.46}
$$

und eine zusätzliche Nichtlokalität impliziert den Zusammenhang

$$
B_i(\vec{r},t) = \int d^3r' \int dt' \,\mu_{ik}(\vec{r} - \vec{r}', t - t') H_k(\vec{r}', t'). \tag{4.47}
$$

An der Grenze zweier Medien verschiedener Permeabilität sind folgende Randbedingungen zu erfüllen, vgl. Abb [4.7:](#page-109-0)

$$
0 = \int_{V} d^{3}r \vec{\nabla} \cdot \vec{B} = (\vec{B}_{2} - \vec{B}_{1}) \cdot \vec{n} \mathcal{A}
$$

$$
\longrightarrow (\vec{B}_{2} - \vec{B}_{1}) \cdot \vec{n} = 0 \qquad (4.48)
$$

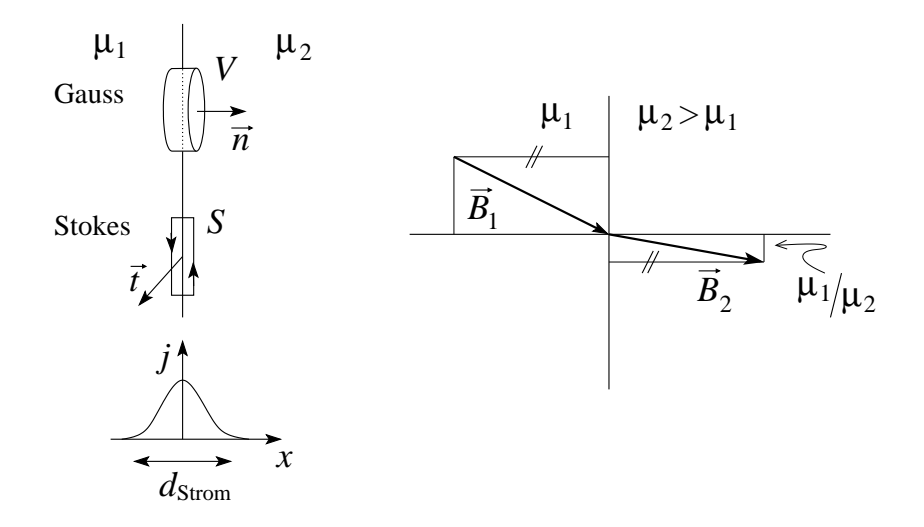

<span id="page-109-0"></span>Abb. 4.7: Links: Zur Berechnung der Felder an der Grenzfläche zwischen zwei magnetisch aktiven Medien mit Permeabilitäten  $\mu_1$  und  $\mu_2$  untersuchen wir eine Gauss Box (Zylinder  $V$  über der Grenzfläche) und einen Stokesloop S. Die Flächenstromdichte K lebt je nach Ursprung auf einer mikro- oder makroskopischen Skala. Rechts: Die magnetische Induktion  $\vec{B}$  an der Grenzfläche zwischen zwei Medien springt, wobei die orthogonale Komponente  $\vec{B}_{\perp}$ stetig ist und die parallel Komponente  $\vec{B}_{\parallel}$  um den Faktor  $\mu_1/\mu_2$  springt.

$$
\frac{4\pi}{c}\vec{K}\cdot\vec{t}\mathcal{L} = \int_{S} d^{2}\sigma\vec{\nabla}\times\vec{H}\cdot\vec{t} = (\vec{H}_{2} - \vec{H}_{1})\cdot(\vec{t}\times\vec{n})\mathcal{L}
$$

$$
\longrightarrow \vec{n}\times(\vec{H}_{2} - \vec{H}_{1}) = \frac{4\pi}{c}\vec{K}.
$$
(4.49)

Dabei bezeichnet  $\vec{K}$  die Flächenstromdichte  $\vec{j}_\mathrm{Fläche} \, d_\mathrm{Strom} \, [\mathrm{A/cm}].$  Für $K = 0$ ist

$$
\vec{B}_{\perp} \text{stetig}, \qquad \vec{H}_{\perp} \text{ springt},
$$
  

$$
\vec{B}_{\parallel} \text{ springt}, \qquad \vec{H}_{\parallel} \text{ stetig.}
$$

Für die Energie einer Feldverteilung erhält man analog zu  $(4.20)$  und  $(4.21)$ 

$$
\delta W = \frac{1}{4\pi} \int d^3r \, (\vec{H} \cdot \delta \vec{B}), \quad W = \frac{1}{4\pi} \int_0^B \int d^3r \, (\vec{H} \cdot \delta \vec{B}),
$$

und für ein lineares Medium

$$
W = \frac{1}{8\pi} \int d^3 r \, \vec{H} \cdot \vec{B}, \quad W = \frac{1}{2c} \int d^3 r \, \vec{j}(\vec{r}) \cdot \vec{A}(\vec{r}). \tag{4.50}
$$

Zur Abschätzung magnetischer Polarisationseffekte machen wir wiederum einige dimensionelle Betrachtungen. Wir haben gesehen, dass Elektronen typischerweise Momente der Grösse  $m \sim \mu_B = e\hbar/2mc \sim 10^{-19}$  G cm<sup>3</sup> erzeugen. Ein Moment  $\vec{m}$  wird im Feld  $\vec{H}$  ausgerichtet, mit dem Energiegewinn gegeben durch  $\mathcal{U} = -\vec{m} \cdot \vec{H}$ ; dieser Ausrichtung wirkt die Temperatur entgegen, so dass im Mittel ein Moment  $m\,\mathcal{U}/T \sim (\mu_B^2/T)\,H$  überlebt. Die resultierende Magnetisierungsdichte ist

$$
M \sim \mu_B^2 n H/T \to \chi_m \sim \mu_B^2 n/T.
$$

Mit  $\vec{m} \parallel \vec{H}$  ist  $\chi_m > 0$  und das Material ist paramagnetisch. Zur numerischen Abschätzung von  $\chi_m$  bemerken wir, dass 1 G<sup>2</sup> = 7.244 · 10<sup>-9</sup> K/Å<sup>3</sup> und mit  $n \lesssim 10^{23}$  cm<sup>-3</sup> erhalten wir

<span id="page-110-0"></span>
$$
\chi_m^{\text{para}} \leq \frac{(10^{-19})^2 \text{ cm}^6 \text{ 7.244} \cdot 10^{-9} \text{ K} 10^{23} \text{ cm}^{-3}}{10^{-24} \text{ cm}^3 \text{ cm}^3 T} \tag{4.51}
$$
\n
$$
\sim \text{ K}/T.
$$

Bei Raumtemperatur ist  $\chi_m \sim 10^{-2}$ . Dieser Wert gilt für Festkörper mit endlichen Momenten  $\vec{m}$  pro Atom, welche erst durch das Feld ausgerichtet werden. In Gasen is  $\chi_m$  nochmals um einen Faktor 10<sup>-4</sup> kleiner. Haben die Atome keine endlichen Momente, so polarisiert das Magnetfeld dennoch die Atome; der Ursprung dieses Effektes ist quantenmechanisch, das Moment ist diamagnetisch. Im Hamiltionian (mit  $\vec{\nabla} \cdot \vec{A} = 0$ )

$$
\mathcal{H} = \frac{1}{2m} \left( \vec{p} - \frac{e}{c} \vec{A} \right) + \cdots
$$

$$
= \frac{p^2}{2m} + \frac{1}{c} \vec{j} \cdot \vec{A} + \frac{e^2}{2mc^2} A^2 + \cdots
$$

ist der zweite Term für den Bahnanteil des Paramagnetismus verantwortlich  $\left(\rightarrow \chi_m \sim \mu_B^2 n/T\right)$ , während der dritte Term den (Lamor-) Diamagnetismus  $\chi_m^{\text{dia}}$  erzeugt. Für eine Abschätzung von  $\chi_m^{\text{dia}}$  ersetzen wir in der Energie  $(e^2/mc^2)$ A<sup>2</sup> das Vektorpotential A durch das Feld H ~ A/r; die relevante Länge ist der atomare Radius  $r \sim a_0$ , welcher sich aus dem Vergleich zwischen kinetischer Energie  $\hbar^2/ma_0^2$  und potentieller Energie  $e^2/a_0$  ergibt  $\rightarrow a_0 \approx h^2/m e^2 \sim 0.5$  Å. Damit erhalten wir  $\chi_m^{\text{dia}} \sim \mu_B^2 n/(e^2/a_0)$ . Im Vergleich mit dem paramagnetischen Ausdruck in [\(4.51\)](#page-110-0) ist der diamagnetische Koeffizient um den Faktor  $T/(e^2/a_0) \sim T/10^5$  K reduziert,

$$
\chi_m^{\text{dia}} \sim -10^{-5}.\tag{4.52}
$$

Schliesslich erwähnen wir den (Pauli-Spin-Para-) Magnetismus freier Elektronen in Metallen: Deren Spins werden wiederum durch das Feld ausgerich-tet und wir können auf den Ausdruck [\(4.51\)](#page-110-0) für  $\chi_m^{\text{para}}$  zurückgreifen, wobei die relevante Temperatur der Energie der Elektronen entspricht, welche sich (aufgrund des Pauli-Prinzips / der Fermi-Statistik) mit hohen Geschwindigkeiten durch das Metall bewegen. Diese 'heissen' Elektronen haben eine

kinetische Energie der Grössenordnung  $E_{kin} \approx E_{pot} \sim e^2/a_0$  und liegt im Elektron-Volt Bereich, d.h.  $T = T_{\text{Fermi}} \sim 10^5$  K. Entsprechend finden wir die Suszeptibilität freier Elektronen im Bereich

$$
\chi_m^{\text{free }e^-} \sim 10^{-5}.\tag{4.53}
$$

Freie Elektronen zeigen auch einen (Landau-) Diamagnetismus; er ist um den Faktor 1/3 schw¨acher als obiger Pauli-Spin-Paramagnetismus).

Ein interessantes Phänomen ist der Ferromagnetismus, bei dem sich alle mikroskopischen Momente ausrichten: Aus [\(4.51\)](#page-110-0) sehen wir, dass  $\chi_m \to \infty$ für  $T \rightarrow 0$ . Mit

$$
\vec{M} = \chi_m \vec{H} \tag{4.54}
$$

besagt  $\chi_m \to \infty$ , dass bereits ein Feld  $H \to 0$  eine endliche Magnetisierungsdichte  $\tilde{M} > 0$  erzeugt. Tatsächlich zeigen gewisse Materialien bereits bei endlichen Temperaturen (unterhalb einer kritischen Temperatur  $T_c$ ) ein Ordnungsphänomen: Die atomaren magnetischen Dipole richten sich spontan aus und wir erhalten einen Ferromagneten:

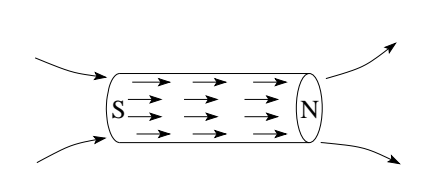

Abb. 4.8: Spontane Ausrichtung der atomaren magnetischen Dipole in einem Ferromagneten (schematisch, ohne Berücksichtigung von Domänen, siehe später).

$$
\chi_m^F \sim \frac{1}{T - T_c}, \qquad T_c < T,
$$
\n
$$
\vec{M}(\vec{H} = 0) \neq 0, \qquad T < T_c.
$$
\n
$$
(4.55)
$$

Typische Werte für kritische Temperaturen sind  $T_c \sim 627$  K, 1043 K, 1388 K für Ni, Fe, Co. Die durch einen Ferromagneten erzeugte maximale Magne-tisierungsdichte (Sättigungsmagnetisierung) ist von der Grössenordnung<sup>[2](#page-111-0)</sup>

$$
M_{\text{Sätt}} \sim n\mu_B \sim 10^{22} \cdot 10^{-19} \sim 10^3 \text{ Oe} \sim 10^3 \text{ G für } M,
$$
  

$$
\Rightarrow B_{\text{Sätt}} = 4\pi M_{\text{Sätt}} \sim 10^4 \text{ G}.
$$
 (4.56)

Ferromagnetismus ist ein quantenmechanisches Phänomen — wir erwähnen hier lediglich einige grundsätzliche Zusammenhänge: Die Ausrichtung der atomaren Momente im Feld leuchtet ein. Ein endliches  $T_c$  mit  $\chi_m \to \infty$  für  $T \rightarrow T_c$  besagt, dass sich die Momente spontan, d.h. bei  $H = 0$ , bereits ausrichten. Diese Ausrichtung beruht auf dem quantenmechanischen Phänomen

<span id="page-111-0"></span><sup>&</sup>lt;sup>2</sup>M in 'Gauss für M' oder Oersted gemessen, 1 'Gauss für M' entspricht  $4\pi$  'Gauss für B', denn  $B = H + 4\pi M$ . Am besten gibt man  $4\pi M$  in Gauss an.

der Austauschwechselwirkung; in ferromagnetischen Materialien ordnen sich die Momente parallel, in anti-ferromagnetischen Materialien ordnen sich benachbarte Momente antiparallel. Unterhalb von  $T_c$  richten sich die Momente aus und gewinnen die Austauschenergie

$$
\mathcal{H} = -J \sum_{\langle i,j \rangle} \vec{m}_i \cdot \vec{m}_j, \quad J > 0,
$$

wobei sich die Austauschenergie im Sub-eV -Bereich bewegt. Es ist aber ungünstig, den ganzen Körper in eine Richtung zu magnetisieren: das entstehende Magnetfeld *kostet* die Energie  $\mathcal{H} = \int dB H/4\pi$ . Als Kompromiss bilden sich Domänen aus (Weisssche Bezirke/Domänen). Deren Grösse hängt von der Geometrie und Beschaffenheit des Körpers ab, typischerweise  $\sim 5 \cdot 10^8$  Fe-Atome im Volumen  $(10^3 \text{ Å})^3$  für Eisen. Man kann sich diese Domänen als Supermomente vorstellen, welche sich durch ein äusseres Feld ausrichten lassen. Die Suszeptibilität involviert dann die Ausrichtung dieser 'Supermomente'. Typische  $M(H)$  Beziehungen einer Einzeldomäne und eines reversiblen Ferromagneten haben die in Abb. [4.9](#page-112-0) skizzierte Form.

In Realität sieht die Magnetisierungskurve  $M(H)$  nochmals verschieden

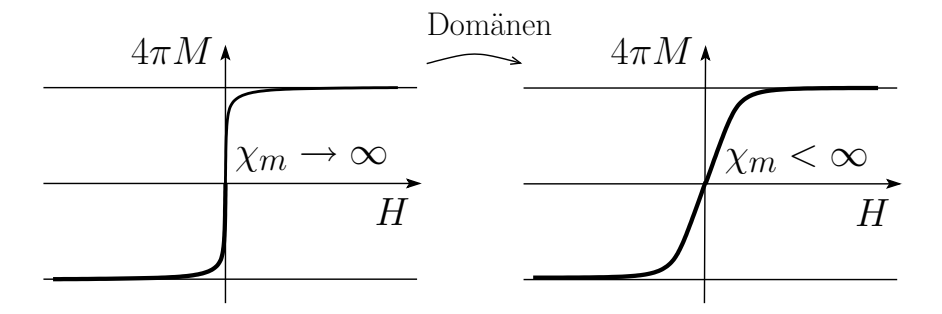

<span id="page-112-0"></span>Abb. 4.9:  $M(H)$  einer individuellen Domäne (links) und eines reversiblen Ferromagneten (rechts). Die Suszeptibilität hängt von der Grösse der 'Supermomente' resp. Domänen ab.

aus: Die Domänen können sich nicht ungehindert im Feld drehen; kristalline Anisotropie und Pinningeffekte halten die Domänen über Bereiche  $\delta H$  fest und lassen sie erst bei genügend grossen Feldüberhöhungen  $\delta H$  flippen<sup>[3](#page-112-1)</sup>. Es ergibt sich eine irreversible, hysteretische  $M(H)$ -Beziehung wie in Abb. [4.10](#page-113-0) skizziert, welche von der Vergangenheit des Körpers abhängt. Der Punkt  $(H, M) = (0, M_r)$  definiert die Stärke des resultierenden Permanentmagneten, der Punkt  $(H, M) = (H_c, 0)$  seine magnetische Stabilität. Oberhalb des Curiepunktes  $T_c$  verschwindet das Ordnungsphänomen und der Ferromagnet wird zum Paramagneten,  $M(H = 0) = 0$ ,  $\chi_m \sim 1/(T - T_c)$  nimmt rasch normale Werte an, da die Supermomente verschwinden,  $\mu_{\text{super}}^2 n_{\text{super}} \rightarrow \mu_B^2 n$ .

<span id="page-112-1"></span><sup>3</sup>Barkhausen-Rauschen beim Ummagnetisieren eines Magneten.

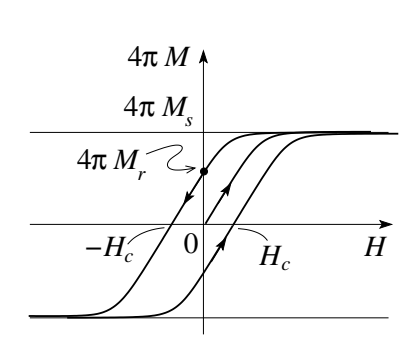

<span id="page-113-0"></span>Abb. 4.10:  $M(H)$  für einen realen Magneten: die jungfräuliche Kurve startet im Ursprung. Die Remanenz  $M_r \sim M_s/2$  typischerweise gibt das gefangene Moment im Nullfeld nach der Saturierung des Magneten im hohen Feld. Die Koerzitivität  $H_c \sim$ 10 − 1000 Oersted gibt den Widerstand des Magneten gegen eine Ummagnetisierung im Feld. Die saturierte Magnetisierung misst etwa  $4\pi M_S \sim 10000$  Gauss, entsprechend ist  $\chi_m \sim 10 - 10^3$ .

Es stellt sich natürlich unmittelbar die Frage, ob es ein elektrisches Analogon zum Ferromagneten gibt. Tatschlich gibt es Materialien, welche ein spontanes elektrisches Dipolmoment erzeugen. Sie heissen Ferroelektrika, die geordnete Phase heisst die pyroelektrische Phase. Allerdings generieren solche pyroelekritschen Phasen kein langzeitstabiles elektrisches Dipolmoment. Ein solches Moment würde im Körperinnern ein elektrisches Feld erzeugen, in welchem Ladungsträger Kriechströme generieren, welche das Moment abbauen. Ebenso werden Ladungsträger aus der Umgebung (elektrische Monopole) sich so an den Oberflächen anlagern, dass das Moment verschwindet. Beispiel eines Ferroelektrikums ist Turmalin — frisch gebrochenes Turmalin zeigt ein Moment.

Schliesslich noch zwei Worte zu  $\varepsilon$  und  $\mu$ . Der Vergleich von

$$
\vec{D} = \varepsilon \vec{E} = \vec{E} + 4\pi \vec{P}
$$

und

$$
\vec{B} = \mu \vec{H} = \vec{H} + 4\pi \vec{M}
$$
\n
$$
\vec{H} = \frac{1}{\mu} \vec{B} = \vec{B} - 4\pi \vec{M}
$$
\n(4.57)

zeigt, dass  $\varepsilon \leftrightarrow 1/\mu$ 

$$
\varepsilon > 1 \leftrightarrow \mu < 1
$$
  
Dielektrizität  $\leftrightarrow$  Diamagnetismus.

Betrachte aber die Momente  $\vec{p}$  und  $\vec{m}$  in den Feldern  $\vec{E}$  und  $\vec{B}$ . Im Vakuum ist  $\vec{E}_{Vakuum} = \vec{D}$  und  $\vec{B}_{Vakuum} = \vec{H}$ . Im Medium ändern sich die Felder  $\vec{E}$  und  $\vec{B}$ , die Felder  $\vec{H}$  und  $\vec{D}$  bleiben unverändert. Für das elektrische Feld gilt  $\vec{E} = \langle \vec{D} - n\vec{p} \rangle = \langle \vec{E}_{Vakuum} - n\vec{p} \rangle < \vec{E}_{Vakuum}$  und somit wird das elektrische Feld im Medium abgeschwächt. Für das Feld  $\vec{B}$  gilt  $\vec{B} = \langle \vec{H} + n \vec{m} \rangle = \langle \vec{B}_{Vakuum} + n \vec{m} \rangle > \vec{B}_{Vakuum}$  und folglich wird die magnetische Flussdichte  $\vec{B}$  durch die Anwesenheit von magnetischen Dipolen verstärkt. Dieser Unterschied kann auch durch eine mikroskopische Betrachtung veranschaulicht werden, vgl. Abb. [4.11.](#page-114-0)

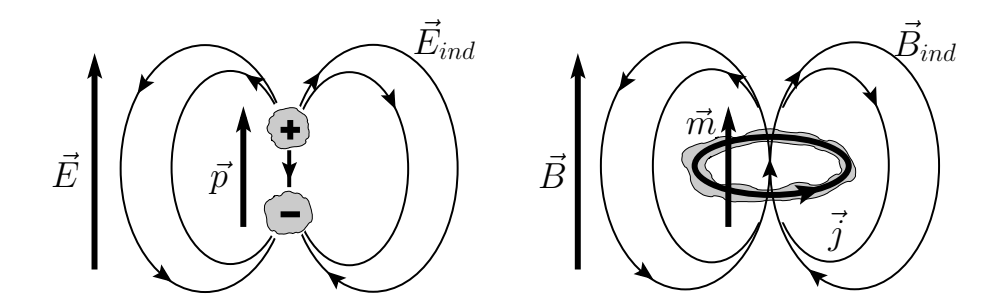

<span id="page-114-0"></span>Abb. 4.11: Momente  $\vec{p}$  und  $\vec{m}$  in den Feldern  $\vec{E}$  und  $\vec{B}$ . Während  $\vec{p}$  das Feld  $E$  abschwächt, da das vom elektrischen Dipol erzeugte Feld unmittelbar am Ort des Dipols dem äusseren Feld entgegengerichtet ist, verstärkt  $\vec{m}$  das Feld  $\overrightarrow{B}$ .

## 4.3 Beispiele zur Elektro- und Magnetostatik

Ein typisches Beispiel ist die

$$
\left\{\text{dielektrische}\right\} \text{Kugel im Feld.} \tag{4.58}
$$

Hier diskutieren wir kurz die dielektrische Kugel ( $\varepsilon$ , Radius R) im Vakuum  $(\varepsilon_V = 1)$ . Das äussere Feld erfülle  $\vec{E} \sim \vec{E_0} \parallel \hat{z}$  asymptotisch. Wir wählen Kugelkoordinaten,  $m = 0$  (azimutale Symmetrie). Das Potential  $\varphi$  erfüllt

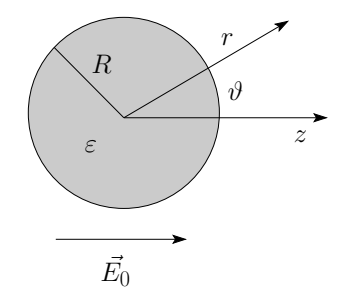

Abb. 4.12: Dielektrische Kugel im äusseren elektrischen Feld.

die Poissongleichung  $\Delta \varphi = 0$  und wir machen den Ansatz

$$
\varphi_{\text{inner}} = \sum_{\ell=0}^{\infty} a_{\ell} r^{\ell} P_{\ell}(\cos \vartheta), \qquad r < R,\qquad (4.59)
$$

$$
\varphi_{\text{aussen}} = \sum_{\ell=0}^{\infty} (b_{\ell} r^{\ell} + c_{\ell} r^{-\ell-1}) P_{\ell}(\cos \vartheta), \qquad r > R. \qquad (4.60)
$$

Asymptotisch ist  $\vec{E} = -\vec{\nabla}\varphi = (0, 0, E_0) \sim (0, 0, -\partial_z\varphi) \Rightarrow \varphi^{\infty} = -zE_0 =$ − $E_0r \cos \vartheta$  und wir erhalten die Koeffizienten  $b_l = -E_0\delta_{\ell_1}$ . Die  $a_\ell$  und  $c_\ell$ folgen aus den Randbedingungen bei  $r = R$ ,  $\vec{E} \parallel$  stetig:

$$
-\frac{1}{R} \frac{\partial \varphi_i}{\partial \vartheta}\Big|_R = -\frac{1}{R} \frac{\partial \varphi_a}{\partial \vartheta}\Big|_R,
$$
  
\n
$$
\Rightarrow a_1 = -E_0 + \frac{c_1}{R^3},
$$
  
\n
$$
a_\ell = \frac{c_\ell}{R^{2\ell+1}}.
$$
\n(4.61)

 $\vec{D}_{\perp}$  stetig:

$$
-\varepsilon \frac{\partial \varphi_i}{\partial r}\Big|_R = -\frac{\partial \varphi_a}{\partial r}\Big|_R,
$$
  
\n
$$
\Rightarrow \varepsilon a_1 = -E_0 - 2\frac{c_1}{R^3},
$$
  
\n
$$
\varepsilon \ell a_\ell = -(\ell+1)\frac{c_\ell}{R^{2\ell+1}}.
$$
\n(4.62)

Damit erhalten wir die Koeffizienten  $a_{\ell} = -3/(2 + \varepsilon) E_0 \delta_{\ell_1}$  und  $c_{\ell} = [(\varepsilon 1/(\varepsilon + 2) E_0 \delta_{\ell_1}$  und die Potentiale und Felder (benutze, dass  $r \cos \vartheta = z$ )

$$
\varphi_{\text{inner}} = -\frac{3}{\varepsilon + 2} E_0 z
$$
\n
$$
\vec{E}_{\text{inner}} = \frac{3}{\varepsilon + 2} \vec{E}_0 = \text{const} < \vec{E}_0,
$$
\n
$$
\varphi_{\text{aussian}} = -E_0 z + \frac{\varepsilon - 1}{\varepsilon + 2} E_0 \frac{R^3}{r^2} \cos \vartheta.
$$
\n
$$
\vec{E}_{\text{aussian}} = \vec{E}_0 + \vec{E}_p
$$
\n(4.64)

mit  $\vec{E}_p =$  Dipolfeld eines Dipols  $\vec{p} = [(\varepsilon - 1)/(\varepsilon + 2)]R^3 \vec{E}_0$  im Ursprung (alternativ einer Polarisation  $\vec{P} = (3/4\pi R^3)\vec{p} = (3/4\pi)[(\varepsilon - 1)/(\varepsilon + 2)]\vec{E}_0$ in  $V_R$ ),

$$
\vec{E}_i = \frac{3}{2 + \varepsilon} \vec{E}_0 = \vec{E}_0 - \frac{4\pi}{3} \vec{P}.
$$
 (4.65)

Die Ladung auf der Oberfläche reduziert das  $\vec{E}$ -Feld im Innern, vgl. Abb. [4.13.](#page-116-0) Die Oberflächenpolarisationsladung ist

$$
\sigma_{\text{pol}} = \int_{\text{Box}} \frac{d^3 V}{A} (-\vec{\nabla} \cdot \vec{P}) = -(\vec{P}_2 - \vec{P}_1) \cdot \vec{n}_{21}
$$

$$
= \vec{P} \cdot \frac{\vec{r}}{r} = \frac{3}{4\pi} \frac{\varepsilon - 1}{\varepsilon + 2} E_0 \cos \vartheta.
$$
(4.66)

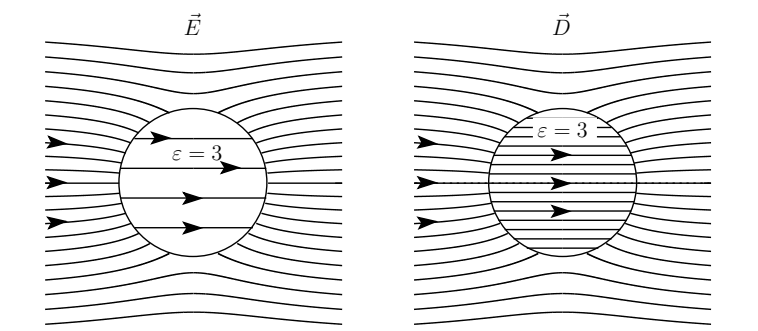

<span id="page-116-0"></span>Abb. 4.13: Verlauf der Feldlinien von  $\vec{E}$  und  $\vec{D}$  in einem dielektrischen Zylinder im homogenen externen Feld E<sup>0</sup> (dieses Beispiel dient der Illustration des Falles einer Kugel). Im Aussenraum ist  $\vec{D} = \vec{E} \sim E_0 \hat{z}$ , im Zylinder ist  $\vec{D} = \varepsilon \vec{E} = 2\varepsilon/(1 + \varepsilon)E_0$ ; mit  $\varepsilon = 3$  ergibt sich eine Feldüberhöhung um einen Faktor  $3/2$  im  $\vec{D}$ -Feld und eine Verminderung um  $1/2$  im  $\vec{E}$ -Feld. In der Zeichnung gibt die Feldliniendichte die Stärke des Feldes an.

Die Resultate für eine Kavität (Kugel mit  $\varepsilon = 1$ ) im Medium  $\varepsilon$  erhält man durch die Substitution  $\varepsilon \to \varepsilon^{-1}$ . Es resultiert das Innenfeld<sup>[4](#page-116-1)</sup>

$$
\vec{E}_i = \frac{3\varepsilon}{2\varepsilon + 1}\vec{E}_0 = \vec{E}_0 - \frac{4\pi}{3}\vec{P} > \vec{E}_0 \quad \text{mit} \quad \vec{P} = -\frac{3}{4\pi}\frac{\varepsilon - 1}{1 + 2\varepsilon}\vec{E}_0. \tag{4.67}
$$

Das Resultat  $\vec{E}_{\text{inner}} =$  konstant ist sehr interessant und nicht trivial. Es gilt für homogene, ellipsoid-förmige Körper. Im Allgemeinen ist weder  $\vec{D}, \vec{E}, \vec{P}$ noch  $\vec{H}, \vec{B}, \vec{M}$ , einfach konstant im Körper. Dies führt uns ganz natürlich auf folgende Fragestellung: Gegeben ein Körper im äusseren Feld  $\vec{F}_{\rm{aussen}},$  wie hängt das innere Feld  $\vec{F}_{\text{inner}}$  mit  $\vec{F}_{\text{aussen}}$  zusammen? Dabei ist  $\vec{F}$  entweder  $\vec{E}$  oder  $\vec{H}$ . Die Antwort ist einfach für homogene, lineare Materialien in der Form eines Ellipsoides, und besonders einfach für Rotationsellipsoide mit  $\vec{F}$ 

<span id="page-116-1"></span> ${}^4\mathrm{Die}$ 'Polarisation' $\vec{P}$  wird durch die Oberflächenladung erzeugt und entspricht nicht einer materiellen 'Dipoldichte'. Beachte, dass dieses Resultat verschieden von demjenigen von Clausius-Mosotti ist: In der Herleitung zur Clausius-Mosotti Gleichung wurden Dipole in einer Kugel entfernt ohne eine Relaxation zu berücksichtigen, währenddem hier die Stetigkeitsbedingungen korrekt am Rand der Kugel erfüllt werden.

parallel zur Rotationsachse. Offensichtlich erf¨ullt das obige Beispiel all diese Bedingungen. Für den symmetrischen Fall gilt,

$$
E_i + n\overbrace{(D_i - E_i)}^{4\pi P_i} = E_a, \qquad H_i + n\overbrace{(B_i - H_i)}^{4\pi M_i} = H_a,
$$
  
\n
$$
E_i = \frac{1}{1 - n(1 - \varepsilon)} E_a, \qquad H_i = \frac{1}{1 - n(1 - \mu)} H_a,
$$
\n(4.68)

wobei  $D_i = \varepsilon E_i$  und  $B_i = \mu H_i$  benutzt wurde. Für die Kugel ist der Depolarisationsfaktor  $n = \frac{1}{3}$  $\frac{1}{3}$ . Für einen zigarrenförmigen Körper, vgl. Abb. [4.14,](#page-117-0) ist  $n \approx \frac{d^2}{w^2} \ln \frac{w}{d}$  (entspricht ungefähr einem Zylinder<sup>[5](#page-117-1)</sup>). Für einen Ufoförmigen Körper ist  $n \approx 1 - \frac{\pi}{2}$ 2 d  $\frac{d}{w}$  (entspricht ungefähr einer Scheibe). Für

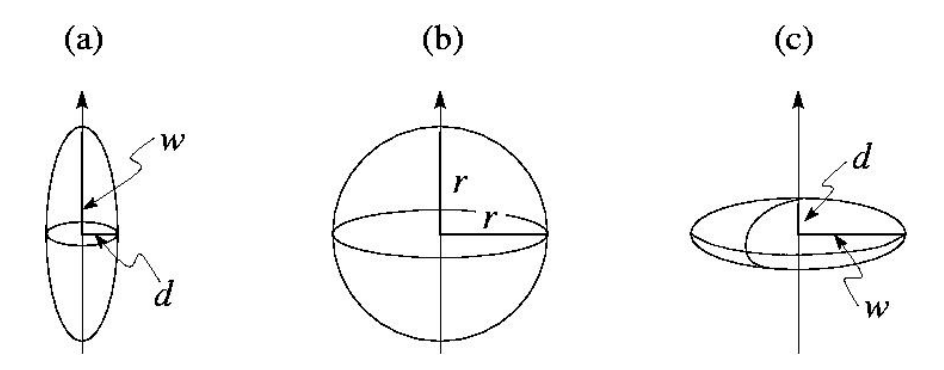

<span id="page-117-0"></span>Abb. 4.14: Geometrien der prolaten, sphärischen und oblaten Körper.

 $\vec{F_a}$ nicht parallel zur Achse wird der Zusammenhang  $\vec{F}_{(i)} \leftrightarrow \vec{F}_{(a)}$ durch den Dipoltensor  $n_{jk}$  beschrieben,

$$
F_j^{(i)} + n_{ik} \left( \mathcal{F}_k^{(i)} - F_k^{(i)} \right) = F_j^{(a)},
$$
  
\n
$$
\vec{F} \leftrightarrow \vec{E}, \vec{H}; \quad \vec{\mathcal{F}} \leftrightarrow \vec{D}, \vec{B}.
$$
\n(4.69)

### 4.4 Strom-Feld Beziehung in Medien

Die Felder  $\vec{E}$  und  $\vec{B}$  erzeugen in Medien Polarisationsfelder  $\vec{P}$  (via Ladungsverschiebung) und  $\vec{M}$  (via Ströme). Diese Felder können auch Ströme  $\vec{j}$  in den Medien erzeugen, wenn freie Ladungsträger vorhanden sind. Wie sieht dann die konstitutive Gleichung  $\vec{j}$  ( $\vec{E}, \vec{B}$ ) aus? Die Frage nach  $\rho(\vec{E}, \vec{B})$  ist eher unüblich (in Spezialfällen aber relevant), da die Felder keine statischen Ladungen erzeugen (aber Ladungsverschiebungen  $\vec{P}$ ).

<span id="page-117-1"></span> $^{5}\vec{H}$ senkrecht zur Achse:  $n=\frac{1}{2}$ 

#### 4.4. STROM-FELD BEZIEHUNG IN MEDIEN 113

Im Metall werden die freien Ladungsträger (Elektronen, Ladung −e) durch ein elektrisches Feld  $\vec{E}$  beschleunigt<sup>[6](#page-118-0)</sup>

$$
m_e \dot{\vec{v}} = -e\vec{E},\tag{4.70}
$$

und es ergibt sich kein stationärer Zustand, wenn die Teilchen nicht durch Verunreinigungen, Kristallschwingungen gestreut werden. Mit der Streuzeit  $\tau$ , deren Berechnung ein quantenmechanisches Problem ist, erhalten wir eine mittlere Geschwindigkeit

$$
\langle \vec{v}\,\rangle = -e\vec{E}\frac{\tau}{m_e}
$$

und damit das Ohmsche Gesetz

$$
\vec{j} = -en\langle \vec{v} \rangle = \sigma \vec{E},
$$
\n
$$
\sigma = \frac{e^2 n \tau}{m_e}, \quad \text{die Leitfähigkeit.}
$$
\n(4.71)

Einheiten, in MKSA:

$$
[\sigma] = \frac{1}{\Omega m} \n\Omega = \text{Ohm} = \frac{V}{A},
$$
\n(4.72)

in cgs:

$$
\begin{array}{rcl} [\sigma] &=& \sec^{-1},\\ \displaystyle \frac{1}{\Omega\, \mathrm{m}} &=& 9\cdot 10^9 \mathrm{sec}^{-1}. \end{array}
$$

Im Metall vermag ein  $\vec{B}$ -Feld keine Ströme zu generieren, wohl aber im Supraleiter.

Im Supraleiter gilt das London-Gesetz

<span id="page-118-1"></span>
$$
\vec{j} = -\rho_s \vec{A} = -\frac{c}{4\pi} \frac{1}{\lambda^2} \vec{A},\qquad(4.73)
$$

mit der London-Eindringtiefe  $\lambda$ ,

$$
\frac{1}{\lambda^2} = \frac{4\pi n e^2}{mc^2}.
$$
\n(4.74)

Die Grösse  $\rho_{\underline{s}}$  heisst 'superleitende Dichte' (ist dimensionell keine Dichte). In [\(4.73\)](#page-118-1) ist  $\vec{A}$  transversal zu nehmen,  $\vec{\nabla} \cdot \vec{A} = 0$ . Wieder ist ein Verständnis von [\(4.73\)](#page-118-1) nur mit Hilfe der Quantenmechanik möglich - einige hübsche Eigenschaften von Supraleitern können wir aber mit  $(4.73)$  herleiten, z.B. den Meissner-Ochsenfeld-Effekt, siehe Übungen.

Beachte, dass der metallische Strom  $j = \sigma E$  die Energie  $\vec{j} \cdot \vec{E} > 0$  dissipiert, der supraleitende diamagnetische Strom  $\vec{j} = -\rho_s \vec{A}$  aber widerstandsfrei fliesst.

<span id="page-118-0"></span> $6$ Dieses Phänomen ist nichttrivial und nur quantenmechanische Betrachtungen liefern ein volles Verständnis.

## KAPITEL 4. ELEKTRO- UND MAGNETOSTATIK IM MEDIUM

## Kapitel 5

# Elektrodynamik

In diesem Kapitel wenden wir uns den dynamischen Aspekten des Elektromagnetismus zu und entwickeln die volle dynamische Form der Maxwellgleichungen. Dabei starten wir von den Vakuumverhältnissen und gehen dann zu Medien über. Schliesslich diskutieren wir die energetischen Aspekte der Theorie, Erhaltung von Impuls und Energie.

## 5.1 Faraday'sches Gesetz

Ein weiteres Mal steht ein Experimentalphysiker am Anfang der Entwicklung: Michael Faraday (1831). Betrachte eine Schleife ∂S, materiell (∂S =  $\mathcal{L}$ ein Leiter) oder immateriell. In einer materiellen Schleife wird ein (transienter) Strom induziert, falls:

- 1. in einer benachbarten Schleife der Strom verändert wird,
- 2. die benachbarte Schleife (bei fixem Strom) relativ zur ersten Schleife bewegt wird,
- 3. ein Permanentmagnet relativ zur ersten Schleife bewegt wird.

Offensichtlich wird durch alle diese Aktionen das  $\vec{B}$ -Feld am Ort der ersten Schleife verändert. Man findet (experimentell), dass die relevante Grösse der durch die Schleife fliessende Induktionsfluss  $\Phi(S)$  ist,

$$
\Phi(S) = \int_{S} d^{2} \sigma \vec{B} \cdot \vec{n} = \int_{S} d^{2} \sigma (\vec{\nabla} \times \vec{A}) \cdot \vec{n}
$$

$$
= \int_{\partial S} d\vec{\ell} \cdot \vec{A}, \qquad (5.1)
$$

wobei der Umlauf  $\partial S$  und  $\vec{n}$  eine Rechtsschraube definieren, vgl. Abb. [5.1.](#page-121-0)

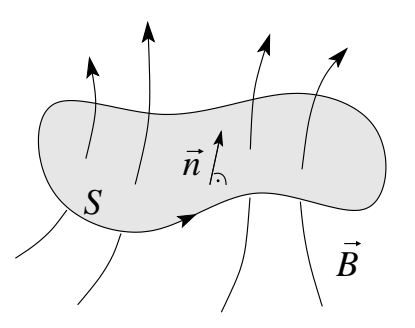

<span id="page-121-0"></span>Abb. 5.1: Schleife ∂S und Induktionsfluss; der Umlauf ∂S und die Normale  $\vec{n}$  definieren eine Rechtsschraube.

Der in der Schleife induzierte Strom wird durch ein elektrisches Feld E' angeworfen, die elektromotorische Kraft ist  $\mathcal{E}$ . Via  $I = j\mathcal{A} = \sigma \mathcal{A} E'$ , wobei A den Leiterquerschnitt und  $\sigma$  die Leitfähigkeit bezeichnet, skaliert I mit E'; damit kann I und auch E' als Funktion von  $d\Phi/dt$  angegeben werden<sup>[1](#page-121-1)</sup>. Faradays Resultate ergeben, dass die elektromotorische Kraft wie folgt von der Zeitableitung des Flusses abhängt,

<span id="page-121-2"></span>
$$
\mathcal{E} = \int_{\partial S} d\vec{\ell} \cdot \vec{E}' = -k \frac{d}{dt} \int_{S} d^2 \sigma \vec{B} \cdot \vec{n} = -k \frac{d\Phi}{dt}.
$$
 (5.2)

Die totale Zeitableitung weist darauf hin, dass sich sowohl  $\vec{B}$  wie auch S ändern können. Das Vorzeichen in [\(5.2\)](#page-121-2) definiert die Lenz'sche Regel: Der durch  $\partial_t \Phi$  induzierte Strom I in der Schlaufe wirkt der Änderung des Induktionsflusses entgegen. Es bleibt die Konstante k zu finden. Dimensionell gilt

$$
[E] \cdot \text{Länge} = k \cdot [B] \cdot \frac{\text{Länge}^2}{\text{Zeit}} \tag{5.3}
$$

$$
k = \frac{1}{\text{Geschwindigkeit}} \stackrel{?}{=} \frac{1}{c}.
$$

Dass k wirklich  $\frac{1}{c}$  ist, folgt aus der Galileiinvarianz von  $(5.2)$ : Es ist irrele-vant, welcher der beiden Leiter in 2 bewegt wird. [\(5.2\)](#page-121-2) drückt diesen Sachverhalt aus, indem die totale Ableitung  $d/dt$  in Erscheinung tritt; man kann  $\vec{B}$  oder S ändern und erhält gleichermassen eine elektromotorische Kraft  $\mathcal{E}$ . Auch braucht ∂S nicht materiell zu sein; [\(5.2\)](#page-121-2) gilt als Beziehung zwischen Feldern im Raum. Zu beachten ist aber, dass  $\vec{E}'$  im Ruhesystem des Leiters gemessen wird. Was, wenn der Leiter sich bewegt? Die totale Ableitung in [\(5.2\)](#page-121-2) nimmt diesen Effekt mit: wir schreiben die totale Ableitung in der Form

$$
\frac{d}{dt} = \frac{\partial}{\partial t} + (\vec{v} \cdot \vec{\nabla}),\tag{5.4}
$$

<span id="page-121-1"></span><sup>&</sup>lt;sup>1</sup>Durch 1., 2. und 3. wird  $\Phi$  zeitlich verändert, folglich ist  $d\Phi/dt$  die relevante Grösse.

wobei $\partial_t$  die zeitliche Veränderung der Felder und $\vec{v} \cdot \vec{\nabla}$  die Bewegung der Schleife im Feld berücksichtigen. Damit erhalten wir

$$
\frac{d\vec{B}(\vec{r}-\vec{v}t,t)}{dt} = \frac{\partial\vec{B}}{\partial t} + (\vec{v}\cdot\vec{\nabla})\vec{B} = \partial_t\vec{B} + \vec{\nabla}\times(\vec{B}\times\vec{v}) + \vec{v}(\vec{\nabla}\cdot\vec{B}).
$$

Anstelle von [\(5.2\)](#page-121-2) finden wir

$$
\oint_{\partial S} d\vec{\ell} [\vec{E}' - k(\vec{v} \times \vec{B})] = -k \int_{S} d^{2} \sigma \frac{\partial \vec{B}}{\partial t} \cdot \vec{n}
$$
\n(5.5)\n
$$
= \oint_{\partial S} d\vec{\ell} \cdot \vec{E}.
$$

Hier bezeichnet  $\vec{E}^{\,\prime}$  das Feld im System der Schleife und  $\vec{E}$  das Feld im Laborsystem. Wir finden zwei Resultate:

1. das  $\vec{E}$ -Feld im Laborsystem hängt mit dem  $\vec{E}'$ -Feld im System der Schleife zusammen gemäss

<span id="page-122-1"></span>
$$
\vec{E}' = \vec{E} + k(\vec{v} \times \vec{B}). \tag{5.6}
$$

2. Eine im Feld  $\vec{B}$  bewegte Ladung  $q$  erfährt die Kraft  $\vec{F}_L = (q/c) \cdot (\vec{v} \times \vec{B}~)$ : Wir prüfen dies via der Konsistenz der Kräfte ( $\vec{v}' = 0$  im System der Schleife),

$$
\vec{F}' = q\vec{E}' = q\vec{E} + qk(\vec{v} \times \vec{B}) = q\vec{E} + \vec{F}_L = \vec{F}
$$
  

$$
\Rightarrow k = 1/c.
$$
 (5.7)

Mit Hilfe des Satzes von Stokes erhalten wir aus dem experimentellen Befund

$$
\oint_{\partial S} d\vec{\ell} \cdot \vec{E} = -\frac{1}{c} \int_S d^2 \sigma \, \frac{\partial \vec{B}}{\partial t} \cdot \vec{n}, \quad \forall S,
$$

das Faraday'sche Gesetz

$$
\vec{\nabla} \times \vec{E} + \frac{1}{c} \partial_t \vec{B} = 0
$$
 (MG IIh)

in differentieller Form[2](#page-122-0) .

<span id="page-122-0"></span><sup>2</sup>Beachte: Die Maxwellgleichungen sind Lorentz-invariant, nicht Galilei-invariant. Im Limes  $\vec{v} \to 0$  ( $v \ll c$ ) geht die Lorentz-Invarianz in die Galilei-Invarianz über. Die Be-ziehung [\(5.6\)](#page-122-1) ändert sich für grosse  $\vec{v}$ , nicht aber das Faraday'sche Induktionsgesetz. Die obige Diskussion brauchten wir lediglich, um den Wert  $k = 1/c$  zu finden  $(k = 1/c$  im Limes  $v \to 0$  genügt).

## 5.2 Magnetische Energie

Mit dem Faraday'schen Gesetz (MG IIh) können wir die Herleitung von [\(3.59\)](#page-91-0) und [\(4.17\)](#page-103-0),

$$
\delta W = \frac{1}{c} \int d^3 r \, \delta \vec{A} \cdot \vec{j}, \quad \text{magnetische Feldenergie}, \tag{5.8}
$$

nachholen. Betrachte eine Schleife ∂S mit Strom I. Deren Bewegung im Feld erzeugt eine elektromotorische Kraft  $\mathcal{E} = -(1/c)d\Phi/dt$ . Um den Strom I zu halten, muss diese elektromotorische Kraft kompensiert werden, was mit dem Arbeitsaufwand

$$
\delta W = \text{Kraft} \cdot \text{Weg} = \frac{I}{c} \delta \Phi \tag{5.9}
$$

verbunden ist.[3](#page-123-0) Wir betrachten den Aufbau einer Stromdichte–Feld Konfiguration. Der Aufbau erfolge adiabatisch (unendlich langsam), somit ist  $\partial_t \rho = -\vec{\nabla} \cdot \vec{j} = 0$  und  $\vec{j}$  kann als Superposition von Schleifen betrachtet werden. Betrachte eine elementare Schleife, vgl. Abb. [5.2.](#page-123-1) Die Anderung der ¨

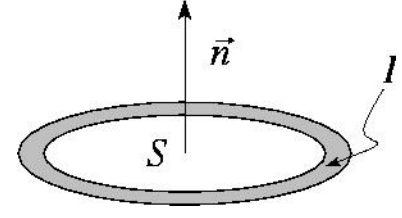

<span id="page-123-1"></span>Abb. 5.2: Elementare Schleife zum Aufbau einer Stromdichtekonfiguration  $I = i\Delta\sigma$ .

magnetischen Induktion um  $\delta \vec{B}$  erfordert die Arbeit

$$
\Delta(\delta W) = \frac{j\Delta\sigma}{c} \int_{S} d^2\sigma \,\vec{n} \cdot \delta \vec{B}.\tag{5.10}
$$

Mit  $\delta \vec{B} = \vec{\nabla} \times \delta \vec{A}$  ergibt sich unter Verwendung des Satzes von Stokes

$$
\Delta(\delta W) = \frac{j}{c} \oint_{\partial S} \underbrace{d\vec{\ell}\Delta\sigma}_{d^3r \,\hat{\ell}} \cdot \delta \vec{A}
$$
\n
$$
\Rightarrow \delta W = \frac{1}{c} \int d^3r \,\vec{j}(\vec{r}) \cdot \delta \vec{A}(\vec{r}). \tag{5.11}
$$

<span id="page-123-0"></span><sup>3</sup>Betrachte dazu die Umformung

$$
\delta W = F dx = F v dt
$$
  
=  $qE \left(\frac{v}{\mathcal{L}_{\partial S}}\right) \mathcal{L}_{\partial S} dt$   
=  $I \frac{1}{c} \frac{d\Phi}{dt} dt = \frac{I}{c} \delta \Phi.$ 

Das Ampère-Gesetz  $\vec{\nabla} \times \vec{H} = (4\pi/c)\vec{j}(\vec{r})$  liefert mit  $\delta \vec{A} \cdot (\vec{\nabla} \times \vec{H}) = \vec{H} \cdot \vec{k}$  $(\vec{\nabla} \times \delta \vec{A}) + \vec{\nabla} \cdot (\vec{H} \times \delta \vec{A})$  für eine lokalisierte Stromdichteverteilung

$$
\delta W = \frac{1}{4\pi} \int d^3 r \, \vec{H} \cdot \delta \vec{B}.\tag{5.12}
$$

Für das Vakuum und das lineare Medium folgt sofort

$$
W = \frac{1}{8\pi} \int d^3 r B^2(\vec{r}) \qquad \text{(Vakuum)}
$$
  
\n
$$
W = \frac{1}{8\pi} \int d^3 r \, \vec{H} \cdot \vec{B} \qquad \text{(lineares Medium)} \qquad (5.13)
$$
  
\n
$$
W = \frac{1}{2c} \int d^3 r \, \vec{j} \cdot \vec{A} \qquad \text{(Vakuum/lineares Medium)}.
$$

## 5.3 Maxwell'scher Verschiebungsstrom

Mit dem Faraday'schen Induktionsgesetz nehmen die aus der Elektro- und Magnetostatik bekannten Maxwellgleichungen die Form

$$
\vec{\nabla} \cdot \vec{E} = 4\pi \rho, \qquad \vec{\nabla} \cdot \vec{B} = 0,
$$
  

$$
\vec{\nabla} \times \vec{E} = -\frac{1}{c} \partial_t \vec{B}, \qquad \vec{\nabla} \times \vec{B} = \frac{4\pi}{c} \vec{j}, \qquad (5.14)
$$

an. Sie bestimmen Divergenz und Rotation von $\vec{E}$  und  $\vec{B}$  aus  $\rho$  und  $\vec{j}$  und sind somit vollständig. Aber nicht konsistent! Denn die Divergenz der letzten Gleichung (Ampére) gibt

$$
0 = \vec{\nabla} \cdot (\vec{\nabla} \times \vec{B}) = \frac{4\pi}{c} \vec{\nabla} \cdot \vec{j}.
$$
 (5.15)

Dies ist für die Statik in Ordnung, nicht aber für den dynamischen Fall, wo die Kontinuitätsgleichung in der Form

$$
\partial_t \rho + \vec{\nabla} \cdot \vec{j} = 0
$$

erfüllt sein muss. Wir schaffen Abhilfe, indem wir mit  $\rho\,=\,\vec{\nabla}\cdot\vec{E}/4\pi$ die Kontinuitätsgleichung in die Form

$$
\vec{\nabla} \cdot \left(\frac{\partial_t \vec{E}}{4\pi} + \vec{j}\right) = 0\tag{5.16}
$$

bringen. Im Ampere'schen Gesetz ist dann der Quellterm  $(4\pi/c) \cdot \vec{j}$  durch

$$
\frac{4\pi}{c}\vec{j} + \frac{1}{c}\partial_t\vec{E}
$$
\n(5.17)

zu ersetzen. Damit erhalten wir die nunmehr konsistenten Maxwellgleichungen

in Vakuum  
\n
$$
\vec{\nabla} \cdot \vec{E} = 4\pi \rho, \qquad \vec{\nabla} \cdot \vec{D} = 4\pi \rho,
$$
\n
$$
\vec{\nabla} \cdot \vec{B} = 0, \qquad \vec{\nabla} \cdot \vec{B} = 0, \qquad (MG)
$$
\n
$$
\vec{\nabla} \times \vec{E} + \frac{1}{c} \partial_t \vec{B} = 0, \qquad \vec{\nabla} \times \vec{E} + \frac{1}{c} \partial_t \vec{B} = 0,
$$
\n
$$
\vec{\nabla} \times \vec{B} - \frac{1}{c} \partial_t \vec{E} = \frac{4\pi}{c} \vec{j}. \qquad \vec{\nabla} \times \vec{H} - \frac{1}{c} \partial_t \vec{D} = \frac{4\pi}{c} \vec{j}.
$$

Die Komplettierung der Arbeit von Coulomb, Gauss, Biot-Savart, Ampére und Faraday durch Maxwell mittels Hinzufügen des Termes  $(1/c)\partial_t \vec{E}$  bzw.  $(1/c)\partial_t D$  mag unbedeutend aussehen, ist es aber nicht! Erst dieser Term lässt die Maxwellgleichungen elektromagnetische Wellen als Lösung generieren und unifiziert Elektromagnetismus und Optik. Man sagt, Maxwell habe den Term  $(1/c)\partial_t \vec{E}$  wegen der Inkonsistenz mit der Kontinuitätsgleichung gefunden, entsprechend obiger Herleitung. Das ist nicht korrekt, siehe später einige Worte dazu.

## 5.4 Maxwellgleichungen in Medien

Einige Bemerkungen zu den Maxwellgleichungen in Medien; deren Herleitung folgt dem Schema im Kapitel 4. Es gelten die mikroskopischen Gleichungen

$$
\vec{\nabla} \cdot \vec{e} = 4\pi \eta, \qquad \vec{\nabla} \cdot \vec{b} = 0,
$$
  

$$
\vec{\nabla} \times \vec{e} + \frac{1}{c} \partial_t \vec{b} = 0, \qquad \vec{\nabla} \times \vec{b} - \frac{1}{c} \partial_t \vec{e} = \frac{4\pi}{c} \vec{t};
$$
(5.18)

dabei bezeichnen  $\eta$  und  $\vec{\iota}$  die mikroskopischen Ladungs- und Stromdichteverteilungen. Mittelung über Distanzen  $L \approx 10^{-6}$ cm  $\approx 10^2$  atomare Distanzen wäscht räumliche und zeitliche Fluktuationen aus und wir erhalten die makroskopischen Maxwellgleichungen im Medium. Mit  $\vec{E} = \langle \vec{e} \rangle$  und  $\vec{B} = \langle \vec{b} \rangle$ folgt sofort

<span id="page-125-0"></span>
$$
\vec{\nabla} \cdot \vec{B} = 0, \qquad \vec{\nabla} \times \vec{E} + \frac{1}{c} \partial_t \vec{B} = 0.
$$
 (5.19)

Die inhomogenen Gleichungen sind mühsamer,

$$
\vec{\nabla} \cdot \vec{E} = 4\pi \langle \eta \rangle, \qquad \vec{\nabla} \times \vec{B} - \frac{1}{c} \partial_t \vec{E} = \frac{4\pi}{c} \langle \vec{\iota} \rangle. \tag{5.20}
$$

Durch Multipolentwicklung erhält man

$$
\langle \eta \rangle = \rho - \vec{\nabla} \cdot \vec{P} + \cdots \implies \vec{D} = \vec{E} + 4\pi \vec{P} + \cdots,
$$
  

$$
\langle \vec{\iota} \rangle = \vec{j} + \partial_t \vec{P} + c \vec{\nabla} \times \left[ \vec{M} + \vec{P} \times \frac{\vec{v}}{c} \right] + \cdots.
$$
  

$$
\Rightarrow \vec{H} = \vec{B} - 4\pi \left( \vec{M} + \vec{P} \times \frac{\vec{v}}{c} \right) + \cdots.
$$
  
(5.21)

Dabei bezeichnet  $\vec{v}$  die globale Bewegung des Mediums. Einsetzen von [\(5.20\)](#page-125-0) ergibt die Maxwellgleichungen im Medium. Der Mittelungsprozess ist eine (triviale) Rechnerei, sauber ausgeführt im Buch von J.D. Jackson. Wir lernen nicht viel Neues dabei.

## 5.5 Skalar- und Vektor-Potentiale

Im Prinzip können wir die Felder  $\vec{E}$ ,  $\vec{B}$ ,  $\vec{D}$ ,  $\vec{H}$  aus den Maxwellgleichungen und den konstitutiven Gleichungen für  $\vec{D}$  und  $\vec{H}$  finden. Das Einführen von Potentialen  $\varphi$  und  $\vec{A}$  ist nicht obligatorisch, aber praktisch (in der Quantenmechanik obligatorisch). Erstens reduzieren wir dadurch die Anzahl der Freiheitsgrade, indem wir (zweitens) die homogenen Gleichungen identisch lösen. Aus  $\vec{\nabla} \cdot \vec{B} = 0$  (im ganzen Raum!) folgt  $\vec{B} = \vec{\nabla} \times \vec{A}$  und Einsetzen in MG IIh gibt

$$
\vec{\nabla} \times (\vec{E} + c^{-1} \partial_t \vec{A}) = 0
$$

(auch im ganzen Raum) und es folgt

<span id="page-126-0"></span>
$$
\vec{E} + \frac{1}{c}\partial_t \vec{A} = -\vec{\nabla}\varphi.
$$
\n(5.22)

Zusammen erhalten wir die Felder aus den Potentialen gemäss

<span id="page-126-1"></span>
$$
\vec{B} = \vec{\nabla} \times \vec{A},
$$
\n
$$
\vec{E} = -\frac{1}{c} \partial_t \vec{A} - \vec{\nabla} \varphi.
$$
\n(5.23)

Wir sehen, dass jetzt das elektrische Feld auch eine transversale Komponente  $\partial_t \vec{A}$  haben kann: Erzeugt  $\vec{A}(t)$  ein zeitlich veränderliches  $\vec{B}$ -Feld, so ist  $\vec{\nabla} \times$  $\vec{E} \neq 0$ , folglich hat  $\vec{E}$  eine transversale Komponente und somit auch  $\vec{A}$ .

Mit [\(5.23\)](#page-126-0) haben wir die homogenen Maxwellgleichungen gelöst; die inhomogenen Gleichungen bestimmen dann die Potentiale  $\varphi$  und  $\vec{A}$  gemäss

$$
\vec{\nabla} \cdot \vec{E} = 4\pi\rho \quad \Rightarrow \quad \Delta\varphi + \frac{1}{c}\partial_t(\vec{\nabla} \cdot \vec{A}) = -4\pi\rho,\tag{5.24}
$$

$$
\vec{\nabla} \times \vec{B} - \frac{1}{c} \partial_t \vec{E} = \frac{4\pi}{c} \vec{j} \Rightarrow \Delta \vec{A} - \frac{1}{c^2} \partial_t^2 \vec{A} - \vec{\nabla} \left( \vec{\nabla} \cdot \vec{A} + \frac{1}{c} \partial_t \varphi \right) = -\frac{4\pi}{c} \vec{j}.
$$

Die Gleichungen [\(5.24\)](#page-126-1) sind nicht unabhängig:  $(1/c)\partial_t(5.24a) + \vec{\nabla} \cdot (5.24b)$  $(1/c)\partial_t(5.24a) + \vec{\nabla} \cdot (5.24b)$  $(1/c)\partial_t(5.24a) + \vec{\nabla} \cdot (5.24b)$  $(1/c)\partial_t(5.24a) + \vec{\nabla} \cdot (5.24b)$  $(1/c)\partial_t(5.24a) + \vec{\nabla} \cdot (5.24b)$  ergibt

$$
-\vec{\nabla} \cdot [\vec{\nabla}(\vec{\nabla} \cdot \vec{A}) - \Delta \vec{A}] = -\vec{\nabla} \cdot [\vec{\nabla} \times (\vec{\nabla} \times \vec{A})]
$$
(5.25)  

$$
= -(4\pi/c) [\partial_t \rho + \vec{\nabla} \cdot \vec{j}].
$$

Wir erhalten konsistent, dass  $\vec{\nabla}$ · (Wirbelfeld) = 0 und  $\partial_t \rho + \vec{\nabla} \cdot \vec{j} = 0$ , die Ladung erhalten ist.

#### Eichtransformation

Wir können [\(5.24\)](#page-126-1) weiter vereinfachen, indem wir die Eichfreiheit benutzen: Die Analyse von [\(5.23\)](#page-126-0) zeigt, dass  $\vec{E}$  und  $\vec{B}$  unter der Eichtransformation

<span id="page-127-0"></span>
$$
\vec{A} \rightarrow \vec{A}' = \vec{A} + \vec{\nabla}\chi,
$$
  
\n
$$
\varphi \rightarrow \varphi' = \varphi - \frac{1}{c}\partial_t\chi,
$$
\n(5.26)

unverändert bleiben,

$$
\vec{B}' = \vec{\nabla} \times \vec{A}' = \vec{\nabla} \times (\vec{A} + \vec{\nabla}\chi) = \vec{\nabla} \times \vec{A} = \vec{B},
$$
\n
$$
\vec{E}' = -\frac{1}{c} \partial_t \vec{A} - \vec{\nabla}\varphi' = -\frac{1}{c} \partial_t \left( \vec{A} + \vec{\nabla}\chi \right) - \vec{\nabla} \left( \varphi - \frac{1}{c} \partial_t \chi \right)
$$
\n
$$
= -\frac{1}{c} \partial_t \vec{A} - \vec{\nabla}\varphi = \vec{E}.
$$

<span id="page-127-2"></span>Die Eichfreiheit [\(5.26\)](#page-127-0) erlaubt uns, eine zusätzliche Bedingung an die Potentiale zu stellen, z.B. können wir die Coulomb-, Strahlungs- oder Transversale Eichung $4$ 

$$
\vec{\nabla} \cdot \vec{A} = 0 \tag{5.27}
$$

wählen. Dann erhalten wir aus [\(5.24\)](#page-126-1) die Poissongleichung für  $\varphi$  und eine Wellengleichung für  $\vec{A}$ ,

$$
\Delta \varphi = -4\pi \rho,
$$
  

$$
\Delta \vec{A} - \frac{1}{c^2} \partial_t^2 \vec{A} = -\frac{4\pi}{c} \vec{j} + \frac{1}{c} \vec{\nabla} \partial_t \varphi.
$$
 (5.28)

In der Coulombeichung hat das Skalarfeld keine eigene Dynamik; das skalare Potential  $\varphi$  folgt der Evolution von  $\rho$  instantan,

$$
\varphi(\vec{r},t) = \int d^3r' \frac{\rho(\vec{r}',t)}{|\vec{r}-\vec{r}'|}.
$$
\n(5.29)

<span id="page-127-1"></span><sup>&</sup>lt;sup>4</sup>Umeichen auf die Coulombgleichung ist durch Lösen von  $\Delta \chi = \vec{\nabla} \cdot \vec{A}$  immer möglich.

#### 5.5. SKALAR- UND VEKTOR-POTENTIALE 123

Andererseits hat das  $\vec{A}$ -Feld eine eigene Dynamik und wird durch den rein transversalen Anteil [5](#page-128-0)

$$
\vec{j}_t = \vec{j} - \frac{1}{4\pi} \vec{\nabla} \partial_t \varphi \tag{5.30}
$$

der Gesamtstromdichte $\vec{j}$ getrieben; $\vec{A}$  muss also transversal sein, wie durch  $(5.27)$  vorgegeben. Dass  $\vec{j}_t$  transversal ist, ergibt sich aus folgenden Manipulationen:

$$
\vec{j}_t = \vec{j} - \frac{1}{4\pi} \vec{\nabla} \partial_t \varphi = -\frac{1}{4\pi} \Big[ \Delta \int d^3 r' \frac{\vec{j}(\vec{r}')}{|\vec{r} - \vec{r}'|} + \vec{\nabla} \int d^3 r' \frac{\partial_t \rho(\vec{r}')}{|\vec{r} - \vec{r}'|} \Big]
$$

$$
= -\frac{1}{4\pi} \Big[ (\Delta - \vec{\nabla} \cdot \vec{\nabla}) \int d^3 r' \frac{\vec{j}(\vec{r}')}{|\vec{r} - \vec{r}'|} \Big].
$$

Der Operator

$$
\Delta - \vec{\nabla} \cdot \vec{\nabla} = -\vec{\nabla} \times \vec{\nabla} \times
$$

filtert gerade die transversale Komponente  $\vec{j}_t$  aus der Stromdichte  $\vec{j}$  heraus,

$$
\vec{j}_t = \frac{1}{4\pi} \vec{\nabla} \times \vec{\nabla} \times \int d^3 r' \, \frac{\vec{j} \left( \vec{r}' \right)}{|\vec{r} - \vec{r}'|},\tag{5.31}
$$

oder in Fourierdarstellung,

<span id="page-128-2"></span>
$$
\vec{j}_{\perp}(\vec{k}) = -\vec{k} \times \vec{k} \times \frac{\vec{j}(\vec{k})}{k^2}.
$$

Der longitudinale Strom  $\vec{j}_l = (1/4\pi)\vec{\nabla} \int d^3r' \,\partial_t \rho(\vec{r}')/|\vec{r} - \vec{r}'|$  folgt aus der Evolution der Dichte  $\rho$  und wird bereits durch  $\varphi$  berücksichtigt, weshalb er aus der Gleichung für  $\vec{A}$  rausfällt. Für das  $\vec{A}$ -Feld erhalten wir schliesslich

$$
\left[\Delta - \frac{1}{c^2} \partial_t^2\right] \vec{A} = -\frac{4\pi}{c} \vec{j}_t, \qquad \vec{A} = \vec{A}_t.
$$
 (5.32)

Die Bezeichnung Coulomb- und Transversaleichung sind klar; sie stammen von  $\Delta \varphi = -4\pi \rho$  (Coulombproblem) und  $\vec{\nabla} \cdot \vec{A} = 0$ , d.h.  $\vec{A}$  ist rein transversal. Da das Strahlungsfeld nur  $\vec{A}$  involviert, erklärt sich auch der Name Strahlungseichung. Eine weitere praktische Eichung ist die Lorentz eichung

$$
\vec{\nabla} \cdot \vec{A} + \frac{1}{c} \partial_t \varphi = 0. \tag{5.33}
$$

Durch Lösen von  $[\Delta - c^{-2}\partial_t^2]\chi = \vec{\nabla} \cdot \vec{A} + c^{-1}\partial_t\varphi$  können wir immer auf die Lorentzeichung transformieren. Einsetzen in [\(5.24\)](#page-126-1) gibt uns zwei Wellengleichungen für  $\varphi$  und  $\vec{A}$ ,

<span id="page-128-1"></span>
$$
\left[\Delta - \frac{1}{c^2} \partial_t^2\right] \varphi = -4\pi \rho,
$$
\n
$$
\left[\Delta - \frac{1}{c^2} \partial_t^2\right] \vec{A} = -\frac{4\pi}{c} \vec{j}.
$$
\n(5.34)

<span id="page-128-0"></span> $\vec{S} \ \vec{\nabla} \cdot \vec{j}_t = \vec{\nabla} \cdot \vec{j} - \partial_t \Delta \varphi / 4\pi = \vec{\nabla} \cdot \vec{j} + \partial_t \rho = 0$ 

Die Lösungen von [\(5.34\)](#page-128-1) sind retardiert, im Einklang mit Kausalität und Endlichkeit von c. Wie kann dann das instantane Verhalten von  $\varphi$  in der Coulombeichung richtig sein? Betrachte z.B. zwei Teilchen. Deren Wechselwirkung wird von beiden Feldern  $\varphi$  und  $\vec{A}$  erzeugt. Welcher Anteil in der Wechselwirkung von welchem Feld stammt, hängt von der physikalischen Situation ab: In dynamischen Situationen (mit Frequenz  $\omega > 0$ ) mit grossen Distanzen  $\geq c/\omega$  erzeugt das  $\vec{A}$ -Feld einen Beitrag, der die instantane Komponente von  $\varphi$  in  $\vec{E}$  aufhebt,  $\vec{E}$  wird dann retardiert. In quasi-stationären Situationen ist andererseits das Coulomb-Feld  $\varphi(\vec{r})$  dominant und Retardationseffekte sind vernachlässigbar.

Schliesslich erwähnen wir noch die Eichung

$$
\varphi = 0.\tag{5.35}
$$

In diesem Fall übernimmt die longitudinale Komponente von  $\vec{A}$  gerade die Rolle von  $\varphi$  in der Coulombeichung.

#### Zu James Clark Maxwell und den Potentialen

Das Konzept eines  $\vec{A}$ -Feldes war bereits Michael Faraday bekannt (elektrotonische Intensität). William Thomson, der spätere Lord Kelvin, führte die Beziehung  $\vec{B} = \vec{\nabla} \times \vec{A}$  ein. Dieser Idee folgend schrieb Maxwell für das elektrische Feld  $\vec{E} \sim -\vec{A}$ , daraus folgte das Faraday'sche Induktionsgesetz. Später fand er die Veschiebungsströme im Ampéregesetz (Term  $\partial_t \vec{E}/c$ ), aber nicht via direkter Folgerung aus der Ladungserhaltung, sondern durch eher konfuse Argumente basierend auf elastischen Eigenschaften des elektrischen Feldes. Maxwell interpretierte  $\vec{A}$  später als eine Art Impuls, der Analogie

$$
\begin{array}{ccc}\n\vec{E} & \sim & \dot{\vec{A}} \\
\vec{F} & \sim & \dot{p}\n\end{array}
$$

folgend. Heaviside (ein Elektroningenieur, bekannt von der Heavisidefunktion  $\Theta(x)$  und der Heaviside Schicht<sup>[6](#page-129-0)</sup>) verbannte die Potentiale als unphysikalisch aus den Maxwellgleichungen. Mit der Quantenmechanik reetablierten sich die Potentiale, zuerst im Zusammenhang mit Teilchen im  $\vec{A}$ -Feld <sup>[7](#page-129-1)</sup>, der Etablierung der Quantenelektrodynamik als Eich-Feldtheorie und der Verallgemeinerung dieser Konzepte auf nicht-Abelsche Eichfeldtheorien (Yang und Mills).

<span id="page-129-0"></span><sup>&</sup>lt;sup>6</sup>Ionosphäre: Die Schicht der Atmosphäre, welche elektromagnetische Strahlung reflektiert und Radioverbindungen um den Erdball herum ermöglicht, z.B. die Verbindung zwischen England und Neufundland im Jahre 1902

<span id="page-129-1"></span> $7$ Aharanov-Bohm Effekt (1959); viel früher (193\*) von Walter Frank, einem Schüler Sommerfelds, erwähnt.

## 5.6 Lösung der Wellengleichung

Die getriebenen Wellengleichungen [\(5.32\)](#page-128-2) und [\(5.34\)](#page-128-1) sind alle vom Typ

<span id="page-130-1"></span><span id="page-130-0"></span>
$$
\Delta \Psi - \frac{1}{c^2} \partial_t^2 \Psi = -4\pi f(\vec{r}, t) \tag{5.36}
$$

(es genügt, eine skalare Gleichung zu betrachten). Unsere Aufgabe besteht darin, die zugehörige Greensche Funktion zu finden,

$$
\[ \Delta - \frac{1}{c^2} \partial_t^2 \] G(\vec{r}, t; \vec{r}', t') = -4\pi \delta^3 (\vec{r} - \vec{r}') \delta(t - t'); \tag{5.37}
$$

wir wählen freie Randbedingen. Die Lösung zu [\(5.36\)](#page-130-0) ergibt sich dann zu

$$
\Psi(\vec{r},t) = \Psi_0(\vec{r},t) + \int d^3r' dt' G(\vec{r},t;\vec{r}',t') f(\vec{r}',t'), \qquad (5.38)
$$

wobei  $\Psi_0$  eine Lösung des homogenen Problems ist. Isotropie und Translationsinvarianz in Raum und Zeit implizieren, dass G nur von  $|\vec{r} - \vec{r}'|$  und  $t - t'$  abhängt. O.B.d.A setzen wir  $\vec{r}' = 0$ ,  $t' = 0$ . Mit dem Fourieransatz

$$
G(\vec{r},t) = \int \frac{d^3k}{(2\pi)^3} \int \frac{d\omega}{2\pi} e^{i(\vec{k}\cdot\vec{r}-\omega t)} G(\vec{k},\omega)
$$

$$
\delta^3(\vec{r})\delta(t) = \int \frac{d^3k}{(2\pi)^3} \int \frac{d\omega}{2\pi} e^{i(\vec{k}\cdot\vec{r}-\omega t)}
$$
(5.39)

erhalten wir aus [\(5.37\)](#page-130-1)

$$
-k^2 + \frac{\omega^2}{c^2} G(\vec{k}, \omega) = -4\pi
$$
  

$$
\Rightarrow G(k, \omega) = \frac{-4\pi c^2}{\omega^2 - c^2 k^2}.
$$
 (5.40)

Die Rücktransformation $\vec{k} \rightarrow \vec{r}$ ergibt

 $\sqrt{ }$ 

$$
G(\vec{r}, \omega) = \int \frac{d^3k}{(2\pi)^3} \frac{4\pi}{k^2 - \omega^2/c^2} e^{i\vec{k}\cdot\vec{r}}
$$
  
\n
$$
= \frac{4\pi}{8\pi^3} \int_0^\infty k^2 dk \int_0^{2\pi} d\varphi \underbrace{\int_{-1}^1 dz \frac{e^{ikrz}}{k^2 - \omega^2/c^2}}_{\frac{1}{kr} \frac{2\sin kr}{k^2 - \omega^2/c^2}}
$$
  
\n
$$
= \frac{1}{i\pi r} \int_{-\infty}^\infty dk \frac{ke^{ikr}}{k^2 - \omega^2/c^2}.
$$
 (5.41)

Das letzte Integral lösen wir mit dem Residuensatz. Der Integrand hat Pole bei  $k = \pm \omega/c$ . Der Pol bei  $k = \pm \omega/c$  erzeugt eine auslaufende Welle

$$
\propto e^{i(\omega/c)(r-ct)},
$$

währenddem der Pol bei  $k = -\omega/c$  eine einlaufende Welle erzeugt,

$$
\propto e^{-i(\omega/c)(r+ct)}.
$$

Den Integrationsweg müssen wir nun so wählen, dass wir nach Massgabe der Randbedingung, einlaufende oder auslaufende Welle, den richtigen Pol einfangen. Berücksichtigen wir, dass wir mit  $r > 0$  den Integrationsweg oben schliessen müssen,  $i(k_r + i k_i)r = i k_r r - k_i r$ ,  $k_i > 0$ , so erzeugt der Integrationsweg  $\gamma_r$  ( $\gamma_a$ , vgl. Abb. [5.3\)](#page-131-0) gerade eine auslaufende/retardierte

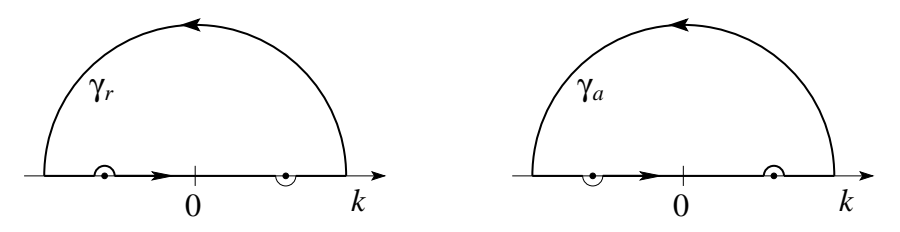

<span id="page-131-0"></span>Abb. 5.3: Integrationskonturen für die avancierte und retardierte Welle.

(einlaufende/avancierte) Welle.  $(k_r = \text{Re}k \text{ und } k_i = \text{Im}k)$  Wir erhalten schliesslich

$$
G^{r}(r,\omega) = \frac{1}{i\pi r} \frac{2\pi i(\omega/c)e^{i\omega/cr}}{2\omega/c},
$$
  
\n
$$
= \frac{1}{r}e^{i(\omega/c)r} \text{ und genauso}
$$
  
\n
$$
G^{a}(r,\omega) = \frac{1}{r}e^{-i(\omega/c)r}.
$$
\n(5.42)

Mit folgendem Trick können wir sofort eine Beziehung zwischen der in der komplexen  $\omega \in \mathbb{C}$  Ebene fortgesetzten Funktion  $G(r, \omega \in \mathbb{C})$  und den Randbedingungen aufstellen: Es ist

$$
G^{r}(r, \omega \in \mathbb{R}) = \lim_{\delta \to 0^{+}} G(r, \omega + i\delta),
$$
  
\n
$$
G^{a}(r, \omega \in \mathbb{R}) = \lim_{\delta \to 0^{+}} G(r, \omega - i\delta).
$$
\n(5.43)

Diese Zusammenhänge folgen sofort aus obiger Diskussion und Betrachten der Pole des Integranden, vgl. Abb[.5.4.](#page-132-0)

Die zweite Transformation  $\omega \to t$  ergibt

$$
G^{r,a}(r,t) = \frac{1}{r} \int \frac{d\omega}{2\pi} e^{\pm i\omega(r \mp ct)/c}
$$

$$
= \frac{1}{r} \delta(t \mp r/c).
$$
(5.44)

Gehen wir auf die Koordinaten  $\vec{r}, \vec{r}', t, t'$  zurück, so lautet das Resultat

$$
G^{r,a}(\vec{r},t;\vec{r}',t') = \frac{\delta[t - (t' \pm |\vec{r} - \vec{r}'|/c)]}{|\vec{r} - \vec{r}'|} : \tag{5.45}
$$

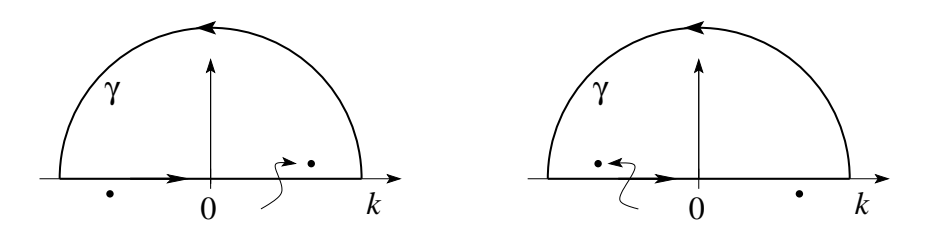

<span id="page-132-0"></span>Abb. 5.4: Lage der Pole der Green-Funktion. Links: retardierte Welle,  $\omega + i\delta$ erzeugt Pole bei  $k = \pm(\omega + i\delta)/c$ . Rechts: avancierte Welle,  $\omega - i\delta$ , erzeugt Pole bei  $k = \pm (\omega - i\delta)/c$ .

Die retardierte und avancierte Green Funktion erfüllen folgende Aufgaben:

- $G^r$ : gibt das Signal, erzeugt am Ort  $\vec{r}'$  zur Zeit  $t'$ , zu einer späteren Zeit  $t = t' + |\vec{r} - \vec{r}'|/c$  am Ort  $\vec{r}$ . Das Signal bewegt sich kausal mit Geschwindigkeit c.
- $G^a$ : gibt das Signal, erzeugt am Ort  $\vec{r}'$  zur Zeit  $t'$ , zu einer früheren Zeit  $t = t' - |\vec{r} - \vec{r}'|/c$  am Ort  $\vec{r}$ , wobei das Signal rückwärts in der Zeit propagiert.

Folgende Problemstellungen sind generisch:

1. Zu einer aus  $t = -\infty$  einfallenden freien Welle

<span id="page-132-1"></span>
$$
\Psi_{\rm in}(\vec{r},t), \quad \left(\Delta - \frac{1}{c^2}\partial_t^2\right)\Psi_{\rm in} = 0,
$$

gesellt sich bei  $t > 0$  ein durch eine Quelle  $f(\vec{r}', t') \sim 0$  erzeugtes Signal. Die Lösung bei  $t > 0$  lautet

$$
\Psi(\vec{r},t) = \Psi_{\rm in}(\vec{r},t) + \int d^3r' dt' G^r(\vec{r},t;\vec{r}',t') f(\vec{r}',t'). \tag{5.46}
$$

das durch Ψin erzeugte Signal manifestiert sich zu allen Zeiten, das Integral gibt den durch die Quelle f erzeugten Beitrag bei  $t > 0$ .

2. Zu einer späteren Zeit  $t \to \infty$  ist die freie Lösung  $\Psi_{\text{out}}(\vec{r}, t)$  bekannt. Die Lösung

$$
\Psi(\vec{r},t) = \Psi_{\text{out}}(\vec{r},t) + \int d^3r' dt' G^a(\vec{r},t;\vec{r}',t') f(\vec{r}',t') \tag{5.47}
$$

garantiert, dass nach Ausschalten der Quelle f kein Signal mehr die Lösung  $\Psi_{\text{out}}$  im Limes langer Zeiten stört.

Das zumeist angetroffene Problem hat die Form 1. mit  $\Psi_{in} = 0$ . Der Aus-druck [\(5.46\)](#page-132-1) zeigt besonders eindrücklich, wie sich die Lösung aus der Superposition von Kugelwellen zusammensetzt, welche durch die Quelle am Ort  $\vec{r}'$  zur Zeit  $t'$  erzeugt werden und mit Lichtgeschwindigkeit c propagieren, vgl. Abb. [5.5.](#page-133-0)

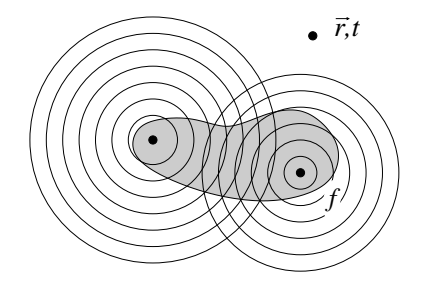

<span id="page-133-0"></span>Abb. 5.5: Superposition von Kugelwellen, die sich mit Geschwindigkeit c von einer Störung ausbreiten (Huygenssches Prinzip).

## 5.7 Energie- und Impulserhaltung eines Materie-Feld Systems

Elektromagnetische Felder tragen Energie, transportieren dieselbe in Energiestromdichten, haben Impulsdichte, welche wiederum in Impulsstromdichten fliesst; Ziel dieses Abschnittes ist es, die vier Grössen, Energiedichte, Energiestromdichten, Impulsdichte und Impulsstromdichte zu finden. Dazu betrachten wir die durch die elektromagnetischen Felder geleistete Arbeit an einer bewegten Ladung q,

$$
\delta W = \vec{F} \cdot \vec{v} \, \delta t
$$
  
=  $q \left( \vec{E} + \frac{\vec{v}}{c} \times \vec{B} \right) \cdot \vec{v} \, \delta t$   
=  $q \vec{E} \cdot \vec{v} \, \delta t$ ;

das Magnetfeld leistet keine Arbeit, da $\vec{F}_{\vec{B}}\perp\vec{v}.$  Gehen wir zu kontinuierlichen Ladungs- und Stromdichteverteilungen über, so wird im Volumen V die Leistung

$$
P = \int_{V} d^{3}r \, \vec{j} \cdot \vec{E} \tag{5.48}
$$

von den Feldern auf die Materie übertragen. Diese Leistung muss irgendwoher kommen: Wir setzen

$$
\vec{j} = \frac{c}{4\pi} \left( \vec{\nabla} \times \vec{H} - \frac{1}{c} \partial_t \vec{D} \right),\,
$$

benutzen die Identität

<span id="page-133-2"></span><span id="page-133-1"></span>
$$
\vec{\nabla} \cdot (\vec{E} \times \vec{H}) = \vec{H} \cdot (\vec{\nabla} \times \vec{E}) - \vec{E} \cdot (\vec{\nabla} \times \vec{H}),
$$

und finden, dass

$$
\int_{V} d^{3}r \, \vec{j} \cdot \vec{E} = -\frac{1}{4\pi} \int_{V} d^{3}r \left( c \, \vec{\nabla} \cdot (\vec{E} \times \vec{H}) + \vec{E} \cdot \partial_{t} \vec{D} + \vec{H} \cdot \partial_{t} \vec{B} \right). \tag{5.49}
$$

Für ein lineares Medium beschreiben die beiden letzen Terme gerade die zeitliche Änderung der Energie im Volumen  $V$ ,

$$
\frac{1}{4\pi} \int_{V} d^3r \left( \vec{E} \cdot \partial_t \vec{D} + \vec{H} \cdot \partial_t \vec{B} \right) = \partial_t \int_{V} d^3r \, \frac{\vec{E} \cdot \vec{D} + \vec{H} \cdot \vec{B}}{8\pi};\tag{5.50}
$$

der Ausdruck  $u = [\vec{E} \cdot \vec{D} + \vec{H} \cdot \vec{B}]/8\pi$  ist gerade die *Energiedichte* des elektromagnetischen Feldes. Den ersten Term in [\(5.49\)](#page-133-1) schreiben wir auf ein Oberflächenintegral um,

<span id="page-134-0"></span>
$$
\frac{c}{4\pi} \int_{V} d^{3}r \vec{\nabla} \cdot (\vec{E} \times \vec{H}) = \frac{c}{4\pi} \int_{\partial S} d^{2}r (\vec{E} \times \vec{H}) \cdot \vec{n}.
$$
 (5.51)

Der Ausdruck  $\vec{S} = (c/4\pi)(\vec{E} \times \vec{H})$  ist die Energieflussdichte durch eine Fläche.  $\vec{S}$  heisst *Poynting-Vektor und hat die Dimension Energiedichte ·* Geschwindigkeit = Energie/(Fläche · Zeit). Die Kombination von  $(5.49)$ , [\(5.50\)](#page-133-2) und [\(5.51\)](#page-134-0) ergibt das Resultat

<span id="page-134-2"></span>
$$
\int_{V} d^{3}r \left(\vec{j} \cdot \vec{E} + \partial_{t} u\right) = -\int_{\partial V} d^{2}r \,\vec{S} \cdot \vec{n},\tag{5.52}
$$

d.h. die Energieänderung von Materie und Feldern in  $V$  ist gleich der in V hineinfliessenden elektromagnetischen Energie. In differentieller Form hat diese Energieerhaltung die Form

<span id="page-134-3"></span><span id="page-134-1"></span>
$$
\partial_t u + \vec{\nabla} \cdot \vec{S} + \vec{j} \cdot \vec{E} = 0; \tag{5.53}
$$

die Summe der Anderungen der elektromagnetischen und der mechanischen ¨ Energie ist 0. Beachte, dass die mechanische Energie in eine gerichtete oder ungerichtete Bewegung der Materie resultieren kann. Im letzten Fall wird die (thermische) Energie dissipiert (und via Strahlung wieder ins elektromagnetische Feld zurückgeführt). Vorsicht ist auch geboten, wenn dissipative Medien, z.B. Ferromagnete mit hysteretischer Charakteristik, vgl. Abb. [5.6,](#page-134-1) im Spiel sind. Z.B. können wir die Magnetisierungsschleife  $M(H)$  durchlaufen und dabei die Energie  $\oint \vec{H} \cdot d\vec{M}$  dissipieren; solche Terme müssen in

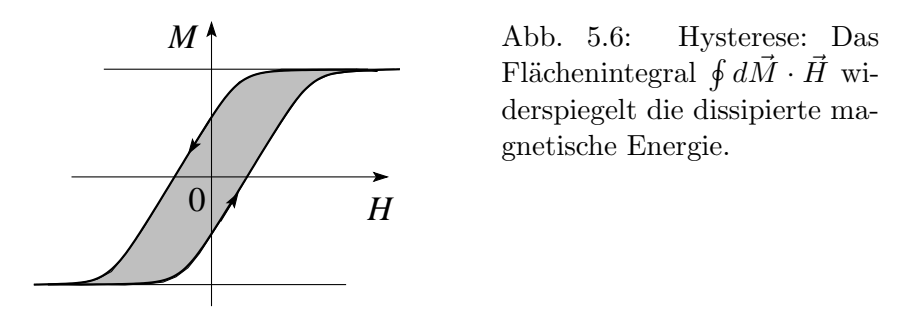

 $(5.52)$  und  $(5.53)$  zusätzlich berücksichtigt werden. Besonders einfach ist der Sachverhalt bei Teilchen-Feld Konfigurationen im Vakuum mit

$$
\underbrace{\partial_t \int_V d^3r \frac{E^2 + B^2}{8\pi}}_{\partial_t E_{\text{Field}}} + \underbrace{\int_V d^3r \vec{j} \cdot \vec{E}}_{\partial_t E_{\text{Teilchen}}} = -\oint_S d^2r \vec{n} \cdot \vec{S}.
$$
 (5.54)

Zur Herleitung der Impulsdichte und des assoziierten Stromes betrachten wir den Impuls des Teilchen–Feld Systems: Mit  $\dot{\vec{p}} = \vec{F} = q(\vec{E} + (\vec{v}/c) \times \vec{B})$ ist die zeitliche Veränderung des mechanischen Impulses gegeben durch

<span id="page-135-0"></span>
$$
\partial_t \vec{P} = \int_V d^3r \, (\rho \vec{E} + \vec{j} \times \vec{B}/c). \tag{5.55}
$$

Eliminieren von $\rho$  und  $\vec{j}$  mit Hilfe von

$$
\rho = \vec{\nabla} \cdot \vec{E}/4\pi \quad \text{und} \quad \vec{j} = [c\vec{\nabla} \times \vec{B} - \partial_t \vec{E}]/4\pi
$$

ergibt die Beziehung

$$
\rho \vec{E} + \vec{j} \times \vec{B}/c = \left[ \vec{E}(\vec{\nabla} \cdot \vec{E}) + c^{-1} \vec{B} \times \partial_t \vec{E} - \vec{B} \times (\vec{\nabla} \times \vec{B}) \right] / 4\pi.
$$

Wir ersetzen

$$
\vec{B} \times \partial_t \vec{E} = -\partial_t (\vec{E} \times \vec{B}) + \vec{E} \times \partial_t \vec{B}, \n\partial_t \vec{B} = -c\vec{\nabla} \times \vec{E}
$$

und addieren (aus Symmetriegründen) den Term

$$
\vec{B}(\vec{\nabla}\cdot\vec{B})=0.
$$

Damit erhalten wir den in $\vec{E}$ und  $\vec{B}$  symmetrischen Ausdruck

<span id="page-135-1"></span>
$$
\rho \vec{E} + \vec{j} \times \vec{B}/c = \left[ \vec{E}(\vec{\nabla} \cdot \vec{E}) - \vec{E} \times (\vec{\nabla} \times \vec{E}) \right]
$$
\n
$$
+ \vec{B}(\vec{\nabla} \cdot \vec{B}) - \vec{B} \times (\vec{\nabla} \times \vec{B}) \right] / 4\pi - \partial_t (\vec{E} \times \vec{B}) / 4\pi c
$$
\n(5.56)

Die Ausdrücke der Form

<span id="page-135-2"></span>
$$
\vec{z}(\vec{\nabla}\cdot\vec{z}\,)-\vec{z}\times\left(\vec{\nabla}\times\vec{z}\,\right)
$$

lassen sich als Divergenz eines Tensors (=Vektor) schreiben: Mit

$$
\zeta_{\alpha\beta} = z_{\alpha}z_{\beta} - \delta_{\alpha\beta}\vec{z} \cdot \vec{z}/2 \text{ ist}
$$

$$
\sum_{\beta} \partial_{\beta} \zeta_{\alpha\beta} = [\vec{z}(\vec{\nabla} \cdot \vec{z}) - \vec{z} \times (\vec{\nabla} \times \vec{z})]_{\alpha}.
$$

Wir definieren den Maxwellschen Spannungstensor

$$
T_{\alpha\beta} = \frac{1}{4\pi} \Big[ E_{\alpha} E_{\beta} + B_{\alpha} B_{\beta} - \frac{1}{2} \delta_{\alpha\beta} (\vec{E} \cdot \vec{E} + \vec{B} \cdot \vec{B}) \Big] \tag{5.57}
$$

und erhalten aus [\(5.55\)](#page-135-0), [\(5.56\)](#page-135-1) und [\(5.57\)](#page-135-2) die Beziehung

$$
\int_{V} d^{3}r \left[ \left( \rho \vec{E} + \frac{1}{c} \vec{j} \times \vec{B} \right) + \frac{1}{4\pi c} \partial_{t} \left( \vec{E} \times \vec{B} \right) \right]_{\alpha} = \oint_{\partial V} d^{2}r T_{\alpha\beta} n_{\beta} \quad (5.58)
$$
  

$$
\partial_{t} \vec{P}_{\text{Teilchen}} + \partial_{t} \vec{P}_{\text{Feld}} = \text{Impulsfluss aus } V.
$$

Damit identifizieren wir

$$
\vec{P}_{\text{Field}} = \frac{\vec{E} \times \vec{B}}{4\pi c} \tag{5.59}
$$

als elektromagnetische Impulsdichte der Felder  $\vec{E}$  und  $\vec{B}$  und den Maxwellschen Spannungstensor als Tensor der Impulsstromdichte —  $T_{\alpha\beta}$  ist der Strom der Impulsdichte  $\alpha$  in Richtung  $\beta$ . Somit haben wir folgende Grössen gefunden:

$$
u = \frac{1}{8\pi} (\vec{E}^2 + \vec{B}^2),
$$
 Energiedichte(Skalar),  
\n
$$
\vec{P} = \frac{1}{4\pi c} (\vec{E} \times \vec{B}),
$$
 Impulsdichte(Vektor),  
\n
$$
\vec{S} = \frac{c}{4\pi} (\vec{E} \times \vec{B}),
$$
 Energiestromdichte  
\n(Fluss eines Skalars = Vektor),

und schliesslich

$$
T_{\alpha\beta} = \frac{1}{4\pi} \left( E_{\alpha} E_{\beta} + B_{\alpha} B_{\beta} - \frac{1}{2} \delta_{\alpha\beta} (\vec{E} \cdot \vec{E} + \vec{B} \cdot \vec{B}) \right),
$$

Impulsstromdichte (Fluss eines Vektors = Tensor).

Die Verallgemeinerung obiger Resultate auf Medien ist nichttrivial. Das Problem besteht darin, wie die Energien auf Felder und Materie zu verteilen sind. Mit der Definition der elektromagnetischen Grössen als Differenz zwischen dem Gesamtsystem Materie & Feld bei Temperatur T und dem Materiesystem gleicher Temperatur ohne Feld ergibt sich für ein lineares isotropes Medium charakterisiert durch die Dielektrizitätskonstante  $\varepsilon$  und die Permeabilität  $\mu$  ( $\vec{D} = \varepsilon \vec{E}, \vec{B} = \mu \vec{H}$ ) sowie der Dichte  $\rho$ 

$$
u = \frac{1}{8\pi} \left[ E^2(\varepsilon + T\partial_T \varepsilon|_{\rho}) + H^2(\mu + T\partial_T \mu|_{\rho}) \right],
$$
  
\n
$$
\vec{P} = \frac{1}{4\pi c} (\vec{E} \times \vec{H}),
$$
  
\n
$$
\vec{S} = \frac{c}{4\pi} (\vec{E} \times \vec{H}),
$$
  
\n
$$
T_{\alpha\beta} = \frac{1}{4\pi} \left[ \varepsilon E_{\alpha} E_{\beta} + \mu B_{\alpha} B_{\beta} - \frac{1}{2} \delta_{\alpha\beta} [E^2(\varepsilon - \rho \partial_{\rho} \varepsilon|_{T}) + H^2(\mu - \rho \partial_{\rho} \mu|_{T}) \right].
$$
  
\n(5.61)

Eine ausführlichere Diskussion findet man in Landau und Lifschitz.

## 5.8 Struktur der Maxwell-Gleichungen

Wir untersuchen die Symmetrien der Maxwell-Gleichungen und diskutieren die konsistente Wahl von Einheiten.

#### 5.8.1 Symmetrien

Wir untersuchen die Transformationseigenschaften der Maxwell-Gleichungen unter Rotationen R, Spiegelungen S, Inversionen I und unter der Zeitumkehr T. Dazu definieren wir folgende Typen von (Tensor-)Feldern

Skalarfeld: Transformiert unter Rotationen und Inversion gemäss

$$
\varphi'(\vec{r}') = \varphi(\vec{r}), \qquad \qquad \vec{r}' = R\vec{r},
$$
  

$$
\varphi'(\vec{r}') = \varphi(\vec{r}), \qquad \qquad \vec{r}' = I\vec{r}.
$$

Pseudoskalarfeld:

$$
\varphi'(\vec{r}') = -\varphi(\vec{r}), \qquad \qquad \vec{r}' = I\vec{r}.
$$

Vektorfeld<sup>[8](#page-137-0)</sup>:

$$
\vec{A}'(\vec{r}') = R\vec{A}(\vec{r}), \qquad \vec{r}' = R\vec{r},
$$
  

$$
\vec{A}'(\vec{r}') = -\vec{A}(\vec{r}), \qquad \vec{r}' = I\vec{r}.
$$

Pseudovektorfeld<sup>[9](#page-137-1)</sup>:

$$
\vec{A}'(\vec{r}') = \vec{A}(\vec{r}), \qquad \vec{r}' = I\vec{r}.
$$

Die Ladungsdichte  $\rho$  ist ein Skalarfeld, gerade unter T; die Stromdichte  $\vec{j}$ ist ein Vektorfeld, ungerade unter T.  $\vec{E} =$  Kraft/Ladung ist ein Vektorfeld, gerade unter T; konsistent damit ist  $\vec{\nabla} \cdot \vec{E} = 4\pi\rho$ , denn  $\vec{\nabla} \cdot$  transformiert ein Vektorfeld in ein Skalarfeld.

 $\vec{B}$  ist ein axiales Vektorfeld (siehe Definition), ungerade unter T. Damit ist  $\vec{\nabla}\times\vec{B}$  ein Vektorfeld, ungerade unter T. Die Grösse  $\vec{\nabla}\times\vec{E}$  ist ein Pseudovektorfeld, gerade unter T, ebenso  $\partial_t \vec{B}$ , während  $\partial_t \vec{E}$  ein Vektorfeld, ungerade unter T ist. Die Gleichungen

$$
\vec{\nabla} \times \vec{B} - \frac{1}{c} \partial_t \vec{E} = \frac{4\pi}{c} \vec{j}, \quad \text{Vektoren, ungerade unter } T,
$$
  

$$
\vec{\nabla} \times \vec{E} + \frac{1}{c} \partial_t \vec{B} = 0, \quad \text{Pseudovektoren, gerade unter } T,
$$

sind somit konsistent. Die Gleichung  $\vec{\nabla} \cdot \vec{B} = 0$  ist trivial konsistent (0 ist sowohl ein Skalar wie auch ein Pseudoskalar).

<span id="page-137-0"></span><sup>&</sup>lt;sup>8</sup>auch *polares* Vektorfeld genannt.

<span id="page-137-1"></span><sup>&</sup>lt;sup>9</sup>auch axiales Vektorfeld genannt.

#### 5.8.2 Einheiten

Wir definieren den Strom  $I$  als zeitliche Veränderung der Ladung,

$$
I = \frac{dQ}{dt} \quad \text{oder}
$$

$$
-\vec{\nabla} \cdot \vec{j} = \partial_t \rho. \tag{9j}
$$

Folgende Konstanten sind einzuführen:

Beziehung  $Kraft \leftrightarrow Ladung$ :

$$
F_1 = k_1 \frac{qq'}{r^2}.
$$
 (k<sub>1</sub>)

Beziehung  $Kraft \leftrightarrow Strom$ :

$$
\frac{dF_2}{dt} = k_2 \frac{2II'}{d}.\tag{k_2}
$$

Aus  $(k_1)$  folgt  $[k_1qq'] =$  Kraft·Länge<sup>2</sup> =  $m\ell^3/t^2$ ,  $m$  = Masse,  $\ell$  = Länge,  $t$  = Zeit. Wir können  $k_1$  festlegen und damit die Einheit der Ladung definieren  $(\rightarrow$  Gauss) oder die Ladungseinheit festlegen und damit  $k_1$  finden. Ströme und Ladung sind gemäss ( $\rho j$ ) verknüpft und aus  $(k_1)/(k_2)$  ergibt sich

$$
[k_1]/[k_2] = (\text{Geschwindigkeit})^2 = \frac{\ell^2}{t^2}
$$

Das Experiment liefert

$$
\frac{k_1}{k_2} = c^2 \tag{c}
$$

im Vakuum.

Wir definieren die Felder via (vgl. Abb. [5.7\)](#page-139-0)

$$
E = \alpha' k_1 \frac{q}{r^2},
$$
  
\n
$$
B = 2\alpha k_2 \frac{I}{d},
$$
 (E)

O.B.d.A können wir  $\alpha' = 1$  wählen, d.h.,  $[E] =$  Kraft/Ladung. Für die Einheit von B ergibt sich dann

$$
[B] = [E] \cdot \alpha / \text{Geschwindigkeit} = [E] \frac{\alpha t}{\ell}.
$$
 (B)

Als dritte Konstante führen wir im Faraday Gesetz  $k_3$  ein,

$$
\vec{\nabla} \times \vec{E} + k_3 \partial_t \vec{B} = 0. \tag{k_3}
$$

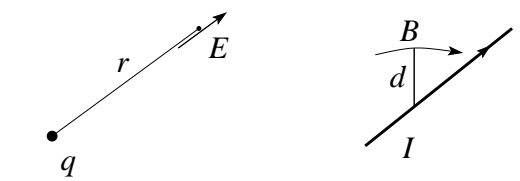

<span id="page-139-0"></span>Abb. 5.7: Zur Definition der Felder  $\vec{E}$  (links) und  $\vec{B}$  (rechts).

 $k_3$  hat die Einheiten von  $1/\alpha$ ; aus der Galilei-Invarianz (kleine Geschwindigkeiten) folgt  $k_3 = 1/\alpha$ . Damit erhalten wir die Maxwellgleichungen in der Form

$$
\vec{\nabla} \cdot \vec{E} = 4\pi k_1 \rho, \qquad \text{aus } (k_1) \text{ und } (E),
$$
  

$$
\vec{\nabla} \times \vec{B} = 4\pi k_2 \alpha \vec{j} + \frac{k_2 \alpha}{k_1} \partial_t \vec{E}, \qquad \text{aus } (\rho j), (k_2), (B),
$$
  

$$
\vec{\nabla} \times \vec{E} = -k_3 \partial_t \vec{B}, \qquad \text{aus } (k_3) \text{ und } (B),
$$
  

$$
\vec{\nabla} \cdot \vec{B} = 0,
$$

mit

$$
\frac{k_1}{k_2} = c^2
$$
 (experimentell),  

$$
k_3 = \frac{1}{\alpha}
$$
 (Galilei Invarianz).

Die Gauss-Einheiten ergeben sich aus der Wahl

$$
k_1 = 1 \qquad (\rightarrow \text{Definiere Ladung in statcoulombs}),
$$
  
\n
$$
k_2 = \frac{1}{c^2} \qquad (\leftarrow \text{experimentell}),
$$
  
\n
$$
\alpha = c \qquad (\rightarrow [E] = [B]). \qquad (G)
$$

In MKSA definiert man das Ampère als denjenigen Strom zwischen 2 Leitern im Abstand 1m der pro Meter m eine Kraft  $2 \cdot 10^{-7}$ N produziert. Aus  $(k_2)$ folgt dann

$$
k_2 = 10^{-7} \frac{\text{N}}{\text{A}^2} = 10^{-7} \frac{\text{V s}}{\text{A m}}.
$$
 (MKSA)

Mit der Definition von  $\mu_0 = 4\pi k_2$  und (c) folgt

$$
k_1 \equiv \frac{1}{4\pi\epsilon_0} = c^2 \frac{\mu_0}{4\pi},
$$
  
\n
$$
\mu_0 = 4\pi \cdot 10^{-7} \frac{V s}{A m},
$$
  
\n
$$
\epsilon_0 = 8.854 \cdot 10^{-12} \frac{As}{V m}.
$$
\n(MKSA)

Die Ladungseinheit folgt aus  $(\rho j)$  und wir wählen  $\alpha = 1$ . Damit haben wir konsistente Einheiten hergeleitet.

#### 5.8.3 Dualität und magnetische Monopole

Dualität ist eine Symmetrie in den Maxwellgleichungen, die mit der Existenz von magnetischen Monopolen verknüpft ist. Würden magnetische Monopole existieren, so hätten die Maxwellgleichungen die Form $10$ 

$$
\vec{\nabla} \cdot \vec{D}' = 4\pi \rho_e', \qquad \vec{\nabla} \times \vec{H}' = \frac{1}{c} \partial_t \vec{D}' + \frac{4\pi}{c} \vec{j}_e',
$$
  

$$
\vec{\nabla} \cdot \vec{B}' = 4\pi \rho_m', \qquad -\vec{\nabla} \times \vec{E}' = \frac{1}{c} \partial_t \vec{B}' + \frac{4\pi}{c} \vec{j}_m'.
$$
 (MGm)

Hätten alle Teilchen *dasselbe* Verhältnis  $q'_e/q'_m$  von elektrischer und magnetischer Ladung, so könnten wir obige Gleichung mit Hilfe der Dualitätstransformation

$$
\begin{pmatrix} u \\ v \end{pmatrix} = \mathcal{D} \begin{pmatrix} u' \\ v' \end{pmatrix}, \quad \mathcal{D} = \begin{pmatrix} \cos \phi & \sin \phi \\ -\sin \phi & \cos \phi \end{pmatrix},
$$

$$
(u, v) : \quad (\vec{E}, \vec{H}); (\vec{D}, \vec{B}); (\rho_e, \rho_m); (\vec{j}_e, \vec{j}_m),
$$

auf die übliche Form bringen, d.h. es gibt einen Winkel  $\phi$ , so dass  $(\rho_m, \vec{j}_m)$  = 0. Die Frage nach der Existenz magnetischer Monopole ist tatsächlich die Frage nach der Existenz zweier Teilchen mit verschiedenem Verhältnis von elektrischer und magnetischer Ladung,

$$
\frac{q_{e_1}}{q_{m_1}} \neq \frac{q_{e_2}}{q_{m_2}}.
$$

<span id="page-140-0"></span> $10$ Wir nehmen an, dass elektrische und magnetische Ladungen für sich erhalten sind; i.e.  $\partial_t \rho_e + \vec{\nabla} \cdot \vec{j}_e = 0 = \partial_t \vec{\rho}_m + \vec{\nabla} \cdot \vec{j}_m$ .

## Kapitel 6

# Ebene Wellen und ihre Ausbreitung

Wir betrachten ein homogenes Medium und schreiben die Maxwellgleichungen in der Form

$$
\vec{\nabla} \cdot \vec{D} = 4\pi \rho_e,
$$
  
\n
$$
\vec{\nabla} \cdot \vec{D}_0 = 4\pi (\rho_e + \rho),
$$
  
\n
$$
\vec{\nabla} \cdot \vec{B} = 0,
$$
  
\n
$$
\vec{\nabla} \times \vec{E} + c^{-1} \partial_t \vec{B} = 0,
$$
  
\n
$$
\vec{\nabla} \times \vec{H} - c^{-1} \partial_t \vec{D} = (4\pi/c)\vec{j}_e,
$$
  
\n
$$
\vec{\nabla} \times \vec{H} - c^{-1} \partial_t \vec{D}_0 = (4\pi/c) (\vec{j}_e + \vec{j}).
$$
\n(6.1)

Die Felder  $\vec{D}$  und  $\vec{H}$  berücksichtigen alle Materieladungen und Ströme. Zusätzlich haben wir das Feld  $\vec{D}_0$  eingeführt, welches nur die Polarisation der gebundenen Ladungsträger berücksichtigt. Das Verhalten der freien Ladungsträger wird durch  $\rho$  und  $\vec{j}$  beschrieben.  $\rho_e$  und  $\vec{j}_e$  sind die extern aufgeprägten Ladungen und Ströme. Es gelten die separaten Kontinuitätsgleichungen  $\partial_t \rho_e + \vec{\nabla} \cdot \vec{j}_e = 0$  und  $\partial_t \rho + \vec{\nabla} \cdot \vec{j} = 0$ . Als konstitutive Gleichungen geben wir im allgemeinen in Ort und Zeit nichtlokale Zusammenhänge vor,

$$
\vec{A}(\vec{r},t) = \int d^3r' dt' \,\chi(\vec{r} - \vec{r}', t - t') \,\vec{T}(\vec{r}',t'). \tag{6.2}
$$

Die Treiber  $\vec{T}$  – Antwort  $\vec{A}$  Paare mit Antwortfunktion  $\chi$  sind  $(\vec{A}, \vec{T}, \chi)$  =  $(\vec{D}, \vec{E}, \varepsilon), (\vec{D}_0, \vec{E}, \varepsilon_0), (\vec{B}, \vec{H}, \mu), (\vec{j}, \vec{E}, \sigma).$  Die Ladungsdichte  $\rho$  folgt aus  $\vec{j}$  via der Kontinuitätsgleichung,  $\rho_e$  und  $\vec{j}_e$  sind extern. Gehen wir zur Fourierdarstellung über, so vereinfachen sich die Verhältnisse drastisch: Mit

<span id="page-143-0"></span>
$$
\vec{A}(\vec{k},\omega) = \int d^3r dt \,\vec{A}(\vec{r},t)e^{-i(\vec{k}\cdot\vec{r}-\omega t)},
$$
\n
$$
\vec{A}(\vec{r},t) = \int \frac{d^3k}{(2\pi)^3} \frac{d\omega}{2\pi} \,\vec{A}(\vec{k},\omega) \, e^{i(\vec{k}\cdot\vec{r}-\omega t)},
$$
\n(6.3)

können wir die Operatoren ersetzen,  $\vec{\nabla} \rightarrow i\vec{k}, \partial_t \rightarrow -i\omega$ , und die Faltungen vereinfachen sich zu Multiplikationen,  $\chi * \vec{T}(\vec{r}, t) \rightarrow \chi \vec{T}(\vec{k}, \omega)$ :

$$
i\vec{k} \cdot \vec{D}(\vec{k}, \omega) = 4\pi \rho_e(\vec{k}, \omega)
$$
  
\n
$$
i\vec{k} \cdot \vec{D}_0(\vec{k}, \omega) = 4\pi [\rho_e(\vec{k}, \omega) + \rho(\vec{k}, \omega)],
$$
  
\n
$$
i\vec{k} \cdot \vec{B}(\vec{k}, \omega) = 0,
$$
  
\n
$$
i\vec{k} \times \vec{E}(\vec{k}, \omega) - \frac{i\omega}{c} \vec{B}(\vec{k}, \omega) = 0
$$
  
\n
$$
i\vec{k} \times \vec{H}(\vec{k}, \omega) + \frac{i\omega}{c} \vec{D}(\vec{k}, \omega) = \frac{4\pi}{c} \vec{j}_e(\vec{k}, \omega),
$$
  
\n
$$
i\vec{k} \times \vec{H}(\vec{k}, \omega) + \frac{i\omega}{c} \vec{D}_0(\vec{k}, \omega) = \frac{4\pi}{c} [\vec{j}_e(\vec{k}, \omega) + \vec{j}(\vec{k}, \omega)],
$$
  
\n
$$
\omega \rho(\vec{k}, \omega) = \vec{k} \cdot \vec{j}(\vec{k}, \omega),
$$
  
\n
$$
\vec{D}(\vec{k}, \omega) = \varepsilon(\vec{k}, \omega) \vec{E}(\vec{k}, \omega),
$$
  
\n
$$
\vec{D}(\vec{k}, \omega) = \mu(\vec{k}, \omega) \vec{H}(\vec{k}, \omega),
$$
  
\n
$$
\vec{J}(\vec{k}, \omega) = \sigma(\vec{k}, \omega) \vec{E}(\vec{k}, \omega).
$$
  
\n(6.5)

Oft sind magnetische Polarisationenseffekte klein,  $\mu(\vec{k}, \omega) \approx \mu \approx 1$  (wir behalten  $\mu$  um seine zu  $\varepsilon$  symmetrische Rolle aufzuzeigen). Trotz Isotropie sind  $\varepsilon(\vec{k},\omega), \varepsilon_0(\vec{k},\omega), \sigma(\vec{k},\omega)$  üblicherweise tensorielle Grössen, da  $\vec{k}$  eine Raumrichtung auszeichnet und das Medium auf longitudinale und transversale Felder verschieden reagiert:

<span id="page-143-1"></span>
$$
\begin{pmatrix}\nA_{\parallel} \\
A_{\perp}^{(1)} \\
A_{\perp}^{(2)}\n\end{pmatrix} = \begin{pmatrix}\n\chi_{\parallel} & 0 & 0 \\
0 & \chi_{\perp} & 0 \\
0 & 0 & \chi_{\perp}\n\end{pmatrix} \begin{pmatrix}\nT_{\parallel} \\
T_{\perp}^{(1)} \\
T_{\perp}^{(2)}\n\end{pmatrix}.
$$
\n(6.6)

Aus  $(6.4)$  und  $(6.5)$  ergeben sich die folgenden Zusammenhänge für die longitudinalen und transversalen Komponenten der Dielektrizitätskonstanten und der Leitfähigkeit:

<span id="page-143-2"></span>
$$
\varepsilon_{\parallel}(\vec{k},\omega) = \varepsilon_{0\parallel}(\vec{k},\omega) + (4\pi i/\omega)\sigma_{\parallel}(\vec{k},\omega),
$$
  
\n
$$
\varepsilon_{\perp}(\vec{k},\omega) = \varepsilon_{0\perp}(\vec{k},\omega) + (4\pi i/\omega)\sigma_{\perp}(\vec{k},\omega).
$$
\n(6.7)

Im Limes $\vec k \to 0$ ist keine Richtung ausgezeichnet und $\varepsilon_\parallel = \varepsilon_\perp = \varepsilon$ und $\sigma_\parallel =$  $\sigma_{\perp} = \sigma$ . Die Separation der Polarisationseffekte im Medium lässt sich in [\(6.7\)](#page-143-2) gut erkennen: Die gebundenen Ladungen werden durch  $\varepsilon_0$  beschrieben, im
Nichtleiter ist  $\varepsilon = \varepsilon_0$ . Im Leiter kommt der Term  $4\pi i\sigma/\omega$  dazu. Für  $\omega \to 0$ wird  $\varepsilon$  singulär, da die freien Ladungsträger 'unendlich gut polarisierbar' sind. Oft ist in Metallen  $\varepsilon_0$  durch 1 ersetzt, wenn nur die Leitungselektronen betrachtet werden.

Für elektromagnetische Wellen ist der relevante Bereich im Festkörper der Bereich  $(\vec{k}, \omega) \approx (0, \omega)$ . Endliche  $\vec{k}$ -Werte treten im Zusammenhang mit Abschirmeffekten, Phononen, Plasmonen,. . . auf. Beachte, dass die Limites  $k \to 0$ , dann  $\omega \to 0$  und  $\omega \to 0$ , dann  $k \to 0$  völlig verschieden sind. Die Grenzwerte  $\sigma(0,\omega)$  (und  $\varepsilon(0,\omega)$ ) geben Informationen über die Transporteigenschaften,  $\varepsilon(\vec{k},0)$  beschreibt die Abschirmeigenschaften. Wir betrachten zuerst den einfachsten Fall eines dispersionslosen, nichtleitenden Mediums.

## 6.1 Dispersionsloses, nichtleitendes Medium

Für das dispersionslose, nichtleitende Medium gilt  $\sigma = 0$ ,  $\varepsilon = \text{const.}$ ,  $\mu =$ const. Daraus folgt  $\vec{j} = 0$  und  $\rho = 0$ ,

$$
\vec{E} \cdot \vec{k} = 0 \qquad \rightarrow \quad \vec{E} \perp \vec{k}, \qquad (6.8)
$$
\n
$$
\vec{B} \cdot \vec{k} = 0 \qquad \rightarrow \quad \vec{B} \perp \vec{k}, \qquad (6.8)
$$
\n
$$
\vec{k} \times \vec{E} = (\omega/c) \vec{B} \qquad \rightarrow \quad \vec{k} \times \vec{k} \times \vec{E} = -k^2 \vec{E} = -(\omega^2 \mu \varepsilon/c^2) \vec{E}, \qquad \vec{k} \times \vec{B} = -(\omega \mu \varepsilon/c) \vec{E} \qquad \rightarrow \quad \vec{k} \times \vec{k} \times \vec{B} = -k^2 \vec{B} = -(\omega^2 \mu \varepsilon/c^2) \vec{B}.
$$

Damit erhalten wir als Lösung der Maxwellgleichungen die transversalen ebenen Wellen, vgl. Abb. [6.1](#page-144-0)

$$
\vec{E}(\vec{r},t) = \vec{E}_0 e^{i(\vec{k}\cdot\vec{r}-\omega_k t)}, \quad \vec{B}(\vec{r},t) = \vec{B}_0 e^{i(\vec{k}\cdot\vec{r}-\omega_k t)}, \n\vec{B}_0 = \sqrt{\mu\varepsilon} \hat{k} \times \vec{E}_0, \quad \vec{E}_0 \perp \vec{k}, \quad \vec{B}_0 \perp \vec{k},
$$
\n(6.9)

mit der *Dispersionsrelation* für die elektromagnetische Strahlung

<span id="page-144-3"></span>
$$
\omega_k = (c/\sqrt{\varepsilon \mu}) k. \tag{6.10}
$$

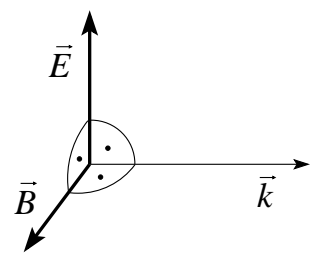

<span id="page-144-2"></span><span id="page-144-1"></span><span id="page-144-0"></span>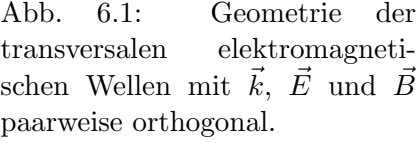

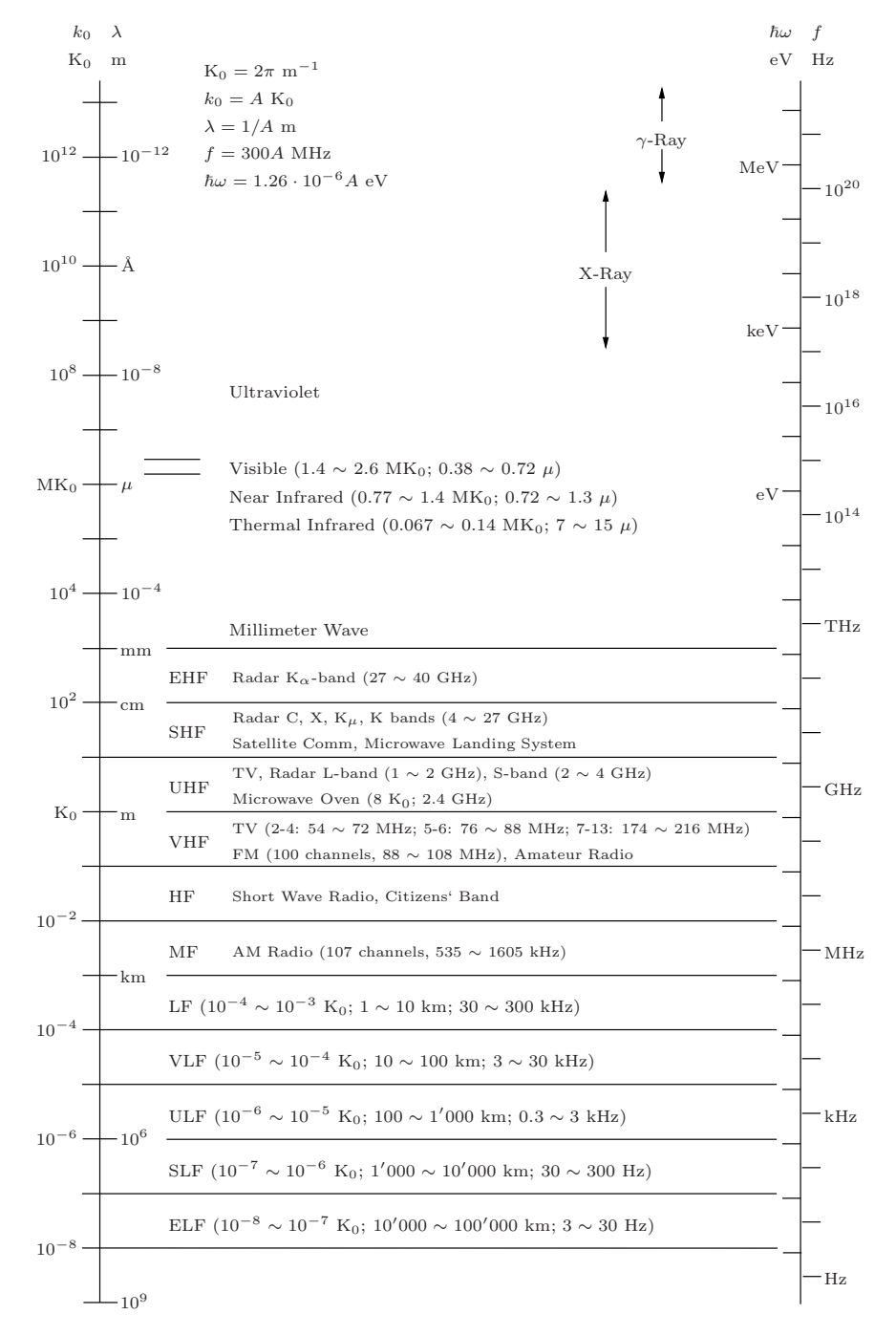

Das Frequenzspektrum der elektromagnetischen Strahlung ist in Abb. [6.2](#page-145-0) detailliert.

<span id="page-145-0"></span>Abb. 6.2: Elektromagnetisches Spektrum (EHF/ELF = extremly high/low frequency,  $SHF/SLF = super high/low frequency, UHF/ULF = ultra$ high/low frequency,  $VHF/VLF$  = very high/low frequency,  $HF/LF$  = high/low frequency,  $MF = \text{medium frequency}$ .

Die *allgemeine* Lösung folgt aus den Anfangsbedingungen und linearer Superposition. Z.B. ein  $\vec{E}$ -Puls mit den Anfangsbedingungen  $\vec{E}(\vec{r}, t = 0)$  und  $\partial_t \vec{E}(\vec{r}, t = 0)$ , beide reell bei  $t = 0$ , entwickelt sich gemäss

<span id="page-146-3"></span>
$$
\vec{E}(\vec{r},t) = \Re \int \frac{d^3k}{(2\pi)^3} \,\vec{E}_0(\vec{k}) \, e^{i(\vec{k}\cdot\vec{r}-\omega_k t)} \tag{6.11}
$$

<span id="page-146-4"></span> $\text{mit}^1$  $\text{mit}^1$ 

$$
\vec{E}_0(\vec{k}) = \int d^3r \left[ E(\vec{r}, 0) + \frac{i}{\omega(k)} \partial_t \vec{E}(\vec{r}, 0) \right] e^{-i\vec{k}\cdot\vec{r}}.
$$
 (6.12)

Das  $\vec{B}$ -Feld ist via [\(6.9\)](#page-144-1) ans  $\vec{E}$ -Feld gekoppelt. Der mittlere Energiefluss einer Mode  $(\vec{k})$  ist durch den komplexen Poyntingvektor

<span id="page-146-6"></span>
$$
\vec{S} = \frac{c}{8\pi} \vec{E}_0(\vec{k}) \times \vec{H}_0^*(\vec{k})
$$
 (6.13)

gegeben<sup>[2](#page-146-1)</sup> und die elektrische und magnetische Energiedichte einer Mode ( $\vec{k}$ ) wird durch

> elektrische Energiedichte: 1  $\frac{1}{16\pi}\vec{E}_0(\vec{k})\cdot \vec{D}_0^*(\vec{k}),$

> magnetische Energiedichte:  $w_m = \frac{1}{16}$  $\frac{1}{16\pi}\vec{B}_0(k)\cdot \vec{H}_0^*(k),$

$$
u = w_e + w_m = \frac{1}{16\pi} \left( \varepsilon \vec{E}_0(k) \cdot \vec{E}_0^*(k) + \frac{1}{\mu} \vec{B}_0(k) \cdot \vec{B}_0^*(k) \right). \tag{6.14}
$$

beschrieben.[3](#page-146-2) Einsetzen von [\(6.9\)](#page-144-1) ergibt

<span id="page-146-5"></span>
$$
\vec{S} = \frac{c}{8\pi} \sqrt{\frac{\varepsilon}{\mu}} |E_0|^2 \hat{k}, \quad u = \frac{\varepsilon}{8\pi} |E_0|^2;
$$

<span id="page-146-0"></span><sup>1</sup>Durch Einsetzen lässt sich einfach zeigen, dass  $\vec{E}(\vec{r},t)$ , [\(6.11\)](#page-146-3), mit  $\vec{E}_0(\vec{k})$ , [\(6.12\)](#page-146-4), die Anfangsbedingungen  $\vec{E}(r, t = 0)$  und  $\partial_t \vec{E}(\vec{r}, t = 0)$  erfüllt.

<span id="page-146-2"></span><sup>3</sup> Für ein elektrisches Feld  $\vec{E}(\vec{r}, t)$ , gegeben durch [\(6.9\)](#page-144-1), mit einer Mode ( $\vec{k}$ ) ist die elektrische Energie gegeben durch

$$
W = \frac{1}{8\pi} \int d^3r \ \Re(\vec{E}(\vec{r},t)) \cdot \Re(\vec{D}(\vec{r},t))
$$
  
=  $\frac{1}{8\pi} \int d^3r \ \frac{\vec{E}_0(k)e^{i(\vec{k}\vec{r}-\omega_k t)} + \vec{E}_0^*(k)e^{-i(\vec{k}\vec{r}-\omega_k t)}}{2} \cdot \frac{\vec{D}_0(k)e^{i(\vec{k}\vec{r}-\omega_k t)} + \vec{D}_0^*(k)e^{-i(\vec{k}\vec{r}-\omega_k t)}}{2}$   
=  $\frac{1}{16\pi} \int d^3r \ \Re(\vec{E}_0(\vec{k}) \cdot \vec{D}_0^*(\vec{k}) + \vec{E}_0(\vec{k}) \cdot \vec{D}_0(\vec{k})e^{2i(\vec{k}\vec{r}-\omega_k t)}).$  (6.15)

Nach Zeitmittelung und unter Berücksichtigung eines linearen Zusammenhangs zwischen  $\vec{E}_0(\vec{k})$  und  $\vec{D}_0(\vec{k})$  finden wir

$$
W = \frac{1}{16\pi} \int d^3r \ \vec{E}_0(\vec{k}) \cdot \vec{D}_0^*(\vec{k}), \tag{6.16}
$$

woraus die Energiedichte folgt. Die Berechnung für die magn. Energiedichte folgt analog.

<span id="page-146-1"></span> $2\Re\vec{S}$  ist der mittlere Energiefluss und  $\Im\vec{S}$  ist der reaktive Anteil proportional zu  $\exp(2i\omega t)$ .

die Energie fliesst demnach mit Geschwindigkeit  $v = c/\sqrt{\varepsilon\mu}$  in Richtung  $\hat{k}$ . Eine interessante Beobachtung ist, dass die Dispersionsgleichung

$$
k^2 = \omega^2 \frac{\mu \varepsilon}{c^2} \tag{6.17}
$$

auch komplexe  $\vec{k}$ -Vektoren zulässt,  $\vec{k} = \vec{k}_R + i \vec{k}_I$ , mit

$$
k_R^2 - k_I^2 = \omega^2 \frac{\mu \varepsilon}{c^2}, \quad \vec{k}_R \cdot \vec{k}_I = 0,
$$
\n(6.18)

Die Welle kann in Richtung  $\vec{k}_R$  auf Kosten der Propagation in Richtung  $\vec{k}_I$ mit überhöhtem  $k$ -Wert propagieren (diese Tatsache liegt der Funktion des Nahfeldmikroskopes zugrunde).

## 6.1.1 Polarisationen

Um die vektoriellen Freiheitsgrade der Wellen zu beschreiben bedient man sich des Konzeptes der Polarisation. Wir wählen zwei Einheitsvektoren  $\vec{\varepsilon}_{\vec{k}}^{\ 1}$   $\bot$  $\vec{\varepsilon}_{\vec{k}}^{\,2} \perp \vec{k}$ ; es gelten die Verknüpfungen

$$
\vec{\varepsilon}_{\vec{k}}^1 \times \vec{\varepsilon}_{\vec{k}}^2 = \hat{k}, \quad \vec{\varepsilon}_{\vec{k}}^2 \times \hat{k} = \vec{\varepsilon}_{\vec{k}}^1, \quad \hat{k} \times \vec{\varepsilon}_{\vec{k}}^1 = \vec{\varepsilon}_{\vec{k}}^2. \tag{6.19}
$$

Die drei Vektoren  $\vec{\varepsilon}_{\vec{k}}^1$ ,  $\vec{\varepsilon}_{\vec{k}}^2$  und  $\hat{k}$  bilden eine orthonormierte und vollständige Basis, vgl. Abb. [6.3](#page-147-0)

> orthonormiert:  $\bar{k}$  $\vec{\varepsilon}_{\vec{k}}^{\lambda} \cdot \vec{\varepsilon}_{\vec{k}}^{\lambda'} = \delta_{\lambda \lambda'},$ vollständig: λ  $\varepsilon^{\lambda}_{\vec{k},i} \varepsilon^{\lambda}_{\vec{k},j} + \hat{k}_i \hat{k}_j = \delta_{ij}.$

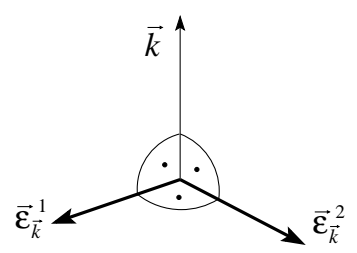

<span id="page-147-0"></span>Abb. 6.3: Die Vektoren  $\vec{k}, \vec{\varepsilon}_{\vec{k}}^1$ und  $\vec{\varepsilon}_{\vec{k}}^2$  bilden ein Dreibein.

Mit den Basisvektoren  $\vec{E}_{\lambda} = E_{\lambda} \, \vec{\varepsilon}_{\vec{k}}^{\lambda} \, \exp[i(\vec{k} \cdot \vec{r} - \omega t)],$  und  $\vec{B}_{\lambda} = \sqrt{\mu \varepsilon} \, \hat{k} \times \vec{E}_{\lambda},$  $\lambda = 1, 2$ , erhalten wir die allgemeinste in Richtung  $\hat{k}$  propagierende Welle in der Form

$$
\vec{E}(\vec{r},t) = \vec{E}_1(\vec{r},t) + \vec{E}_2(\vec{r},t) \n= \left[ E_1 \,\vec{\varepsilon}_{\vec{k}}^{\,1} + E_2 \,\vec{\varepsilon}_{\vec{k}}^{\,2} \right] e^{i(\vec{k}\cdot\vec{r}-\omega_k t)}.
$$
\n(6.20)

Die Amplituden  $\mathcal{E}_1$ und $\mathcal{E}_2$ sind im allgemeinen komplexe Grössen. Man unterscheidet zwischen

#### Linear polarisierte Wellen

mit  $E_1, E_2 \in \mathbb{R}, E = \sqrt{E_1^2 + E_2^2}$  der maximalen Amplitude und  $\theta =$  $\arctan(E_2/E_1)$  dem Polarwinkel bezüglich dem  $\vec{\varepsilon}_{\vec{k}}^{\lambda}$ -System, vgl. Abb. [6.4.](#page-148-0)

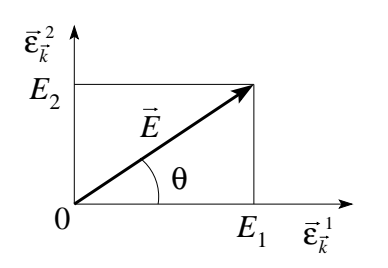

<span id="page-148-0"></span>Abb. 6.4: Lineare Polarisation in Richtung  $\theta$ .

## Zirkular polarisierte Wellen

 $\text{mit } E_1 = \mp i E_2 = E_0 \in \mathbb{C}.$  Der Feldvektor  $\vec{E}(\vec{r}, t) = E_0 \left[ \vec{\varepsilon}_{\vec{k}}^{\,1} \pm i \vec{\varepsilon}_{\vec{k}}^{\,2} \right] \exp[i(\vec{k} \cdot \vec{r} - \vec{k} \cdot \vec{k})]$  $(\omega t)$ ] rotiert mit der Frequenz  $\omega$  im Gegen- (links zirkular polarisiert, positive Helizität) respektive Uhrzeigersinn (rechts zirkular polarisiert, negative Helizität $)^4$  $)^4$ , vgl. Abb. [6.5.](#page-148-2)

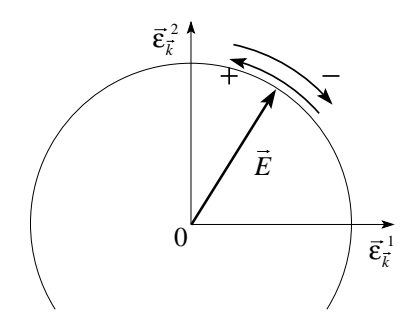

<span id="page-148-2"></span>Abb. 6.5: Zirkular polarisierte Wellen mit positiver und negativer Helizität.

#### Elliptisch polarisierte Wellen

Mit  $E_1, E_2 \in \mathbb{C}$ , beliebig, definieren wir die Basis

$$
\vec{\varepsilon}_{\vec{k}}^{\pm} = \frac{1}{\sqrt{2}} \left( \vec{\varepsilon}_{\vec{k}}^{\,1} \pm i \vec{\varepsilon}_{\vec{k}}^{\,2} \right) \tag{6.21}
$$

und schreiben die allgemeine Lösung in der Form

$$
\vec{E}(\vec{r},t) = \left[E_{+}\vec{\varepsilon}_{\vec{k}}^{+} + E_{-}\vec{\varepsilon}_{\vec{k}}^{-}\right]e^{i(\vec{k}\cdot\vec{r}-\omega t)}.
$$
\n(6.22)

<span id="page-148-1"></span><sup>&</sup>lt;sup>4</sup>Die Helizität ist definiert als  $\hat{L} \cdot \hat{p}$ , mit dem Drehimpuls  $\vec{L}$  und dem Impuls  $\vec{p}$ .

Mit  $E_{-}/E_{+}$  reell  $\neq$  1 erhalten wir eine elliptisch polarisierte Welle mit Hauptachsen  $\parallel \vec{\varepsilon}_{\vec{k}}^{\lambda}$  und Achsenverhältnis  $|(1 + E_{-}/E_{+})/(1 - E_{-}/E_{+})|$ , vgl. Abb. [6.5.](#page-148-2) Eine Phase  $E_-/E_+ \propto \exp(i\alpha)$  erzeugt den Polarwinkel  $\alpha/2$ .

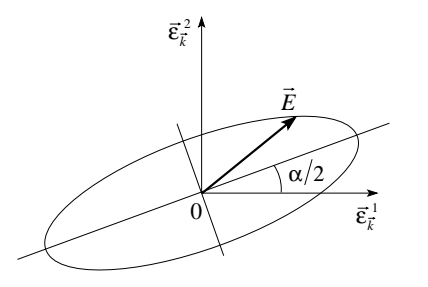

Abb. 6.6: Elliptisch polarisierte Welle mit Polarwinkel  $\alpha/2$ .

## 6.1.2 Reflexion und Transmission ebener Wellen durch eine planare Grenzschicht

Im Folgenden betrachten wir strukturierte Räume, in denen die Propagation der Wellen durch die Präsenz von Grenzflächen beeinflusst wird. Als einfachstes Beispiel betrachten wir zuerst die Grenzschicht zwischen zwei Medien mit verschiedenen dielektrischen Eigenschaften, vgl. Abb. [6.7.](#page-149-0)

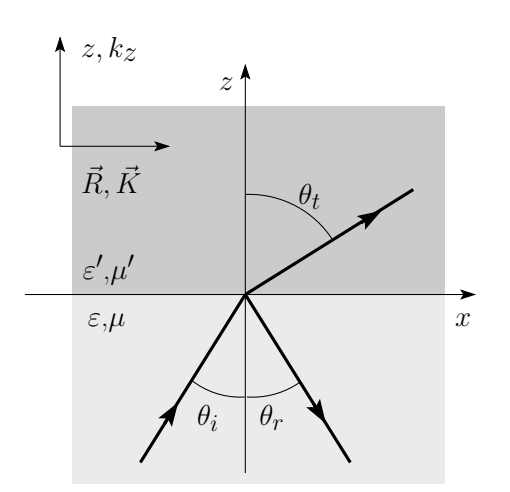

<span id="page-149-0"></span>Abb. 6.7: Reflexion (r) und Transmission (t) einer einfallenden Welle (i) an einer Grenzschicht zwischen Medien mit verschiedenen Koeffizienten  $\varepsilon/\varepsilon'$  und  $\mu/\mu'$ .

Der Raum sei dann aufgeteilt zwischen zwei verschiedenen dispersionslosen, nichtleitenden Medien, charakterisiert durch die Parameter  $\varepsilon', \mu'$  im Gebiet  $z > 0$  und  $\varepsilon, \mu$  im Halbraum  $z < 0$ . Eine ebene Welle

$$
\begin{array}{ll}\n\text{infallende Welle} & \vec{E} = \vec{E}_{0i} \, e^{i(\vec{k} \cdot \vec{r} - \omega t)}, \\
\vec{B} = \sqrt{\mu \varepsilon} \, \hat{k} \times \vec{E},\n\end{array} \tag{6.23}
$$

falle auf die Grenzschicht  $z = 0$  ein und werde einerseits reflektiert,

reflektierte Welle 
$$
\vec{E}_r = \vec{E}_{0r} e^{i(\vec{k}_r \cdot \vec{r} - \omega t)},
$$
  
\n $\vec{B}_r = \sqrt{\mu \varepsilon} \hat{k}_r \times \vec{E}_r,$  (6.24)

andererseits ins andere Medium transmittiert,

transmittierte Welle 
$$
\vec{E}_t = \vec{E}_{0t} e^{i(\vec{k}_t \cdot \vec{r} - \omega t)},
$$

$$
\vec{B}_t = \sqrt{\mu' \varepsilon'} \hat{k}_t \times \vec{E}_t,
$$
 (6.25)

Uns interessieren in diesem Zusammenhang

- die geometrischen respektive kinematischen Eigenschaften dieses Streuexperimentes; gegeben der Einfallswinkel  $\theta_i$ , welches sind die  $\theta_r$  und  $\theta_t$  für die reflektierten und transmittierten Wellen.
- die dynamischen Eigenschaften; welches sind die reflektierten und transmitierten Amplituden und Polarisationen.

Die Lösung wird durch die Erfüllung der Differentialgleichung und der Befriedigung der Randbedingungen wie folgt festgelegt:

– Differentialgleichung: Fixiert ist die Frequenz  $\omega$  (nicht der k-Wert) der Welle und daraus ergeben sich die Beziehungen

$$
k = \frac{\omega\sqrt{\varepsilon\mu}}{c} = k_r,
$$
\n(6.26)

$$
k_t = \frac{\omega \sqrt{\varepsilon' \mu'}}{c},\tag{6.27}
$$

$$
k_t = k \frac{\sqrt{\varepsilon'}}{\sqrt{\varepsilon}} \quad \text{für } \mu \approx \mu'. \tag{6.28}
$$

– Randbedingungen: Aus der Stetigkeit der Felder ergibt sich folgende Bedingung an die Phasen (die Vektoren  $\vec{K}$  und  $\vec{R}$  bezeichen die Komponenten von  $\vec{k}$  und  $\vec{r}$  in der Ebene, vgl. Abb. [6.7\)](#page-149-0):

<span id="page-150-1"></span>
$$
\vec{k} \cdot \vec{R} = \vec{k}_r \cdot \vec{R} = \vec{k}_t \cdot \vec{R}, \ \forall \vec{R} \tag{6.29}
$$

woraus wir identische  $\vec{K}$ -Werte in der Grenzfläche finden und deshalb muss

$$
k\sin\theta_i = k_r \sin\theta_r = k_t \sin\theta_t \tag{6.30}
$$

erfüllt sein. Damit erhalten wir sofort das (kinematische) Gesetz von Snellius:

<span id="page-150-0"></span>
$$
\frac{\sin \theta_i}{\sin \theta_t} = \frac{k_t}{k} = \frac{\sqrt{\varepsilon'\mu'}}{\sqrt{\varepsilon\mu}} = \frac{n'}{n},
$$
\n
$$
(n \sin \theta = n' \sin \theta'),
$$
\n
$$
\theta_r = \theta_i,
$$
\n(6.31)

mit  $n = \sqrt{\varepsilon \mu}$  dem Brechungsindex des Mediums (wir definieren  $\theta = \theta_i$ ,  $\theta' = \theta_t$ ).

 $-$  Randbedingungen: Für die Amplituden:

a)  $\vec{D}_{\perp}$  stetig  $(\vec{E}_{0i} + \vec{E}_{0r}) \cdot \vec{n} = \varepsilon' \vec{E}_{0t}$  $(6.32)$ 

<span id="page-151-1"></span>b) 
$$
\vec{B}_{\perp}
$$
 stetig  $(\vec{k} \times \vec{E}_{0i} + \vec{k}_r \times \vec{E}_{0r}) \cdot \vec{n} = (\vec{k}_t \times \vec{E}_{0t}) \cdot \vec{n}$ ,

c) 
$$
\vec{E}_{\parallel}
$$
 stetig  $(\vec{E}_{0i} + \vec{E}_{0r}) \times \vec{n} = \vec{E}_{0t} \times \vec{n}$ ,

d) 
$$
\vec{H}_{\parallel}
$$
 stetig 
$$
\frac{1}{\mu} (\vec{k} \times \vec{E}_{0i} + \vec{k}_r \times \vec{E}_{0r}) \times \vec{n} = \frac{1}{\mu'} (\vec{k}_t \times \vec{E}_{0t}) \times \vec{n};
$$

unter Benutzung der Beziehung  $k'/\sqrt{\mu' \varepsilon} = k/\sqrt{\mu \varepsilon}$  und dem Faraday Gesetz haben wir alle Randbedingungen durch die elektrischen Feldvektoren ausgedrückt.

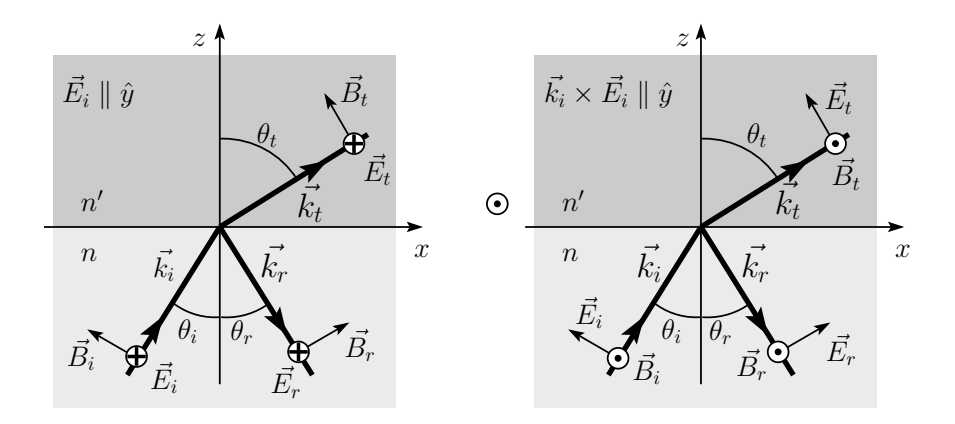

<span id="page-151-0"></span>Abb. 6.8: Streukonfigurationen polarisiert parallel zur y-Achse (parallel zur Grenzschicht) (links) und in der der Einfallsebene definiert durch  $\vec{k}_i$  und der Grenzschichtnormalen  $\vec{n}$  (rechts).

Die dynamischen Eigenschaften diskutieren wir anhand der beiden Spezialfälle mit einfallender Polarisation parallel zur Streuebene,  $\vec{E}_{0i} \parallel \hat{k} \times \vec{n}$ , und in der Einfallsebene definiert durch  $\hat{k}$  und  $\vec{n}, \hat{k} \times E_{0i} \parallel \hat{k} \times \vec{n}$ , mit  $\vec{n}$  der Nor-malen auf der Grenzfläche, vgl. Abb. [6.8.](#page-151-0) Der allgemeine Fall folgt dann aus der linearen Kombination dieser Resultate. Beachte, dass  $\vec{S}_i = \frac{c}{8\pi} \vec{E}_i \times \vec{H}_i^*$  in Richtung Grenzschicht zeigt. Zur Lösung der Stetigkeitsbedingungen [\(6.32\)](#page-151-1) bemerken wir, dass<sup>[5](#page-151-2)</sup>

<span id="page-151-2"></span> $5$ Die Bedingungen [\(6.32a](#page-151-1)) und [\(6.32b](#page-151-1)) sind jeweils erfüllt, weil wir die richtige Geometrie mit  $\vec{E}_{0\lambda}$  parallel zur Streuebene respektive  $\vec{E}_{0\lambda}$  parallel zur Einfallsebene angesetzt haben.

 $\vec{E}_{0i} \parallel \hat{k} \times \vec{n}$ : [\(6.32a](#page-151-1)) ist durch  $\vec{E}_r$ ,  $\vec{E}_t \parallel \hat{k} \times \vec{n}$  automatisch erfüllt, somit sind alle  $\vec{E}$ -Felder parallel zur Grenzschicht. [\(6.32c](#page-151-1)) und [\(6.32d](#page-151-1)) ergeben die Bedingungen  $E_{0i} + E_{0r} = E_{0t}$ ,<br>  $\sqrt{\varepsilon/\mu} (E_{0i} - E_{0r}) \cos \theta_i =$  $\sqrt{\varepsilon'/\mu'} E_{0t} \cos \theta_t$ . [\(6.32b](#page-151-1)) re- $\sqrt{\varepsilon/\mu} (E_{0i} - E_{0r}) \cos \theta_i$ produziert das Snellius-Gesetz, [\(6.31\)](#page-150-0), wenn man die Bedingung  $E_{0i} + E_{0r} = E_{0t}$ berücksichtigt.

 $\hat{k} \times$  $\vec{E}_{0i}$  ||  $\hat{k} \times \vec{n}$ : [\(6.32c](#page-151-1)) und [\(6.32d](#page-151-1)) ergeben die Bedingungen  $(E_{0i} - E_{0r}) \cos \theta_i = E_{0t} \cos \theta_t$ und  $\sqrt{\varepsilon/\mu}(E_{0i} + E_{0r})$  =  $\sqrt{\varepsilon'/\mu'}E_{0t}$  $(6.32a)$  reproduziert letztere wenn wir das Snellius-Gesetz, [\(6.31\)](#page-150-0), berücksichtigen.  $(6.32b)$  ist automatisch erfüllt für  $\vec{E}_r, \vec{E}_t$ in der Einfallsebene.

Die Auflösung obiger Beziehungen gibt uns die dynamischen Resultate für die Transmissions- und Reflexionskoeffizienten ( $t = E_{0t}/E_{0i}$ ,  $r = E_{0r}/E_{0i}$ ),

$$
t = \frac{2n \cos \theta_i}{n \cos \theta_i + \frac{\mu}{\mu'} \sqrt{n'^2 - n^2 \sin^2 \theta_i}}; \quad t = \frac{2nn' \cos \theta_i}{\frac{\mu}{\mu'} n'^2 \cos \theta_i + n \sqrt{n'^2 - n^2 \sin^2 \theta_i}}
$$

$$
r = \frac{n \cos \theta_i - \frac{\mu}{\mu'} \sqrt{n'^2 - n^2 \sin^2 \theta_i}}{n \cos \theta_i + \frac{\mu}{\mu'} \sqrt{n'^2 - n^2 \sin^2 \theta_i}}; \quad r = \frac{\frac{\mu}{\mu'} n'^2 \cos \theta_i - n \sqrt{n'^2 - n^2 \sin^2 \theta_i}}{\frac{\mu}{\mu'} n'^2 \cos \theta_i + n \sqrt{n'^2 - n^2 \sin^2 \theta_i}}
$$

Für die Polarisation parallel zur Streuebene gilt die Beziehung  $1 + r = t$ ; dieselbe Beziehung gilt für  $\tilde{r} = H_r/H_i$  und  $\tilde{t} = H_t/H_i$ , wenn die Polarisation in der Einfallsebene liegt. Im Grenzfall des senkrechten Einfalls erhalten wir die Resultate

$$
t(\theta_i = 0) = \frac{2}{\sqrt{\frac{\mu \varepsilon'}{\mu' \varepsilon} + 1}} \mu \frac{1}{\mu} \frac{2n}{n' + n},
$$
  

$$
r(\theta_i = 0) = \pm \frac{\sqrt{\frac{\mu \varepsilon'}{\mu' \varepsilon} - 1}}{\sqrt{\frac{\mu \varepsilon'}{\mu' \varepsilon} + 1}} \mu \frac{1}{\mu'} \frac{n' - n}{n' + n}.
$$
 (6.33)

Bei optischen Frequenzen ist üblicherweise  $\mu/\mu' \approx 1$ , sogar  $\mu \approx 1 \approx \mu'$  und  $n \approx \sqrt{\varepsilon}$ . Beachte, dass bei θ<sub>i</sub> gegen 0 die Vektoren  $\vec{E}_{0i}$ ,  $\vec{E}_{0r}$  in den beiden Fällen verschieden ausgerichtet sind, einmal parallel und ein andermal antiparallel (entsprechend ist das korrekte Vorzeichen in  $r$  zu wählen)  $<sup>6</sup>$  $<sup>6</sup>$  $<sup>6</sup>$ . Die</sup> Erhaltung des Energieflusses durch die Grenzschicht impliziert die Beziehung  $1 = |r|^2 + (n'/n)|t|^2$  (für  $\theta_i = 0$ ); der Faktor  $n'/n$  berücksichtigt die unterschiedlichen Propagationsgeschwindigkeiten in den Medien.

<span id="page-152-0"></span> ${}^{6}$ Das richtige Vorzeichen ist das Vorzeichen für Polarisation parallel zur Einfallsebene, da im Fall von senkrechtem Einfall die Einfallsebene beliebig gewählt werden kann und somit insbesondere parallel zur Polarisation.

## Spezialfall: Brewsterwinkel

Für  $\vec{E}$  parallel zur Einfallsebene lässt sich der Brewsterwinkel definieren, bei welchem der reflektierte Strahl verschwindet. Für  $\mu' = \mu$  finden wir durch Setzen von  $r = 0$  die Bedingung

$$
\tan \theta_B = \frac{n'}{n}, \quad \theta_B = \arctan \frac{n'}{n}.
$$
\n(6.34)

Durch geeignete Wahl des Einfallswinkels lässt sich damit aus einem unpolarisierten Strahl ein parallel zur Grenzebene polarisiertes Strahlungsfeld erzeugen. Beachte auch die Ablenkung des Strahles hin zum dichteren und weg vom dünneren Medium, vgl. Abb. [6.9.](#page-153-0)

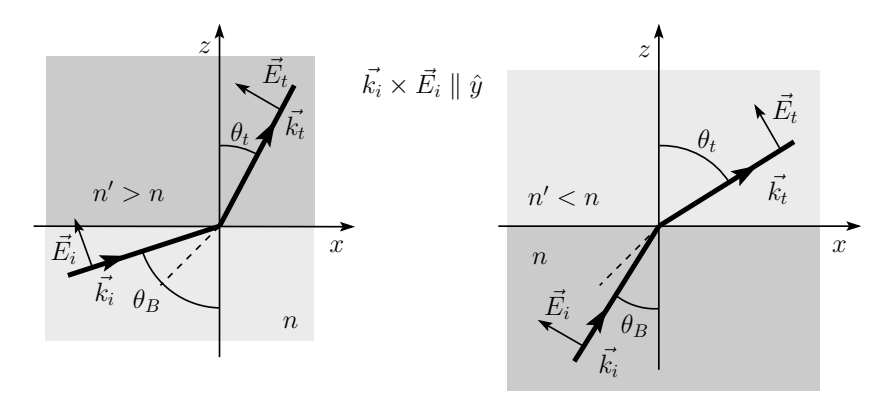

<span id="page-153-0"></span>Abb. 6.9: Brewsterwinkel: Für eine Polarisation  $\vec{E}$  in der Einfallsebene wird am Brewsterwinkel $\theta_B$ kein Strahl reflektiert. Bei Streuung am dichteren (dünneren) Medium wird der Strahl zur Normalen hingezogen (links) resp. von der Normalen weggedrängt.

## Spezialfall: Totalreflexion

am dünneren Medium,  $n' < n$ : Trifft der Strahl auf ein dünneres Medium  $n' < n$  so wird er bei flachen Winkeln total reflektiert, vgl. Abb. [6.10:](#page-154-0) mit  $\sin \theta_i / \sin \theta_t = n'/n < 1$  ergibt die Bedingung  $\sin \theta_t < 1$  einen kritischen Winkel

$$
\theta_T = \arcsin(n'/n),\tag{6.35}
$$

oberhalb dessen die Propagation ins dünnere Medium unmöglich wird, da  $\sin \theta_t > (n/n') \sin \theta_T = 1$  für  $\theta_i > \theta_T$ .

Zum Verständnis dieses Phänomens bemerken wir, dass gemäss  $(6.29)$  gilt

$$
K_i^2 + k_{zi}^2 = k^2
$$
  

$$
K_t^2 + k_{zt}^2 = k_t^2 = k^2 (n'/n)^2 < k^2,
$$

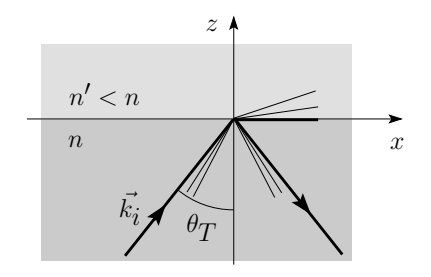

<span id="page-154-0"></span>Abb. 6.10: Totalreflexion: Für flache Einfallswinkel  $\theta_i > \theta_T$  wird der Strahl total reflektiert und der transmittierte Strahl verschwindet (via Querdämpfung).

und  $K_i^2 = K_t^2$ . Es folgt, dass für Winkel im Bereich der Totalreflexion,  $\theta_i > \theta_T$ , die transmittierte Welle nicht mehr ins Medium eindringen kann da  $k_{zt}^2 < 0$  wird (benutze, dass  $\sin \theta_t = \sin \theta_i / \sin \theta_T$  ist),

$$
k_{zt}^2 = k_t^2 \cos^2 \theta_t = k_t^2 \left( 1 - \frac{\sin^2 \theta_i}{\sin^2 \theta_T} \right). \tag{6.36}
$$

Die ebene Welle im dünnen Medium hat dann die Form

$$
e^{i\vec{K}_t \cdot \vec{R} + ik_{zt}z} \stackrel{\vec{K} \parallel \hat{x}}{=} e^{ik_t x \frac{\sin \theta_i}{\sin \theta_T}} e^{-k_t z \sqrt{\frac{\sin^2 \theta_i}{\sin^2 \theta_T} - 1}} \tag{6.37}
$$

und wird auf der Länge

$$
\delta = \frac{1}{k_t \sqrt{\frac{\sin^2 \theta_i}{\sin^2 \theta_T} - 1}} = \frac{c}{\omega \sqrt{n^2 \sin^2 \theta_i - n'^2}}
$$

gedämpft. Dies entspricht gerade dem in  $(6.17)$  beschriebenen Effekt: Die Parallelkomponente  $K_t$  des transmittierten Strahls muss dem Wert  $K_i$  des einfallenden Strahles folgen, obwohl dies aufgrund der Dispersion wegen  $k_t =$  $kn'/n < k$  verboten ist, d.h.,  $K_t > k_t$  im Bereich  $\theta_i > \theta_T$ . Zur Kompensation wird  $k_{zt}$  rein imaginär und 'rettet' damit die Dispersion: der Vektor  $k_t =$  $(\vec{K}_t, i|k_{zt}|)$  hat den Betrag

$$
K_t^2 - |k_{zt}|^2 = K_t^2 - k_t^2 \left(\frac{\sin^2 \theta_i}{\sin^2 \theta_T} - 1\right) = k_t^2.
$$
 (6.38)

## 6.2 Leitendes Medium, Skin-effekt

Im leitenden Medium ist die Leitfähigkeit  $\sigma = e^2 n \tau/m$  endlich und wir wählen  $\varepsilon_0 = \text{const}, \ \mu = \text{const}, \text{nicht-dispersiv.}$  Aus der Dispersion [\(6.10\)](#page-144-2) und dem Zusammenhang<sup>[7](#page-155-0)</sup> [\(6.7\)](#page-143-0) zwischen  $\varepsilon$  und  $\sigma$  erhalten wir die Relation

$$
k^2 = \mu \frac{\omega^2}{c^2} \left(\varepsilon_0 + \frac{4\pi i \sigma}{\omega}\right);
$$
 (6.39)

beachte, dass im Metall  $\varepsilon(\omega)$  via  $\sigma$  dispersiv und komplex geworden ist. Mit

<span id="page-155-1"></span>
$$
\vec{k} = \left(\beta + i\frac{\alpha}{2}\right)\hat{k} \tag{6.40}
$$

zerfallen die Felder

$$
\vec{E} = \vec{E}_0 e^{-\frac{\alpha}{2}\hat{k}\cdot\vec{r}} e^{i\beta\hat{k}\cdot\vec{r}-i\omega t},
$$
\n
$$
\vec{H} = \vec{H}_0 e^{-\frac{\alpha}{2}\hat{k}\cdot\vec{r}} e^{i\beta\hat{k}\cdot\vec{r}-i\omega t},
$$
\n(6.41)

auf der Distanz  $\delta = 2/\alpha$ ; vernachlässigen wir den Term  $\varepsilon_0$  in [\(6.39\)](#page-155-1) (gut im Grenzfall kleiner Frequenzen), so gilt<sup>[8](#page-155-2)</sup>

$$
\delta \approx \sqrt{c^2/2\pi\mu\omega\sigma}.\tag{6.45}
$$

Das ist der Skineffekt: Elektromagnetische Wellen werden an einer Metalloberfläche reflektiert und können nur bis auf eine Tiefe ∼  $\delta$  eindringen. Entsprechend fliessen Wechselströme nur an der Oberfläche des Leiters. Für Kupfer ist

$$
\rho_{\rm Cu} \approx 2~\mu\Omega\,{\rm cm}
$$

und mit  $\sigma[s^{-1}] = 9 \cdot 10^{11} / \rho[\Omega \text{ cm}]$  ergibt sich  $\sigma_{\text{Cu}} \approx 5 \cdot 10^{17} \text{s}^{-1}$ ; die Eindringtiefe bei  $\nu = 50$  Hz ist dann von der Grössenordnung 1 cm, viel grösser als in die Kupferleitungen im Wohnungsbau.

Auch die Amplituden  $\vec{E}_0$  und  $\vec{H}_0$  zeigen im Metall ein sehr verschiedenes Verhalten (im Isolator sind sie bis auf den Faktor  $\sqrt{\frac{\varepsilon}{\mu}}$  gleich und in Phase);

<span id="page-155-2"></span><sup>8</sup>Genauer ist

$$
\frac{\beta}{\alpha/2} \left\} = \sqrt{\mu \varepsilon_0} \frac{\omega}{c} \left[ \frac{1}{2} \left( \sqrt{1 + (4\pi \sigma/\omega \varepsilon_0)^2} \pm 1 \right) \right]^{1/2}, \tag{6.42}
$$

so dass in einem *schlechten Leiter* mit  $4\pi\sigma/\omega\varepsilon_0 \ll 1$ 

$$
k = \beta + i\frac{\alpha}{2} \approx \sqrt{\mu\varepsilon_0} \frac{\omega}{c} + \frac{2\pi i}{c} \sqrt{\frac{\mu}{\varepsilon_0}} \sigma \tag{6.43}
$$

Verhältnisse wie im Nichtleiter vorliegen (abgesehen von einem Dämpfungsterm  $2\pi/c\sqrt{\mu/\varepsilon_0}\,\sigma \sim \sigma/c$ . Beachte, dass ein 'schlechter Leiter' im Limes  $\omega \to 0$  immer 'gut' wird. In einem *quten Leiter* mit  $4\pi\sigma/\omega\varepsilon_0 \gg 1$  sind die Verhältnisse sehr verschieden,

<span id="page-155-3"></span>
$$
k \approx (1+i)\sqrt{2\pi\mu\omega\sigma/c^2} = e^{i\pi/4}\sqrt{2}/\delta.
$$
 (6.44)

<span id="page-155-0"></span><sup>&</sup>lt;sup>7</sup>Für k → 0 (die Geschwindigkeiten  $\omega/k \sim c$  sind gross im Vergleich zu den Geschwindigkeiten der Ladungen im Medium) ist  $\varepsilon_{\perp} = \varepsilon_{\parallel} = \varepsilon$  und  $\sigma_{\perp} = \sigma_{\parallel} = \sigma$ .

## 6.3. ANALYTIZITÄT UND KAUSALITÄT  $\overline{a}$ ti

aus dem Faradaygesetz erhalten wir

$$
\vec{H}_0 = \sqrt{\frac{\varepsilon_0}{\mu}} \left[ 1 + (4\pi\sigma/\omega\varepsilon_0)^2 \right]^{1/4} e^{i\varphi} \hat{k} \times \vec{E}_0 \tag{6.46}
$$

mit tan  $2\varphi = 4\pi\sigma/\omega\varepsilon_0$ , so dass im guten Leiter

$$
\varphi \to \pi/4,
$$
  
\n
$$
\frac{H_0^2}{E_0^2} \to \frac{4\pi\sigma}{\omega\mu}.
$$
\n(6.47)

Somit wird in einem guten Leiter die Energie hauptsächlich vom Magnetfeld getragen.

Was geschieht bei hohen Frequenzen? Geht  $\delta \to 0$ ? Die Antwort ist nein. Betrachte ein freies Elektron im alternierenden Feld,

$$
m\dot{v} + \frac{m}{\tau}v = -eE(t) \quad \propto e^{-i\omega t}
$$
  
\n
$$
\Rightarrow \qquad \left(-im\omega + \frac{m}{\tau}\right)v = -eE
$$
  
\n
$$
\Rightarrow \qquad j = -env = \frac{e^2n\tau}{m}\frac{1}{1 - i\omega\tau}E \qquad (6.48)
$$
  
\n
$$
\Rightarrow \qquad \sigma(\omega) = \frac{\sigma_0}{1 - i\omega\tau}.
$$
 (Drude)

Mit  $\sigma_{\text{Cu}} \approx 5.10^{17} \text{ s}^{-1}$  und  $n_{\text{Cu}} \approx 10^{23} \text{ cm}^{-3}$  ist  $\tau[\text{s}] \approx 4.10^{-9} \sigma[\text{s}^{-1}]/n[\text{cm}^{-3}] \approx$  $2\cdot 10^{-14}$ s. Folglich wird die Dispersion in $\sigma$ erst bei sehr hohen Frequenzen relevant. Mit [\(6.44\)](#page-155-3) und [\(6.48\)](#page-156-0) ist für  $\omega \tau > 1$ 

<span id="page-156-0"></span>
$$
k \approx e^{i\pi/4} \left(\frac{4\pi\omega n e^2 \tau i}{mc^2 \omega \tau}\right)^{1/2} = \frac{i}{\lambda},\tag{6.49}
$$

d.h. die Welle dringt gerade auf der Londonlänge  $\lambda$ , vgl. [\(4.74\)](#page-118-0), ins Metall ein. Typische Längen für  $\lambda$  sind im Bereich  $10^3 - 10^4$  Å = 0.1 – 1  $\mu$ m.

## 6.3 Analytizität und Kausalität

Wir betrachten eine allgemeine Treiber–Antwort Relation  $A(\omega) = \chi(\omega)T(\omega)$ (wir ignorieren Vektorcharakter, Ort  $\vec{r}$  oder Wellenvektor  $\vec{k}$  Abhängigkeiten, da sie im besprochenen Zusammenhang irrelevant sind). Kausalität besagt, dass  $A(t)$  nur von  $T(t' < t)$  abhängig sein soll. Betrachte einen Treiberpuls  $T(t) = T_0 \delta(t)$ , dann ist  $T(\omega) = T_0$  und die Antwort  $A(t)$  ergibt sich durch Fouriertransformation,

$$
A(t) = \int \frac{d\omega}{2\pi} \chi(\omega) T(\omega) e^{-i\omega t} = T_0 \int_{-\infty}^{\infty} \frac{d\omega}{2\pi} \chi(\omega) e^{-i\omega t}
$$
 (6.50)  
=  $T_0 \chi(t)$ 

Für  $t < 0$  können wir die Integration in der oberen Halbebene schliessen, da der Beitrag ∝ exp( $-\omega$ "|t|) auf dem oberen Halbkreis verschwindet (für komplexwertige Frequenzen  $\omega = \omega' + i\omega$ "), vgl. Abb. [6.11\(](#page-157-0)a). Für  $\chi$  analytisch in der oberen Halbebene finden wir ein Nullresultat,

$$
\chi(t<0) = 0 \quad \Rightarrow \quad A(t<0) = 0. \tag{6.51}
$$

Für  $t > 0$  schliessen wir in der unteren Halbebene, vgl. Abb. [6.11\(](#page-157-0)a). Die Anregungen (Moden) des Mediums erzeugen dort Pole und Schnitte in  $\chi(\omega)$ und wir erhalten die zugehörige endlichen Antwortfunktion

$$
\chi(t>0) \neq 0 \quad \Rightarrow \quad A(t>0) \neq 0. \tag{6.52}
$$

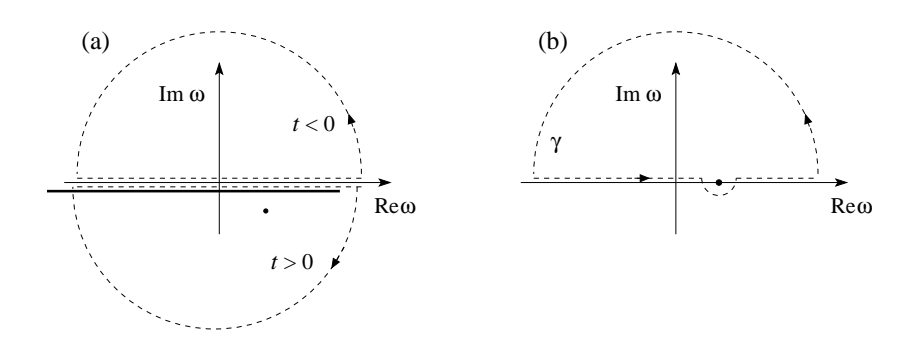

<span id="page-157-0"></span>Abb. 6.11: (a) Integrations contouren in der komplexen  $\omega$ -Ebene für negative Zeiten  $t < 0$  (Integration in der oberen Halbebene) und für positive Zeiten  $t > 0$  (Integration in der unteren Halbebene). Die Anregungen im Material manifestieren sich durch Pole und Schnitte in der Antwortfunktion  $\chi(\omega)$  in der unteren komplexen  $\omega$ -Ebene. (b) Integrationscontour  $\gamma$  für die Berechnung der Kramers-Kronig-Relationen, die die Real- und Imaginärteile von kausalen Antwortfunktionen verknüpfen.

Eine kausale Antwortfunktion  $\chi(\omega)$  analytisch fortgesetzt in  $\mathbb C$  ist demnach analytisch in der oberen Halbebene, d.h., sie hat dort weder Pole noch Schnitte; die Singularitäten, welche  $\chi$  erzeugen, liegen in der unteren Halbebene und beschreiben gerade die Anregungen des Systems. Dieser Sachverhalt wird durch die spezifische Form der Dielektrizitätskonstanten für ein dispersives Medium

$$
\varepsilon(\omega) = 1 + \frac{4\pi Ne^2}{m} \sum_{i} \frac{f_i}{\omega_i^2 - \omega^2 - i\omega/\tau_i}
$$
(6.53)

illustriert: Alle Pole bei

$$
\omega = \pm \sqrt{\omega_i^2 - \frac{1}{4\tau_i^2}} - \frac{i}{2\tau_i} = \pm \overline{\omega}_i - \frac{i}{2\tau_i}
$$
(6.54)

## 6.3. ANALYTIZITÄT UND KAUSALITÄT  $\overline{a}$ T
153

liegen in der unteren Halbebene.

Schreiben wir die Antwort  $D(\omega) = E(\omega) + [\varepsilon(\omega) - 1]E(\omega)$  so erhalten wir in der Antwortfunktion

<span id="page-158-0"></span>
$$
G(t) = \int \frac{d\omega}{2\pi} \left[ \varepsilon(\omega) - 1 \right] e^{-i\omega t}
$$
 (6.55)

für jede Mode  $\omega_i$ ,  $1/\tau_i$ ,  $f_i$  den Beitrag

$$
G_i(t) = \Theta(t) \frac{4\pi Ne^2 f_i}{m} \frac{\sin \overline{\omega_i} t}{\overline{\omega}_i} e^{-t/2\tau_i}.
$$
 (6.56)

Via Faltungstheorem finden wir für  $D(t)$  den Ausdruck

<span id="page-158-1"></span>
$$
D(t) = E(t) + \int_0^\infty dt' G(t') E(t - t'). \tag{6.57}
$$

Die Kombination von [\(6.56\)](#page-158-0) und [\(6.57\)](#page-158-1) zeigt, dass die Polarisation  $D - E$ durch eine Mittelung des Signals über eine Zeitspanne  $\tau_i$  entsteht.

Betrachten wir die weiteren Eigenschaften von G und  $\varepsilon$ : Aus

$$
\varepsilon(\omega) = 1 + \int_0^\infty dt \, G(t) \, e^{i\omega t} \tag{6.58}
$$

mit G reell folgt

<span id="page-158-2"></span>
$$
\varepsilon(-\omega) = \varepsilon^*(\omega^*). \tag{6.59}
$$

Aus der Kausalität  $G(t) = \Theta(t) G(t)$  folgt die Analytizität von  $\varepsilon(\omega)$  in der oberen Halbebene. Üblicherweise gilt  $G(t \to \infty) \to 0$  und  $\varepsilon(\omega)$  ist analytisch auf der reellen Achse. Probleme gibt es für den metallischen Pol bei  $\omega =$ 0, ε(ω) ∼ 4πiσ/ω; die kausale Integration (metallischer Pol unterhalb der reellen Achse) ergibt dann das Resultat

$$
G(t) = 4\pi\sigma \, \Theta(t)
$$

und  $G(t)$  fällt im Unendlichen nicht ab. Das Verhalten von  $\varepsilon(\omega)$  bei grossen  $\omega$  folgt aus der Entwicklung von  $G(t)$  bei kleinen Zeiten t, vgl. [\(6.58\)](#page-158-2); für grosse  $\omega$  erhalten wir dann

$$
\varepsilon(\omega) - 1 \approx \frac{iG(t=0)}{\omega} - \frac{G'(0)}{\omega^2} + \dots
$$

Physikalisch erwarten wir, dass  $G(t = 0^+) = 0$  (vergleiche [6.56\)](#page-158-0) und daher zerfällt  $\varepsilon(\omega) - 1$  für grosse Frequenzen gemäss

<span id="page-158-3"></span>
$$
\varepsilon(\omega \to \infty) - 1 \propto \frac{1}{\omega^2},\tag{6.60}
$$

Beachte, dass für Metalle  $\varepsilon$  bei  $\omega \to 0$  einen Pol hat aber für  $\omega \to \infty$  auch wie  $1/\omega^2$  verschwindet, da

$$
\sigma(\omega) = \frac{\sigma_0}{1 - i\omega\tau} \quad \text{und} \quad \varepsilon(\omega) = 1 + 4\pi i \sigma(\omega)/\omega.
$$

Die Analytizität von  $\varepsilon(\omega)$  erlaubt uns Real- und Imaginärteil von  $\varepsilon$  via den Kramers-Kronig-Relationen zu verknüpfen: Mit dem Cauchy Theorem können wir  $\varepsilon(z \in \mathbb{C})$  darstellen als

$$
\varepsilon(z) = 1 + \frac{1}{2\pi i} \int_{\gamma} \frac{\varepsilon(\omega') - 1}{\omega' - z} d\omega'. \tag{6.61}
$$

Wir wählen die Contour  $\gamma$  wie in Abb. [6.11\(](#page-157-0)b) skizziert und setzen  $z =$  $\omega + i\delta$ ; der Anteil des Bogens verschwindet wegen dem Abfall [\(6.60\)](#page-158-3). Mit dem Sokhotsky-Theorem<sup>[9](#page-159-0)</sup>, vgl. auch Abb. [6.11\(](#page-157-0)b),

$$
\frac{1}{\omega' - \omega \pm i\delta} = P\left(\frac{1}{\omega' - \omega}\right) \mp i\pi \delta(\omega' - \omega)
$$
 (6.62)

erhalten wir

<span id="page-159-1"></span>
$$
\varepsilon(\omega) = 1 + \frac{1}{i\pi} P \int_{-\infty}^{\infty} d\omega' \frac{\varepsilon(\omega') - 1}{\omega' - \omega},
$$
  

$$
\Re \varepsilon(\omega) = 1 + \frac{1}{\pi} P \int_{-\infty}^{\infty} d\omega' \frac{\Im \varepsilon(\omega')}{\omega' - \omega},
$$
  

$$
\Im \varepsilon(\omega) = -\frac{1}{\pi} P \int_{-\infty}^{\infty} d\omega' \frac{\Re \varepsilon(\omega') - 1}{\omega' - \omega}.
$$
 (6.63)

Mit [\(6.63\)](#page-159-1) können die Dispersions- und Absorptionseigenschaften eines Mediums verbunden werden; dies ermöglicht einen "Konsistenz-Check" von Messungen oder, zum Beispiel, die Berechung des dispersiven Verhaltens aus der Messung von Absorptionsspektren. Wir erwähnen noch die f-Summenregel (eine Verallgemeinerung der Beziehung  $\sum_i f_i = Z$ , folgt aus der Teilchenzahlerhaltung), ein weiterer Konsistenzcheck:

$$
\int_0^\infty d\omega \,\Im \varepsilon(\omega) = \frac{\pi}{2} \omega_p^2. \tag{6.64}
$$

Genau genommen ist die obige Diskussion für  $\varepsilon$  nicht ganz korrekt, denn  $\varepsilon$ ist nicht wirklich eine Antwortfunktion: Von Aussen können wir das dielektrische Feld D und nicht das interne elektrische Feld E vorgeben. Deshalb ist eigentlich  $1/\varepsilon(\omega)$  eine gute Antwortfunktion. Man kann aber argumentieren, dass auch  $\varepsilon(\omega)$  in der oberen Halbebene analytisch ist.

<span id="page-159-0"></span><sup>&</sup>lt;sup>9</sup> Im Hauptwert  $P[1/(x-x_0)]$  wird die Divergenz bei  $x_0$  symmetrisch um  $x_0$  abgeschnitten; eine in  $x_0$  reguläre Funktion  $f(x)$  lässt sich in  $x_0$  entwickeln so dass das derart regularisierte Integral  $\int_{x_0+\delta}^{x_0-\delta} + \int_{x_0+\delta} dx f(x)/(x-x_0) \vert_{\delta \to 0}$  existiert. Der Beitrag  $\propto i\pi\delta(x-x')$ resultiert aus der Integration über dem Halbkreis.

## 6.4 Propagation in dispersive Medien

Zur Vereinfachung der Analyse betrachten wir eine ein-dimensionale Situation; ein Puls sei dann zur Zeit  $t = 0$  charakterisiert durch

<span id="page-160-2"></span><span id="page-160-0"></span>
$$
u(x,0) = e^{-\frac{x^2}{2L^2}} \cos k_0 x,
$$
  
\n
$$
\partial_t u(x,0) = 0,
$$
\n(6.65)

vgl. Abb. [6.12.](#page-160-0)

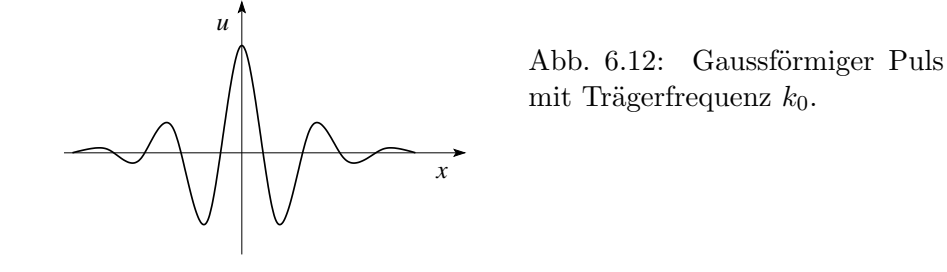

Die Dynamik sei durch die Wellengleichung (vergleiche [6.8\)](#page-144-3)

$$
\left(\frac{c^2}{\mu \varepsilon} - \omega_k^2\right) u(k,\omega) = 0 \tag{6.66}
$$

gegeben. Für die Dispersion  $\omega_k$  wählen wir<sup>[10](#page-160-1)</sup>

$$
\omega_k = \omega_p \left( 1 + \frac{c^2 k^2}{2 \omega_p^2} \right) = \omega_p \left( 1 + \frac{\lambda^2 k^2}{2} \right). \tag{6.67}
$$

Gemäss  $(6.12)$  wird der Puls  $(6.65)$  durch die Amplitudenfunktion

$$
u(k) = \sqrt{\frac{\pi}{2}} L \left[ e^{-\frac{L^2}{2}(k - k_0)^2} + e^{-\frac{L^2}{2}(k + k_0)^2} \right]
$$
(6.68)

beschrieben. Die Evolution des Pulses in der Zeit ergibt sich aus der Fouriertransformation

$$
u(x,t) = \Re \int \frac{dk}{2\pi} u(k) e^{i(kx - \omega_k t)}.
$$
 (6.69)

Die Integration über  $k$  involviert Gausssche Integrale vom Typ

$$
\int dk \, e^{-k^2 \alpha + ikx}
$$

<span id="page-160-1"></span><sup>&</sup>lt;sup>10</sup>Dieser Ansatz lässt sich z.B. begründen via der Dispersion  $\omega^2 = c^2 k^2 / \varepsilon(\omega)$  von Licht im Metall mit  $\varepsilon(\omega) = 1 - \omega_p^2/\omega^2$  und  $ck \ll \omega_p$ .

welche mit quadratischer Ergänzung und der normierten Gaussfunktion

<span id="page-161-0"></span>
$$
\frac{1}{\sqrt{2\pi}\sigma} \int_{-\infty}^{\infty} dx \, e^{-\frac{x^2}{2\sigma}} = 1
$$

einfach berechnet werden können. Man findet das Schlussresultat

$$
u(x,t) = \frac{1}{2} \Re \frac{1}{\sqrt{1 + i\lambda^2 \omega_p t / L^2}} e^{-\frac{\left(x - \omega_p \lambda^2 k_0 t\right)^2}{2L^2 \left(1 + i\lambda^2 \omega_p t / L^2\right)}} \tag{6.70}
$$

 $\chi e^{ik_0x-i\omega_p\left(1+\frac{\lambda^2k_0^2}{2}\right)}$  $\begin{pmatrix} t \\ \end{pmatrix}$  (Puls nach rechts) + ... (Puls nach links mit  $k_0 \rightarrow -k_0$ )

Das Resultat [\(6.70\)](#page-161-0) beschreibt zwei Pulse, welche mit der Gruppengeschwindigkeit

$$
v_g = \left. \frac{d\omega}{dk} \right|_{k_0} = \omega_p \lambda^2 k_0 \tag{6.71}
$$

<span id="page-161-2"></span>nach rechts und nach links propagieren und dabei linear in der Zeit zerfliessen,

$$
L(t) = L\left[1 + (\lambda^2 \omega_p t / L^2)^2\right]^{1/2} \approx \frac{\lambda^2 \omega_p}{L} t.
$$
 (6.72)

Im dispersiven Medium ist die Phasengeschwindigkeit

<span id="page-161-1"></span>
$$
v_{\varphi} = \omega_k / k \tag{6.73}
$$

einer individuellen Mode ungleich der Gruppengeschwindigkeit

$$
v_g = \partial_k \omega_k \vert_{k_0} \tag{6.74}
$$

eines um  $k_0$  konzentrierten Pulses. Das Resultat  $(6.74)$  ist allgemein und folgt aus

$$
u(x,t) = \int \frac{dk}{2\pi} u_{k_0}(k) e^{ikx} e^{-i(\omega(k_0) + \partial_k \omega_k|_{k_0}(k - k_0))t}
$$
  
=  $e^{i(k_0 \partial_k \omega_k|_{k_0} - \omega_0)t} \underbrace{\int \frac{d\omega}{2\pi} u_{k_0}(k) e^{ik(x - \partial_k \omega_k|_{k_0}t)}}_{u_{k_0}(x - \partial_k \omega_k|_{k_0}t)}$ 

wo wir für einen schmalen Puls  $u(k)$  um  $k_0$  die Dispersion  $\omega_k$  um  $k_0$  herum entwickelt haben. Die Gruppengeschwindigkeit  $v_g = \partial_k \omega_k |_{k_0}$  lässt sich direkt aus dem Resultat ablesen. Das Zerfliessen des Pulses, vgl. Abb. [6.13,](#page-162-0) hat seinen Ursprung in der Veränderung der Gruppengeschwindigkeit  $v_q$  innerhalb des Pulses: Ein schmaler Puls mit Breite ∆x involviert Moden im Bereich  $\Delta k \sim 1/\Delta x$  um  $k_0$  herum. Die Gruppengeschwindigkeit im Puls variiert dann um den Betrag

$$
\Delta v_g \approx \frac{dv_g}{dk} \Delta k \approx \frac{d^2 \omega}{dk^2} \Big|_{k_0} \frac{1}{\Delta x}.\tag{6.75}
$$

## 6.4. PROPAGATION IN DISPERSIVE MEDIEN 157

Für die Breite des Pulses ergibt sich somit (vgl. mit dem Resultat [6.72\)](#page-161-2)

$$
L(t) \approx \Delta v_g t \approx \frac{\lambda^2 \omega_p}{L} t.
$$

Im nichtdispersiven Medium mit  $\omega = vk$  bleibt der Puls erhalten.

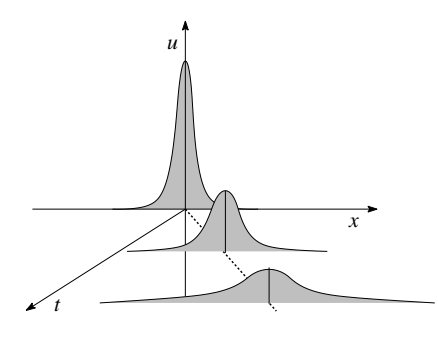

<span id="page-162-0"></span>Abb. 6.13: Zerfliessen eines Pulses im dispersiven Medium.

## Kapitel 7

# Wellenleiter und Kavitäten

Wir fahren mit der Propagation von Wellen weiter; während im Kapitel 6 offene Geometrien diskutiert wurden (wo für jede vorgegebene Frequenz  $\omega$ alle k-Werte mit  $k = \omega/v$  erlaubt waren) stehen jetzt eingeschränkte Geometrien im Zentrum der Diskussion. Die erlaubten  $\vec{k}$ -Werte ändern sich dann drastisch. Ein Wellenleiter ist eine quasi-1D Struktur, ausgedehnt entlang einer Richtung (longitudinale Richtung, üblicherweise  $z$ ) und beschränkt in der transversalen Richtung (die Endlichkeit in der transversalen Richtung ist der Grund für die Bezeichnung *quasi*-1D), vgl. Abb. [7.1.](#page-164-0) Die Beschränkung

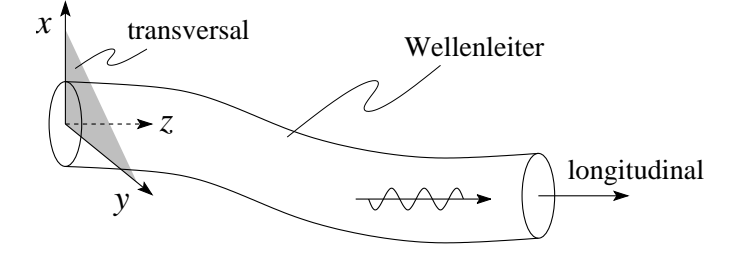

<span id="page-164-0"></span>Abb. 7.1: Wellenleiter, mit longitudinaler Dimension entlang  $\vec{z}$  des begleitenden Dreibeins und transversale Dimension in der  $x, y$ -Ebene. Die propagierende elektromagnetische Welle verläuft entlang der longitudinalen Richtung.

der transversalen Dimension bewirkt, dass vom  $\vec{k}$ -Vektor  $(\vec{K}, k_z)$  nur noch  $k_z$  kontinuierlich variiert, währenddem  $\vec{K}$  durch ein Set von diskreten Zahlen (Modenzahlen) ersetzt wird. Schränken wir in einer Kavität alle drei Dimensionen ein, so sind nur noch bestimmte  $\omega$ -Werte, welche durch die Modenzahlen festgelegt werden, erlaubt: Man sagt, dass das Spektrum diskret ist (eine Kavität ist eine quasi-0D Struktur).

Es ergibt sich die Frage, wie man den Raum für Wellen einschränken kann wie erzeugt man eine reduzierte Geometrie? Wir haben gesehen, dass Wellen von Metalloberflächen reflektiert werden. Ebenso können Dielektrika die elektromagnetischen Felder zurückwerfen, wenn ihre Brechungsindizes klein sind. Eingeschränkte Geometrien erhält man also durch metallische Begrenzungen, z.B. Hohlwellenleiter, oder durch Regionen erhöhter Dielektrizität, z.B. dielektrische Wellenleiter, Glasfasern, vgl. Abb. [7.2.](#page-165-0) Aber auch (offene)

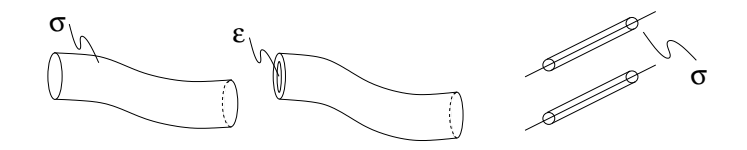

<span id="page-165-0"></span>Abb. 7.2: Beispiele für Wellenleiter: Hohlwellenleiter (links) mit Metallschicht der Leitfähigkeit  $\sigma$ ; Glasfaser (Mitte) mit grosser Dielektrizitätskonstante (DK)  $\varepsilon$  im Innern und eventuell einer Randschicht mit kleiner DK; metallische Doppelleitung (rechts).

metallische Doppelleitungen ziehen die elektromagnetischen Felder auf sich und definieren damit einen Wellenleiter. Ebenso erzeugt man mit Hilfe von metallischen Schichten oder mit Dielektrika die quasi-0D-Geometrie einer Kavität.

In der Folge behandeln wir zuerst ideale ( $\sigma = \infty$ ) metallische Hohlleiter, besprechen kurz die Korrekturen bei realen ( $\sigma < \infty$ ) metallischen Hohlleitern und betrachten dann metallische Kavitäten. Schliesslich einige Worte zu dielektrischen Wellenleitern. Die Aufgabe ist immer dieselbe: Löse die Maxwellgleichungen mit den entsprechenden Randbedingungen.

## <span id="page-165-2"></span>7.1 Ideale Hohlleiter

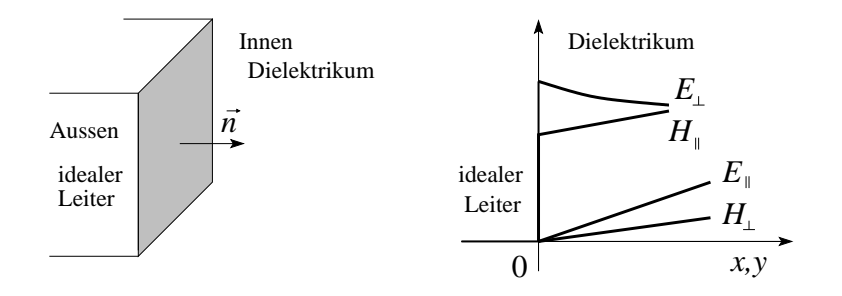

<span id="page-165-1"></span>Abb. 7.3: Links: Ideale metallische Grenzfläche: links ein idealer Leiter mit  $\sigma = \infty$  (und  $m_{\text{el}} = 0$ ), rechts ein Dielektrikum mit Dielektrizitätskonstant  $\varepsilon$  und magnetischer Permeabilität  $\mu$ . Rechts: Feldverlauf an der Grenzfläche des idealen Leiters: Die Felder  $E_{\perp}$  und  $H_{\parallel}$  verschwinden abrupt an der Grenzfläche, die Felder  $E_{\parallel}$  und  $H_{\perp}$  verschwinden stetig. Im realen Metall verschwinden die  $E_{\parallel}$  und  $H_{\parallel}$  Felder auf der Skala $\delta$ der Skintiefe.

Wir betrachten eine ideale metallische Grenzfläche mit Flächennormale  $\vec{n}$ , vgl. Abb. [7.3.](#page-165-1) Im idealen Leiter verschwinden alle Felder via instantaner Reaktion der freien Ladungsträger. Die Randbedingungen haben folgende Form,

$$
\vec{n} \cdot \vec{D} = 4\pi \Sigma,
$$
  
\n
$$
\longrightarrow \vec{D}_{\perp}, \vec{E}_{\perp} \text{ endlich},
$$
\n
$$
( \Sigma = \text{Flächenladungsdichte})
$$
\n
$$
(7.1)
$$

$$
\vec{n} \times \vec{H} = \frac{4\pi}{c} \vec{K},
$$
\n
$$
\vec{H}_{\parallel}, \vec{B}_{\parallel} \text{ endlich},
$$
\n
$$
(7.2)
$$
\n
$$
(7.2)
$$

<span id="page-166-3"></span><span id="page-166-2"></span>
$$
\vec{n} \cdot \vec{B} = 0 \quad \longrightarrow \quad \vec{B}_{\perp}, \ \vec{H}_{\perp} = 0,\tag{7.3}
$$

$$
\vec{n} \times \vec{E} = 0 \quad \longrightarrow \quad \vec{E}_{\parallel}, \ \vec{D}_{\parallel} = 0. \tag{7.4}
$$

Wir setzen für die Felder eine sinusoidale (genauer  $\exp(-i\omega t)$ ) Zeitabhängigkeit an und schreiben die Maxwellgleichungen für die Felder  $\vec{E}$  und  $\vec{B}$  auf,

$$
\vec{\nabla} \cdot \vec{E} = 0, \quad \vec{\nabla} \times \vec{E} = \frac{i\omega}{c} \vec{B},
$$
  

$$
\vec{\nabla} \cdot \vec{B} = 0, \quad \vec{\nabla} \times \vec{B} = -\mu \varepsilon \frac{i\omega}{c} \vec{E}.
$$
 (7.5)

Die Felder erfüllen die Wellengleichung<sup>[1](#page-166-0)</sup>

<span id="page-166-1"></span>
$$
\left[\nabla^2 + \mu \varepsilon \frac{\omega^2}{c^2}\right] \left(\begin{array}{c} \vec{E} \\ \vec{B} \end{array}\right) = 0\tag{7.6}
$$

Wir betrachten die Geometrie eines zylindrischen offenen Halbleiters mit konstantem Querschnitt  $S$ , vgl. Abb. [7.4.](#page-166-1) Die Richtung  $z$  ist translationsin-

<span id="page-166-0"></span>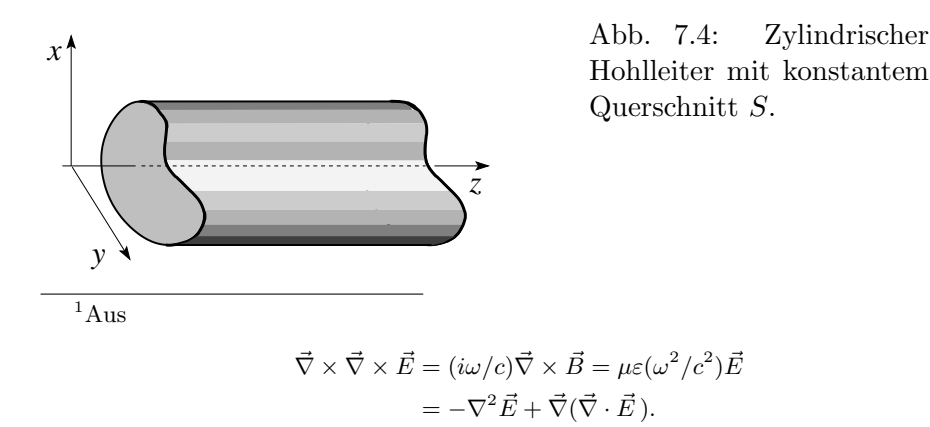

variant und wir können eine ebene Welle  $\propto \exp(\pm ikz)$ ,  $k > 0$  ansetzen,

<span id="page-167-3"></span>
$$
\vec{E} = \vec{E}(x, y) e^{\pm ikz - i\omega t}, \n\vec{B} = \vec{B}(x, y) e^{\pm ikz - i\omega t}.
$$
\n(7.7)

Die Wellengleichung reduziert sich auf das 2D-Problem

$$
\left[\underbrace{\nabla_t^2}_{\partial_x^2 + \partial_y^2} + \underbrace{(\mu \varepsilon \,\omega^2/c^2 - k^2)}_{\equiv \gamma^2}\right] \left(\begin{array}{c} \vec{E} \\ \vec{B} \end{array}\right) = 0. \tag{7.8}
$$

Wir separieren das Problem in einen longitudinalen und einen transversalen Anteil,

$$
\vec{E} = \underbrace{\vec{E}_t}_{(\hat{z} \times \vec{E}) \times \hat{z}} + \underbrace{\vec{E}_z}_{E_z \cdot \hat{z}}, \quad \vec{B} = \vec{B}_t + \vec{B}_z,\tag{7.9}
$$

<span id="page-167-2"></span>und schreiben die MG in der Form  $\begin{pmatrix} F = \text{Faraday} \\ A = \text{ Ampere} \end{pmatrix}$ 

<span id="page-167-1"></span>
$$
\vec{\nabla}_t \cdot \vec{E}_t = \mp ik E_z, \n\vec{\nabla}_t \cdot \vec{B}_t = \mp ik B_z,
$$
\n(7.10)

$$
(F) \qquad \hat{z} \cdot \vec{\nabla}_t \times \vec{E}_t = \frac{i\omega}{c} B_z, (A) \qquad \hat{z} \cdot \vec{\nabla}_t \times \vec{B}_t = -\mu \varepsilon \frac{i\omega}{c} E_z,
$$
(7.11)

$$
(F) \qquad \pm ik\vec{E}_t + \frac{i\omega}{c}\hat{z} \times \vec{B}_t = \vec{\nabla}_t E_z,
$$
  
\n
$$
(A) \qquad \pm ik\vec{B}_t - \mu \varepsilon \frac{i\omega}{c}\hat{z} \times \vec{E}_t = \vec{\nabla}_t B_z,
$$
\n
$$
(7.12)
$$

<span id="page-167-0"></span>Mit [\(7.12\)](#page-167-0) können wir  $\vec{E_t}$  und  $\vec{B_t}$  sofort finden, wenn wir die longitudinalen Felder  $E_z$ und  $B_z$ kennen (nur noch ein algebraisches Problem, da $\partial_z \leftrightarrow \pm ik$ und  $\partial_t \leftrightarrow -i\omega$ , eine Folge der Translationsinvarianz in z und t des Problems).

Aus [\(7.3\)](#page-166-2) und [\(7.4\)](#page-166-3) lassen sich Randbedingungen für die Felder  $\vec{E}$  und  $\vec{B}$ bestimmen: Gemäss  $(7.4)$  gilt

$$
\vec{n} \times \vec{E}|_S = 0 \longrightarrow \vec{E}_{\parallel}|_S = 0
$$

und es folgt die Dirichlet Randbedingung

$$
\longrightarrow E_z|_S=0;
$$

zusätzlich ist mit  $\vec{E}_{\parallel}|_S = 0$  auch  $\vec{E}_t|_S \parallel \vec{n}$ . Für das  $\vec{B}$ -Feld verwenden wir [\(7.3\)](#page-166-2) und erhalten

$$
\vec{n} \cdot \vec{B}|_S = 0;\tag{7.13}
$$

#### 7.1. IDEALE HOHLLEITER 163

es gilt auch  $\vec{n} \cdot \vec{B}_t = 0 |_{S}$ . Mit [\(7.4\)](#page-166-3) folgt

$$
0 = (\vec{n} \times \vec{E}_t + \vec{n} \times \vec{E}_z) \cdot \hat{z} = (\vec{n} \times \vec{E}_t) \cdot \hat{z} = \vec{n} \cdot (\vec{E}_t \times \hat{z}); \tag{7.14}
$$

und wir erhalten durch Einsetzen in  $\vec{n} \cdot (7.12)$  $\vec{n} \cdot (7.12)$  die Neumann Randbedingung

$$
\vec{n} \cdot \vec{\nabla}_t B_z|_S = \frac{\partial B_z}{\partial n}|_S = 0.
$$

Unsere Aufgabe reduziert sich damit auf die Lösung des Problems

<span id="page-168-0"></span>
$$
(\nabla_t^2 + \gamma^2) \begin{pmatrix} E_z \\ B_z \end{pmatrix} = 0 \quad \text{mit den RB} \quad (7.15)
$$
  

$$
E_z|_S = 0 \quad \text{Dirichlet RB in } E_z
$$
  

$$
\partial_n B_z|_S = 0 \quad \text{Neumann RB in } B_z
$$

Die Gleichung [\(7.15\)](#page-168-0) definiert ein typisches Eigenwertproblem: Finde  $\gamma$  und  $E_z, B_z \neq 0$  so, dass die Randbedingungen erfüllt werden.<sup>[2](#page-168-1)</sup> Die Gleichung  $(7.15)$  separiert in ein Problem für  $E_z$  (mit Dirichlet-Randbedingungen) und eines für  $B_z$  (mit Neumann-Randbedingungen), was uns die Definition zweier generischer Probleme erlaubt wo jeweils ein Feld, B<sup>z</sup> oder E<sup>z</sup> (oder sogar beide) verschwindet.

Wir definieren die *Transversalen Magnetischen* (= TM) Moden<sup>[3](#page-168-2)</sup> via

$$
B_z = 0
$$
 überall,  

$$
E_z|_S = 0
$$
 (elektrischer Typus) \t(7.16)

und die Transversalen Elektrischen ( $= TE$ ) Moden charakterisiert durch

$$
E_z = 0
$$
 überall,  

$$
\partial_n B_z|_S = 0
$$
 (magnetischer Typus). (7.17)

Eine weitere Möglichkeit besteht darin, überall sowohl  $E_z = 0$  als auch  $B_z = 0$  zu setzen. Man erhält dann die Transversalen ElektroMagnetischen(  $=$  TEM ) Moden mit

E<sup>z</sup> = 0 ¨uberall, B<sup>z</sup> = 0 ¨uberall. (7.18)

Die vollständige Lösung erhalten wir in drei Schritten:

<span id="page-168-1"></span><sup>&</sup>lt;sup>2</sup>Beachte: in  $\gamma$  ist k noch beliebig, nur  $\omega$  ist gegeben.

<span id="page-168-2"></span><sup>&</sup>lt;sup>3</sup>Mit  $B_z = 0$  ist  $\vec{B} = \vec{B}_t$  rein transversal.

#### Skalares Eigenwertproblem für  $E_z$ ,  $B_z$

<span id="page-169-2"></span>Um die longitudinalen Felder  $E_z$  und  $B_z$  zu finden, sind Eigenwertprobleme mit Dirichlet- und Neumann-Randbedingungen zu lösen,

<span id="page-169-3"></span>
$$
(\nabla_t^2 + \gamma^2)\Psi(x, y) = 0,
$$
  
\n
$$
\Psi|_{S} = 0 \quad (\text{TM}, \Psi = E_z),
$$
  
\n
$$
\text{oder } \partial_n \Psi|_{S} = 0 \quad (\text{TE}, \Psi = H_z).
$$
\n(7.19)

Die Eigenwerte  $\gamma_\lambda^2$  (> 0, denn die Lösungen im Innern sollen oszillieren, so dass wir die Nullstellen zur Befriedigung der Randbedingungen nutzen können; der Index  $\lambda$  zählt die Eigenwerte) sind im allgemeinen verschieden für TM und TE Moden, da die Randbedingungen verschieden sind.<sup>[4](#page-169-0)</sup> Aus  $\gamma_{\lambda}$ erhalten wir bei gegebenem  $\omega$  den k-Wert für die Propagation in z-Richtung (Dispersion),

$$
k_{\lambda}(\omega) = +\sqrt{\mu \varepsilon \frac{\omega^2}{c^2} - \gamma_{\lambda}^2}
$$
 (7.20)

(wir haben bereits früher die Wellenzahlen  $k$  als positiv definiert). Jeder Eigenwert  $\gamma_{\lambda}$  erzeugt propagierende Wellen falls  $\omega > \omega_{\lambda}$ ,

$$
\omega_{\lambda} = c \frac{\gamma_{\lambda}}{\sqrt{\mu \varepsilon}}; \tag{7.21}
$$

 $\omega_{\lambda}$  ist die Abschneidefrequenz für die  $\lambda$ -Mode.

Für Frequenzen  $\omega < \omega_{\lambda}$  ergibt sich eine in z-Richtung quer-gedämpfte Welle mit  $k_{\lambda}$  imaginär,

$$
k_{\lambda} = i \sqrt{\gamma_{\lambda}^{2} - \mu \varepsilon \frac{\omega^{2}}{c^{2}}}, \quad \text{mit } \omega < \omega_{\lambda}.
$$
 (7.22)

Die Phasengeschwindigkeit<sup>[5](#page-169-1)</sup>

$$
v_{\varphi} = \frac{\omega}{k_{\lambda}} = \frac{c}{\sqrt{\mu \varepsilon}} \frac{1}{\sqrt{1 - \omega_{\lambda}^2/\omega^2}} > \frac{c}{\sqrt{\mu \varepsilon}} = v_{\varphi}^{\text{(Medium)}} \tag{7.23}
$$

divergiert bei der Abschneidefrequenz

$$
\omega \to \omega_{\lambda}^{+},\tag{7.24}
$$

die Gruppengeschwindigkeit

$$
v_g = \frac{d\omega}{dk} = \frac{c}{\sqrt{\mu\varepsilon}} \sqrt{1 - \frac{\omega_\lambda^2}{\omega^2}}
$$
(7.25)

verschwindet wenn  $\omega \to \omega_{\lambda}^{+}$ <sup> $+$ </sup>. Bei fixem  $\omega$  existieren nur endlich viele propagierende Moden, vgl. Abb. [7.5.](#page-170-0) Bei hohen Frequenzen wird die Propagation

<span id="page-169-0"></span><sup>4</sup>Ganz allgemein gilt, dass die Randbedingungen das Spektrum (mit-)bestimmen.

<span id="page-169-1"></span><sup>&</sup>lt;sup>5</sup> $v_{\varphi}^{(\text{Median})}$  ist die Phasengeschwindigkeit im nicht-eingeschränkten Medium (mit  $\varepsilon/\mu$ ).

<span id="page-170-0"></span>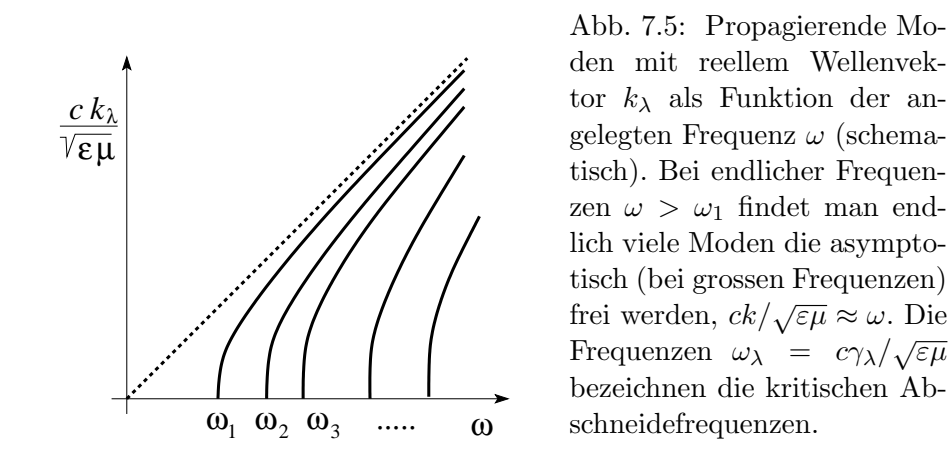

frei, d.h.  $k_{\lambda} \to \sqrt{\mu \varepsilon} \omega/c = k_{\text{frei}}$ . Bei tiefen Frequenzen  $\omega \to \omega_{\lambda}$  muss die transversale Struktur der Welle aufgebaut werden — je grösser  $\omega_{\lambda}$ , desto komplexer die transversale Struktur der Welle. Wir werden diesen Sachverhalt an einem Beispiel studieren (siehe Seite [166\)](#page-171-0)

## Transversale Felder aus  $E_z$ ,  $B_z$

Wir konstruieren zuerst die zu $E_z$ und $B_z$ gehörigen transversalen Felder  $\vec{E_t}$ und  $\vec{H}_t$ : aus [\(7.12\)](#page-167-0) folgt<sup>[6](#page-170-1)</sup>

<span id="page-170-2"></span>
$$
\vec{E}_t = \pm \frac{ik_\lambda}{\gamma_\lambda^2} \vec{\nabla}_t E_z \quad \text{(TM-Modern)},
$$
\n
$$
\vec{H}_t = \pm \frac{ik_\lambda}{\gamma_\lambda^2} \vec{\nabla}_t H_z \quad \text{(TE-Modern)}.
$$
\n(7.26)

Dabei ergibt die Wahl von  $H$  statt  $B$  symmetrischere Ausdrücke wenn wir die verbleibenden Felder bestimmen.

## Transversale Felder aus  $\vec{E_t}$  und  $\vec{H_t}$

Schliesslich gibt uns wiederum [\(7.12\)](#page-167-0) die verbleibenden Felder

<span id="page-170-3"></span>
$$
\vec{H}_t = \pm \frac{1}{Z_{\lambda}} \hat{z} \times \vec{E}_t, \quad (\text{TM-Modern}), \n\vec{E}_t = \mp Z_{\lambda} \hat{z} \times \vec{H}_t, \quad (\text{TE-Modern})
$$
\n(7.27)

$$
\vec{\nabla}_t E_z = ik\vec{E}_t + \frac{i\omega}{c}\hat{z} \times \vec{B}_t = ik\vec{E}_t + i\mu\varepsilon \frac{\omega^2}{c^2} \frac{1}{k} \underbrace{\hat{z} \times (\hat{z} \times \vec{E}_t)}_{-\vec{E}_t}
$$

<span id="page-170-1"></span><sup>&</sup>lt;sup>6</sup>Zum Beispiel nutze man zur Berechnung von  $\vec{E}_t$ , dass  $B_z = 0$ , also  $ik\vec{B}_t = i\mu\varepsilon(\omega/c)\hat{z}\times\vec{E}_t$  $\vec{E_t}$ , und demnach

mit der Wellenimpedanz<sup>[7](#page-171-1)</sup>

$$
Z_{\lambda} = \begin{cases} \frac{ck_{\lambda}}{\varepsilon \omega}, & (\text{TM-Moden}), \\ \frac{\mu \omega}{ck_{\lambda}}, & (\text{TE-Moden}). \end{cases}
$$
(7.28)

Damit haben wir das Problem für die TM- und TE-Wellen vollständig gelöst.

#### TEM-Moden

Mit  $E_z \equiv B_z = 0$  werden  $\vec{E} = \vec{E_t}$  und  $\vec{B} = \vec{B_t}$  rein transversal; dann folgt mit [\(7.10\)](#page-167-1) und [\(7.11\)](#page-167-2),

$$
\vec{\nabla}_t \cdot \vec{E}_t = 0 \quad \text{und} \quad \vec{\nabla}_t \times \vec{E}_t = 0,\tag{7.29}
$$

können wir das Problem auf ein Elektrostatik-Problem in zwei Dimensionen reduzieren. Es existiert dann ein Potential  $\varphi$ , so dass  $\vec{E}_t = -\vec{\nabla}_t \varphi$  ist und es gilt  $\nabla_t^2 \vec{E}_t = 0$  (denn  $\nabla_t^2 \varphi = 0$ ). Einsetzen in die Wellengleichung [\(7.8\)](#page-167-3),  $(\nabla_t^2 + \gamma^2)\vec{E}_t = 0$ , ergibt uns die ungestörte Dispersion

$$
k = \sqrt{\mu \varepsilon} \frac{\omega}{c} \quad \text{(TEM-Modern)} \tag{7.30}
$$

des Mediums. Dies folgt gleichermassen aus den Gleichungen [\(7.12\)](#page-167-0) mit  $\vec{\nabla}_t E_z = 0 = \vec{\nabla}_t B_z$ ; die Säkulargleichung des Matrixproblems gibt gerade  $\gamma^2=0.$ 

Schliesslich folgt $\vec{B_t}$ aus dem Faradaygesetz,

$$
\vec{B}_t = \pm \sqrt{\mu \varepsilon} \hat{z} \times \vec{E}_t. \quad \text{(TEM-Moden)} \tag{7.31}
$$

Allerdings hat das Problem

$$
\nabla_t^2 \varphi = 0 \text{ mit } \varphi|_S = \text{const}
$$
\n(7.32)

nur die Lösung  $\varphi = \text{const.}$ , und damit ist  $\vec{E_t} = 0$  im Inneren eines Hohlleiters. Erst wenn wir mehrere Zylinderflächen haben, können im Zwischenraum TEM-Moden propagieren; entsprechend existieren TEM-Moden in Koaxialkabeln und in Doppelleitern. In der Folge diskutieren wir einige Beispiele.

#### Hohlleiter mit rechteckigem Querschnitt

<span id="page-171-0"></span>Wir berechnen das Spektrum und die transversale Struktur der Moden (Ei-genwerte und Eigenfunktionen) für das Rechteckproblem, vgl. Abb. [7.6.](#page-172-0)

<span id="page-171-1"></span><sup>&</sup>lt;sup>7</sup>Mit der Wahl der Felder  $\vec{E}$  und  $\vec{H}$  erhalten wir in den Impedanzen die Symmetrie  $\varepsilon \leftrightarrow \mu$ , TM  $\leftrightarrow$  TE

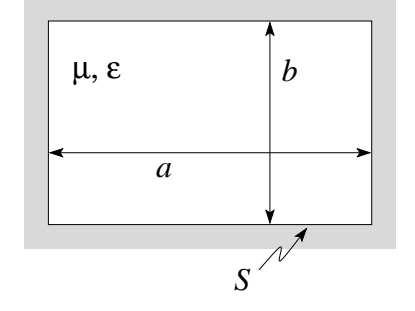

<span id="page-172-0"></span>Abb. 7.6: Geometrie des Rechteckleiters mit  $b < a <$ 2b.

Wir folgen dem auf Seiten [164ff](#page-169-2) beschriebenen Schema. Das Eigenwertproblem

$$
(\partial_x^2 + \partial_y^2 + \gamma^2)\Psi = 0,
$$

hat die Lösungen

für TM-Moden:  $\Psi|_{S} = 0$ ,  $\Psi_{mn}(x, y) = E_{mn} \sin(m\pi x/a) \sin(n\pi y/b)$ ,  $m, n$  ganz,  $\neq 0$ . für TE-Moden:  $\partial_n \Psi|_S = 0$ ,  $\Psi_{mn}(x, y) = H_{mn} \cos(m\pi x/a) \cos(n\pi y/b)$ , m, n ganz, nicht beide 0.

Die Eigenwerte

$$
\gamma_{mn}^2 = \pi^2 \left( \frac{m^2}{a^2} + \frac{n^2}{b^2} \right), \quad \text{(Eigenwerte)}
$$

ergeben die Abschneidefrequenzen

$$
\omega_{mn} = \frac{c\pi}{\sqrt{\mu\varepsilon}} \left(\frac{m^2}{a^2} + \frac{n^2}{b^2}\right)^{\frac{1}{2}}.
$$
 (Abschneidefrequencies) (7.33)

Die Moden sind in Abb. [7.7](#page-172-1) skizziert und sind durch folgende Abschneide-

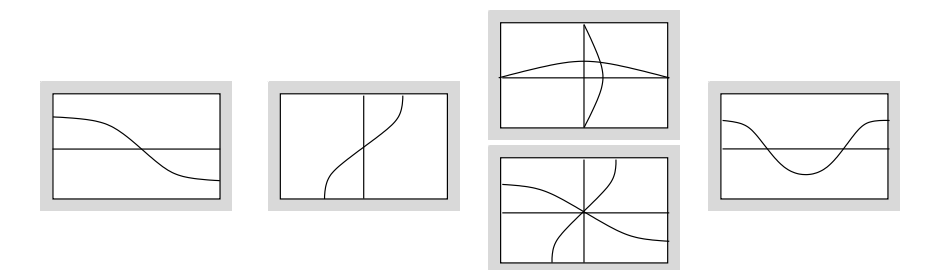

<span id="page-172-1"></span>Abb. 7.7: Moden im Rechteckleiter (schematisch): von links nach rechts:  $TE_{1,0}, TE_{0,1}, TM_{1,1} \text{ und } TE_{1,1}, TE_{2,0}.$ 

frequenzen charakterisiert,

$$
TE_{1,0} : \omega_{10} = \frac{c\pi}{\sqrt{\mu\varepsilon a}}
$$
  
\n
$$
TE_{0,1} : \omega_{01} = \frac{c\pi}{\sqrt{\mu\varepsilon b}}
$$
  
\n
$$
TM_{1,1}, TE_{1,1} : \omega_{11} = \frac{c\pi}{\sqrt{\mu\varepsilon}} \left( a^{-2} + b^{-2} \right)^{1/2}
$$
  
\n
$$
TE_{2,0} : \omega_{20} = \frac{c4\pi}{\sqrt{\mu\varepsilon a}}
$$

Die verbleibenden Feldkomponenten folgen trivial durch Ableitung und Multiplikation, vgl. [\(7.26\)](#page-170-2) und [\(7.27\)](#page-170-3).

## Hohlleiter mit kreisförmigem Querschnitt

<span id="page-173-1"></span>Wir berechnen das Spektrum und die transversale Struktur der Moden (Ei-genwerte und Eigenfunktionen) für das Kreisproblem, vgl. Abb. [7.8.](#page-173-0)

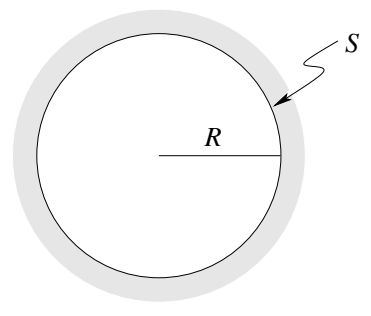

<span id="page-173-0"></span>Abb. 7.8: Geometrie des kreisförmigen Leiters.

Das Eigenwertproblem

$$
\Big[\frac{1}{\rho}\partial_\rho(\rho\partial_\rho)+\frac{1}{\rho^2}\partial_\varphi^2+\gamma^2\Big]\Psi=0
$$

hat die Lösungen

$$
\Psi(\rho,\varphi) = J_m(\gamma_{mn}\rho)e^{\pm im\varphi}.
$$

für TM-Moden:  $\Psi|_{S} = 0$ ,  $\gamma_{mn} = x_{mn}/R$  mit  $J_m(x_{mn}) = 0$ , für TE-Moden:  $\partial_{\rho}\Psi|_{S} = 0$ ,  $\gamma_{mn} = x'_{mn}/R$  mit  $J'_{m}(x'_{mn}) = 0$ .

Dabei bezeichnet der Index  $n$  in  $x_{mn}$  und  $x'_{mn}$  die  $n$ -te Nullstelle bezeichnet. Die Nullstellen

$$
x_{mn}: \t x_{0n} = 2.405, 5.520, \ldots \t x'_{mn}: \t x'_{0n} = 3.832, 7.016, \ldots \n x_{1n} = 3.832, 7.016, \ldots \t x'_{1n} = 1.841, 5.331, \ldots \n x_{2n} = 5.136, \ldots \t x'_{2n} = 3.054, 6.706, \ldots \n x'_{3n} = 4.201, \ldots
$$

#### 7.1. IDEALE HOHLLEITER 169

definieren die Eigenwerte  $\gamma_{mn} = x_{mn}^{(')} / R$  und die Abschneidefrequenzen

$$
\omega_{mn} = \frac{c}{\sqrt{\mu \varepsilon} R} \begin{cases} x_{mn}, & \text{TM-Moden,} \\ x'_{mn}, & \text{TE-Moden.} \end{cases}
$$

Es ergibt sich die Sequenz  $TE_{1,1} \rightarrow TM_{0,1} \rightarrow TE_{2,1} \rightarrow TM_{1,1} \hat{=} TE_{0,1} \dots$ Die tiefste Mode ist die transvers-elektrische  $TE_{1,1}$  = magnetische Welle und nicht die symmetrische transvers-magnetische  $TM_{0,1} =$  elektrische Welle; die beiden Moden sind in Abb. [7.9](#page-174-0) skizziert. Die verbleibenden Feldkomponenten folgen trivial durch Ableitung und Multiplikation, vgl. [\(7.26\)](#page-170-2) und [\(7.27\)](#page-170-3).

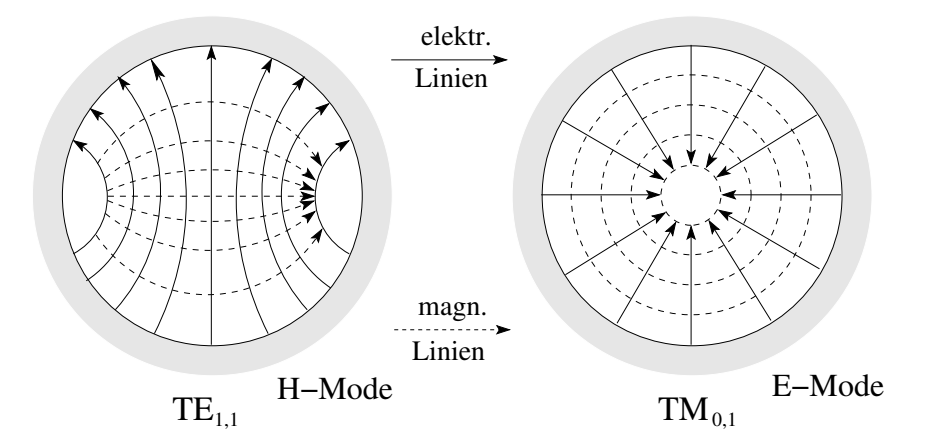

<span id="page-174-0"></span>Abb. 7.9: Moden im kreisförmigen Hohlleiter (schematisch): links die  $H$ Mode mit einem azimutalen Knoten und keinen radialen Knoten, rechts E-Mode, keine Knoten. Die ausgezogenen Linien folgen elektrischen, die gestrichelten magnetischen Feldlinien.

Aus den Beispielen erkennen wir folgende Zusammenhänge:

- 1.  $\gamma^2 > 0$ , weil wir oszillatorische und nicht exponentielle Lösungen brauchen, um die Randbedingungen erfüllen zu können. Z.B. sin (cos) mit  $\gamma^2 > 0$  versus sinh (cosh) mit  $\gamma^2 < 0$ , oder  $J_n$  oszillatorisch mit  $\gamma^2 > 0$ , versus  $I_n$  exponentiell mit  $\gamma^2 < 0$ .
- 2. Die Lösung enthält eine transversale Struktur (siehe Seiten [167,](#page-172-1) [169\)](#page-174-0) und eine (triviale, longitudinale) Struktur  $e^{\pm i k z}$ . Gegeben  $\omega$ , müssen sich die Quantitäten  $k^2$  und  $\gamma^2$  zu  $\omega^2$  addieren,  $\omega^2 = (c^2/\mu\varepsilon)(k^2 + \gamma^2);$ der Eigenwert  $\gamma^2$  spielt dann die Rolle von  $K^2$  bei der ebenen Welle und es gibt einen Erhaltungssatz,

$$
\omega^2 = \text{const} \begin{cases} k^2 + \gamma^2\\ k_z^2 + K^2 \end{cases}
$$

Je grösser  $K, \gamma$  ist, desto kurzwelliger, energetischer ist die transversale Struktur. Bei gegebenem  $\omega$  kann die Welle nur propagieren, wenn

$$
\begin{aligned}\n\frac{k_z^2}{k^2} \end{aligned}\n\bigg\} = \frac{\mu \varepsilon}{c^2} \omega^2 - \begin{cases}\nK^2 \\
\gamma^2 > 0\n\end{cases}
$$

ist, andernfalls ist die Welle quergedämpft, evaneszent. Umgekehrt muss eine propagierende Welle mit  $k, k_z$  eine genügend hohe Frequenz  $ω > ω<sub>λ</sub>$  haben. Ist  $ω<sup>2</sup> \gg c<sup>2</sup>γ<sup>2</sup>/με$  so ist genügend Energie für die  $k$ -Propagation übrig und die Welle wird frei,

$$
\omega \approx ck/\sqrt{\mu\varepsilon}.\tag{7.34}
$$

## Energiefluss

Die Wellen im Hohlleiter (und in anderen Leitergeometrien) transportieren Energie (vgl. [\(6.13\)](#page-146-6) und [\(6.17\)](#page-146-5)): Mit  $\vec{S} = (c/8\pi)\vec{E} \times \vec{H}^*$  und den Resultaten  $(7.19$  für  $\Psi = E_z$ ,  $H_z$ ),  $(7.26$  für  $\vec{E_t}$ ,  $\vec{H_t}$ ) und  $(7.27$  für  $\vec{H_t}$ ,  $\vec{E_t}$ ) erhalten wir

$$
\vec{S} = \frac{\omega k}{8\pi\gamma^4} \begin{cases} \varepsilon[\hat{z}|\vec{\nabla}_t\Psi|^2 + i\frac{\gamma^2}{k}\Psi\vec{\nabla}_t\Psi^*], & \text{TM-Moden,} \\ \mu[\hat{z}|\vec{\nabla}_t\Psi|^2 - i\frac{\gamma^2}{k}\Psi^*\vec{\nabla}_t\Psi], & \text{TE-Moden.} \end{cases}
$$
(7.35)

Der erste Term gibt das Zeitmittel des Energietransportes entlang des Leiters, der zweite Term beschreibt die schnelle  $(2\omega)$  transversale Energiekonversion zwischer magnetischer und elektrischer Energie (im E- und H-Feld gespeicherte Energie, transversaler/reaktiver Anteil in  $\hat{S}$ ).

Für die longitudinale Komponente erhalten wir (nach Integration über den Querschnitt des Hohlleiters und Nutzung des Satzes von Green) den Ausdruck

<span id="page-175-0"></span>
$$
P = \frac{c}{8\pi\sqrt{\mu\varepsilon}} \left(\frac{\omega}{\omega_{\lambda}}\right)^2 \sqrt{1 - \frac{\omega_{\lambda}^2}{\omega^2}} \left\{\begin{array}{c} \varepsilon \\ \mu \end{array}\right\} \int_A d^2 R \Psi^* \Psi \tag{7.36}
$$

für die transportierte Leistung. Analog erhält man für die Feldenergie pro Länge den Ausdruck

<span id="page-175-1"></span>
$$
U = \frac{1}{8\pi} \left(\frac{\omega}{\omega_{\lambda}}\right)^2 \left\{\begin{array}{c} \varepsilon \\ \mu \end{array}\right\} \int_A d^2 R \, \Psi^* \Psi. \tag{7.37}
$$

Der Vergleich von [\(7.36\)](#page-175-0) und [\(7.37\)](#page-175-1) zeigt, dass die Energie mit der Gruppengeschwindigkeit

$$
v_g = \frac{c}{\sqrt{\mu \varepsilon}} \sqrt{1 - \omega_\lambda^2 / \omega^2}
$$
 (7.38)

transportiert wird.

## 7.2 Kavitäten

Eine Kavität schliesst die Wellen in allen drei Dimensionen ein. Die Form ist beliebig und determiniert das Spektrum via Randbedingungen. Hier betrachten wir zunächst den Fall abgeschlossener Hohlleiter — man sieht sofort, wie die nochmalige Reduktion der Dimensionalität, von quasi-1D auf quasi-0D, das Spektrum diskret macht. Terminieren wir den in [7.1](#page-165-2) betrachteten Hohlleiter mit idealen Leitern, so erhalten wir in z-Richtung stehende Wellen vom Typ

$$
A\sin kz + B\cos kz.
$$

Wir platzieren die Terminatoren bei  $z = 0$  und  $z = d$ . Aus [\(7.26\)](#page-170-2) und [\(7.27\)](#page-170-3) finden wir

$$
\vec{E}_t = \frac{1}{\gamma_{\lambda}^2} \partial_z \vec{\nabla}_t E_z,
$$
 (TM-Moden),  
\n
$$
\vec{E}_t = -i \frac{\mu \omega}{c \gamma_{\lambda}^2} \hat{z} \times \vec{\nabla}_t H_z,
$$
 (TE-Moden). (7.39)

Mit der Randbedingung  $\vec{E_t}(z=0,d) = 0$  erhalten wir hieraus die Ausdrücke

$$
E_z = \Psi(x, y) \cos \frac{p\pi z}{d}, \quad p = 0, 1, 2, 3, ... \quad (TM-Moden),
$$
  
\n
$$
H_z = \Psi(x, y) \sin \frac{p\pi z}{d}, \quad p = 0, 1, 2, 3, ... \quad (TE-Moden), \quad (7.40)
$$

mit den transversalen Feldern

$$
\vec{E}_t = -\frac{p\pi}{d\gamma_{\lambda}^2} \sin \frac{p\pi z}{d} \vec{\nabla}_t \Psi \n\vec{H}_t = \frac{i\varepsilon \omega}{c\gamma_{\lambda}^2} \cos \frac{p\pi z}{d} (\hat{z} \times \vec{\nabla}_t \Psi) \left\{ (\text{TM-Moden}), \n\vec{E}_t = -\frac{i\omega \mu}{c\gamma_{\lambda}^2} \sin \frac{p\pi z}{d} (\hat{z} \times \vec{\nabla}_t \Psi) \right\} (\text{TE-Moden}).
$$
\n(7.41)  
\n
$$
\vec{H}_t = \frac{p\pi}{d\gamma_{\lambda}^2} \cos \frac{p\pi z}{d} \vec{\nabla}_t \Psi
$$

Wie erwartet verschwindet  $\vec{E}_t$  bei  $z = 0$  und d. Mit der Befriedigung der Randbedingung  $\vec{E}_t(z=0,d) = 0$  haben wir  $k_p = p\pi/d$  festgelegt. Setzen wir das Resultat in den Eigenwert $\gamma_\lambda^2$ ein, so finden wir, dass nunmehr die Frequenz  $\omega$  bestimmte Werte annehmen muss, wenn wir eine Kavitätsmode anregen wollen,

$$
\omega_{\lambda p}^2 \stackrel{(7.8)}{=} \frac{c^2}{\mu \varepsilon} \left[ \gamma_{\lambda}^2 + \left( \frac{p \pi}{d} \right)^2 \right].
$$

Das Spektrum für die Resonanzmoden der Kavität ist diskret: nur noch die Punkte • sind erlaubt, siehe Abb. [7.10.](#page-177-0)

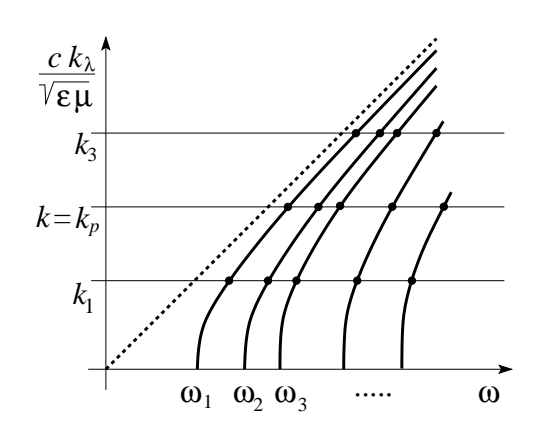

<span id="page-177-0"></span>Abb. 7.10: Moden einer metallischen Kavität (schematisch): Aufgetragen ist  $k_{\lambda}/\sqrt{\mu\varepsilon}$  als Funktion der angelegten Frequenz  $\omega$ . Das Spektrum ist diskret, nur bestimmte Werte  $(k_{\lambda}, \omega)$  sind erlaubt.

#### Zylindrische Kavität

Als Beispiel können wir den zylindrischen Hohlleiter von Seite [168](#page-173-1) zur Kavität umfunktionieren und erhalten für das Spektrum

$$
\omega_{mnp} = \frac{c}{\sqrt{\mu\varepsilon}} \sqrt{\frac{x_{mn}^{(')}^2}{R^2} + \frac{p^2\pi^2}{d^2}} \begin{cases} \text{TM: } x_{mn}, \ p \ge 0, \\ \text{TE: } x_{mn}', \ p \ge 1. \end{cases}
$$
(7.42)

Die tiefste TM Mode hat die Modenzahlen 010, die tiefste TE Mode ist diejenige zu 111. Für  $d > 2.03R$  ist die  $TE_{111}$  die Fundamentale der Kavität.

## 7.3 Dielektrische Wellenleiter

Ein dielektrischer Wellenleiter ist, wie die Doppelleitung, eine offene Leitungsstruktur. Die Funktionsweise offener Leiterstrukturen ist, dass der Energiefluss im elektromagnetischen Feld entlang des Leiters fliesst und nicht orthogonal (sonst erhalten wir eine Antenne). Dies impliziert eine Feldkonzentration um den Leiter herum; z.B. zeigt die TEM Mode des Doppelleiters einen Zerfall  $\propto 1/\rho^2$ ; höhere Moden zerfallen exponentiell. Hier betrach-

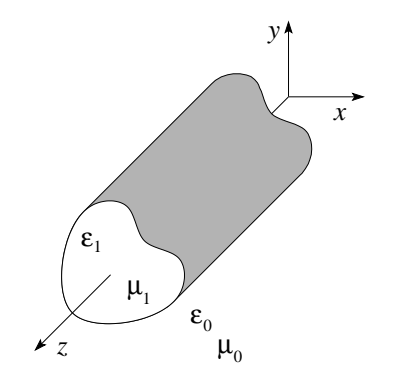

<span id="page-177-1"></span>Abb. 7.11: Dielektrischer Wellenleiter mit einer erhöhten Dielektrizitätskonstanten im Inneren,  $\varepsilon_1 > \varepsilon_0$ .

#### 7.3. DIELEKTRISCHE WELLENLEITER 173

ten wir dielektrische Wellenleiter mit Zylindergeometrie und einer Dielektrizitätskonstanten  $\varepsilon_1 > \varepsilon_0$ , vgl. Abb. [7.11.](#page-177-1) Zu lösen sind die Wellengleichungen im Innen- und Aussenraum

<span id="page-178-2"></span>
$$
\left[\nabla_t^2 + \left(\mu_1 \varepsilon_1 \frac{\omega^2}{c^2} - k^2\right)\right] \left\{\begin{array}{c} \vec{E} \\ \vec{B} \end{array}\right\} = 0 \quad \text{im Wellenleiter}, \quad (7.43)
$$

<span id="page-178-3"></span>
$$
\left[\nabla_t^2 + \left(\mu_0 \varepsilon_0 \frac{\omega^2}{c^2} - k^2\right)\right] \left\{\begin{array}{c} \vec{E} \\ \vec{B} \end{array}\right\} = 0 \qquad \text{ausserhalb},\tag{7.44}
$$

mit den Randbedingungen  $\vec{B}_{\perp}, \vec{D}_{\perp}, \vec{E}_{\parallel}, \vec{H}_{\parallel}$  stetig. Damit die Felder entlang dem Wellenleiter propagieren suchen wir Lösungen mit

$$
\gamma_1^2 = \mu_1 \varepsilon_1 \frac{\omega^2}{c^2} - k^2 > 0 \qquad \longrightarrow \text{osz. Lösung}, \tag{7.45}
$$

$$
\gamma_0^2 = \mu_0 \varepsilon_0 \frac{\omega^2}{c^2} - k^2 < 0 \qquad \longrightarrow \text{exp. Zerfall weg vom Leiter.} \tag{7.46}
$$

Die Randbedingungen sollen dann die oszillierende und die exponentielle Lösung zusammenbinden. Die komplexeren Randbedingungen (vergleiche mit dem idealen Hohlleiter, wo  $\vec{B}_{\perp} = 0$  und  $\vec{E}_{\parallel} = 0$  auf dem Rand) erlauben keine Separation in TM und TE Moden, d.h. wir können i.A. keine rein transversal-magnetische oder elektrische Moden finden und  $E_z$ ,  $B_z$  sind gleichzeitig von Null verschieden (HE-Moden=Hybrid-Moden).

Als Beispiel und zur Illustration untersuchen wir einen zirkular-zylindrischen Leiter. Vereinfachend untersuchen wir die  $m = 0$  Moden, welche keine azi-mutale Abhängigkeit haben<sup>[8](#page-178-0)</sup>. Die Felder  $E_z$  und  $B_z$  ergeben sich als Lösung der (radialen) Besselgleichung

<span id="page-178-1"></span>
$$
\begin{aligned}\n\left\{\partial_{\rho}^{2} + \frac{1}{\rho}\partial_{\rho} + \gamma_{0}^{2}\right\}\Psi(\rho) &= 0, \quad \rho \leq R, \\
\rho > R, \\
\longrightarrow \quad \Psi(\rho) &= \left\{\n\begin{array}{cc}\nJ_{0}(\gamma_{1}\rho), & \rho \leq R, \\
A\,K_{0}(\gamma_{0}\rho), & \rho > R.\n\end{array}\n\right.\n\end{aligned}
$$

Die Felder ergeben sich wie üblich aus [\(7.26\)](#page-170-2), [\(7.27\)](#page-170-3) gegeben  $E_z$  und  $B_z$  aus  $(7.48)$ . Es stellt sich heraus, dass für den vorliegenden hochsymmetrischen Fall wiederum TE und TM Moden definierbar sind.

$$
\left[\partial_{\rho}^{2} + \frac{1}{\rho}\partial_{\rho} + \frac{1}{\rho^{2}}\partial_{\varphi}^{2} + \gamma_{0/1}^{2}\right]\Psi(\rho,\varphi) = 0
$$
\n(7.47)

<span id="page-178-0"></span><sup>8</sup>Aufgrund der Zylinder-Symmetrie des Leiters schreibt man die Wellengleichungen, [\(7.43\)](#page-178-2) und [\(7.44\)](#page-178-3), in Zylinder- bzw. Polarkoordinaten, sodass  $E_z(\rho, \varphi)$  und  $B_z(\rho, \varphi)$  Lösungen der Gleichung

sind. Die allgemeine Lösung dieser Gleichung ist von der Form  $\Psi(\rho, \varphi)$  =  $\sum_m c_m \Psi_m(\rho) e^{im\varphi}$  mit m ganzzahlig, da  $\Psi(\rho, \varphi + 2\pi) = \Psi(\rho, \varphi)$ . Wir betrachten nun nur den Beitrag mit  $m = 0$ .

Für die TE-Moden erhält man (vgl. Abb. [7.12\)](#page-179-0)

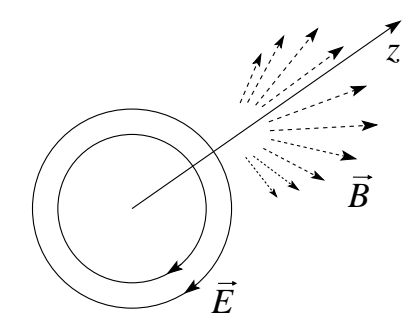

<span id="page-179-0"></span>Abb. 7.12: Elektrische und magnetische Felder im zylindrischen dielektrischen Leiter.

$$
E_z, B_{\varphi}, E_{\rho} = 0
$$
  
\n
$$
B_z = J_0(\gamma_1 \rho)
$$
  
\n
$$
B_{\rho} = -\frac{ik}{\gamma_1} J_1(\gamma_1 \rho)
$$
  
\n
$$
E_{\varphi} = \frac{iw}{c\gamma} J_1(\gamma_1 \rho)
$$
  
\n
$$
E_z, B_{\varphi}, E_{\rho} = 0
$$
  
\n
$$
B_z = AK_0(\gamma_0 \rho)
$$
  
\n
$$
B_{\rho} = \frac{ikA}{\gamma_0} K_1(\gamma_0 \rho)
$$
  
\n
$$
E_{\varphi} = -\frac{iwA}{c\gamma_0} K_1(\gamma_0 \rho)
$$
  
\n(7.48)

Die Randbedingungen bei $R$  lauten für $\mu_1=\mu_0=1;$ 

$$
B_z \text{ stetig:} \qquad J_0(\gamma_1 R) = A K_0(\gamma_0 R),
$$
  
\n
$$
B_\rho \text{ stetig:} \qquad -J_1(\gamma_1 R)/\gamma_1 = A K_1(\gamma_0 R)/\gamma_0,
$$
  
\n
$$
E_\varphi \text{ stetig:} \qquad -J_1(\gamma_1 R)/\gamma_1 = A K_1(\gamma_0 R)/\gamma_0.
$$
\n(7.49)

Wir eliminieren A und erhalten folgende Bedingungen an  $\gamma_0$  und  $\gamma_1 \rightarrow k$ bei gegebenem  $\omega$ )

$$
\frac{J_1(\gamma_1 R)}{\gamma_1 J_0(\gamma_1 R)} = -\frac{K_1(\gamma_0 R)}{\gamma_0 K_0(\gamma_0 R)},
$$
\n
$$
\gamma_1^2 + \gamma_0^2 = (\varepsilon_1 - \varepsilon_0)\omega^2/c^2.
$$
\n(7.50)

Dieses System können wir graphisch lösen, vgl. Abb. [7.14.](#page-181-0) Beachte, dass die zweite Gleichung die Koordinaten $\gamma_1^2R^2$ und  $\gamma_0^2R^2$  gegeneinander verschiebt und orientiert; entsprechend zeichnen wir die Funktionen  $(J_1/\gamma_1J_0)(\gamma_1R)$ und  $(K_1/\gamma_0K_0)(\gamma_0R)$  in verschobenen Koordinatensystemen. Mit wachsendem  $\omega$  verschieben sich die Werte für  $\gamma_0$  und  $\gamma_1$ , woraus sich die Dispersion  $k(\omega)$  ergibt; zudem kommen mit wachsender Differenz  $(\varepsilon_1 - \varepsilon_0)(\omega^2/c^2)R^2$ neue Lösungen hinzu: jede 0-Stelle von  $J_0$  trägt eine neue Mode bei. Die Abschneidefrequenzen ergeben sich aus den Nullstellen  $x_{0n}$  von  $J_0$ . Mit
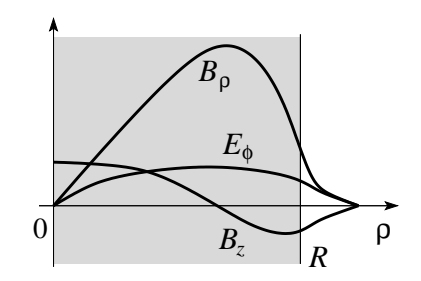

<span id="page-180-0"></span>Abb. 7.13: Felder  $B_{\rho}$ ,  $B_{z}$  und  $E_{\varphi}$  der TE<sub>0,1</sub> Mode im dielektrischen Wellenleiter.

 $x_{01} = 2.405$  erhalten wir als minimale TE-Frequenz den Wert (vgl. auch Abb. [7.13\)](#page-180-0)

$$
\omega_{01} = \frac{2.405c}{\sqrt{\varepsilon_1 - \varepsilon_0}R} \tag{7.51}
$$

Unterhalb dieses Wertes wirkt das System als Antenne ( $\gamma_0^2 = 0$  bei  $\omega_{01}$ , wechselt Vorzeichen). Für TM Wellen ergibt die Analyse anstelle von [\(7.50\)](#page-179-0) die Gleichung

$$
\frac{J_1(\gamma_1 R)}{\gamma_1 J_0(\gamma_1 R)} = \frac{\varepsilon_0 K_1(\gamma_0 R)}{\varepsilon_1 \gamma_0 K_0(\gamma_0 R)}.
$$
\n(7.52)

Für  $\varepsilon_1 \gg \varepsilon_0$  ergeben sich Moden bei den 0-Stellen von  $J_1$ ,  $J_1(\gamma_1 R) = 0$ (siehe Abb. [7.14,](#page-181-0) eine Ausnahme ist evt. die Mode mit kleinstem  $\gamma_0$ ). Dies sind gerade die TE-Moden eine Hohlleiters; dieser Übereinstimmung liegt die Symmetrie der Probleme des metallischen Hohlleiters und des dichten Dielektrikums unter Vertauschung von E und B (Maxwellgleichungen und Randbedingungen) zugrunde. Die Wichtigkeit dielektrischer Wellenleiter (Glasfasern) in der heutigen (Kommunikations-)Technologie ist offensichtlich.

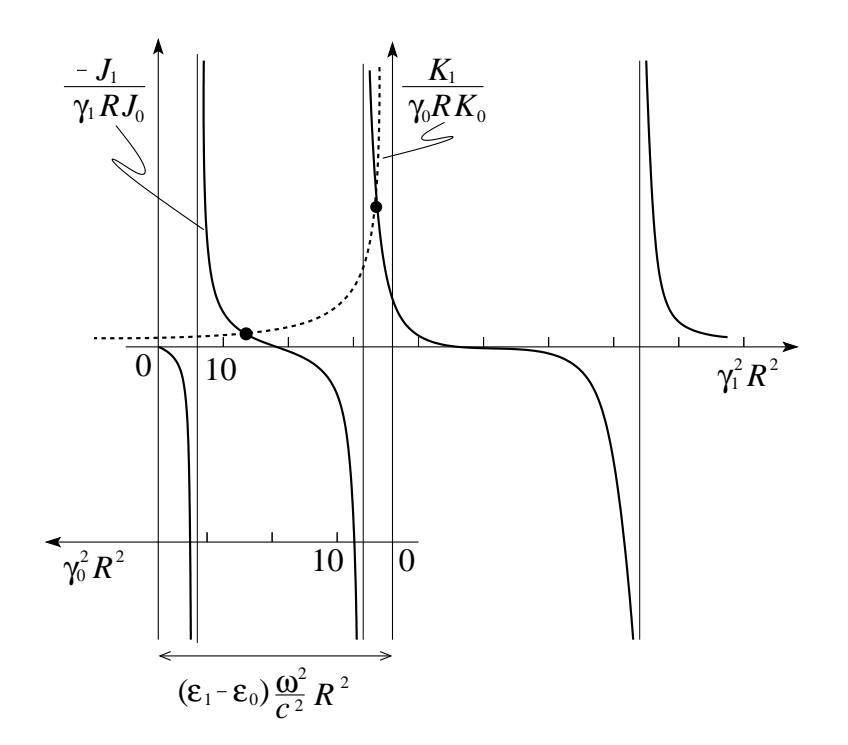

<span id="page-181-0"></span>Abb. 7.14: Graphische Lösung des Gleichungssystems [\(7.50\)](#page-179-0) (schematisch). Im nach rechts orientierten Koordinatensystem wir die Funktion  $-J_1/\gamma_1RJ_0$ in Abhängigkeit von  $\gamma_1^2 R^2$  aufgetragen; Pole resultieren an den Nullstellen von  $J_0$ . Im nach links zeigenden Koordinatensystem (verschoben um den Betrag  $(\varepsilon_1 - \varepsilon_0)(\omega^2/c^2)R^2$ ) wird die Funktion  $K_1/\gamma_0 R K_0$  in Abhängigkeit von  $\gamma_0^2 R^2$  aufgetragen. Die erlaubten Werte für  $\gamma_0$  und  $\gamma_1$  befinden sich in den Schnittpunkten der beiden Kurven.

## Kapitel 8

## Erzeugung von Strahlung: Antennen

In diesem Kapitel untersuchen wir die Erzeugung elektromagnetischer Strahlung durch zeitabhängige Ladungs- und Stromverteilungen. Wir betrachten lokalisierte,  $\propto e^{-i\omega t}$  schwingende Quellen,

$$
\rho(\vec{r},t) = \rho(\vec{r})e^{-i\omega t},
$$
  
\n
$$
\vec{j}(\vec{r},t) = \vec{j}(\vec{r})e^{-i\omega t},
$$
\n(8.1)

und untersuchen die erzeugte Strahlung ausserhalb der Quelle. Eine Multipolentwicklung bietet sich auf natürliche Weise an. Im folgenden konzentrieren wir uns hauptsächlich auf die führenden Momente, elektrische und magnetische Dipolstrahlung, sowie elektrische Quadrupolstrahlung. Wir ar-beiten in der Lorentzeichung [\(5.33\)](#page-128-0),  $\vec{\nabla} \cdot \vec{A} + \partial_t \phi/c = 0$ , wo  $\vec{A}$  Lösung der getriebenen Wellengleichung [\(5.34\)](#page-128-1) ist,  $(\vec{\nabla}^2 - c^{-2}\partial_t^2)\vec{A} = -(4\pi/c)\vec{j}$ . Die Greensche Funktion zur Wellengleichung haben wir in [\(5.45\)](#page-131-0) gefunden,

$$
G(\vec{r}, t; \vec{r}', t') = \frac{\delta(t - t' - |\vec{r} - \vec{r}'|/c)}{|\vec{r} - \vec{r}'|}
$$

und erhalten damit für  $\vec{A}(\vec{r}, t)$  den Ausdruck

$$
\vec{A}(\vec{r},t) = \frac{1}{c} \int d^3 r' \int dt' \frac{\vec{j}(\vec{r}',t')\delta(t-t'-|\vec{r}-\vec{r}'|/c)}{|\vec{r}-\vec{r}'|}.
$$
 (8.2)

Mit  $\vec{j}(\vec{r}',t') = \vec{j}(\vec{r}')e^{-i\omega t'}$  und  $\vec{A}(\vec{r},t) \equiv \vec{A}(\vec{r})e^{-i\omega t}$  reduziert sich das Problem auf eine Integration,

<span id="page-182-0"></span>
$$
\vec{A}(\vec{r}) = \frac{1}{c} \int d^3r' \, \frac{e^{ik|\vec{r} - \vec{r}'|}}{|\vec{r} - \vec{r}'|} \, \vec{j}(\vec{r}'). \tag{8.3}
$$

Hier haben wir benutzt, dass

$$
\exp(-i\omega[t-|\vec{r}-\vec{r}'|/c]) = \exp(-i\omega t)\exp i(\omega/c = k)|\vec{r}-\vec{r}'|.
$$

Das Vektorpotential  $\vec{A}$  bestimmt dann die elektromagnetischen Felder ausserhalb der Quelle via

<span id="page-183-3"></span><span id="page-183-2"></span>
$$
\vec{B} = \vec{\nabla} \times \vec{A} \tag{8.4}
$$

und dem Ampère-Maxwell Gesetz für $\vec{j} = 0,$ 

$$
\vec{E} = \frac{i}{k} \vec{\nabla} \times \vec{B}.
$$
 (8.5)

Das rein transversale Strahlungsfeld ausserhalb der Quelle involviert nur das Vektorpotential und wir können auf die Berechnung des skalaren Potentials  $\phi$  verzichten. Beachte, dass  $\phi$  aus der Eichbedingung folgt,  $\phi = \hat{k} \cdot \vec{A}$ .

Es ist angebracht, das Resultat [\(8.3\)](#page-182-0) systematisch zu entwickeln und eine Multipolentwicklung bietet sich an. Wir erinnern uns, dass

$$
G(\vec{r}, \vec{r}') = \frac{e^{ik|\vec{r} - \vec{r}'|}}{|\vec{r} - \vec{r}'|}
$$
(8.6)

gerade die Greensche Funktion zur Helmholtz-Gleichung

<span id="page-183-1"></span>
$$
(\Delta + k^2) G(\vec{r}, \vec{r}') = -4\pi \delta(\vec{r} - \vec{r}')
$$
\n(8.7)

darstellt, siehe [\(5.42\)](#page-131-1) mit  $\omega/c \rightarrow k$ ,  $t = 0$ . Analog zur Entwicklung der Greenfunktion  $1/|\vec{r} - \vec{r}'|$  zum Laplaceoperator  $(\Delta G = -4\pi\delta)$  in sphärische Harmonische,

$$
\frac{1}{|\vec{r}-\vec{r}'|} = 4\pi \sum_{\ell m} \frac{1}{2\ell+1} \frac{r_{\leq}^{\ell}}{r_{>}^{\ell+1}} Y_{\ell m}^{*}(\vartheta', \varphi') Y_{\ell m}(\vartheta, \varphi),
$$

können wir auch  $G = e^{ik|\vec{r} - \vec{r}'|} / |\vec{r} - \vec{r}'|$  entwickeln:

$$
\frac{e^{ik|\vec{r}-\vec{r}'|}}{|\vec{r}-\vec{r}'|} = 4\pi ik \sum_{\ell,m} j_{\ell}(kr_{<})h_{\ell}^{(1)}(kr_{>})Y_{\ell m}^{*}(\vartheta', \varphi')Y_{\ell m}(\vartheta, \varphi).
$$
 (8.8)

Die Besselfunktionen  $j_\ell$  und  $h_\ell^{(1)}$  $h_\ell^{(1)}$  $h_\ell^{(1)}$  wurden in Kapitel 2 eingeführt.<sup>1</sup> Mit [\(8.8\)](#page-183-1) erhalten wir für das Vektorpotential im quellenfreien Raum (entsprechend

$$
G = \sum_{\ell m} g_{\ell}(r, r') Y_{\ell m}^*(\vartheta', \varphi') Y_{\ell m}(\vartheta, \varphi)
$$

finden wir für  $q_\ell$  die radiale Differentialgleichung

$$
\left(\partial_r^2 + \frac{2}{r}\partial_r + k^2 - \frac{\ell(\ell+1)}{r^2}\right)g_\ell = -\frac{4\pi}{r^2}\delta(r-r'),
$$

welche wir gemäss Kapitel 2 mit dem Ansatz

$$
g_{\ell}(r,r') = Aj_{\ell}(kr_{<})h_{\ell}(kr_{>})
$$

lösen. Die δ-Funktion legt  $A = 4\pi i k$  fest.

<span id="page-183-0"></span><sup>&</sup>lt;sup>1</sup>Natürlich lässt sich  $(8.8)$  analog zur Diskussion in Kapitel 2 direkt herleiten: Mit dem Ansatz

ist  $r_{>} = r$  und  $r_{<} = r'$ ) die Entwicklung

<span id="page-184-0"></span>
$$
\vec{A}(\vec{r}) = \frac{4\pi i k}{c} \sum_{\ell m} h_{\ell}^{(1)}(kr) Y_{\ell m}(\vartheta, \varphi) \cdot \int d^3r' \vec{j}(\vec{r}') j_{\ell}(kr') Y_{\ell m}^*(\vartheta', \varphi') \qquad (8.9)
$$

$$
= \frac{1}{c} \int d^3r' \frac{e^{ik|\vec{r} - \vec{r}'|}}{|\vec{r} - \vec{r}'|} \vec{j}(\vec{r}').
$$

Die Ausdrücke in [\(8.9\)](#page-184-0) sind die Startpunkte für systematische Entwicklungen von  $\vec{A}$ .

Gegeben die drei Skalen

| $d$                                                | Ausdehnung der Quelle, |
|----------------------------------------------------|------------------------|
| $\frac{2\pi}{k} = \lambda = \frac{2\pi c}{\omega}$ | Wellenlänge,           |
| $r$                                                | Beobachtungspunkt,     |

unterscheidet man (für kleine Quellen  $d \ll \lambda$ ) die drei Zonen

| Nahzone, statische Zone:  | $d \ll r \ll \lambda$  |        |
|---------------------------|------------------------|--------|
| Zwischenzone:             | $d \ll r \sim \lambda$ | (8.11) |
| Fernzone, Strahlungszone: | $d \ll \lambda \ll r$  |        |

Für kleine Quellen mit  $kr' = 2\pi r'/\lambda < 2\pi d/\lambda \ll 1$  können wir j<sub>e</sub> in [\(8.9\)](#page-184-0) entwickeln,  $j_{\ell} \sim (kr')^{\ell}/(2\ell + 1)!!$ .

Für die Nahzone erhalten wir aus [\(8.9a](#page-184-0)) mit

$$
h_{\ell}^{(1)}(kr \ll 1) \approx in_{\ell} \approx -i(2\ell - 1)!!/(kr)^{\ell+1}
$$

den Ausdruck

$$
\vec{A}(\vec{r})|_{\text{Nah}} \approx \frac{4\pi}{c} \sum_{\ell,m} \frac{1}{2\ell+1} \frac{Y_{\ell m}(\vartheta, \varphi)}{r^{\ell+1}} \int d^3 r' \vec{j}(\vec{r}') r'^{\ell} Y_{\ell m}^*(\vartheta', \varphi'), \qquad (8.12)
$$

welcher auch aus [\(8.9b](#page-184-0)) und der Entwicklung von

$$
\frac{e^{ik|\vec{r}-\vec{r}'|}}{|\vec{r}-\vec{r}'|} \approx \frac{1}{|\vec{r}-\vec{r}'|} = 4\pi \sum_{\ell,m} \frac{1}{2\ell+1} \frac{r'^{\ell}}{r^{\ell+1}} Y_{\ell m}^*(\Omega') Y_{\ell m}(\Omega)
$$

folgt.

In der Fernzone können wir wiederum von [\(8.9a](#page-184-0)) starten und  $h_{\ell}^{(1)}$  $\chi_{\ell}^{(1)}(kr \gg 1)$ entwickeln,

$$
h_{\ell}^{(1)}(kr \gg 1) \approx (-i)^{\ell+1} \frac{e^{ikr}}{kr};
$$

wir erhalten

<span id="page-185-0"></span>
$$
\vec{A}(\vec{r})|_{\text{Fern}} \approx 4\pi \frac{e^{ikr}}{cr} \sum_{\ell,m} Y_{\ell m}(\vartheta,\varphi) \frac{(-ik)^{\ell}}{(2\ell+1)!!} \int d^3r' \vec{j}(\vec{r}') r'^{\ell} Y_{\ell m}^*(\vartheta',\varphi'). \tag{8.13}
$$

Ebenso können wir von [\(8.9b](#page-184-0)) starten und die Entwicklung

$$
|\vec{r}-\vec{r}^{\,\prime}|\approx r(1-\vec{r}\cdot\vec{r}^{\,\prime}/r^2)
$$

benutzen; für kleine Quellendimensionen können wir wiederum entwickeln und erhalten

<span id="page-185-1"></span>
$$
\vec{A}(\vec{r})|_{\text{Fern}} \approx \frac{e^{ikr}}{cr} \int d^3r' \vec{j}(\vec{r}') e^{-ik\frac{\vec{r}\cdot\vec{r}'}{r}} \n\stackrel{\text{kl.Qu.}}{\approx} \frac{e^{ikr}}{cr} \sum_{n} \frac{1}{n!} \int d^3r' \vec{j}(\vec{r}') (-ik\hat{r} \cdot \vec{r}')^n.
$$
\n(8.14)

Beachte die Analogie von [\(8.13\)](#page-185-0) und [\(8.14\)](#page-185-1); beide Summen enthalten den kleinen Parameter  $(kr') < (kd) < 1$  zur Potenz  $\ell, n$ . Allerdings ist das Integral in [\(8.13\)](#page-185-0) eine Zahl, dasjenige in [\(8.14\)](#page-185-1) eine Winkelfunktion. In [\(8.13\)](#page-185-0) ergibt sich die Winkelabhängigkeit aus  $Y_{\ell m}(\vartheta, \varphi)$ .

In der Zwischenzone brauchen wir alle Terme in  $h_{\ell}^{(1)}$  $\stackrel{(1)}{\ell}$ 

$$
h_{\ell}^{(1)}(kr) \approx \frac{e^{ikr}}{(kr)^{\ell+1}} p_{\ell}(-ikr)
$$
\n(8.15)

mit  $p_\ell(x) = \sum_{n=0}^{\ell} p_{\ell n} x^n$ . Offensichtlich interpoliert  $p_\ell(x)$  mit  $p_{\ell 0} = -i(2\ell -$ 1)!! $e^{-ikr}$  und  $p_{\ell\ell} = -i$  gerade zwischen der Nah- und Fernzone. In der Folge dikutieren wir die niedrigsten Terme mit  $n, \ell = 0, 1$ . Eine systematische Behandlung der Multipol-Strahlungsfelder findet man in Jackson, Kap. 16.

#### 8.1 Elektrischer Monopol

Das Skalarfeld einer Ladungsverteilung  $\rho(\vec{r}, t)$  ergibt sich aus

$$
\varphi(\vec{r},t) = \int d^3r' dt' \rho(\vec{r}',t') \frac{\delta(t-t'-|\vec{r}-\vec{r}'|/c)}{|\vec{r}-\vec{r}'|} \tag{8.16}
$$
  

$$
\vec{r} \geq \vec{r}' \frac{Q(t'=t-r/c)}{r} = \text{const.} \Rightarrow \text{kein Strahlungsfeld}
$$

#### 8.2 Elektrische Dipolfelder

In unserer Entwicklung für  $\vec{A}$  behalten wir nur den ersten Term [\(8.9a](#page-184-0)),

<span id="page-186-0"></span>
$$
\vec{A}(\vec{r}) = \frac{4\pi i k}{c} \underbrace{h_0^{(1)}(kr)}_{\frac{e^{ikr}}{ikr}} \underbrace{|Y_{00}|^2}_{\frac{1}{4\pi}} \int d^3r' \vec{j}(\vec{r}') \underbrace{j_0(kr')}_{\frac{\sin kr'}{kr} \approx \frac{2}{\pi}} \tag{8.17}
$$
\n
$$
= \frac{e^{ikr}}{cr} \int d^3r' \vec{j}(\vec{r}')
$$

Wir formen das Integral um zu

$$
\int d^3r' \vec{j} = -\int d^3r' \vec{r}' (\vec{\nabla}' \cdot \vec{j}) \stackrel{**}{=} -i\omega \int d^3r' \vec{r}' \rho(\vec{r}') = -i\omega \vec{p},
$$

(wobei wir in (\*)  $j_k\vec{e}_k = (\partial_i r_k)j_i\vec{e}_k$  plus partielle Integration und in (\*\*)  $\vec{\nabla} \cdot \vec{j} = -\partial_t \rho = i\omega \rho$  verwendet haben) mit dem Dipolmoment  $\vec{p}$  der Quelle. Mit [\(8.17\)](#page-186-0), [\(8.4\)](#page-183-2) und [\(8.5\)](#page-183-3) erhalten wir die Felder

<span id="page-186-2"></span>
$$
\vec{A}(\vec{r}) = -ik\vec{p}\frac{e^{ikr}}{r},
$$
\n
$$
\vec{B}(\vec{r}) = k^2(\hat{r}\times\vec{p})\frac{e^{ikr}}{r}\left(1 - \frac{1}{ikr}\right),
$$
\n
$$
\vec{E}(\vec{r}) = k^2(\hat{r}\times\vec{p})\times\hat{r}\frac{e^{ikr}}{r} + \frac{[3\hat{r}\cdot(\hat{r}\cdot\vec{p}) - \vec{p}]}{r^3}(1 - ikr)e^{ikr}.
$$
\n(8.18)

In der Fernzone sind die Felder von der Form

$$
\vec{B}(\vec{r}) = k^2(\hat{r} \times \vec{p}) \frac{e^{ikr}}{r},
$$
\n
$$
\vec{E}(\vec{r}) = k^2(\hat{r} \times \vec{p}) \times \hat{r} \frac{e^{ikr}}{r}.
$$
\n(8.19)

Die Felder bilden mit  $k\hat{r}$  ein Dreibein, konzentrieren sich um die durch  $\vec{p}$ 

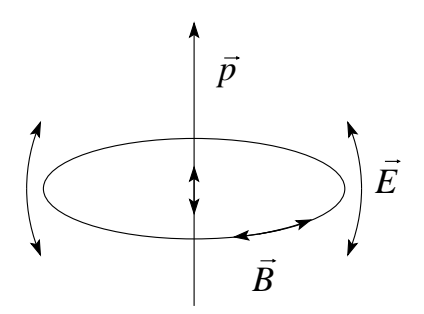

<span id="page-186-1"></span>Abb. 8.1: Fernando des elektrischen Dipolfeldes: 
$$
\vec{B} \approx k^2(\hat{r} \times \vec{p})e^{ikr}/r
$$
,  $\vec{E} \approx \vec{B} \times \hat{r}$ .

definierte Äquatorebene, verschwinden auf der Achse und erreichen in der

Fernzone asymptotisch das relative Gewicht  $B/E \sim 1$ , vgl. auch Abb. [8.1.](#page-186-1) Gehen wir zur Nahzone über, nehmen die Felder

$$
\vec{B} \approx ik(\hat{r} \times \vec{p})\frac{1}{r^2},
$$
\n
$$
\vec{E} \approx \frac{3\hat{r}(\hat{r} \cdot \vec{p}) - \vec{p}}{r^3},
$$
\n(8.20)

einen elektrischen Charakter an, da  $E \sim B/(kr) \gg B$ .

Im Limes  $k = \omega/c \rightarrow 0$  dehnt sich das elektrische Dipolfeld auf den ganzen Raum aus  $(r \leq 1/k \rightarrow \infty)$ ,  $B \propto k$  verschwindet, und wir erhalten das statische Dipolfeld zurück. Die elektrischen Feldlinien eines Dipolstrahlers sind in Abb. [8.2](#page-187-0) wiedergegeben.

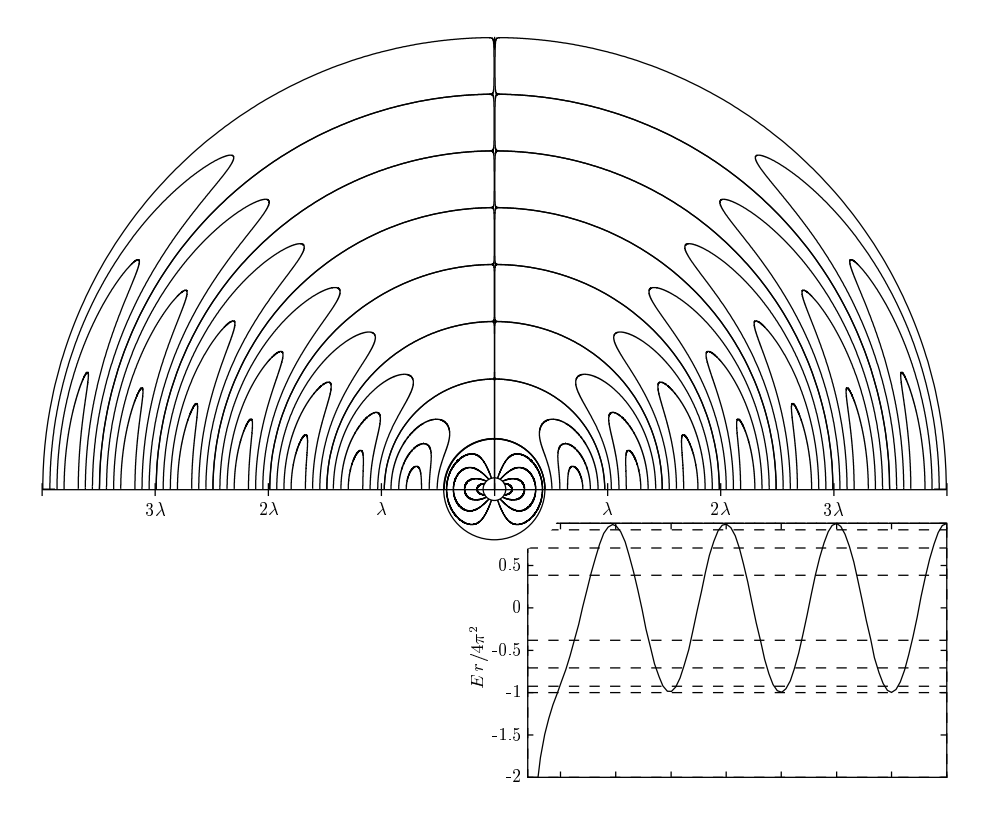

<span id="page-187-0"></span>Abb. 8.2: Elektrische Feldlinien eines oszillierenden elektrischen Dipols. Im Nahfeldbereich  $r < \lambda$  folgen die Feldlinien denjenigen eines statischen elektrischen Dipols. In der Zone  $r \sim \lambda$  lösen sich periodische Wellenfronten ab. Gezeichnet sind Feldlinien bei fixen Feldstärkeamplituden, die im Fernfeld den Phasen  $n\pi/8$  entsprechen, vgl. Darstellung unten rechts.

Der Poyntingvektor

$$
\vec{S} = \frac{c}{8\pi} \vec{E} \times \vec{B}^*
$$
\n(8.21)

#### 8.2. ELEKTRISCHE DIPOLFELDER 183

ist in der Fernzone radial gerichtet und zerfällt  $\propto 1/r^2$ . Damit erhalten wir die in den Raumwinkel dΩ abgestrahlte mittlere Leistung (vgl. Abb. [8.3\)](#page-188-0)

$$
\frac{dP}{d\Omega} = \frac{cr^2}{8\pi}\hat{r}\vec{E} \times \vec{B}^* = \frac{ck^4}{8\pi} |(\hat{r} \times \vec{p}) \times \hat{r}|^2
$$

$$
= \frac{c}{8\pi}k^4|\vec{p}|^2\sin^2\vartheta,
$$
(8.22)

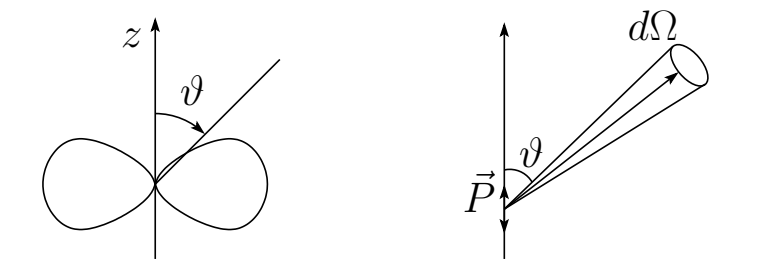

<span id="page-188-0"></span>Abb. 8.3: Mittlere abgestrahlte Leistung eines Dipols (links als Polarplot). Es wird keine Leistung in die z-Richtung abgestrahlt.

Die gesamte abgestrahlte Leistung ist

$$
P = ck^4 \frac{|\vec{p}|^2}{3}.
$$

Als Beispiel betrachten wir einen Dipolstrahler mit  $\vec{p} \parallel z$  gespeist durch Ströme

$$
I(z,t) = I_0 \left( 1 - \frac{2|z|}{d} \right) e^{-i\omega t},
$$

vgl. Abb. [8.4.](#page-189-0) Damit ergibt sich eine lineare Ladungsdichte

$$
\rho(z,t) = \frac{1}{i\omega}\partial_z I = \pm \frac{2iI_0}{\omega d}e^{-i\omega t}
$$
\n(8.23)

und ein Dipolmoment

$$
p = \int_{-d/2}^{d/2} dz \, z \rho(z) = \frac{iI_0 d}{2\omega}.
$$

Die abgestrahlte Leistung ergibt sich zu

$$
\frac{dP}{d\Omega} = \frac{I_0^2}{32\pi c} (kd)^2 \sin^2 \vartheta, \qquad P = \frac{I_0^2}{12c} (kd)^2.
$$
 (8.24)

Beachte, dass der fixierte Strom  $I_0 \propto p\omega$  eine Leistung  $P \propto k^2 \propto \omega^2$  erzeugt. Mit  $P = RI_0^2/2$  erhalten wir den Strahlungswiderstand  $R_{\text{Str}} = (kd)^2/6c$ . Den Zahlenwert in Ohm erhält man durch Multiplikation mit 30c,  $R_{\text{Str}}[\Omega] =$ 

<span id="page-189-0"></span>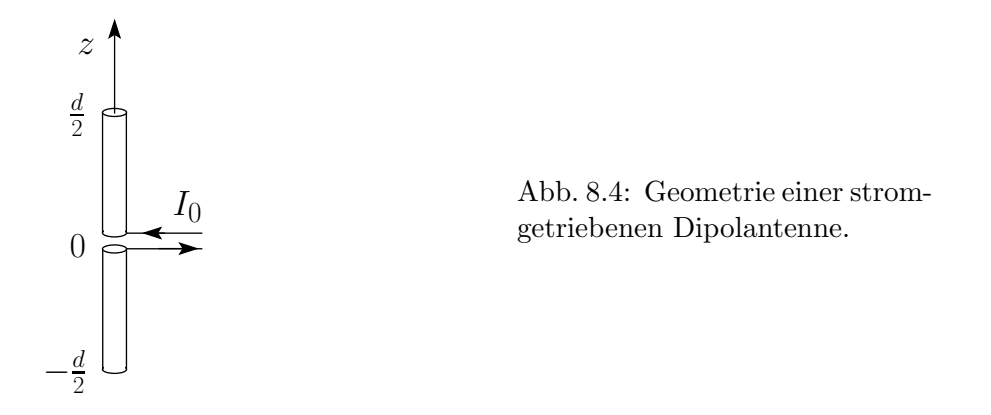

 $5(kd)^2$ . Beachte, dass wir das Antennenproblem nicht realistisch gelöst ha $ben$  — wir haben angenommen, dass wir die erzeugende Stromverteilung  $I(z)$  kennen. Im Allgemeinen kennen wir aber nur die Parameter der Antenne sowie die Charakteristika des Treibers, z.B. die Speisespannung. Dieses Problem ist viel schwieriger zu lösen.

#### Magnetische Dipol- und elektrische Quadru-8.3 polfelder

Der nächste Term in (8.9a) hat die Form

$$
\vec{A}(\vec{r}) = \frac{4\pi i k}{c} \sum_{m} \underbrace{h_1^{(1)}(kr)}_{-\frac{e^{ikr}}{kr}(1+\frac{i}{kr})} Y_{1m}(\vartheta,\varphi) \int d^3r' \vec{j}(\vec{r}) j_1(kr') Y_{1m}^*(\vartheta',\varphi')
$$
\n(8.25)

mit

$$
j_1(x) = \frac{\sin x}{x^2} - \frac{\cos x}{x} \approx \frac{1}{x^2} \left( x - \frac{x^3}{6} \right) - \frac{1}{x} \left( 1 - \frac{x^2}{2} \right) \approx \frac{x}{3},
$$
  

$$
Y_{10}(\vartheta, \varphi) = \sqrt{3/4\pi} \cos \vartheta, \quad Y_{1\pm 1}(\vartheta, \varphi) = -\sqrt{3/8\pi} \sin \vartheta e^{\pm i\varphi}
$$

und damit ist

$$
\vec{A}(\vec{r}) = \frac{4\pi}{3c} \frac{e^{ikr}}{r} \left(\frac{1}{r} - ik\right) \sum_{m} Y_{1m}(\vartheta, \varphi) \int d^3r' \vec{j}(\vec{r}') r' Y_{1m}^*(\vartheta', \varphi').
$$

Alternativ können wir für das Fernfeld (8.14) benutzen (folgt aus (8.9b)) und finden den zu führender Ordnung äquivalenten Ausdruck

$$
\vec{A}(\vec{r}) = \frac{1}{c} \frac{e^{ikr}}{r} (-ik) \int d^3r' \vec{j}(\vec{r}') (\hat{r} \cdot \vec{r}'). \tag{8.26}
$$

184

Im Quellenintegral extrahieren wir den magnetischen Dipolterm

$$
\frac{\displaystyle \frac{1}{2c}(\vec{r}^{\,\prime}\times \vec{j}\,)}{\vec{M}(\vec{r}^{\,\prime})}\times \hat{r}
$$

(vgl [\(3.46\)](#page-88-0)) und finden den Restterm

$$
\frac{1}{c}(\hat{r} \cdot \vec{r}')\vec{j} - \frac{1}{2c}(\vec{r}' \times \vec{j}) \times \hat{r} = \frac{1}{2c}[(\hat{r} \cdot \vec{r}')\vec{j} + (\hat{r} \cdot \vec{j})\vec{r}']
$$
\n(8.27)

Der magnetische Dipolterm und der Restterm sind gerade die unter Vertauschung  $\vec{r}' \leftrightarrow \vec{j}$  antisymmetrischen und symmetrischen Anteile der Quelle. Der magnetische Dipolterm

$$
\vec{m} = \int d^3 r' \,\vec{M}(\vec{r}') = \frac{1}{2c} \int d^3 r' \left[ \vec{r}' \times \vec{j}(\vec{r}') \right] \tag{8.28}
$$

erzeugt die (Fern-)Felder

<span id="page-190-1"></span>
$$
\vec{A}(\vec{r}) = ik(\hat{r} \times \vec{m}) \frac{e^{ikr}}{r},
$$
\n
$$
\vec{B}(\vec{r}) = k^2(\hat{r} \times \vec{m}) \times \hat{r} \frac{e^{ikr}}{r} + \mathcal{O}\left(\frac{1}{r^2}\right)
$$
\n
$$
\vec{E}(\vec{r}) = -k^2(\hat{r} \times \vec{m}) \frac{e^{ikr}}{r} + \mathcal{O}\left(\frac{1}{r^2}\right).
$$
\n(8.29)

Beachte, dass  $\vec{E}_{8.19}$  $\vec{p} \rightarrow \vec{m} \ \hat{\vec{B}}_{8.29}$  und  $\vec{B}_{8.19}$  $\vec{p}$ → $\vec{m}$   $\hat{=}$   $\vec{E}_{8.29}$ . Damit erhalten wir die Äquivalenz (vgl.  $8.5$ )

$$
\begin{array}{rcl}\n\vec{p} & \longleftrightarrow & \vec{m}, \\
\vec{B} & \longleftrightarrow & -\vec{E}, \\
\vec{E} & \longleftrightarrow & \vec{B}.\n\end{array} \tag{8.30}
$$

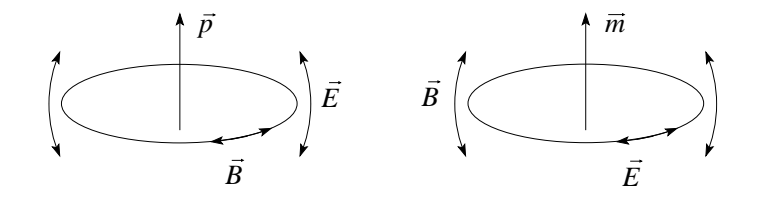

<span id="page-190-0"></span>Abb. 8.5: Elektrisches Dipolfeld (links) und magnetisches Dipolfeld (rechts).

Der Restterm erzeugt ein elektrisches Quadrupolfeld. Wir formen den Quellterm mit Hilfe der Kontinuitätsgleichung und partieller Integration um,

$$
\frac{1}{2c} \int d^3 r' \left[ (\hat{r} \cdot \vec{r}') \vec{j}(\vec{r}') + (\hat{r} \cdot \vec{j}(\vec{r}')) \vec{r}' \right] = -\frac{ik}{2} \int d^3 r' \vec{r}' (\hat{r} \cdot \vec{r}') \rho(\vec{r}').
$$

Die Fernfelder ergeben sich aus $\hat{B}=ik\hat{r}\times\vec{A},\,\vec{E}=\vec{B}\times\hat{r};$ der Ausdruck

$$
\hat{r} \times \int d^3r' \vec{r}'(\hat{r} \cdot \vec{r}') \rho(\vec{r}') = \frac{1}{3}\hat{r} \times \vec{Q}(\hat{r})
$$

lässt sich durch den Vektor

$$
Q_\alpha(\hat{r})=\sum_\beta Q_{\alpha\beta}\hat{r}_\beta
$$

mit Hilfe des elektrischen Quadrupoltensors

$$
Q_{\alpha\beta} = \int d^3r \left( 3x_{\alpha}x_{\beta} - r^2 \delta_{\alpha\beta} \right) \rho(\vec{r}) \tag{8.31}
$$

schreiben. Damit erhalten wir die Felder (in der Fernzone)

$$
\vec{B} = -\frac{ik^3}{6} \frac{e^{ikr}}{r} \hat{r} \times \vec{Q}(\hat{r}),
$$
\n
$$
\vec{E} = \vec{B} \times \hat{r}.
$$
\n(8.32)

Die abgestrahlte Leistung ist (nach einiger Rechnung!)

$$
\frac{dP}{d\Omega} = \frac{c}{288\pi} k^6 |[\hat{r} \times \vec{Q}(\hat{r})] \times \hat{r}|^2,
$$
  

$$
P = \frac{ck^6}{360} \sum_{\alpha,\beta} |Q_{\alpha\beta}|^2.
$$
 (8.33)

Für eine spheroidal schwingende Ladungsdichte mit

$$
Q = \left(\begin{array}{ccc} -Q_0/2 & 0 & 0\\ 0 & -Q_0/2 & 0\\ 0 & 0 & Q_0 \end{array}\right)
$$

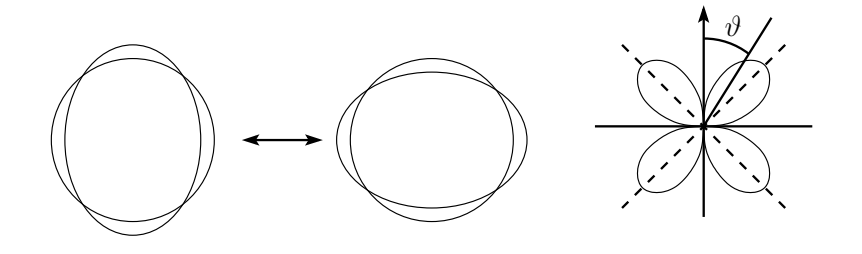

<span id="page-191-0"></span>Abb. 8.6: Spheroidal schwingende Ladungsdichte mit zugehöriger Winkelverteilung der abgestrahlten Energie.

(vgl. [8.6\)](#page-191-0) finden wir die Winkelverteilung

$$
\frac{dP}{d\Omega} = \frac{ck^6}{128\pi} Q_0^2 \sin^2 \vartheta \cos^2 \vartheta,
$$
  
und 
$$
P = \frac{ck^6 Q_0^2}{240}.
$$
 (8.34)

#### 8.3. MAGNETISCHE DIPOL- UND ELEKTRISCHE QUADRUPOLFELDER187

Mit steigender Ordnung wird die Analyse schwieriger. Eine konsequente Wei-terentwicklung von [\(8.9a](#page-184-0)) führt zum Ziel, siehe Jackson, Kapitel 16.

## Kapitel 9

# Streuung an kleinen Objekten

Wir betrachten die Streuung von elektromagnetischer Strahlung der Wellenlänge  $\lambda$  an kleinen Objekten der Dimension  $d \ll \lambda$ . Die Idee ist, dass die einfallende Strahlung  $\vec{E}_i, \vec{B}_i$  im Objekt Ströme induziert, wodurch diese zu strahlen beginnen. Die abgestrahlte Leistung ergibt sich aus der kohärenten

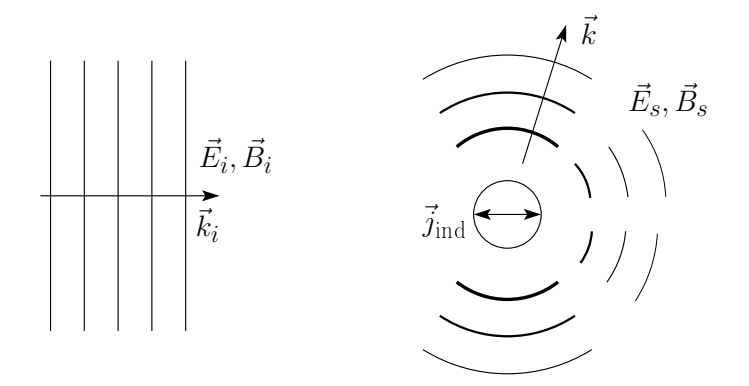

Abb. 9.1: Lichtstreuung an einem kleinen Objekt. Die einfallende Welle  $\vec{E}_i, \vec{B}_i$  induziert im streuenden Objekt Ströme, welche ihrerseits die "gestreute" Strahlung  $\vec{E}_s$ ,  $\vec{B}_s$  generieren.

Superposition der durch die einfallende Welle erzeugten Multipolfelder. Diese hängen im Allgemeinen von der Polarisation der einfallenden Strahlung ab. Für  $d \ll \lambda$  sind vor allem die niedrigsten Multipole von Bedeutung. Wir formulieren zuerst, wie die durch  $\vec{E}_i$ ,  $\vec{B}_i$  induzierten Momente  $\vec{p}$  und  $\vec{m}$  ein Streufeld erzeugen. Im zweiten Schritt untersuchen wir, welche Momente  $\vec{p}$ und  $\vec{m}$  durch die einfallende Welle tatsächlich erzeugt werden, und zwar für die Fälle einer dielektrischen Kugel, einer ideal-metallischen Kugel und einer Kollektion von Streuern. Anschliessend diskutieren wir die Streuung in

einem durch  $\delta \varepsilon(\vec{r})$ ,  $\delta \mu(\vec{r})$  charakterisierten Medium und diskutieren einige Anwendungen wie etwa die Frage, warum der Himmel blau ist.

#### 9.1 Streuwellen

Wir betrachten nun eine entlang  $\hat{k}_i$  einfallende ebene Welle mit Polarisation  $\vec{\varepsilon}_i,$ 

$$
\vec{E}_i = \vec{\varepsilon}_i E_i e^{i\vec{k}_i \cdot \vec{r} - i\omega t}, \n\vec{B}_i = \hat{k}_i \times \vec{E}_i,
$$
\n(9.1)

mit  $k_i = \omega/c$ . Dabei wählen wir  $\mu = \varepsilon = 1$ . Dieses Feld induziert im Streuer die Dipolmomente  $\vec{p}$  und  $\vec{m}$ , welche nun ihrerseits ein Strahlungsfeld generieren. In der Fernzone finden wir mit  $(8.18)$ ,  $(8.29)$  die Ausdrücke

<span id="page-195-0"></span>
$$
\vec{E}_s = k^2 \frac{e^{ikr}}{r} [(\hat{r} \times \vec{p}) \times \hat{r} - \hat{r} \times \vec{m}],
$$
\n
$$
\vec{B}_s = \hat{r} \times \vec{E}_s.
$$
\n(9.2)

Die in Richtung  $\hat{r}$  abgestrahlte Leistung der Polarisation  $\vec{\varepsilon}$  normieren wir auf die einfallende Leistung und erhalten den differentiellen Wirkungsquerschnitt

<span id="page-195-1"></span>
$$
d\sigma = \frac{\text{Leistung im Raumwinkel } d\Omega}{\text{Einfallende Leistung pro Fläche}}
$$

$$
= \frac{\left(r^2 d\Omega c/8\pi\right) \left|\vec{\varepsilon}^* \cdot \vec{E_s}\right|^2}{\left(c/8\pi\right) \left|\vec{\varepsilon}_i^* \cdot \vec{E_i}\right|^2},\tag{9.3}
$$

wobei wir benutzt haben, dass

$$
\vec{E} \times \vec{B}^* = \vec{E} \times (\hat{r} \times \vec{E}^*) = |E|^2 \cdot \hat{r}
$$

und wir haben den entlang  $\vec{\varepsilon}$  projizierten Anteil der gestreuten Strahlung rausgefiltert.

<span id="page-195-2"></span>Der differentielle Wirkungsquerschnitt hängt von der Richtung  $\hat{r}$ , der gewählten Polarisation  $\vec{\epsilon}$ , der Einfallsrichtung  $\hat{k}_i$  und der einfallenden Polarisation  $\vec{\varepsilon}_i$  ab und hat die Einheit einer Fläche. Setzt man [\(9.2\)](#page-195-0) in [\(9.3\)](#page-195-1) ein, erhält man

$$
\frac{d\sigma}{d\Omega} = \frac{k^4}{E_i^2} |\vec{\varepsilon}^* \cdot \vec{p} + (\hat{r} \times \vec{\varepsilon}^*) \cdot \vec{m}|^2.
$$
 (9.4)

Die Variabeln  $\vec{p}$  und  $\vec{m}$  hängen dabei von der Richtung  $\hat{k}_i$ , der Polarisation  $\vec{\varepsilon_i}$  und der Intensität  $E_i^2$  der einfallenden Strahlung ab. Mit [\(9.4\)](#page-195-2) haben wir das Rayleigh-Gesetz erhalten, welches besagt, dass kurzwellige Strahlung stärker gestreut wird als langwellige,

$$
\frac{d\sigma}{d\Omega} \propto k^4 \text{ oder } \omega^4. \tag{9.5}
$$

#### 9.2 Dielektrische Kugel

Mit der Permeabilität  $\mu = 1$  erzeugt das einfallende elektrische Feld in der Kugel mit Radius R und dielektrischer Konstanten  $\varepsilon$  ein Dipolmoment

<span id="page-196-0"></span>
$$
\vec{p}=\frac{\varepsilon-1}{\varepsilon+2}R^3\vec{E_i},
$$

siehe [\(4.63\)](#page-115-0). Es wird kein magnetisches Moment erzeugt,  $\vec{m} = 0$ . Der differentielle Wirkungsquerschnitt folgt aus [\(9.4\)](#page-195-2),

$$
\frac{d\sigma}{d\Omega} = k^4 R^6 \left| \frac{\varepsilon - 1}{\varepsilon + 2} \right|^2 |\vec{\varepsilon}^* \cdot \vec{\varepsilon}_i|^2. \tag{9.6}
$$

Wir erinnern uns, dass die Dipolstrahlung in der Ebene definiert durch  $\vec{p} \parallel \vec{\varepsilon}_i$ 

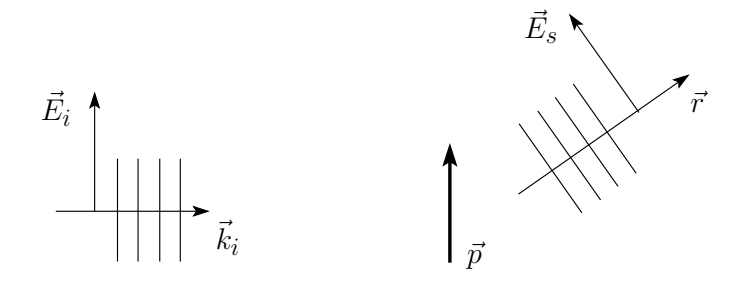

Abb. 9.2: Polarisation in der Lichtstreuung.

und  $\hat{r}$  linear polarisiert ist. Die einfallende Strahlung ist meist unpolarisiert und wir mitteln [\(9.6\)](#page-196-0) bei fixer Einfallsrichtung  $\hat{k}_i$  und fixer Polarisation  $\vec{\varepsilon}$ des Analysators über einfallende Polarisationen  $\vec{\varepsilon}_i$ . Mit den Koordinaten

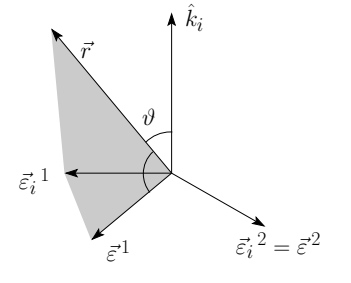

<span id="page-196-1"></span>Abb. 9.3: Koordinaten zur Berechnung der Streuquerschnitte.

definiert wie in Abbildung [9.3](#page-196-1) skizziert erhalten wir

$$
\frac{d\sigma_{\parallel}}{d\Omega} = \frac{k^4 R^6}{2} \left| \frac{\varepsilon - 1}{\varepsilon + 2} \right|^2 \cos^2 \vartheta, \quad \text{wobei } \parallel \leftrightarrow \text{entlang } \vec{\varepsilon}^1,
$$
\n
$$
\frac{d\sigma_{\perp}}{d\Omega} = \frac{k^4 R^6}{2} \left| \frac{\varepsilon - 1}{\varepsilon + 2} \right|^2, \quad \text{wobei } \perp \leftrightarrow \text{entlang } \vec{\varepsilon}^2.
$$
\n(9.7)

Die Bezeichnungen || und ⊥ beziehen sich also auf die Streuebene. Man definiert die *Polarisation*  $\Pi(\vartheta)$  der gestreuten Strahlung durch (vgl. Abb. [9.4\)](#page-197-0)

<span id="page-197-1"></span>
$$
\Pi(\vartheta) = \frac{\partial_{\Omega}\sigma_{\perp} - \partial_{\Omega}\sigma_{\parallel}}{\partial_{\Omega}\sigma_{\perp} + \partial_{\Omega}\sigma_{\parallel}} = \frac{\sin^2\vartheta}{1 + \cos^2\vartheta}.
$$
\n(9.8)

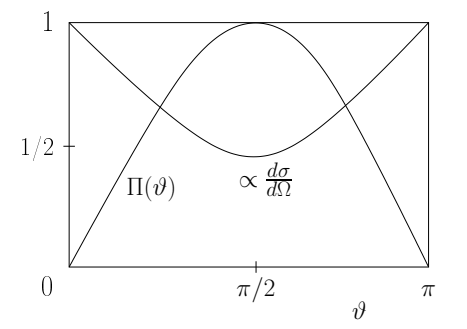

<span id="page-197-0"></span>Abb. 9.4: Polarisation  $\Pi(\vartheta)$ und differentieller Wirkungsquerschnitt  $d\sigma/d\Omega(\vartheta)$ .

Der totale differentielle Wirkungsquerschnitt ergibt sich zu (vgl. Abb. [9.4\)](#page-197-0)

$$
\frac{d\sigma}{d\Omega} = \frac{k^4 R^6}{2} \left| \frac{\varepsilon - 1}{\varepsilon + 2} \right|^2 (1 + \cos^2 \vartheta)
$$

und man erhält daraus den totalen Wirkungsquerschnitt

$$
\sigma = \int d\Omega \frac{d\sigma}{d\Omega} = \frac{8\pi}{3} k^4 R^6 \left| \frac{\varepsilon - 1}{\varepsilon + 2} \right|^2.
$$
 (9.9)

Je nach Streurichtung findet man unpolarisiertes Licht (im Vor-/Rückwärtskanal) oder voll polarisiertes Licht (senkrecht zur Einfallsachse), vgl. Abb. [9.5.](#page-198-0)

### 9.3 Ideal leitende Kugel

Das induzierte Dipolmoment

$$
\vec{p} = R^3 \vec{E}_i \tag{9.10}
$$

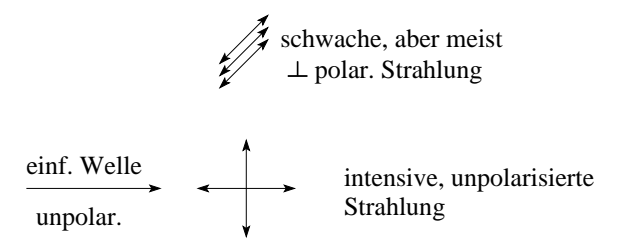

<span id="page-198-0"></span>Abb. 9.5: Einfallendes unpolarisiertes Licht erzeugt unpolarisiertes Licht im Vor-/Rückwärtskanal und voll polarisiertes Licht senkrecht zur Einfallsachse.

folgt aus [\(2.33\)](#page-48-0). Die leitende Kugel entwickelt auch ein magnetisches Dipolmoment: Die relevante Randbedingung ist  $\vec{B}_{\perp} = 0$  auf der Kugeloberfläche und die Lösung des entsprechenden Randwertproblems liefert

$$
\vec{m} = -\frac{R^3}{2}\vec{B}_i.
$$
\n(9.11)

Für eine linear polarisierte einfallende Strahlung, bilden  $\vec{p}$ ,  $\vec{m}$  und  $\vec{k}_i$  ein Dreibein. Mit [\(9.4\)](#page-195-2) erhalten wir den differentiellen Wirkungsquerschnitt

$$
\frac{d\sigma}{d\Omega} = k^4 R^6 |\vec{\varepsilon}^* \cdot \vec{\varepsilon}_i - \frac{1}{2} (\hat{r} \times \vec{\varepsilon}^*) \cdot (\hat{k}_i \times \vec{\varepsilon}_i)|^2. \tag{9.12}
$$

Beachte die Interferenz zwischen den elektrischen und magnetischen Dipolmomenten. Für die parallel und senkrecht polarisierten differentiellen Wirkungsquerschnitte erhält man nach Mittelung über die einfallende Polarisation  $\vec{\varepsilon}_i$ ,

$$
\frac{d\sigma_{\parallel}}{d\Omega} = \frac{k^4 R^6}{2} \left(\cos\vartheta - \frac{1}{2}\right)^2
$$
  
\n
$$
\frac{d\sigma_{\perp}}{d\Omega} = \frac{k^4 R^6}{2} \left(1 - \frac{1}{2}\cos\vartheta\right)^2.
$$
\n(9.13)

Schliesslich erhalten wie daraus für den differentiellen Wirkungsquerschnitt und die Polarisation der Strahlung

$$
\frac{d\sigma}{d\Omega} = k^4 R^6 \left[ \frac{5}{8} (1 + \cos^2 \vartheta) - \cos \vartheta \right],\tag{9.14}
$$

$$
\Pi(\vartheta) = \frac{3\sin^2\vartheta}{5(1+\cos^2\vartheta)-8\cos\vartheta},\tag{9.15}
$$

vgl. Abb. [9.6,](#page-199-0) und für den totalen Wirkungsquerschnitt

$$
\sigma = \frac{10\pi}{3}k^4R^6.
$$

Der Streupeak in Rückwärtsrichtung wird durch die Interferenz zwischen  $\vec{p}$ und  $\vec{m}$  erzeugt. Beachte, dass für kd ∼ 1 höhere Multipole berücksichtigt werden müssen. Für  $kd \gg 1$  sind wir im Limes der Optik, auf welchen wir im Kapitel 10 eingehen werden.

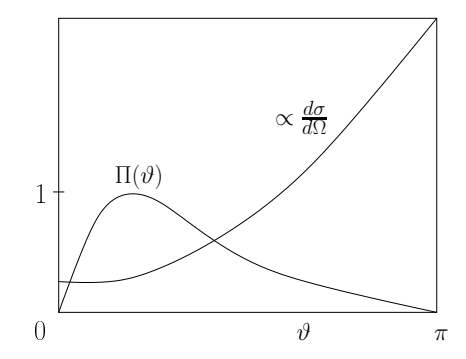

<span id="page-199-0"></span>Abb. 9.6: Polarisation und differentieller Wirkungsquerschnitt für die Streuung an einer ideal leitenden Kugel; beachte den Peak in der Rückwärtsrichtung, ein Interferenzeffekt von elektrischem und magnetischem Dipol.

#### 9.4 Kollektion von Streuern

Betrachte eine Kollektion von kleinen  $(kd \ll 1)$  Streuern plaziert in den Positionen  $\vec{r}_i$ . Jeder dieser Streuer trägt zum differentiellen Wirkungsquerschnitt bei, wobei die Felder (nicht Intensitäten) der einzelnen Beiträge kohärent addiert werden müssen. Dabei müssen wir die (relativen) Phasen  $\varphi_i$ ,

$$
e^{i\vec{k}_i \cdot \vec{r}_j} \quad \rightarrow \varphi_i
$$

berücksichtigen, mit denen die einzelnen Streuer angeregt werden, sowie die Phasen  $\varphi_s$ ,

$$
e^{-ik_i\hat{r}\cdot\hat{r}_j} \quad \rightarrow \varphi_s,
$$

unter denen der Beobachtungspunkt  $\vec{r}$  erscheint (vgl. Abb. [9.7;](#page-199-1) wir wählen den Beobachtungspunkt weit weg von den Streuern). Zwei Streuer tragen

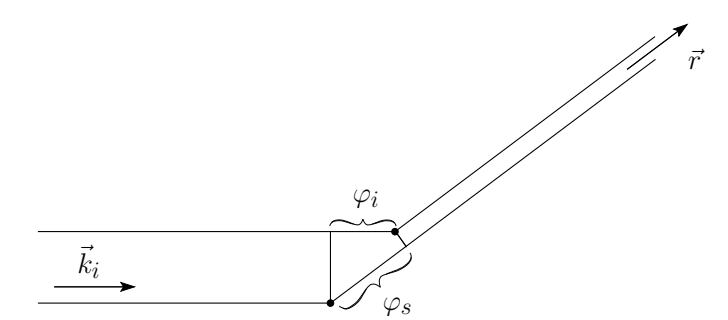

<span id="page-199-1"></span>Abb. 9.7: Phasendifferenzen  $\varphi_i$  und  $\varphi_s$  zwischen Streubeiträgen von verschiedenen Streuern.

dann mit der Phasendifferenz  $\varphi_i-\varphi_s$  zum Streufeld bei und der differentielle Wirkungsquerschnitt [\(9.4\)](#page-195-2) verallgemeinert sich zu

$$
\frac{d\sigma}{d\Omega} = \frac{k^4}{E_i^2} \left| \sum_j [\vec{\varepsilon}^* \cdot \vec{p}_j + (\hat{r} \times \vec{\varepsilon}^*) \cdot \vec{m}_j] e^{i\vec{q}\cdot\vec{r}_j} \right|^2 \tag{9.16}
$$

mit dem Streuvektor  $\vec{q} \equiv \vec{k}_i - k_i \hat{r}$ . Für identische Streuer lässt sich die Antwort faktorisieren in den differentiellen Wirkungsquerschnitt des einzelnen Streuers und den Strukturfaktor

$$
S(\vec{q}) = \left| \sum_{j} e^{i\vec{q}\cdot\vec{r}_j} \right|^2 = \sum_{i,j} e^{i\vec{q}(\vec{r}_i - \vec{r}_j)}.
$$
\n(9.17)

Sind die einzelnen Streuer zufällig angeordnet so geben nur die Terme  $i = j$ einen Beitrag und  $S(\vec{q})$  ist gleich N, der Anzahl Streuer; dies ist der Fall der inkoheränten Superposition. Sind die Streuer regelmässig im Raum angeordnet, d.h. auf regulären Gitterplätzen, so erhält man Interferenzeffekte die sich in sogenannten Braggpeaks manifestieren. Diese Interferenzpeaks treten auf, wenn die Bragg-Bedingung  $\vec{q} \cdot \vec{a}_i = 2\pi n_i$  erfüllt ist, wobei  $\vec{a}_i$  die Gittervektoren bezeichnen. Beachte, dass die Bragg-Bedingung ausser für  $n_i = 0$ , nur erfüllt werden kann falls<sup>[1](#page-200-0)</sup> 2ka  $\gg$  1 ist, d.h. die Wellenlänge des Lichtes muss kleiner als die Gitterkonstante  $a$  sein. Für übliche Festkörper bedeutet dies, dass das Licht im Röntgenbereich mit  $\lambda \sim A$  liegen muss; kolloidale Festkörper zeigen Interferenzeffekte im sichtbaren Bereich des Spektrums.

#### 9.5 Inhomogene Medien

Wir betrachten ein Medium mit ortsabhängiger dielektrischer Konstanten und Permeabilität

$$
\varepsilon(\vec{r}) = \varepsilon_0 + \delta \varepsilon(\vec{r}), \n\mu(\vec{r}) = \mu_0 + \delta \mu(\vec{r}),
$$
\n(9.18)

wobei die Störungen  $\delta \varepsilon$ ,  $\delta \mu$  klein sein sollen. Mit Hilfe der quellfreien Maxwell-Gleichungen

$$
\vec{\nabla} \cdot \vec{D} = 0, \qquad \nabla \cdot \vec{B} = 0,
$$
  

$$
\vec{\nabla} \times \vec{E} = -\frac{1}{c} \partial_t \vec{B}, \qquad \nabla \times \vec{H} = -\frac{1}{c} \partial_t \vec{D}
$$

erhalten wir für  $\vec{D}$  eine getriebene Wellengleichung

$$
\nabla^2 \vec{D} - \frac{\mu_0 \varepsilon_0}{c^2} \partial_t^2 \vec{D} = -\vec{\nabla} \times \vec{\nabla} \times (\vec{D} - \varepsilon_0 \vec{E}) + \frac{\varepsilon_0}{c} \partial_t \vec{\nabla} \times (\vec{B} - \mu_0 \vec{H}). \tag{9.19}
$$

Wir nehmen wie üblich eine harmonische Zeitabhängigkeit proportional zu  $e^{-i\omega t}$  an und erhalten die Gleichung

$$
(\nabla^2 + k^2)\vec{D} = -\vec{\nabla} \times \vec{\nabla} \times (\vec{D} - \varepsilon_0 \vec{E}) - \frac{i\varepsilon_0 \omega}{c} \vec{\nabla} \times (\vec{B} - \mu_0 \vec{H}). \tag{9.20}
$$

<span id="page-200-0"></span><sup>&</sup>lt;sup>1</sup>beachte, dass  $q_{\text{max}} = 2k$  ist.

Die Integration mit Hilfe der Greenschen Funktion [\(5.45\)](#page-131-0) liefert die Integralgleichung

$$
\vec{D}(\vec{r}) = \vec{D}_i(\vec{r}) + \frac{1}{4\pi} \int d^3r' \frac{e^{ik|\vec{r} - \vec{r}'|}}{|\vec{r} - \vec{r}'|} [\vec{\nabla}' \times \vec{\nabla}' \times (\vec{D} - \varepsilon_0 \vec{E}) + \frac{i\varepsilon_0 \omega}{c} \vec{\nabla}' \times (\vec{B} - \mu_0 \vec{H})]. \tag{9.21}
$$

Dabei bezeichnet  $\vec{D}_i(\vec{r})$  die Lösung der homogenen Gleichung, eine einfallende Welle. Zur Beschreibung des Streuproblems wählen wir den Punkt  $\vec{r}$ in der Fernzone, weit weg von den streuenden Inhomogenitäten. Wir setzen dann die Lösung im Strahlungsbereich asymptotisch an als

<span id="page-201-0"></span>
$$
\vec{D} \quad \xrightarrow{r \to \infty} \quad \vec{D}_i + \vec{A}_s(\hat{r}) \frac{e^{ikr}}{r} \tag{9.22}
$$

und erhalten aus [\(9.21\)](#page-201-0) die Streuamplitude

$$
\vec{A}_s(\hat{r}) = \frac{1}{4\pi} \int d^3 r' e^{-ik\hat{r}\cdot\vec{r}'} [\vec{\nabla}' \times \vec{\nabla}' \times (\vec{D} - \varepsilon_0 \vec{E})
$$
  
 
$$
+ \frac{i\varepsilon_0 \omega}{c} \vec{\nabla}' \times (\vec{B} - \mu_0 \vec{H})]
$$
  

$$
\stackrel{\text{P.I.}}{=} \frac{k^2}{4\pi} \int d^3 r' e^{-ik\hat{r}\cdot\vec{r}'} \{ [\hat{r} \times (\vec{D} - \varepsilon_0 \vec{E})] \times \hat{r}
$$
  

$$
- \frac{\varepsilon_0 \omega}{kc} \hat{r} \times (\vec{B} - \mu_0 \vec{H}) \}.
$$
 (9.23)

Der Vergleich mit [\(9.2\)](#page-195-0) ergibt die Analogie ( $\vec{D} - \varepsilon_0 \vec{E}$ ) ↔  $\vec{p}$  und ( $\vec{B} - \mu_0 \vec{H}$ ) ↔  $\vec{m}$ . Für den differentiellen Wirkungsquerschnitt findet man

<span id="page-201-1"></span>
$$
\frac{d\sigma}{d\Omega} = \frac{|\vec{\varepsilon}^* \cdot \vec{A}_s|^2}{|D_i|^2},\tag{9.24}
$$

wo  $\vec{\varepsilon}$  die Polarisation der gestreuten Strahlung angibt. Es bleibt die Inte-gralgleichung [\(9.21\)](#page-201-0) zu lösen. Für kleine Störungen sollten  $\vec{D} - \varepsilon_0 \vec{E}$  und  $\vec{B} - \mu_0 \vec{H}$  klein sein. Man löst dann [\(9.21\)](#page-201-0) approximativ, indem man im Integral  $\vec{D}$  durch  $\vec{D}_i$  und  $\vec{B}$  durch  $\vec{B}_i$  ersetzt (Born'sche Approximation, kann iterativ zur Bornschen Reihe verbessert werden). Mit

$$
\vec{D} = (\varepsilon_0 + \delta \varepsilon) \vec{E}, \quad \vec{B} = (\mu_0 + \delta \mu) \vec{H}
$$
\n(9.25)

erhalten wir als Quellterme

$$
\vec{D} - \varepsilon_0 \vec{E} = (\varepsilon + \delta \varepsilon) \vec{E} - \varepsilon_0 \vec{E} \approx \frac{\delta \varepsilon(\vec{r})}{\varepsilon_0} \vec{D}_i(\vec{r}),
$$
\n
$$
\vec{B} - \mu_0 \vec{H} \approx \frac{\delta \mu(\vec{r})}{\mu_0} \vec{B}_i(\vec{r}).
$$
\n(9.26)

Für die ungestörten einfallenden Felder setzen wir an

<span id="page-202-0"></span>
$$
\vec{D}_i(\vec{r}) = \vec{\varepsilon}_i D_i e^{i\vec{k}_i \cdot \vec{r}},
$$
\n
$$
\vec{B}_i(\vec{r}) = \sqrt{\frac{\mu_0}{\varepsilon_0}} \hat{k}_i \times \vec{D}_i(\vec{r}),
$$
\n(9.27)

und erhalten für die Streuamplitude den Ausdruck

$$
\frac{\vec{\varepsilon}^* \cdot \vec{A}_s^{(1)}}{D_i} = \frac{k^2}{4\pi} \int d^3 r' e^{i\vec{q}\cdot\vec{r}'} \left[ \vec{\varepsilon}^* \cdot \vec{\varepsilon}_i \frac{\delta \varepsilon(\vec{r})}{\varepsilon_0} + (\hat{r} \times \vec{\varepsilon}^*) \cdot (\hat{k}_i \times \vec{\varepsilon}_i) \frac{\delta \mu(\vec{r})}{\mu_0} \right],
$$
\n(9.28)

wobei  $\vec{q} = \hat{k}_i - k_i \hat{r}$  wiederum den Streuvektor bezeichnet und  $\vec{A}_s^{(1)}$  die erste Bornsche Approximation ist. Für den Fall einer kleinen dielektrischen Kugel reduziert sich [\(9.28\)](#page-202-0) auf das alte Resultat [\(9.6\)](#page-196-0): Mit  $e^{i\vec{q}\cdot\vec{r}'} \sim 1, \varepsilon_0 = 1,$  $\delta \varepsilon = \text{const.}$  in einer Kugel mit Radius R, erhalten wir im Limes  $\vec{q} \to 0$ 

$$
\frac{d\sigma}{d\Omega} = k^4 R^6 \left| \frac{\delta \varepsilon}{3} \right|^2 |\vec{\varepsilon}^* \cdot \vec{\varepsilon}_i|^2.
$$
 (9.29)

#### 9.6 Anwendungen

Wir untersuchen zwei Anwendungen, das Himmelsblau und die kritische Opaleszenz.

#### 9.6.1 Himmelsblau

Die quantitative Untersuchung des Farbenspiels am Himmel geht auf Lord Rayleigh zurück. Wir starten von [\(9.28\)](#page-202-0) und schreiben für  $\delta \varepsilon(\vec{r})$  die Variation der Dielektrizitätskonstanten aufgrund der Präsenz mikroskopischer Dipole

$$
\vec{p}_i = \gamma_{\text{pol}} \vec{E}(\vec{r}_i) \tag{9.30}
$$

an der Position  $\vec{r}_i$ ,

$$
\delta \varepsilon(\vec{r}) = \sum_{i} 4\pi \gamma_{\text{pol}} \delta(\vec{r} - \vec{r}_i). \tag{9.31}
$$

Einsetzen in  $(9.28)$  und quadrieren gemäss  $(9.24)$  liefert den differentiellen Wirkungsquerschnitt

$$
\frac{d\sigma}{d\Omega} = k^4 |\gamma_{\text{pol}}|^2 |\vec{\varepsilon}^* \cdot \vec{\varepsilon}_i|^2 S(\vec{q}). \tag{9.32}
$$

Die inkohärente Summation ergibt den Strukturfaktor  $S(\vec{q}) = N$  und wir approximieren  $\gamma_{pol} \approx (\varepsilon - 1)/4\pi n$  (*n* ist die Dichte der streuenden Moleküle). Somit erhalten wir den Wirkungsquerschnitt pro Molekül in Abhängigkeit des Brechungsindexes  $n_B^2$  $n_B^2$ 

$$
\sigma|_{\text{Molekül}} = \frac{k^4}{6\pi n^2} |\varepsilon - 1|^2 = \frac{2}{3\pi} \frac{k^4}{n^2} (n + 1),\tag{9.33}
$$

Mit dem Wirkungsquerschnitt  $\sigma$  pro Molekül verliert der einfallende Strahl auf der Weglänge dz den Bruchteil  $ndz \sigma$  seiner Intensität,

<span id="page-203-2"></span>
$$
dI = -In\sigma dz,
$$
  
\n
$$
I = I_0 e^{-n\sigma z},
$$
\n(9.34)

und wir erhalten für den Dämpfungsfaktor

$$
\alpha(\omega) = \frac{2\omega^4}{3\pi n c^4} (n_B - 1)^2,
$$
\n(9.35)

das berühmte Rayleighsche  $\omega^4$ -Gesetz. Damit verstehen wir sofort das Himmelsblau und die rote Abendsonne, vgl. Abb. [9.8:](#page-203-1) kurzwelliges, hochfrequentes, blaues Licht wird stärker gestreut als langwelliges, niederfrequentes rotes:

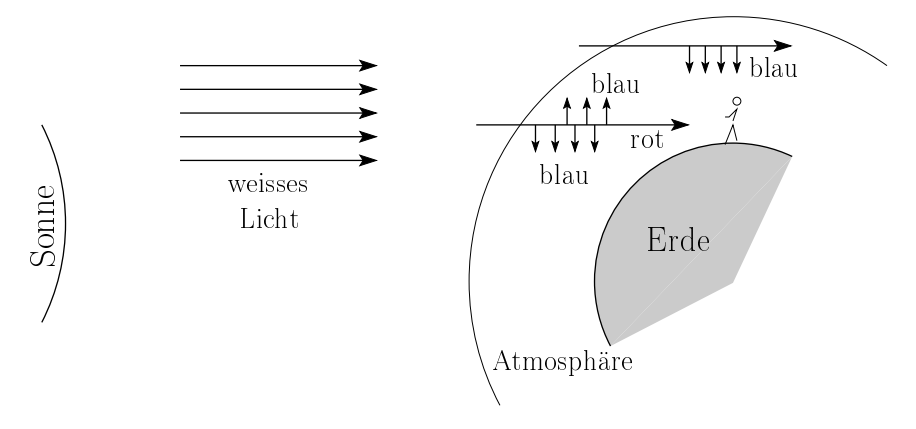

<span id="page-203-1"></span>Abb. 9.8: Weisses Licht (mit allen Frequenzen) von der Sonne links fällt auf die Atmosphäre der Erde. Die Blauanteile werden gestreut, die roten Anteile bleiben übrig.

Quantitative ergibt sich für die Dämpfung der Farben durch die Erdatmo-sphäre (siehe auch Abb. [9.10\)](#page-204-0):

<span id="page-203-0"></span>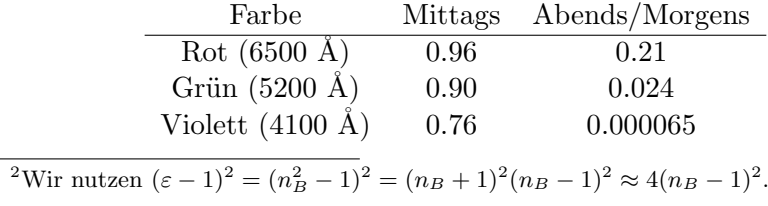

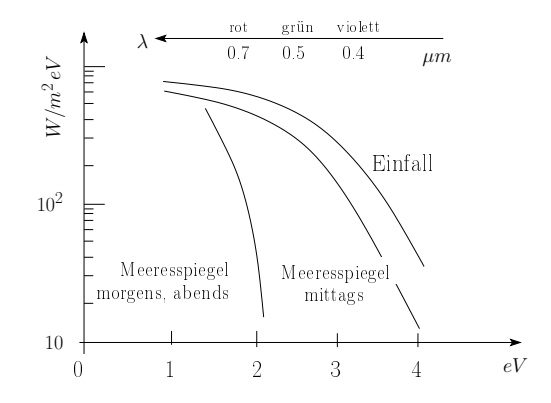

Abb.  $9.9:$ Dämpfung in Abhängigkeit von Wellenlänge und Einfallswinkel.

Zur *Polarisation* bemerken wir, dass gemäss (9.8) zur Mittagszeit das im Zenit beobachtete Licht unpolarisiert ist, währendem das flach einfallende gestreute Licht polarisiert ist, vgl. Abb. 9.10. Beachte, dass im Dämpfungs-

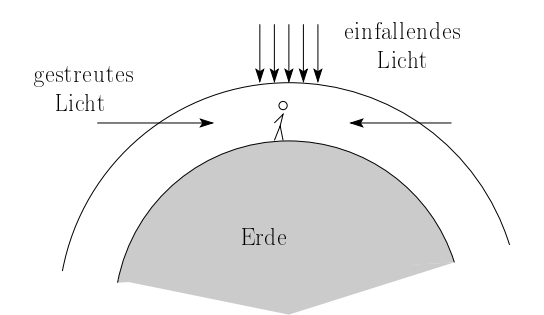

<span id="page-204-0"></span>Abb. 9.10: Einfallendes Licht von oben ist unpolarisiert, von der Seite einfallendes gestreutes Licht, ist vollständig polarisiert; in Realität beträgt die Polarisation bei  $\lambda = 550$ nm aber nur gerade 75 %.

faktor $\alpha,$ (9.35), die Atomizität via der Moleküldichte $n$  ( $\approx 2.7\cdot 10^{19}\,\mathrm{cm}^{-3}$  $N.T.P)$  eingeht.

#### 9.6.2 **Kritische Opaleszenz**

Die kritische Opaleszenz beruht auf Dichteschwankungen  $\delta n(\vec{r})$ , die eine Variation in der Dielektrizitätskonstanten nach sich ziehen,

$$
\delta \varepsilon(\vec{r}) = \frac{\partial \varepsilon}{\partial n} \delta n(\vec{r}) = \frac{(\varepsilon - 1)(\varepsilon + 2)}{3n} \delta n(\vec{r}), \tag{9.36}
$$

wo wir die Clausius-Mosotti Relation gebraucht haben. Mit (9.28) erhalten wir wiederum

$$
\frac{\vec{\varepsilon}^* \cdot \vec{A}_s}{D_0} = \vec{\varepsilon}^* \cdot \vec{\varepsilon}_i k^2 \frac{(\varepsilon - 1)(\varepsilon + 2)}{12\pi n\varepsilon} \int_V \delta n(\vec{r}) e^{i\vec{q}\cdot\vec{r}} \tag{9.37}
$$

und der Dämpfungsfaktor ergibt sich zu (der Faktor  $8\pi/3$  ergibt sich aus der Winkelmittelung über  $|\vec{\varepsilon}^* \cdot \vec{\varepsilon}_i|^2$ 

$$
\alpha = \frac{1}{V} \int d\Omega \frac{d\sigma}{d\Omega}
$$
\n
$$
= \frac{8\pi}{3} \frac{1}{144\pi^2} \frac{k^4}{n^2} \left| \frac{(\varepsilon - 1)(\varepsilon + 2)}{\varepsilon} \right|^2 \underbrace{\int_V d^3r d^3r' e^{i\vec{q}\cdot(\vec{r} + \vec{r}')}\langle \delta n(\vec{r})\delta n(\vec{r}') \rangle}_{S(\vec{q})}.
$$
\n(9.38)

Der Strukturfaktor  $S(\vec{q})$  hängt mit der Kompressibilität  $\kappa_T = -V^{-1}\partial_p V|_T$ zusammen gemäss

$$
S(q) = \frac{n^2 \kappa_T T}{1 + q^2 \xi^2}
$$
 (Ornstein-Zernicke). (9.39)

Dabei beschreibt  $\xi$  diejenige Längenskala, über welche die Fluktuationen  $\delta n(\vec{r})$  via Wechselwirkungen zwischen den Molekülen korreliert sind. Am kritischen Punkt des Gas-Flüssigkeits-Überganges divergiert die Kompressibilität  $\kappa_T$  und das Medium wir *undurchsichtig* für  $q \to 0$ :

$$
\alpha(q) = \frac{1}{6\pi} k^4 \left| \frac{(\varepsilon - 1)(\varepsilon + 2)}{3} \right|^2 \frac{\kappa_T T}{1 + q^2 \xi^2},
$$
  

$$
\xi(T) \sim \frac{1}{|T - T_c|^{1/2}} \Big|_{V_c}
$$
  

$$
\kappa_T \sim \frac{1}{|T - T_c|} \Big|_{V_c}
$$
 (9.40)

Nahe beim Phasenübergang divergiert die Korrelationslänge  $\xi(T)$  und wir

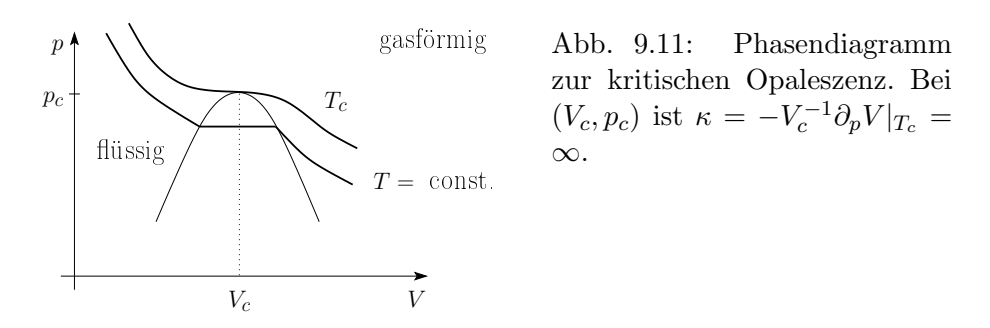

müssen die q-Abhängigkeit berücksichtigen: währenddem kleine q-Werte (sichtbares Licht ist langwellig auf der atomaren Skala) bei kleinen Werten von  $\xi$ schwach gedämpft sind, werden diese mit der Zunahme von  $\xi$  in der Nähe des kritischen Punktes stark gedämpft (siehe Rosenfeld, Theory of Electrons,  $Kap.V.6$ ).

200

## Kapitel 10

## Beugung/Diffraktion von Licht

Im letzten Kapitel haben wir uns mit der Streuung von (langwelligem) Licht an kleinen Objekten befasst,  $\lambda \gg d$ . Hier konzentrieren wir uns auf den gegenteiligen Limes  $\lambda \ll d$ , d.h. wir betrachten die Beugung von Licht an den Rändern grosser Objekte. Wir können Beugungsphänomene oft als Korrekturen zur geometrischen Optik auffassen, ein typisches Beispiel ist der Durchgang von Licht durch die Apertur eines Schirmes, vgl. Abb. [10.1.](#page-206-0) Für  $\lambda \rightarrow 0$  gilt die *geometrische* oder *Strahlungsoptik* und wir erhalten scharfe Schatten; endliche Wellenlängen  $\lambda > 0$  führen zu Beugungseffekten in

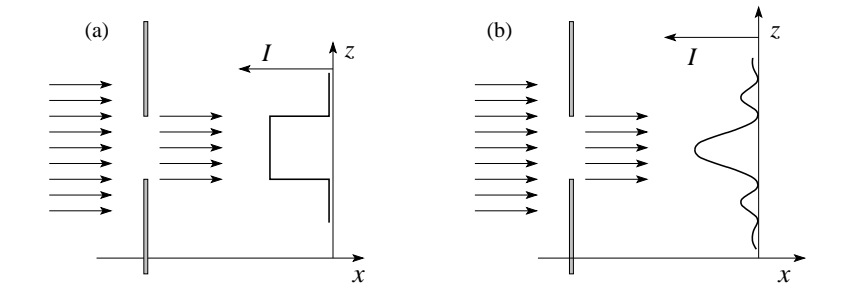

<span id="page-206-0"></span>Abb. 10.1: Intensität des Lichtes nach dem Durchgang durch einen Spalt der Breite  $d > \lambda$  für den Fall der geometrischen Optik (links) und der Wellenoptik (rechts, Beugung).

der Wellenoptik, wobei die langwellige Strahlung (rot) stärker gebeugt wird als die kurzwellige (blau). Dies ist umgekehrt zum Prisma, wo die blauen Strahlen stärker gebrochen werden.<sup>[1](#page-206-1)</sup>

<span id="page-206-1"></span> $1$ So sind die Höfe von Sonne und Mond aussen rot und damit Beugungserscheinungen an Wassertröpfchen einer Nebelschicht; die Halos um Sonne und Mond sind aussen blau und entstehen durch Brechung an Eiskristallen in den Zirruswolken.

Mit Beugungserscheinungen lässt sich problemlos eine interessante Optikvorlesung ausfüllen. Hier beschränken wir uns auf einige Beispiele: Wir starten mit der skalaren Diffraktionstheorie ( = Beugungstheorie), d.h. statt Vektoren  $\vec{E}$  und  $\vec{B}$  betrachten wir ein komplexes skalares Feld  $u(\vec{r})$ , welches der Wellengleichung genügt. Dies ist nicht nur eine akademische Vereinfachung: Zum ersten gilt alles, was hier erarbeitet wird, auch für die Quantenmechanik, wo  $u = \Psi(\vec{r})$  die komplexe Wellenfunktion für ein Teilchen darstellt (zum Beispiel Diffraktion von He-Atomen). Zweitens kann man zeigen, dass die *Intensitätsverteilung*  $I(\vec{r})$  von unpolarisiertem Licht gerade durch  $I = |u(\vec{r})|^2$  gegeben ist, wo u unser skalares Wellenfeld ist. Wir leiten die Kirchhoff-Gesetze der Beugung her und diskutieren ihre (In-)Konsistenz und den Zusammenhang zum Huygens Prinzip. Wir definieren die Begriffe der Fraunhofer- und der Fresnelbeugung und betrachten ein Beispiel für die Fraunhofer-Beugung.

#### 10.1 Kirchhoff 'sche Beugungstheorie

Das Huygens-Fresnel Prinzip besagt, dass sich der künftige Verlauf einer beliebig vorgegebenen Wellenfläche bestimmen lässt, indem man von jedem ihrer Punkte eine (phasenkorrelierte) Kugelwelle ausgehen lässt und deren Umhüllende konstruiert. Eine hübsche Anwendung dieses Prinzips liefert die Brechungsgesetze von Snellius an der Grenzschicht zweier Medien. Mit seiner Analyse hat Kirchhoff gezeigt, dass das Huygens Prinzip eine Folgerung der optischen Differentialgleichungen für das Wellenfeld ist.

Unser (Beugungs-)Problem definieren wir wie folgt: Es sei  $u(\vec{r},t)$  ein (monochromatisches) skalares Wellenfeld,

$$
u(\vec{r},t) = u(\vec{r}) e^{-i\omega t},
$$

welches die Helmholtzgleichung erfüllt,

$$
(\Delta + k^2) u(\vec{r}) = 0, \qquad k = \omega/c.
$$
 (10.1)

Dabei ist c die Lichtgeschwindigkeit im Vakuum und  $\varepsilon$  und  $\mu$  haben wir beide gleich 1 gesetzt.

Typische Randbedingungen sind folgende: Eine Quelle (z.B. eine Punktquelle bei  $P_0$ , welche eine Kugelwelle exp $[i(kr - \omega t)]/r$  aussendet) erzeugt ein Wellenfeld, das auf einen Schirm S mit Aperturen  $S_A$  trifft, vgl. Abb. [10.2.](#page-208-0) Das vom Schirm reflektierte oder absorbierte Licht interessiert uns nicht. Das durch die Apertur durchtretende und gebeugte Licht wird durch einen Detektor (in P) aufgefangen. Uns interessiert die im Detektor P ankommende Strahlungsintensität.<sup>[2](#page-207-0)</sup> Wir wenden den Greenschen Satz im 'Äusseren' auf

<span id="page-207-0"></span> $2^2$ Oft besteht der Detektor aus einem Beobachtungsschirm.

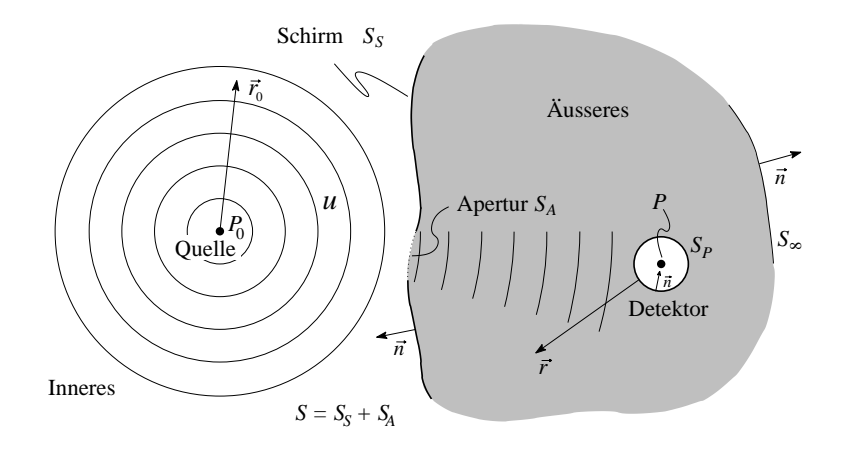

<span id="page-208-0"></span>Abb. 10.2: Geometrie zur Kirchhoffschen Beugungstheorie: Die von der Quelle  $P_0$  im 'Innern' generierten Kugelwellen treffen auf den Schirm  $S$  mit Apertur  $S_A$ ,  $S = S_A + S_S$ ; die Strahlen propagieren weiter zum Detektor P im 'Aussenraum'. Der Schirm wird im Unendlichen durch  $S_{\infty}$  geschlossen. Die bezüglich  $P_0$  und P definierten Koordinaten werden mit  $\vec{r}_0$  und  $\vec{r}$ bezeichnet.

die beiden Funktionen u und v an, wo u das durch die Quelle  $P_0$  erzeugte Feld im Aussenraum, und v das Testfeld

$$
v = \frac{e^{(ikr)}}{4\pi r} \tag{10.2}
$$

(mit der Zeitabhängigkeit  $\propto \exp(-i\omega t)$ ) bezeichnet; das Testfeld erfüllt die Wellengleichung  $(\Delta + k^2)v = 0$ , wobei  $\vec{r}$  von P aus gemessen wird. Der Greensche Satz

$$
\int_{V_{\text{Aussen}}} d^3r \left( u\Delta v - v\Delta u \right) = \int_{S+S_p+S_{\infty}} d^2r \left( u \frac{\partial v}{\partial n} - v \frac{\partial u}{\partial n} \right). \tag{10.3}
$$

lässt sich wie folgt auswerten: die linke Seite verschwindet, ebenso das Integral über  $S_{\infty}$  auf der rechten Seite, denn mit  $v = \exp(ikr)/4\pi r$  und  $|\vec{r} - \vec{r}'|$  ∼ r auf  $S_{\infty}$  mit  $\vec{r}'$  im Endlichen ist

$$
\int_{S_{\infty}} d\Omega (u \partial_n v - v \partial_n u) r^2 = \int_{S_{\infty}} \frac{d\Omega}{4\pi} e^{ikr} [r(iku - \partial_n u) - u]. \tag{10.4}
$$

Weiter ist  $u \sim f(\Omega) \exp(ikr)/r$ , so dass die rechte Seite in

$$
\int_{S_{\infty}} \frac{d\Omega}{4\pi} e^{ikr} \left[ r \left( f \frac{e^{ikr}}{r^2} \right) - f \frac{e^{ikr}}{r} \right] = 0
$$

übergeht. Das Integral über  $S_P$  liefert gerade u im Punkt P,  $u_P$ , da wir mit der Testfunktion

$$
v = \frac{e^{ikr}}{4\pi r} \tag{10.5}
$$

die Greensche Funktion des freien Raumes mit Quelle in  $P$  gewählt haben. Wir erhalten das Integraltheorem von Helmholtz und Kirchhoff,

<span id="page-209-0"></span>
$$
u_P = \frac{1}{4\pi} \int_S d^2r \left( \frac{\partial u}{\partial n} \frac{e^{ikr}}{r} - u \frac{\partial}{\partial n} \frac{e^{ikr}}{r} \right).
$$
 (10.6)

Die Beziehung (10.6) ist exakt, ergibt aber keine Lösung des Problems, da wir u auf S nicht kennen. Vielmehr gilt es, eine selbstkonsistente Lösung der Integralgleichung  $(10.6)$  zu finden, ein im allgemeinen sehr schwieriges Problem.

Die Kirchhoff-Approximation geht nun einen Schritt weiter und nimmt an, dass das Wellenfeld  $u(\vec{r})$ 

- 1. auf dem Schirm  $S_S$  verschwindet und
- 2. ungestört durch die Appertur  $S_A$  tritt (für  $d \gg \lambda$  vernachlässigen wir Randeffekte des Schirmes).

Mathematisch ergeben sich daraus die Beziehungen (vgl. Abb. 10.3):

$$
auf S_S: u = 0, \quad \partial_n u = 0; \tag{10.7}
$$

$$
\text{auf } S_A: \quad u = A \frac{e^{ikr_0}}{r_0}, \quad \partial_n u = A \frac{e^{ikr_0}}{r_0} \Big[ ik - \frac{1}{r_0} \Big] (-\cos \vartheta_0). \tag{10.8}
$$

Evaluieren wir analog v und  $\partial_n v$  auf  $S_A$ ,

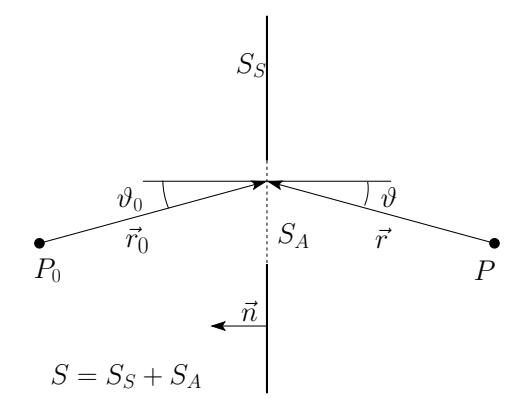

<span id="page-209-3"></span><span id="page-209-2"></span><span id="page-209-1"></span>Abb. 10.3: Definition der in der Kirchhoff-Approximation benutzten Geometrie.

$$
\text{auf } S_A: \quad v = \frac{e^{ikr}}{4\pi r}, \quad \partial_n v = \frac{e^{ikr}}{r} \left[ ik - \frac{1}{r} \right] \cos \vartheta,\tag{10.9}
$$

so erhalten wir in führender Ordnung in  $1/kr_0$ ,  $1/kr$  das Resultat

$$
u_P \approx \frac{A}{2i\lambda} \int_{S_A} d^2r \, \frac{e^{ik(r+r_0)}}{r_0 \, r} [\cos\vartheta + \cos\vartheta_0].\tag{10.10}
$$

Die Kirchhoff-Approximation  $(10.10)$  ist sehr elegant aber leider auch inkonsistent (und trotzdem brauchbar). Aus der Riemannschen Funktionentheorie folgt: Wenn ein 2D Potential ( $\Delta u = 0$ , u harmonisch, analytisch) entlang eines Kurvenstückes mitsamt seiner Normalenableitung verschwindet, so ist  $u \equiv 0$ . Dieser Satz lässt sich auf Lösungen der Wellengleichung verallgemeinern und gilt zudem auch in 3D, wenn statt eines Kurven- ein Flächenstück betrachtet wird. Auch reproduziert (10.10) auf  $S_A$  nicht die in (10.7) vorgegebene Abhängigkeit für u. Abhilfe leistet die Substitution der Testfunktion  $v$  (= freie Greenfunktion) durch die echte Greenfunktion mit

Dirichlet Randbedingungen auf 
$$
S: G_D
$$
 oder Neumann Randbedingungen auf  $S: G_N$ . (10.11)

Die obige Analyse lässt sich trivial für den planaren Schirm wiederholen, siehe Abb.  $10.4$ , wo

$$
G_D = \frac{e^{ikr}}{4\pi r} - \frac{e^{ikr_s}}{4\pi r_s},
$$
\n
$$
G_N = \frac{e^{ikr}}{4\pi r} + \frac{e^{ikr_s}}{4\pi r_s}.
$$
\n(10.12)

Im Rahmen der Kirchhoff-Approximation ergeben sich die Resultate

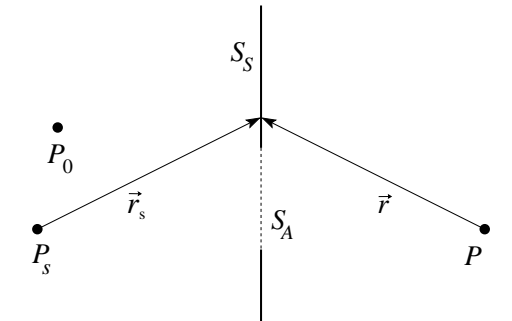

<span id="page-210-1"></span><span id="page-210-0"></span>Abb. 10.4: Spiegelquelle in  $P_s$  zur Definition der Greenschen Funktion zum planaren Schirm.

$$
u_P = \frac{A}{2i\lambda} \int_{S_A} d^2 r \, \frac{e^{ik(r+r_0)}}{r_0 \, r} \begin{cases} \cos \vartheta + \cos \vartheta_0, & (v = e^{ikr}/4\pi r), \\ 2\cos \vartheta_0, & (v = G_D), \\ 2\cos \vartheta_0, & (v = G_N). \end{cases} \tag{10.13}
$$

<span id="page-210-2"></span>Die Gleichung (10.13) erklärt, warum die Kirchhoffapproximation trotz ihrer Inkonsistenzen gute Resultate liefert: Die uns interessierenden Werte von  $u_P$ liegen in mehr oder weniger direkter Verbindung zur Quelle  $P_0$  (sonst ist P im Schatten und daher  $u_P \sim 0$ ). Daher ist  $\cos \vartheta \approx \cos \vartheta_0$  und alle drei Formeln in (10.13) sind in etwa gleichwertig. Wir werden mit dem Ausdruck

$$
u_P \approx \frac{A}{i\lambda} \int_{S_A} d^2 r \, \frac{e^{ik(r+r_0)}}{r_0 \, r} \cos \vartheta \tag{10.14}
$$

weiterfahren. Die Gleichung [\(10.14\)](#page-210-2) entspricht genau dem Huygens Prinzip: Die auf die Öffnung  $S_A$  auftreffende Welle pflanzt sich via Ausstrahlung von phasenkorrelierten Partialwellen fort, welche in P interferieren und dort die Amplitude  $u_P$  erzeugen.

#### 10.2 Fraunhofer- und Fresnelbeugung

Wir betrachten ein generisches Beugungsproblem an der Apertur  $S_A$  eines Schirmes  $S<sub>S</sub>$  und führen Koordinaten ein, wie in Abb. [10.5](#page-211-0) gezeigt. Die Ko-

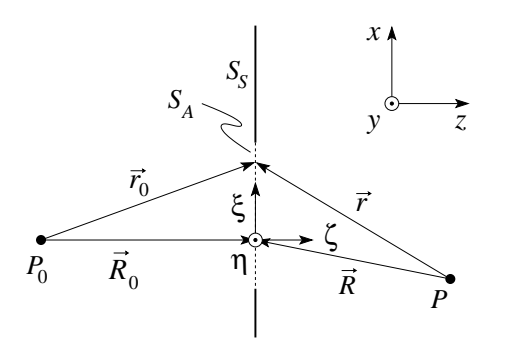

<span id="page-211-0"></span>Abb. 10.5: Definition der Koordinaten  $\xi$ ,  $\eta$ ,  $\zeta$  in der Apertur zur Darstellung der Phase  $\Phi(\xi, \eta)$ .

ordinaten (ξ, η, ζ = 0) überstreichen die Apertur. Mit  $R_0, R \gg d$ , wobei d die Dimension der Apertur ist, können wir den Nenner  $1/r_0r$  in [\(10.14\)](#page-210-2) ersetzen durch  $1/R_0R$ . Für die Summe  $r + r_0$  im Exponenten ist diese 0-te Approximation ungenügend. Der Exponentialfaktor  $\exp[i k(r + r_0)]$  überstreicht bei Variation von  $r_0$  und r in der Apertur mehrmals den Einheitskreis in der komplexen Ebene<sup>[3](#page-211-1)</sup>. Wir entwickeln deshalb den Exponenten gemäss

$$
r = [(x - \xi)^2 + (y - \eta)^2 + z^2]^{\frac{1}{2}}
$$
(10.15)

$$
\approx \frac{R}{R^1} - \underbrace{\alpha \xi - \beta \eta}_{R^0} + \underbrace{\frac{1}{2R} [\xi^2 + \eta^2 - (\alpha \xi + \beta \eta)^2]}_{R^{-1}}, \quad (10.16)
$$

wobei  $\alpha = x/R$ ,  $\beta = y/R$  die Richtungskosinusse für die Verbindungsli-nie 0 → P bezeichnen, vgl. Abb. [10.6.](#page-212-0) Ebenso lässt sich  $r_0$  mit Hilfe des Richtungskosinus  $-\alpha_0$ ,  $-\beta_0$  zu  $0 \rightarrow P_0$  entwickeln,

$$
r_0 \approx R_0 + \alpha_0 \xi + \beta_0 \eta + \frac{1}{2R_0} [\xi^2 + \eta^2 - (\alpha_0 \xi + \beta_0 \eta)^2].
$$
 (10.17)

Für den Phasenfaktor erhalten wir damit

$$
e^{ik(r+r_0)} \approx e^{ik(R+R_0)}e^{-ik\Phi(\xi,\eta)}
$$
\n(10.18)

<span id="page-211-1"></span><sup>&</sup>lt;sup>3</sup>Beachte, dass wir den Limes  $d \gg \lambda$  betrachten; nur dann können wir Randeffekte (wie in [\(10.14\)](#page-210-2) getan) vernachlässigen; wenn  $d \sim \lambda$  bricht unsere Approximation [\(10.7\)](#page-209-3) zusammen.

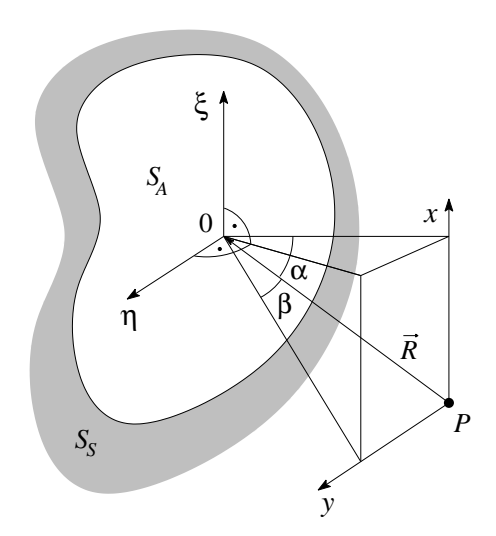

<span id="page-212-0"></span>Abb. 10.6: Definition der Richtungskosinus  $\alpha$  und  $\beta$  in der Entwicklung der Phase Φ.

mit der Phasenfunktion

$$
\Phi(\xi, \eta) = (\alpha - \alpha_0) \xi + (\beta - \beta_0) \eta - \left(\frac{1}{R} + \frac{1}{R'}\right) \frac{\xi^2 + \eta^2}{2} (10.19)
$$

$$
+\frac{(\alpha\xi+\beta\eta)^2}{2R} + \frac{(\alpha_0\xi+\beta_0\eta)^2}{2R_0}.
$$
 (10.20)

Schliesslich ist auch der Kosinusfaktor langsam veränderlich und wir erhalten das Schlussresultat

<span id="page-212-2"></span>
$$
u_P \approx \frac{A}{i\lambda} \frac{\cos\vartheta}{R_0 R} e^{ik(R+R_0)} \int_{S_A} d\xi d\eta \ e^{-ik\Phi(\xi,\eta)}.
$$
 (10.21)

#### <span id="page-212-1"></span>10.2.1 Fraunhofer Beugung

Man definiert als Fraunhofer Beugung den Limes  $R_0, R \rightarrow \infty$ , d.h., die Quelle  $P_0$  und der Beobachter P werden ins Unendliche geschickt, vgl. Abb. [10.7.](#page-213-0) Die Phasenfunktion vereinfacht sich dann dramatisch zu

$$
\Phi \approx (\alpha - \alpha_0)\xi + (\beta - \beta_0)\eta, \tag{10.22}
$$

ist also linear in  $\xi$  und  $\eta$ .

#### 10.2.2 Fresnel Beugung

Sind entweder die Quelle  $P_0$  oder der Beobachter  $P$  oder beide im Endlichen, so spricht man von Fresnel Beugung. Durch geeignete Wahl des Ursprungs des  $\xi, \eta$  Koordinatensystems, vgl. Abb. [10.8,](#page-213-1) setzt man

$$
\alpha = \alpha_0, \qquad \beta = \beta_0 \tag{10.23}
$$

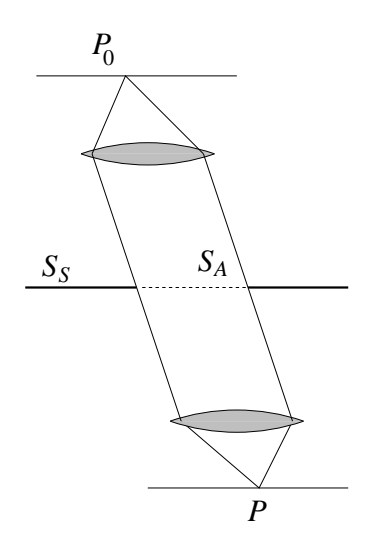

<span id="page-213-0"></span>Abb. 10.7: Geometrie der Fraunhoferschen Beugung mit dem Quellpunkt  $P_0$  und dem Beobachtungspunkt P im Unendlichen, realisiert durch ein geeignetes Paar von Linsen.

(beachte, dass der Ursprung abhängig von  $P$  wird) und  $\Phi$  wird quadratisch in  $\xi$  und  $\eta$ , was uns auf die Fresnelintegrale vom Typ

$$
F(w) = \int_0^w dt \, \exp(i\pi t^2/2)
$$
 (10.24)

führen wird.

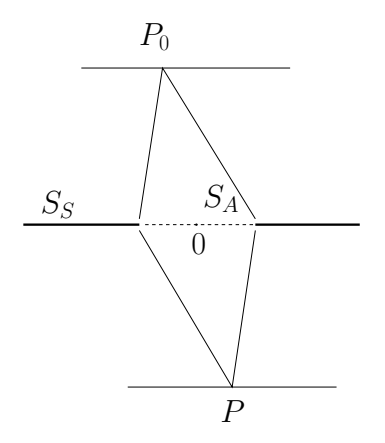

<span id="page-213-1"></span>Abb. 10.8: Geometrie der Fresnelbeugung mit dem Quellpunkt  $P_0$  und dem Beobachtungspunkt P im Endlichen. Der Schnittpunkt '0' von Schirmebene und Sichtlinie ist abhängig vom Beobachtungspunkt P.

#### 10.2.3 Beispiel zur Fraunhofer Beugung

Wir visieren mit einem auf 'unendlich' eingestellten Fernrohr durch die Beu-gungsöffnung auf eine 'unendlich' entfernte Lichtquelle, siehe [207](#page-212-1) (Lichtquelle in der Brennebene der Kollimatorlinse), vgl. Abb. [10.9.](#page-214-0) Mit [\(10.21\)](#page-212-2) gilt im

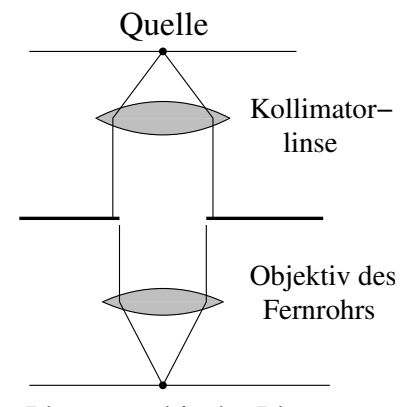

<span id="page-214-0"></span>Abb. 10.9: Fraunhofer Beugung: Licht von der Quelle wird von einer Kollimatorlinse parallel ausgerichtet, tritt durch den Schirm hindurch und wird durch das Objektiv des Fernrohres auf eine photographische Platte oder ein Okular fokussiert, von wo aus es als ebene Welle ins Auge gelangt.

Photographische Platte

Fraunhofer-Limes ( $\Phi \approx (\alpha - \alpha_0)\xi + (\beta - \beta_0)\eta$ , mit  $p = \alpha - \alpha_0$  und  $q = \beta - \beta_0$ )

$$
u(p,q) = C \int_{S_A} d\xi d\eta \, e^{-2\pi i (p\xi + q\eta)/\lambda}
$$
  
= 
$$
\int d\xi d\eta \, C(\xi, \eta) \, e^{-2\pi i (p\xi + q\eta)/\lambda}, \qquad C(\xi, \eta) = \begin{cases} C & \text{in } S_A, \\ 0 & \text{auf } S_S. \end{cases}
$$

Mit Parseval gilt (benutze, dass  $u$  und  $C$  Fouriertransformierte sind)

$$
\underbrace{\int d\xi d\eta |C(\xi,\eta)|^2}_{C^2 \cdot S_A} = \underbrace{\frac{1}{\lambda^2} \int dp dq |u(p,q)|^2}_{E/\lambda^2 R^2}
$$

wobei  $S_A$  die Fläche von  $S_A$  ist. Die Amplitude u lässt sich dann schreiben als

$$
u(p,q) = \frac{1}{\lambda R} \sqrt{\frac{E}{\mathcal{S}_A}} \int_{S_A} d\xi d\eta \, e^{-ik(p\xi + q\eta)}.\tag{10.25}
$$

Mit der Intensität im Zentrum  $I_0 \equiv |u(0,0)|^2$  erhalten wir

$$
I_0 = \frac{1}{\lambda^2 R^2} \frac{E}{S_A} S_A^2 = \frac{E S_A}{\lambda^2 R^2} = C^2 S_A^2
$$
  
\n
$$
\Rightarrow u(p,q) = \frac{\sqrt{I_0}}{S_A} \int_{S_A} d\xi d\eta \, e^{-ik(p\xi + q\eta)} \tag{10.26}
$$

Dabei sind  $\xi$ ,  $\eta$  Koordinaten in der Apertur  $S_A$ ,  $S_A$  die Fläche von  $S_A$  und  $I_0$  die Intensität im Zentrum.

Die sich ergebende Aufgabe ist trivial: Finde die 2D Fouriertransformierte der Charakteristischen Funktion auf SA.

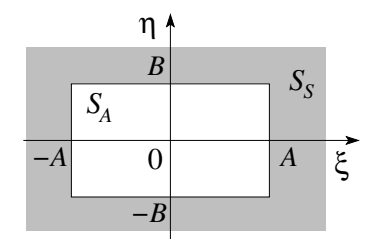

Z

Abb. 10.10: Fraunhofersche Beugung an einem Schirm mit rechteckiger Apertur der Dimension  $2A \times 2B$ .

Rechteck

$$
\int_{S_A} d\xi d\eta \, e^{-ik(p\xi + q\eta)} = \frac{2 \sin kpA}{kp} \frac{2 \sin kqB}{kq},
$$
\n
$$
u(p,q) = \sqrt{I_0} \frac{\sin kpA}{kpA} \frac{\sin kqB}{kqB},
$$
\n
$$
I(p,q) = I_0 \left(\frac{\sin kpA}{kpA}\right)^2 \left(\frac{\sin kqB}{kqB}\right)^2. \quad (10.27)
$$

Einige Charakteristika der Funktion  $f(x) = ((\sin x)/x)^2$ :

Minima:

\n
$$
x = \pm \pi, \pm 2\pi, \ldots
$$
\nMaxima:

\n
$$
0, \tan x = x \to \sim \pm \frac{3\pi}{2}, \pm \frac{5\pi}{2}, \pm \frac{7\pi}{2}, \ldots
$$
\nWerte:

\n
$$
1, \quad 0.047, 0.017, 0.008
$$

Die Breite der Struktur (Abstand zwischen Maximum und erstem Minimum) ist ausgedrückt in der Winkelskala

$$
kpA = \pi, \tag{10.28}
$$

$$
\to p = \alpha - \alpha_0 = \pi / kA, \tag{10.29}
$$

invers zur Apertur (die Beugungsstruktur im Winkel ist gerade die Fou-riertransformierte der Apertur). Die Intensität ist in Abb. [10.11](#page-216-0) in einem Grauskalenplot aufgetragen.

#### Spalt

Die Beugung am Spalt ergibt sich aus dem Grenzwert

$$
B \gg A \tag{10.30}
$$

des Rechtecks. Die bedeutet, dass sich die Lichtverteilung entlang q zusammenzieht, siehe Abb. [10.12.](#page-216-1) Durch einen einfachen Trick bekommen wir ein 1D-Resultat: Wir nehmen statt eines Quellenpunktes eine Quelllinie, so dass
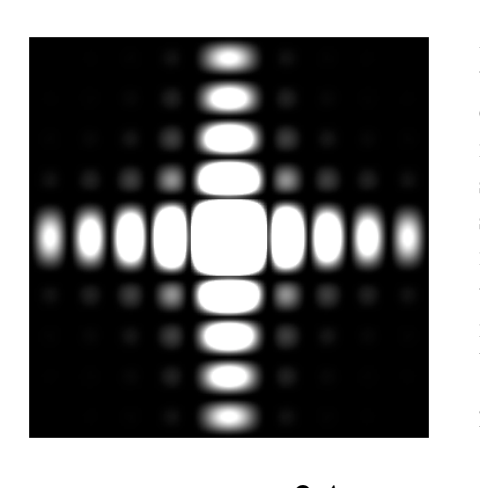

Abb. 10.11: Berechnete Lichtverteilung bei der Beugung am Rechteck; zum Vergleich mit dem Experiment sei auf den Artikel von H. Lipson, C.A. Taylor, and B.J. Thompson verwiesen (siehe auch Sommerfeld 'Optik'. Daten zu einer Apertur von 8 mm × 7 mm und einer Wellenlänge  $\lambda = 579$ nm (gelbe Quecksilberlampe), 50-fache Vergrösserung, der Mittelbereich überbelichtet.

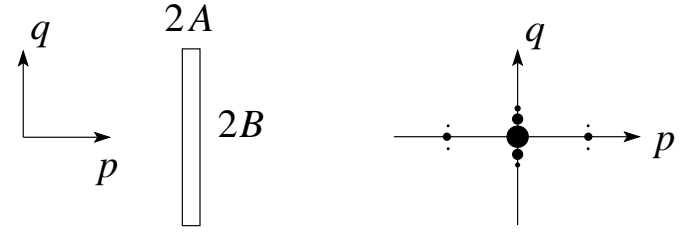

Abb. 10.12: Geometrie des Spalts und schematische Zeichnung des Fraunhoferschen Beugungsmusters.

wir die Intensität in  $(10.27)$  über die Winkel q integrieren können. Mit (wir nehmen  $q_0$  und B gross und somit  $q_0kB \gg 1$ )

$$
\int_{-q_0}^{q_0} \frac{d(kqB)}{kB} \left(\frac{\sin kqB}{kqB}\right)^2 \approx \frac{\pi}{kB}
$$

erhalten wir die Intensitätsverteilung

$$
I(p) = I_0 \left(\frac{\sin kpA}{kpA}\right)^2.
$$
 (10.31)

### 10.3 Babinetsches Prinzip

Wir definieren den zum Schirm $S = S_S + S_A$ komplementären Schirm $S_c =$  $S_{cS} + S_{cA}$ , wobei

$$
S_{cS} = S_A, \qquad S_{cA} = S_S.
$$

Es gilt damit

$$
S = S_A + S_{cA} = S_c.
$$
 (10.32)

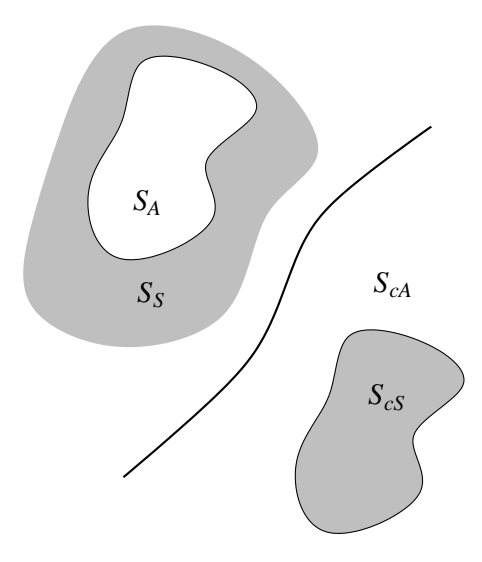

Abb. 10.13: Komplementärer Schirm  $S_{cS}$  mit komplementärer Apertur  $S_{cA}$  zum Schirm definiert durch S<sup>A</sup> und  $S_S$ .

Das Prinzip von Babinet besagt, dass sich die zu  $S_c$  gehörige Amplitude  $u_{cP}$ aus der zu  $S$  gehörigen Amplitude  $u_P$  durch die triviale Manipulation

$$
u_{cP} = u_{0P} - u_P \tag{10.33}
$$

ergibt, wobei

$$
u_{0P} = A \frac{e^{ikr_0}}{r_0} \bigg|_{\text{in } P}
$$

das ungestörte Quellfeld ist. Zum Beweis gehen wir auf das (exakte) Inte-graltheorem von Helmholtz und Kirchhoff [\(10.6\)](#page-209-0) zurück. Im Rahmen des Huygens Prinzips finden wir

$$
u_P + u_{cP} = \frac{1}{4\pi} \int_{S_A} d^2r \left( \frac{\partial u}{\partial n} \frac{e^{ikr}}{r} - u \frac{\partial}{\partial n} \frac{e^{ikr}}{r} \right)
$$
  
+ 
$$
\frac{1}{4\pi} \int_{S_{cA}} d^2r \left( \frac{\partial u}{\partial n} \frac{e^{ikr}}{r} - u \frac{\partial}{\partial n} \frac{e^{ikr}}{r} \right)
$$
  
= 
$$
\frac{1}{4\pi} \int_S d^2r \left( \frac{\partial u}{\partial n} \frac{e^{ikr}}{r} - u \frac{\partial}{\partial n} \frac{e^{ikr}}{r} \right)
$$
  
= 
$$
u_{0P}
$$

Die letzte Gleichheit gilt als Folge des Integraltheorems von Helmholtz und Kirchhoff [\(10.6\)](#page-209-0). In der Fraunhofer Beugung ist  $u_{p0} = 0$  weg von  $Q_0$  (vgl. Abb. [10.14\)](#page-218-0) und es ergeben sich gleiche Intensitäten,  $I_{cP} = I_P$ . Im allgemeinen sind Korrekturen durch Interferenzterme zu erwarten,  $I_{cP} = I_P +$ Interferenzterme.

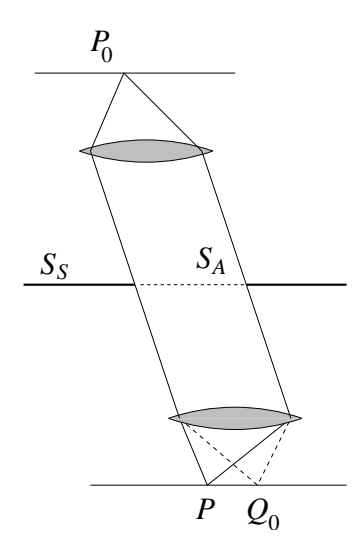

<span id="page-218-0"></span>Abb. 10.14: Zur Fraunhofer Streuung und dem Babinet Prinzip: es ist  $u_{0P} = 0$  überall ausser im Brennpunkt  $Q_0$ .

# Kapitel 11

# Die spezielle Relativitätstheorie

Die spezielle Relativitätstheorie ist seit ihrer Veröffentlichung durch Einstein im Jahr 1905 eine der Ecksäulen der Physik geworden, die so zentral und anerkannt ist wie die Newton'sche (klassische) Mechanik, die Maxwell Gleichungen der Elektrodynamik oder die Schrödinger Gleichung der Quantenmechanik. Ihre Richtigkeit wird unter professionellen (!) Physikern nicht angezweifelt, und sie spielt für viele Belange der Physik eine wichtige und zentrale Rolle.

Die Ursprünge der speziellen Relativitätstheorie liegen in der Elektrodynamik. Man kann sogar sagen, dass die Entwicklung der Maxwell Gleichungen mit ihrer Vereinigung von Elektrizität, Magnetismus und Optik uns gleichermassen die spezielle Relativitätstheorie aufgezwungen hat. Wichtigen Pioniere dieser Entwicklung waren Lorentz und Poincaré, aber es war Einstein, der die Verallgemeinerung des zu Grunde liegenden Prinzips auf alle Phänomene der Physik erkannte und die weitreichenden Konsequenzen des zweiten Postulats verstand.

## 11.1 Galileisymmetrie und die Postulate von Einstein

Wie wir in Kapitel 5 besprochen haben, beschreiben die Maxwell Gleichungen (freie) elektromagnetische Wellen, die wir normalerweise (in einem gewissen Spektralbereich) als Licht bezeichnen. Unsere Erfahrung mit Wellen involviert üblicherweise ein Medium, in dem die Wellen propagieren. (Zum Beispiel ist das Medium von Wasserwellen einfach das Wasser.) Es war daher natürlich zu postulieren, dass auch das Licht in einem Medium (das man den 'Äther' nannte) propagiert. Nach allem, was man über Licht wusste, musste der Äther überall sein; er musste vernachlässigbare Dichte haben und vernachlässigbare Wechselwirkungen mit der übrigen Materie besitzen.

Diese Ätherhypothese implizierte insbesondere, dass die Elektrodynamik sich in wesentlicher Weise von den anderen Bereichen der Physik unterschied. Man hatte nämlich schon seit langer Zeit verstanden, dass die Gleichungen der Mechanik sich in Koordinatensystemen, die sich mit gleichförmiger Geschwindigkeit relativ zueinander bewegen, eine identische Form annehmen. (Man sagt daher oft, dass die klassische Mechanik Galilei-invariant ist.) Um genauer zu verstehen, was das Problem der Ätherhypothese ist, wollen wir diese Galileisymmetrie kurz besprechen.

Wir bezeichnen mit S und  $\hat{S}$  zwei Koordinatensysteme, die sich mit gleichförmiger Geschwindigkeit gegeneinander bewegen. Wir bezeichnen die Koordinaten in S durch  $(x, y, z, t)$ , und jene in  $\hat{S}$  durch  $(\hat{x}, \hat{y}, \hat{z}, \hat{t})$ . Da sich die beiden Koordinatensysteme mit gleichförmiger Geschwindigkeit gegeneinander bewegen, sind die Koordinaten durch

<span id="page-221-0"></span>
$$
\begin{array}{rcl}\n\hat{\mathbf{x}} & = & \mathbf{x} - \mathbf{v}t, \\
\hat{t} & = & t\n\end{array} \n\tag{11.1}
$$

miteinander in Beziehung. (Wir haben hier angenommen, dass wir den Ursprung der Koordinatensysteme geeignet gew¨ahlt haben.) Zum Beispiel sind die Gleichungen der klassischen Mechanik unter diesen Transformationen invariant: für  $N$  Teilchen, die zum Beispiel durch 2-Körperwechselwirkungen miteinander wechselwirken, ist die Bewegungsgleichung in  $\ddot{S}$ 

$$
m_i \frac{d\hat{\mathbf{v}}_i}{d\hat{t}} = -\hat{\nabla}_i \sum_{j \neq i} V_{ij} (|\hat{\mathbf{x}}_i - \hat{\mathbf{x}}_j|). \tag{11.2}
$$

Die obigen Transformationsgleichungen implizieren, dass  $\hat{\mathbf{v}}_i = \mathbf{v}_i + \mathbf{v}$ , wobei v die konstante Geschwindigkeit ist, mit der sich die beiden Koordinatensystem relativ zueinander bewegen, und  $\hat{t} = t$ . Dann gilt insbesondere

$$
\frac{d\hat{\mathbf{v}}_i}{d\hat{t}} = \frac{d\mathbf{v}_i}{dt} \tag{11.3}
$$

und daher ist die obige Bewegungsgleichung zu

$$
m_i \frac{d\mathbf{v}_i}{dt} = -\nabla_i \sum_{j \neq i} V_{ij} (|\mathbf{x}_i - \mathbf{x}_j|)
$$
 (11.4)

¨aquivalent. Die Bewegungsgleichungen haben daher die identische Form in  $S$  und  $\hat{S}$ , und man sagt, dass sie Galilei-invariant sind.

Die Maxwell-Gleichungen sind andererseits nicht unter Galilei-Transformationen invariant. Betrachte zum Beispiel das freie elektromagnetische Feld, d.h. die

Maxwell Gleichungen im leeren Raum. Wie wir in Kapitel 5 gesehen haben, erfüllen das elektrische und magnetische Feld dann gerade die Wellengleichung

$$
\Box \mathbf{E} = \Box \mathbf{B} = 0. \tag{11.5}
$$

Im Koordinatensystem  $\hat{S}$  erfüllt daher jede Komponente  $u \equiv E_i$  von **E** die Gleichung

$$
\left(\sum_{i} \frac{\partial^2}{\partial \hat{x}_i^2} - \frac{1}{c^2} \frac{\partial^2}{\partial \hat{t}^2}\right) u = 0.
$$
\n(11.6)

Unter Benutzung der obigen Relationen [\(11.1\)](#page-221-0) wird diese Gleichung im Koordinatensystem S gerade

$$
\left(\sum_{i} \frac{\partial^2}{\partial x_i^2} - \frac{1}{c^2} \frac{\partial^2}{\partial t^2} - \frac{2}{c^2} \mathbf{v} \cdot \nabla \frac{\partial}{\partial t} - \frac{1}{c^2} \mathbf{v} \cdot \nabla \mathbf{v} \cdot \nabla\right) u = 0.
$$
 (11.7)

Die Form der Wellengleichung ist daher nicht unter Galilei Transformationen invariant.

Für Schallwellen ist der Umstand, dass die Wellengleichung nicht unter Galileitransformationen forminvariant ist, kein Problem, da sich Schallwellen in einem Medium (nämlich der Luft) ausbreiten. Es gibt daher ein bevorzugtes Bezugssystem, nämlich jenes in dem die Luft ruht, und nur in diesem gilt die übliche Form der Wellengleichung. Für elektromagnetische Wellen ist dies jedoch ein wenig problematischer, da der Äther recht wenig fassbar ist und seine einzige Rolle darin zu bestehen scheint, als Medium für elektromagnetische Wellen zu fungieren. Insbesondere würde der Ather daher ein bevorzugtes Bezugssystem festlegen, n¨amlich dasjenige, in dem er gerade ruht.

Versuche, die Bewegung der Erde oder bewegter Bezugssysteme relativ zum  $\tilde{A}$ ther zu messen (insbesondere das Michelson-Morley Experiment) schlugen fehl. Lorentz erklärte dieses 'Nullexperiment', in dem er postulierte, dass Objekte, die sich mit der Geschwindigkeit  $\bf{v}$  relativ zum Äther bewegen, in der Richtung ihrer Bewegung kürzer erscheinen, und zwar gerade

$$
L(v) = L_0 \sqrt{1 - \frac{v^2}{c^2}}.
$$
\n(11.8)

Weiterhin zeigt er und Poincaré, dass die Maxwell-Gleichungen unter den Transformationen, die wir heute die Lorentz-Transformationen nennen, invariant sind. [Wir werden das in Kürze im Detail erklären.]

Einstein erkannte, dass die Ätherhypothese grundsätzlich unbefriedigend war, und dass das Problem darin lag, die Forminvarianz der Gleichungen der Physik unter Galilei-Transformationen zu fordern. Er schlug vor, dass alle physikalischen Gesetze den Postulaten der speziellen Relativitätstheorie genügen müssen. Diese basiert auf den folgenden zwei Postulaten:

1. Relativitätsprinzip: Die Naturgesetze sind unabhängig vom Koordinatensystem. Insbesondere haben alle Naturgesetze die gleiche Form in Koordinatensystemen, die sich mit konstanter Geschwindigkeit relativ zueinander bewegen. (Bezugssysteme, die sich mit konstanter Geschwindigkeit relativ zueinander bewegen, werden auch Inertialsysteme genannt.)

2. Konstanz der Lichtgeschwindigkeit: Die Lichtgeschwindigkeit ist unabh¨angig von der Geschwindigkeit ihrer Quelle, d.h. Licht hat dieselbe Geschwindigkeit in allen Inertialsystemen.

Wie wir später sehen werden implizieren diese Postulate auch, dass die Gesetze der klassichen Mechanik modifiziert werden müssen; dies werden wir später im Detail diskutieren.

Als Einstein diese Postulate aufstellte, gab es dafür noch keine experimentellen Beweise; inzwischen sind diese Postulate jedoch in vielfältiger Weise experimentell überprüft worden, und es gibt keine Evidenz dafür, dass sie falsch sein könnten.

### 11.2 Lorentzgruppe und Poincarégruppe

Das zweite Postulat von Einstein behauptet, dass die Lichtgeschwindigkeit in allen Inertialsystemen gleich ist. Insbesondere impliziert dies, dass die relevanten Transformationsgleichungen, unter denen die Naturgesetze invariant sind, nicht die Galileitransformationen sein können. Wir wollen nun die Struktur dieser Transformationen ableiten; diese sind im wesentlichen dadurch bestimmt, dass die Lichtgeschwindigkeit in allen Inertialsystemen gleich ist.

Betrachte dazu wiederum zwei Koordinatensysteme S und  $\hat{S}$ , die sich mit der konstanten Geschwindigkeit v relativ zueinander bewegen. Wir bezeichnen die Koordinaten von S und  $\hat{S}$  durch  $(t, x, y, z)$  bzw.  $(\hat{t}, \hat{x}, \hat{y}, \hat{z})$ . Für das folgende ist es bequem, ausserdem die sogenannte 4-er Schreibweise einzuführen: wir definieren also

<span id="page-223-0"></span>
$$
x = (ct, x, y, z) \equiv (x^0, x^1, x^2, x^3), \tag{11.9}
$$

und schreiben die Komponenten von x als  $x^{\mu}$ , wobei  $\mu = 0, 1, 2, 3$ .

Ohne Beschränkung der Allgemeinheit können wir annehmen, dass der Ursprung der beiden Koordinatensysteme für  $t = \hat{t} = 0$  gerade übereinstimmt. Wir nehmen an, dass eine Lichtquelle, die im System S bei  $x = y = z = 0$ ruht zur Zeit  $t = 0$  eine Lichtblitz aussendet. Nach Einstein's zweitem Postulat wird sich dieser Lichtblitz in beiden Inertialssystemen mit der selben Geschwindigkeit c ausbreiten. Im System S erreicht der Lichtblitz daher den Punkt  $(x, y, z)$  zur Zeit t, wobei t durch

$$
(x0)2 - (x1)2 - (x2)2 - (x3)2 = c2t2 - (x2 + y2 + z2) = 0
$$
 (11.10)

gegeben ist. (Die Punkte, die diese Gleichung erfüllen werden üblicherweise der Lichtkegel genannt.) Entsprechend erreicht der Lichtblitz den Punkt  $(\hat{x}, \hat{y}, \hat{z})$  zur Zeit  $\hat{t}$ , wobei

<span id="page-224-0"></span>
$$
(\hat{x}^0)^2 - (\hat{x}^1)^2 - (\hat{x}^2)^2 - (\hat{x}^3)^2 = c^2 \hat{t}^2 - (\hat{x}^2 + \hat{y}^2 + \hat{z}^2) = 0.
$$
 (11.11)

Die Koordinatentransformation, die die Koordinaten  $(t, x, y, z)$  auf  $(\hat{t}, \hat{x}, \hat{y}, \hat{z})$ abbildet muss daher den Lichtkegel [\(11.10\)](#page-223-0) auf den Lichtkegel [\(11.11\)](#page-224-0) abbilden.

Um den Lichtkegel einfach zu beschreiben, führen wir nun die Metrik  $g_{\mu\nu}$ durch  $\sqrt{1}$  $\overline{0}$  0  $\sim$   $\sqrt{ }$ 

$$
g_{\mu\nu} = \begin{pmatrix} 1 & 0 & 0 & 0 \\ 0 & -1 & 0 & 0 \\ 0 & 0 & -1 & 0 \\ 0 & 0 & 0 & -1 \end{pmatrix}
$$
 (11.12)

ein. Die Punkte, die auf dem Lichtkegel [\(11.10\)](#page-223-0) liegen, erfüllen dann die Bedingung

$$
g_{\mu\nu} x^{\mu} x^{\nu} \equiv \sum_{\mu=0}^{3} \sum_{\nu=0}^{3} g_{\mu\nu} x^{\mu} x^{\nu} \equiv x^{t} g x = 0.
$$
 (11.13)

Solche x werden manchmal licht-artig genannt. Entsprechend ist der Lichtkegel im System  $\hat{S}$  durch die Gleichung

$$
g_{\mu\nu}\,\hat{x}^{\mu}\,\hat{x}^{\nu} = \hat{x}^{t}\,g\,\hat{x} = 0\tag{11.14}
$$

bestimmt. Der 4-dimensionale reelle Vektorraum mit der Metrik  $q$  wird üblicherweise Minkowski Raum genannt. Das 4-er Skalarprodukt ist durch

$$
(x, y) = g_{\mu\nu} x^{\mu} y^{\nu}
$$
 (11.15)

definiert.

Ein kraftfreies Teilchen bewegt sich im Inertialsystem S mit konstanter Geschwindigkeit, d.h. seine Koordinaten  $x = (ct, x, y, z)$  werden durch eine Gerade dargestellt. (Diese Gerade nennt man manchmal auch die 'Weltlinie' des Teilchens.) Wegen des ersten Postulates muss es sich daher auch im Inertialsystem  $\hat{S}$  auf einer Gerade bewegen. Dies impliziert, dass die Koordinatentransformation von  $S$  nach  $\hat{S}$  linear sein muss, d.h.

<span id="page-224-1"></span>
$$
\hat{x}^{\mu} = A^{\mu}{}_{\nu} x^{\nu} + a^{\mu} \,, \tag{11.16}
$$

wobei die Matrix  $A \equiv A(v)$  von der Relativgeschwindigkeit zwischen den beiden Inertialsystemen abhängt. In unserem Fall haben wir den Ursprung der beiden Inertialsysteme so gewählt, dass  $a^{\mu} = 0$ . Wir können dann [\(11.16\)](#page-224-1) als  $\hat{x} = A x$  schreiben. Wegen des zweiten Postulats, hat die Transformation A dann die Eigenschaft, dass  $x^t g x = 0$  impliziert, dass

$$
x^t (A^t g A) x = 0.
$$
 (11.17)

Da dies für alle licht-artigen  $x$  gelten muss, kann man leicht sehen, dass dies nur der Fall sein kann, falls

$$
A^t g A = \alpha g, \qquad (11.18)
$$

wobei  $\alpha \neq 0$ . Tatsächlich ist  $\alpha > 0$ ; dies folgt zum Beispiel daher, dass  $A(\mathbf{v})$ stetig von **v** abhängen muss, und für **v** = 0 offensichtlich  $\alpha = 1 > 0$  ist. Da dann auch  $\alpha(\mathbf{v})$  stetig von **v** abhängt, impliziert der Zwischenwertsatz, dass  $\alpha(\mathbf{v}) > 0$  für alle **v**. Wir können dann jedes A eindeutig als  $A = \lambda \Lambda$ schreiben, wobei  $\alpha = \lambda^2$  mit  $\lambda > 0$ . Die durch  $\Lambda$  definierte Transformation erfüllt dann gerade

<span id="page-225-0"></span>
$$
\Lambda^t g \Lambda = g. \tag{11.19}
$$

Die linearen Transformationen, die diese Gleichung erfüllen, werden Lorentztransformationen genannt. Diese Transformationen generieren offensichtlich eine Gruppe, die sogenannte Lorentzgruppe L. Wenn wir die inhomogenen Translationen (die oben durch  $a^{\mu}$  beschrieben wurden) mithinzunehmen, erhalten wir die sogenannte Poincarégruppe; dies ist also die Gruppe der Transformationen

$$
x^{\mu} \mapsto \Lambda^{\mu}{}_{\nu} x^{\nu} + a^{\mu} \,, \tag{11.20}
$$

wobei  $\Lambda$  [\(11.19\)](#page-225-0) erfüllt.

#### 11.3 Lorentztransformationen

Da jede Lorentztransformation  $(11.19)$  erfüllt, gilt insbesondere, dass

$$
(\det \Lambda)^2 = 1,
$$
  

$$
(\Lambda^0{}_0)^2 - \sum_{k=1}^3 (\Lambda^k{}_0)^2 = 1.
$$
 (11.21)

Die erste Gleichung impliziert, dass det $\Lambda = \pm 1$ , und es folgt aus der zweiten, dass  $\pm \Lambda_0^0 \geq 1$ . Die Lorentzgruppe L zerfällt deshalb in vier Komponenten, zwischen denen es keinen stetigen Übergang gibt. Die Zusammenhangskomponente, die die Identität enthält, ist die Untergruppe

$$
L_{+}^{\uparrow} = \{ \Lambda \in L \, | \, \det \Lambda = 1 \, , \Lambda^{0}{}_{0} \ge 1 \}, \tag{11.22}
$$

die auch als eigentliche orthochrone Lorentzgruppe bezeichnet wird. Sie ist die Schnittmenge der Untergruppen

$$
L^{\uparrow} = \{ \Lambda \in L \mid \Lambda^{0}{}_{0} \ge 1 \},
$$
  
\n
$$
L_{+} = \{ \Lambda \in L \mid \det \Lambda = +1 \}.
$$

Typische Vertreter der anderen drei Zusammenhangskomponenten sind die Matrizen

$$
T = \begin{pmatrix} -1 & 0 & 0 & 0 \\ 0 & +1 & 0 & 0 \\ 0 & 0 & +1 & 0 \\ 0 & 0 & 0 & +1 \end{pmatrix}, \qquad P = \begin{pmatrix} 1 & 0 & 0 & 0 \\ 0 & -1 & 0 & 0 \\ 0 & 0 & -1 & 0 \\ 0 & 0 & 0 & -1 \end{pmatrix}
$$
 (11.23)

sowie

$$
PT = \begin{pmatrix} -1 & 0 & 0 & 0 \\ 0 & -1 & 0 & 0 \\ 0 & 0 & -1 & 0 \\ 0 & 0 & 0 & -1 \end{pmatrix} . \tag{11.24}
$$

T beschreibt Zeitumkehr, wohingegen P eine Raumspiegelung an einem Punkt ist; schliesslich ist PT die Kombination dieser beiden Lorentztransformationen. Die allgemeinsten Elemente der entsprechenden Komponenten können durch Komposition mit der Untergruppe  $L_+^{\uparrow}$  erzeugt werden. Im weiteren werden wir uns deshalb auf $L_+^{\uparrow}$ beschränken. Im folgenden wollen wir verschiedene Untergruppen von  $L_+^{\uparrow}$  beschreiben.

Die Lorentzgruppe enthält natürlich die Untergruppe der Rotationen. Die zugehörigen Matrizen sind von der Form

$$
\Lambda = \begin{pmatrix} 1 & 0 & 0 & 0 \\ 0 & & & \\ 0 & & R & \\ 0 & & & \end{pmatrix}, \tag{11.25}
$$

wobei  $R \in SO(3, 1)$  eine Rotation des <sup>3</sup> beschreibt. Offensichtlich ist jede solche Matrix ein Element von  $L_+^{\uparrow}$ .

Eine interessantere Untergruppe der Lorentzgruppe ist die Gruppe der speziellen Lorentz-Transformationen. Es handelt sich dabei um die Lorentztransformationen der Form

<span id="page-226-0"></span>
$$
\Lambda(u) = \begin{pmatrix} \cosh u & -\sinh u & 0 & 0 \\ -\sinh u & \cosh u & 0 & 0 \\ 0 & 0 & 1 & 0 \\ 0 & 0 & 0 & 1 \end{pmatrix},\tag{11.26}
$$

wobei  $u \in$ . Es ist leicht zu sehen, dass det $\Lambda(u) = 1$ , und dass  $\Lambda(u)_{0}^{0} =$  $\cosh u > 1$ . Diese Matrizen erfüllen die Bedingung [\(11.19\)](#page-225-0), da (wegen der Blockdiagonalform genügt es den oberen  $2 \times 2$  Block zu betrachten)

$$
\begin{pmatrix} a & c \\ b & d \end{pmatrix} \begin{pmatrix} 1 & 0 \\ 0 & -1 \end{pmatrix} \begin{pmatrix} a & b \\ c & d \end{pmatrix} = \begin{pmatrix} a^2 - c^2 & ab - cd \\ ab - cd & b^2 - d^2 \end{pmatrix} = \begin{pmatrix} 1 & 0 \\ 0 & -1 \end{pmatrix}, \quad (11.27)
$$

wobei  $a = d = \cosh u$  und  $b = c = -\sinh u$ . Die speziellen Lorentztransformationen bilden eine einparametrige Untergruppe mit dem Multiplikationsgesetz

$$
\Lambda(u_1)\Lambda(u_2) = \Lambda(u_1 + u_2). \tag{11.28}
$$

Zusammen mit den Drehungen generieren diese Transformationen die gesamte Untergruppe  $L_+^{\uparrow}$ . Jedes  $\Lambda \in L_+^{\uparrow}$  lässt sich nämlich als

<span id="page-227-0"></span>
$$
\Lambda = \Lambda(R_1)\Lambda(u)\Lambda(R_2) \tag{11.29}
$$

scheiben. Um dies zu beweisen, konstruieren wir eine solche Zerlegung für ein beliebiges Element  $\Lambda$  in  $L_+^{\uparrow}$ . Sei  $\Lambda$  ein beliebiges Element in  $L_+^{\uparrow}$ . Wir betrachten den Unterraum

$$
M = \{x \mid x^0 = (\Lambda x)^0 = 0\}.
$$
 (11.30)

Es gibt dann zwei Fälle:

(a) dim  $M = 3$ . Dann impliziert  $x^0 = 0$ , dass  $(\Lambda x)^0 = 0$ . Daher hat  $\Lambda$  dann die für eine Rotation typische Blockform.

(b) dim  $M = 2$ . In diesem Fall existiert eine Rotation  $R_2$ , welche den 2dimensionalen Unterraum M auf

$$
M_2 = \text{span}\left\{ \begin{pmatrix} 0 \\ 0 \\ 1 \\ 0 \end{pmatrix}, \begin{pmatrix} 0 \\ 0 \\ 0 \\ 1 \end{pmatrix} \right\} \tag{11.31}
$$

abbildet, also  $\Lambda(R_2): M \to M_2$ . Sei  $R_1$  eine Rotation, welche  $M_2$  auf M abbildet,  $\Lambda(R_1): M_2 \to M$ . Definiere nun die Transformation

$$
\Lambda' = \Lambda(R_1)^{-1} \Lambda \Lambda(R_2)^{-1}, \qquad (11.32)
$$

welche den Unterraum  $M_2$  auf sich selbst abbildet, i.e.  $\Lambda' : M_2 \to M_2$ , da

$$
M_2 \stackrel{\Lambda(R_2)^{-1}}{\rightarrow} M \stackrel{\Lambda}{\rightarrow} M \stackrel{\Lambda(R_1)^{-1}}{\rightarrow} M_2. \tag{11.33}
$$

Sei  $M^{\perp}$  das orthogonale Komplement zu M mit  $M^{\perp} = \{x | (x, y) = 0 \forall y \in$ M}. Aufgrund der Eigenschaft [\(11.19\)](#page-225-0) einer Lorentztransformation bildet die Rotation  $R_2$  den Unterraum  $M^{\perp}$  auf

$$
M_2^{\perp} = \text{span}\left\{ \begin{pmatrix} 1 \\ 0 \\ 0 \\ 0 \end{pmatrix}, \begin{pmatrix} 0 \\ 1 \\ 0 \\ 0 \end{pmatrix} \right\} \tag{11.34}
$$

ab und  $R_1$  bildet  $M_2^{\perp}$  auf  $M^{\perp}$  ab. Da  $\Lambda$  den Unterraum  $M^{\perp}$  in sich selbst abbildet, i.e.  $\Lambda : M^{\perp} \to M^{\perp}$ , ist  $\Lambda'$  eine Abbildung von  $M_2^{\perp}$  nach  $M_2^{\perp}$ . Somit hat  $\Lambda'$  die Blockform,

$$
\Lambda' = \begin{pmatrix} A & 0 \\ 0 & B \end{pmatrix}, \tag{11.35}
$$

wobei $A$ und  $B$ 2 × 2 Matrizen sind. Da $\Lambda \in L_+^{\uparrow}$ gibt es dann nur die beiden Möglichkeiten det  $A = \det B = \pm 1$ . Im ersten Fall ist dann

$$
\Lambda' = \begin{pmatrix} A & 0 \\ 0 & 1 \end{pmatrix} \begin{pmatrix} 1 & 0 \\ 0 & B \end{pmatrix}, \tag{11.36}
$$

und damit das Produkt einer speziellen Lorentztransformation und einer Drehung. Im zweiten Fall schreiben wir

$$
\Lambda' = \begin{pmatrix} AC & 0 \\ 0 & 1 \end{pmatrix} \begin{pmatrix} C & 0 \\ 0 & B \end{pmatrix}, \qquad (11.37)
$$

wobei  $C$  die  $2 \times 2$  Matrix

$$
C = \begin{pmatrix} 1 & 0 \\ 0 & -1 \end{pmatrix} \tag{11.38}
$$

ist. Damit ist  $\Lambda'$  wiederum das Produkt einer speziellen Lorentztransformation und einer Drehung. Somit lässt sich  $\Lambda'$  schreiben als  $\Lambda' = \Lambda(u)\Lambda(R_3)$  mit einer speziellen Lorentztransformation  $\Lambda(u)$  und einer Rotation  $R_3$ . Durch eine Redefinition von  $R_3 \cdot R_2$  als  $R_2$  haben wir explizit die Zerlegung [\(11.29\)](#page-227-0) hergeleitet und dadurch bewiesen.

Die speziellen Lorentztransformationen werden manchmal auch als boosts bezeichnet. Um die diesem Begriff zu Grunde liegende Interpretation zu verstehen, schreiben wir die zu [\(11.26\)](#page-226-0) gehörende Transformation  $\hat{x} = \Lambda(u)x$ in Komponenten

$$
c\hat{t} = ct \cosh u - x^1 \sinh u, \qquad \hat{x}^2 = x^2
$$
  

$$
\hat{x}^1 = -ct \sinh u + x^1 \cosh u, \qquad \hat{x}^3 = x^3
$$

Der Ursprung des Inertialsystems  $\hat{S}$  (d.h. der Punkt mit Koordinaten  $\hat{x}^1$  =  $\hat{x}^2 = \hat{x}^3 = 0$ ) hat im Inertialsystem S die Koordinaten

<span id="page-228-0"></span>
$$
x^{1} = ct \tanh u, \qquad x^{2} = 0, \qquad x^{3} = 0.
$$
 (11.39)

Dies bedeutet, dass  $\Lambda(u)$  das Inertialsystem S auf ein sich mit der Relativgeschwindigkeit

$$
v = c \tanh u \tag{11.40}
$$

.

in der  $x^1$ -Richtung bewegendes Inertialsystem  $\hat{S}$  abbildet. Da  $-1 < \tanh u <$ 1 gilt insbesondere, dass −c < v < c. Der andere Hauptunterschied zu den ¨ublichen Galileitransformationen besteht ausserdem darin, dass nun auch die Zeitkomponente nicht-trivial transformiert wird.

Wir können natürlich auch die speziellen Lorentztransformationen statt durch u durch die Relativgeschwindigkeit v parametrisieren. Da

$$
\frac{1}{\cosh^2 u} = 1 - \tanh^2 u \tag{11.41}
$$

folgt aus  $(11.40)$ , dass

$$
\cosh u = \frac{1}{\sqrt{1 - \frac{v^2}{c^2}}}, \qquad \sinh u = \frac{v}{c} \frac{1}{\sqrt{1 - \frac{v^2}{c^2}}}, \qquad (11.42)
$$

und die obige Koordinatentransformation lautet

$$
\hat{t} = \frac{t}{\sqrt{1 - \frac{v^2}{c^2}}} - \frac{x^1 v}{c^2} \frac{1}{\sqrt{1 - \frac{v^2}{c^2}}}, \qquad \hat{x}^2 = x^2
$$
\n
$$
\hat{x}^1 = \frac{x^1}{\sqrt{1 - \frac{v^2}{c^2}}} - vt \frac{1}{\sqrt{1 - \frac{v^2}{c^2}}}, \qquad \hat{x}^3 = x^3.
$$

Im Limes  $c \to \infty$  gehen die speziellen Lorentztransformationen daher in die entsprechende Galilei-Transformation

$$
\hat{t} = t
$$
,  $\hat{x}^1 = x^1 - vt$ ,  $\hat{x}^2 = x^2$ ,  $\hat{x}^3 = x^3$  (11.43)

¨uber. Im Gegensatz zu diesen Galileitransformationen (bei denen die Relativgeschwindigkeiten additiv sind) ist das bei den Lorentztransformationen nicht der Fall. [Dort ist statt dessen der Parameter  $u$  additiv!] Führt man zwei Transformationen mit Relativgeschwindigkeiten  $v_1$  und  $v_2$  (beide in der  $x<sup>1</sup>$  Richtung) hintereinander aus, dann resultiert daraus eine Transformation mit Relativgeschwindigkeit

$$
v = c \tanh(u_1 + u_2) = c \frac{\tanh u_1 + \tanh u_2}{1 + \tanh u_1 \tanh u_2} = \frac{v_1 + v_2}{1 + \frac{v_1 v_2}{c^2}}.
$$
 (11.44)

Dies ist das relativistische Additionsgesetz für Geschwindigkeiten. Es sorgt insbesondere dafür, dass die Relativgeschwindigkeit  $v$  immer im Betrag kleiner als die Lichtgeschwindigkeit c bleibt!

## 11.4 Invarianz der Maxwell Gleichungen unter Lorentztransformationen

Nachdem wir nun die Struktur der Lorentztransformationen erklärt haben, wollen wir nun zeigen, dass die Maxwell Gleichungen tatsächlich unter diesen Transformationen forminvariant sind. Dazu müssen wir insbesondere

verstehen, wie sich die elektrischen und magnetischen Felder unter Koordinatentransformationen verhalten. Poincaré hat erkannt, dass E und B als Komponenten eines anti-symmetrischen Feldtensors aufgefasst werden sollten:

$$
F_{\mu\nu} = \begin{pmatrix} 0 & E_1 & E_2 & E_3 \\ -E_1 & 0 & -B_3 & B_2 \\ -E_2 & B_3 & 0 & -B_1 \\ -E_3 & -B_2 & B_1 & 0 \end{pmatrix} . \tag{11.45}
$$

Die homogenen Maxwell Gleichungen lauten dann

$$
(dF)_{\mu\nu\sigma} \equiv \frac{\partial}{\partial x^{\sigma}} F_{\mu\nu} + \frac{\partial}{\partial x^{\nu}} F_{\sigma\mu} + \frac{\partial}{\partial x^{\mu}} F_{\nu\sigma} = 0. \qquad (11.46)
$$

Zum Beispiel ist

$$
(dF)_{012} = +\frac{\partial}{\partial x^2}E_1 - \frac{\partial}{\partial x^0}B_3 - \frac{\partial}{\partial x^1}E_2 = -(\text{rot }\mathbf{E})_3 - \frac{1}{c}\frac{\partial B_3}{\partial t} = 0. (11.47)
$$

Die Gleichungen  $(dF)_{013} = 0$  und  $(dF)_{023} = 0$  geben dann gerade die anderen beiden Komponenten der homogenen Maxwell Gleichung rot E +  $1/c \partial_t \mathbf{B} = 0$ . Andererseits ist

$$
(dF)_{123} = -\frac{\partial}{\partial x^3}B_3 - \frac{\partial}{\partial x^2}B_2 - \frac{\partial}{\partial x^1}B_1 = -\operatorname{div}\mathbf{B} = 0. \tag{11.48}
$$

Wir beobachten, dass der Tensor dritter Ordnung  $(dF)_{\mu\nu\sigma}$  nach Konstruktion zyklische Symmetrie besitzt, d.h.

$$
(dF)_{\mu\nu\sigma} = (dF)_{\nu\sigma\mu} \,. \tag{11.49}
$$

Weiterhin ist er in den drei Indizes total antisymmetrisch, d.h.

$$
(dF)_{\nu\mu\sigma} = \partial_{\sigma} F_{\nu\mu} + \partial_{\mu} F_{\sigma\nu} + \partial_{\nu} F_{\mu\sigma} = -\partial_{\sigma} F_{\mu\nu} - \partial_{\nu} F_{\sigma\mu} - \partial_{\mu} F_{\nu\sigma} = -(dF)_{\mu\nu\sigma}.
$$
\n(11.50)

[Hier ist  $\partial_{\mu} \equiv \frac{\partial}{\partial x^{\mu}}$ .] Insbesondere gibt es daher nur vier unabhängige Komponenten dieses Tensors, und sie beschreiben gerade die obigen vier Gleichungen.

Um die inhomogenen Maxwell-Gleichungen zu beschreiben müssen wir nun auch den Feldtensor betrachten, dessen Indizes oben stehen; Indizes werden mit Hilfe der Metrik g gehoben und gesenkt:

$$
F^{\mu\nu} = g^{\mu\rho} g^{\nu\sigma} F_{\rho\sigma} . \tag{11.51}
$$

[Die Summen über die 'dummy-Variablen'  $\rho$  und  $\sigma$  sind implizit.] Explizit gilt daher

$$
F^{\mu\nu} = \begin{pmatrix} 0 & -E_1 & -E_2 & -E_3 \\ E_1 & 0 & -B_3 & B_2 \\ E_2 & B_3 & 0 & -B_1 \\ E_3 & -B_2 & B_1 & 0 \end{pmatrix} .
$$
 (11.52)

Die inhomogenen Maxwell Gleichungen lauten dann

<span id="page-231-0"></span>
$$
\frac{\partial}{\partial x^{\mu}}F^{\mu\nu} = \frac{4\pi}{c}j^{\nu},\qquad(11.53)
$$

wobei der 4-er Strom  $j^{\nu}$  gerade durch

$$
j^{\nu} = (c\rho, \mathbf{j})\tag{11.54}
$$

definiert ist. Zum Beispiel ist die Null-Komponente der Gleichung [\(11.53\)](#page-231-0) gerade

$$
\operatorname{div} \mathbf{E} = \frac{4\pi}{c} c \rho = 4\pi \rho, \qquad (11.55)
$$

während die ite Komponent gerade

$$
-\frac{1}{c}\frac{\partial}{\partial t}E_i + (\text{rot }\mathbf{B})_i = \frac{4\pi}{c}j^i
$$
 (11.56)

ist.

Man kann auch die homogenen Maxwell Gleichungen in einer Weise schreiben, die direkt zu [\(11.53\)](#page-231-0) analog ist: dazu definieren wir den dualen Feldtensor

$$
\mathcal{F}^{\mu\nu} = \frac{1}{2} \epsilon^{\mu\nu\rho\sigma} F_{\rho\sigma} , \qquad (11.57)
$$

wobei  $\epsilon^{\mu\nu\rho\sigma}$  der total antisymmetrische Tensor von 4. Rang ist. [Dieser Tensor verschwindet, falls irgendwelche zwei Indizes übereinstimmen, und er ist antisymmetrisch unter dem Vertauschen von zwei beliebigen Indizes. Er ist dann eindeutig dadurch festgelegt, dass  $\epsilon^{0123} = +1$ . Explizit ist der duale Feldtensor durch die Matrix

$$
\mathcal{F}^{\mu\nu} = \begin{pmatrix} 0 & -B_1 & -B_2 & -B_3 \\ B_1 & 0 & E_3 & -E_2 \\ B_2 & -E_3 & 0 & E_1 \\ B_3 & E_2 & -E_1 & 0 \end{pmatrix}
$$
 (11.58)

gegeben. Man beachte, dass der duale Feldtensor aus dem Feldtensor  $F^{\mu\nu}$ durch die Ersetzung

<span id="page-231-2"></span><span id="page-231-1"></span>
$$
\mathbf{E} \mapsto \mathbf{B} \,, \mathbf{B} \mapsto -\mathbf{E} \tag{11.59}
$$

hervorgeht, die elektrische und magnetische Grössen miteinander vertauscht. Im leeren Raum ist dies eine Symmetrie der Maxwell Gleichungen. Das Analogon von [\(11.53\)](#page-231-0) ist daher die Feldgleichung

$$
\frac{\partial}{\partial x^{\mu}} \mathcal{F}^{\mu\nu} = \frac{4\pi}{c} j_{mag}^{\nu} = 0.
$$
 (11.60)

Man rechnet leicht nach, dass diese Gleichung gerade die homogenen Maxwell Gleichungen beschreibt.

[Die obige Symmetrie [\(11.59\)](#page-231-1) ist der 'Vorbote' der sogenannten S-Dualität, die für supersymmetrische Yang-Mills Theorien vor kurzem verstanden wurde (Seiberg-Witten). In diesen Theorien gibt es tatsächlich magnetische Ladungen, und von daher verschwindet die rechte Seite von [\(11.60\)](#page-231-2) nicht einfach. In der Natur gibt es bisher jedoch keine Evidenz für die Existenz magnetischer Monopole. Es gibt jedoch theoretische Gründe, warum man gerne glauben würde, dass magnetische Monopole tatsächlich existieren; insbesondere würden sie die Quantisierung der elektrischen Ladung erklären (Dirac).]

Diese 4-er Schreibweise suggeriert nun sofort, wie sich die Felder (und Ströme) transformieren sollen, damit die Gleichungen unter Lorentztransformationen invariant sind: Sei die Feldstärke  $F^{\mu\nu}$  in einem Inertialsystem S gegeben, und sei  $\Lambda \in L_+^{\uparrow}$  die Lorentztransformation, die die Transformation von S zu  $\hat{S}$ beschreibt, wobei

$$
\hat{x}^{\mu} = \Lambda^{\mu}{}_{\nu} x^{\nu} . \tag{11.61}
$$

Dann ist der Feldtensor  $\hat{F}^{\mu\nu}$  im Koordinatensystem  $\hat{S}$  durch

$$
\hat{F}^{\mu\nu} = \Lambda^{\mu}{}_{\rho} \Lambda^{\nu}{}_{\sigma} F^{\rho\sigma} \tag{11.62}
$$

beschrieben. Ausserdem transformiert sich der 4-er Strom  $j^{\nu}$  wie

$$
\hat{\jmath}^{\nu} = \Lambda^{\nu}{}_{\rho} \, j^{\rho} \,. \tag{11.63}
$$

Es ist nun leicht nachzuprüfen, dass dann die Maxwell Gleichungen unter diesen Lorentztransformationen form-invariant sind. Zum Beispiel wird [\(11.53\)](#page-231-0)

$$
\frac{\partial}{\partial \hat{x}^{\mu}} \hat{F}^{\mu\nu} = \frac{\partial x^{\pi}}{\partial \hat{x}^{\mu}} \frac{\partial}{\partial x^{\pi}} \Lambda^{\mu}{}_{\rho} \Lambda^{\nu}{}_{\sigma} F^{\rho\sigma}
$$
\n
$$
= (\Lambda^{-1})^{\pi}{}_{\mu} \Lambda^{\mu}{}_{\rho} \Lambda^{\nu}{}_{\sigma} \frac{\partial}{\partial x^{\pi}} F^{\rho\sigma}
$$
\n
$$
= \Lambda^{\nu}{}_{\sigma} \frac{\partial}{\partial x^{\rho}} F^{\rho\sigma}
$$
\n
$$
= \Lambda^{\nu}{}_{\sigma} \frac{4\pi}{c} j^{\sigma}
$$
\n
$$
= \frac{4\pi}{c} j^{\nu}, \qquad (11.64)
$$

wobei wir benutzt haben, dass

$$
x^{\sigma} = (\Lambda^{-1})^{\sigma}{}_{\tau}\hat{x}^{\tau}\,, \qquad \text{mit} \qquad (\Lambda^{-1})^{\pi}{}_{\tau}\Lambda^{\tau}{}_{\sigma} = \delta^{\pi}{}_{\sigma}\,. \tag{11.65}
$$

Es ist instruktiv, die explizite Struktur dieser Transformationen für die speziellen Lorentz-Transformationen, die wir in Kapitel 11.3 diskutiert hatten, zu betrachten. (Unter Rotationen verhalten sich die elektrischen und magnetischen Felder sowie der 4-er Strom in der offensichtlichen Weise.) Unter [\(11.26\)](#page-226-0) transformieren sich die Komponenten des 4-er Stroms wie

$$
\hat{\rho} = \frac{\rho}{\sqrt{1 - \frac{v^2}{c^2}}} - \frac{j_1 v}{c^2} \frac{1}{\sqrt{1 - \frac{v^2}{c^2}}}, \qquad \hat{j}^2 = j^2,
$$
  

$$
\hat{j}^1 = \frac{j^1}{\sqrt{1 - \frac{v^2}{c^2}}} - v \rho \frac{1}{\sqrt{1 - \frac{v^2}{c^2}}}, \qquad \hat{j}^3 = j^3.
$$
 (11.66)

Die elektrischen und magnetischen Felder transformieren sich andererseits wie

<span id="page-233-0"></span>
$$
\hat{E}_1 = E_1, \qquad\n\hat{E}_2 = \frac{E_2 - B_3 v/c}{\sqrt{1 - \frac{v^2}{c^2}}}, \qquad\n\hat{E}_3 = \frac{E_3 + B_2 v/c}{\sqrt{1 - \frac{v^2}{c^2}}},
$$
\n
$$
\hat{B}_1 = B_1, \qquad\n\hat{B}_2 = \frac{B_2 + E_3 v/c}{\sqrt{1 - \frac{v^2}{c^2}}}, \qquad\n\hat{B}_3 = \frac{B_3 - E_2 v/c}{\sqrt{1 - \frac{v^2}{c^2}}}.
$$
\n(11.67)

[Die  $F^{\mu\nu}$  transformieren sich wie die Produkte  $x^{\mu}y^{\nu}$  von Vektorkomponenten. Mit  $\beta = v/c$  und  $\gamma = (1 - \beta^2)^{-1/2}$  erhält man deshalb zum Beispiel

$$
\hat{x}^2 \,\hat{y}^1 = x^2 (\gamma y^1 - \beta \gamma y^0). \tag{11.68}
$$

Daher ist

$$
\hat{B}_3 = \hat{F}^{21} = \gamma F^{21} - \beta \gamma F^{20} = \gamma (B_3 - \beta E_2).
$$
 (11.69)

Die anderen Terme können entsprechend bestimmt werden. Man erkennt daher, dass sich unter diesen Transformationen elektrische und magnetische Felder ineinander transformieren. Die Aufspaltung in elektrische und magnetische Felder hängt deshalb vom Bezugssystem ab.

Die obige Transformation, [\(11.67\)](#page-233-0), der elektrischen und magnetischen Felder gilt für den Spezialfall mit  $\vec{v} = v\hat{e}_1$ . Im Allgemeinen ( $\vec{v}$  beliebig), lässt sich die Transformation mit  $\vec{\beta} = \vec{v}/c$  und  $\gamma = 1/\sqrt{1 - v^2/c^2}$  schreiben als

<span id="page-233-1"></span>
$$
\vec{E}' = \gamma(\vec{E} + \vec{\beta} \times \vec{B}) - \frac{\gamma^2}{\gamma + 1} (\vec{\beta} \cdot \vec{E}) \vec{\beta},
$$
  
\n
$$
\vec{B}' = (\vec{B} - \vec{\beta} \times \vec{E}) - \frac{\gamma^2}{\gamma + 1} (\vec{\beta} \cdot \vec{B}) \vec{\beta}.
$$
\n(11.70)

Natürlich können wir auch die verschiedenen strukturellen Resultate, die wir zuvor verstanden haben, in die 4-er Schreibweise übertragen. Zum Beispiel folgt aus der Antisymmetrie von F, dass

$$
\frac{\partial}{\partial x^{\nu}} j^{\nu} = \frac{c}{4\pi} \frac{\partial^2}{\partial x^{\mu} \partial x^{\nu}} F^{\mu\nu} = 0.
$$
 (11.71)

Dies ist gerade die Kontinuitätsgleichung.

Die Felder können durch das 4-er Potential A als

<span id="page-234-0"></span>
$$
F_{\mu\nu} = \frac{\partial}{\partial x^{\mu}} A_{\nu} - \frac{\partial}{\partial x^{\nu}} A_{\mu}
$$
 (11.72)

ausgedrückt werden, wobei

$$
A_{\mu} = (\Phi, -\mathbf{A}). \tag{11.73}
$$

Zum Beispiel ist dann

$$
F_{0i} = -\frac{1}{c}\partial_t A_i - \partial_i \Phi = E_i, \qquad (11.74)
$$

und

$$
F_{ij} = -\partial_i A_j + \partial_j A_i = -\epsilon_{ijk} (\text{rot } A)_k. \qquad (11.75)
$$

Das Vektorpotential  $A^{\mu} = (\Phi, \mathbf{A})$  transformiert sich unter Lorentztransformationen wie der 4-er Strom  $j^{\mu}$ .

Der Feldtensor  $F_{\mu\nu}$  ist invariant unter der Eichtransformation

$$
A_{\nu} \mapsto A_{\nu} - \partial_{\nu} \Lambda, \qquad (11.76)
$$

wobei Λ eine beliebige Funktion ist. [Dies ist wegen der Definition [\(11.72\)](#page-234-0) offensichtlich.] Diese Eichtransformation stimmt dann genau mit  $(5.26)$  überein.

Die Lorentz Eichung ist in 4-er Schreibweise einfach

$$
\partial_{\nu}A^{\nu}=0.\t(11.77)
$$

Diese Bedingung ist daher Lorentz invariant. In der Lorentz Eichung sind die inhomogenen Maxwell Gleichungen gerade durch

$$
\Box A^{\nu} = \frac{4\pi}{c} j^{\nu} \tag{11.78}
$$

gegeben (vgl.  $(5.34)$ ). Der Wellenoperator  $\Box$  ist einfach der Laplace Operator im Minkowski Raum (mit Metrik g). Diese Gleichung folgt einfach aus [\(11.53\)](#page-231-0) da

$$
\partial_{\mu}F^{\mu\nu} = \frac{\partial}{\partial x^{\mu}}\left(\partial^{\mu}A^{\nu} - \partial^{\nu}A^{\mu}\right) = \Box A^{\nu} - \partial^{\nu}\partial_{\mu}A^{\mu} = \frac{4\pi}{c}j^{\nu}.
$$
 (11.79)

Schliesslich können wir das retardierte Potential kompakt als

$$
A^{\nu}(x) = \frac{4\pi}{c} \int d^4y D_{ret}(x - y) j^{\nu}(y)
$$
 (11.80)

schreiben.

Wie diese Beispiele illustrieren, lassen sich alle Identitäten der Elektrodynamik natürlicherweise in dieser 4-er Schreibweise zusammenfassen. Dieser Umstand ist lediglich eine Folge davon, dass die Elektrodynamik Lorentzinvariant ist. Die Lorentz-Invarianz der Gleichungen ist manifest in dieser Schreibweise.

### 11.5 Relativistische Mechanik

Wie wir oben erwähnt haben, war es Einstein der realisierte, dass die der Lorentzsymmetrie der Elektrodynamik zu Grunde liegende Prinzipien weit über die Elektrodynamik hinausgehen. Seine Postulate der speziellen Relativitätstheorie betreffen die ganze Physik und daher insbesondere auch die klassische Mechanik. In diesem Kapitel wollen wir ein wenig die Auswirkung dieser Postulate auf die Mechanik beschreiben; dieses Kapitel fällt ein wenig aus dem Rahmen (da es nichts direkt mit Elektrodynamik zu tun haben wird); da jedoch in der klassischen Mechanik im letzten Semester spezielle Relativitätstheorie nicht besprochen worden ist, sollten wir diesen Aspekt hier ein wenig behandeln.

Die Bewegung eines Teilchens in der Raum-Zeit <sup>4</sup> wird durch seine Weltlinie dargestellt,

$$
x(\lambda) = (x^0(\lambda), \mathbf{x}(\lambda)) , \qquad (11.81)
$$

wobei  $\lambda$  ein beliebiger Kurvenparameter ist, z.B. die Zeitkoordinate,

$$
x(t) = (ct, \mathbf{x}(t)). \tag{11.82}
$$

Wie wir jedoch zuvor gesehen haben, hängt die Zeitkoordinate von dem benutzten Koordinatensystem ab. Eine Lorentz-invariante Grösse ist jedoch die Bogenlänge,

$$
\int_{\lambda_1}^{\lambda_2} d\lambda \sqrt{\left(\frac{dx}{d\lambda}, \frac{dx}{d\lambda}\right)} = \int_{s_1}^{s_2} ds,
$$
\n(11.83)

wobei  $(\cdot, \cdot)$  das Minkowski-Skalarprodukt ist. Die Bogenlänge s ist hier dadurch charakterisiert, dass

<span id="page-235-3"></span>
$$
\left(\frac{dx}{ds}, \frac{dx}{ds}\right) = 1\,,\tag{11.84}
$$

<span id="page-235-0"></span>d.h.

$$
ds^{2} = (dx, dx) = g_{\mu\nu} dx^{\mu} dx^{\nu}.
$$
 (11.85)

Die Bogenlänge ist dadurch bis auf die Transformationen  $s \mapsto s' = \pm s +$  $a$  eindeutig festgelegt. Statt  $s$  benutzen wir üblicherweise die sogenannte Eigenzeit

<span id="page-235-1"></span>
$$
\tau = \frac{s}{c} \,. \tag{11.86}
$$

Falls wir die Geschwindigkeit  $\mathbf{v} = \frac{d\mathbf{x}}{dt}$  einführen, folgt aus [\(11.85\)](#page-235-0) einfach

$$
ds^2 = (c^2 - \mathbf{v}^2) dt^2, \qquad (11.87)
$$

<span id="page-235-2"></span>und daher

$$
d\tau = \sqrt{1 - \frac{\mathbf{v}^2}{c^2}} dt. \tag{11.88}
$$

In dem Bezugssystem, in dem das Teilchen (momentan) ruht, gilt daher insbesondere  $d\tau = dt$ . Der Parameter  $\tau$  ist also die Zeit in dem Ruhesystem des Teilchens; dies erklärt den Begriff Eigenzeit.

In der obigen Analyse haben wir vorausgesetzt, dass  $v < c$ , so dass wir mit Hilfe einer Lorentztransformation in das Ruhesystem des Teilchens transformieren können. Geometrisch bedeutet dies, dass die Weltlinie des Teilchens innerhalb des Lichtkegels durch jeden ihrer Punkte verläuft. Falls  $v < c$ , dann ist wegen [\(11.87\)](#page-235-1)  $ds^2 > 0$ . Vektoren, deren Skalarprodukt bezüglich der Minkowski-Metrik positiv ist, nennt man zeitartig; falls das Skalarprodukt negativ ist, nennt man sie raumartig. [Der Vektor ds ist daher also zeitartig!]

Die Bedingung  $v < c$  ist mit der Bewegungsgleichung verträglich (siehe später): ein Teilchen mit Anfangsgeschwindigkeit  $v < c$  kann nie auf eine Geschwindigkeit, die grösser (oder gleich) die Lichtgeschwindikeit ist, be-schleunigt werden. Wir wählen in [\(11.88\)](#page-235-2) stets das positive Vorzeichen, so dass  $d\tau$  das gleiche Vorzeichen wir dt hat; streng genommen ist  $d\tau$  dann kein Skalar, sondern lediglich ein Pseudoskalar, d.h. es transformiert sich unter Lorentztransformationen als

$$
d\tau' = \text{sgn}(\Lambda_0^0) d\tau. \tag{11.89}
$$

Dann definieren wir die (Pseudo)vektoren

$$
u = \frac{dx}{d\tau}, \qquad p = mu,
$$
\n(11.90)

wobei  $m > 0$  die Lorentz-invariante Masse des Teilchens ist. u wird die 4-er Geschwindigkeit und  $p$  der 4-er Impuls genannt. Beide Grössen transformieren sich unter den eigentlichen orthochronen Lorentztransformationen als

$$
\hat{u}^{\mu} = \Lambda^{\mu}{}_{\nu} u^{\nu} , \qquad \hat{p}^{\mu} = \Lambda^{\mu}{}_{\nu} p^{\nu} . \tag{11.91}
$$

[Unter allgemeinen Lorentztransformationen tritt zusätzlicherweise der Faktor sgn( $\Lambda_0^0$ ) auf — daher sind u und p lediglich Pseudovektoren.] Gleichung [\(11.84\)](#page-235-3) impliziert dann, dass

<span id="page-236-0"></span>
$$
(u, u) = c2, \t(p, p) = m2c2. \t(11.92)
$$

In Komponenten ist

$$
u^{\mu} = \frac{1}{\sqrt{1 - \frac{\mathbf{v}^2}{c^2}}} (c, \mathbf{v}), \qquad p^{\mu} = \frac{m}{\sqrt{1 - \frac{\mathbf{v}^2}{c^2}}} (c, \mathbf{v}).
$$
 (11.93)

Insbesondere ist daher  $p^0 > 0$ ; der 4-er Impuls liegt daher auf dem positiven Massenhyperboloid im  $\frac{4}{3}$ ,

$$
(p^0)^2 - \mathbf{p}^2 = m^2 c^2. \tag{11.94}
$$

Wir betrachten nun ein Teilchen mit Masse  $m$  und Ladung  $e$  in einem äusseren elektromagnetischen Feld. Wir nehmen an, dass in seinem Ruhesystem (v = 0) die nichtrelativistische Bewegungsgleichung (sowie das Coulomb Gesetz) gelten:

<span id="page-237-0"></span>
$$
m\ddot{\mathbf{x}} = e\mathbf{E}(\mathbf{x},t). \tag{11.95}
$$

Um die Bewegungsgleichung in einem beliebigen Inertialsystem zu finden, brauchen wir dann nur eine Lorentz-invariante Gleichung aufzustellen, die für  $\mathbf{v} = 0$  mit [\(11.95\)](#page-237-0) übereinstimmt. Diese Gleichung ist einfach

$$
\frac{dp^{\mu}}{d\tau} = \frac{e}{mc} F^{\mu\nu}(x) p_{\nu}.
$$
 (11.96)

In Komponenten schreibt sie sich nämlich als

$$
\frac{d}{d\tau} \frac{m}{\sqrt{1 - \frac{\mathbf{v}^2}{c^2}}} \begin{pmatrix} c \\ v^1 \\ v^2 \\ v^3 \end{pmatrix} = \frac{e}{mc} \begin{pmatrix} 0 & -E_1 & -E_2 & -E_3 \\ E_1 & 0 & -B_3 & B_2 \\ E_2 & B_3 & 0 & -B_1 \\ E_3 & -B_2 & B_1 & 0 \end{pmatrix} \frac{m}{\sqrt{1 - \frac{\mathbf{v}^2}{c^2}}} \begin{pmatrix} c \\ -v^1 \\ -v^2 \\ -v^3 \end{pmatrix}.
$$
\n(11.97)

Da  $d\tau = \sqrt{1 - \frac{\mathbf{v}^2}{c^2}}$  $\frac{\mathbf{v}^2}{c^2}$  dt ist die erste Komponente

<span id="page-237-2"></span><span id="page-237-1"></span>
$$
\frac{d}{dt}cp^0 = \frac{d}{dt}\frac{mc^2}{\sqrt{1 - \frac{\mathbf{v}^2}{c^2}}} = e\mathbf{E} \cdot \mathbf{v},\qquad(11.98)
$$

während die anderen drei Komponenten gerade

$$
\frac{d}{dt}\mathbf{p} = \frac{d}{dt}\frac{m\mathbf{v}}{\sqrt{1 - \frac{\mathbf{v}^2}{c^2}}} = e\left(\mathbf{E} + \frac{1}{c}\mathbf{v} \wedge \mathbf{B}\right)
$$
(11.99)

sind. Für  $v = 0$  ist die erste Gleichung trivial, und die zweite reduziert sich gerade zu [\(11.95\)](#page-237-0). Diese relativistischen Bewegungsgleichungen erklären daher insbesondere auch die Lorentz-Kraft (die durch Lorentz-Transformation aus der Coulombkraft hervorgeht). Tatsächlich folgt  $(11.98)$  aus  $(11.99)$ : we-gen [\(11.92\)](#page-236-0) gilt nämlich  $(p, dp/dt) = 0$ , und somit ist

$$
p^{0} \frac{dp^{0}}{dt} = \mathbf{p} \cdot \frac{d\mathbf{p}}{dt} = e\mathbf{E} \cdot \mathbf{p}.
$$
 (11.100)

Die rechte Seite ist dann in der Tat  $p^0 e \mathbf{E} \cdot \mathbf{v}/c$ .

Die rechte Seite von [\(11.98\)](#page-237-1) ist das Produkt der Lorentzkraft mit der Geschwindigkeit v. Daher kann man die linke Seite von [\(11.98\)](#page-237-1) als Leistung interpretieren, und dann ist

$$
E_{\rm kin} = cp^0 = \frac{mc^2}{\sqrt{1 - \frac{\mathbf{v}^2}{c^2}}}
$$
\n(11.101)

#### 11.5. RELATIVISTISCHE MECHANIK 233

die relativistische kinetische Energie. [Zum Beispiel ist in einem statischen Feld  $\mathbf{E}(\mathbf{x})$  mit Potential  $\Phi(\mathbf{x})$  die totale Energie

$$
E_{\text{tot}} = \frac{m c^2}{\sqrt{1 - \frac{\mathbf{v}^2}{c^2}}} + e \Phi(\mathbf{x})
$$
 (11.102)

konstant — dies ist eine direkte Konsequenz von  $(11.98)$ . Für  $v \ll c$  ist

$$
\frac{mc^2}{\sqrt{1 - \frac{\mathbf{v}^2}{c^2}}} = mc^2 + m\mathbf{v}^2 + \cdots
$$
 (11.103)

Hierbei ist  $m\mathbf{v}^2$  gerade die nicht-relativistische Energie; der erste Term,  $mc^2$ , wird die Ruheenergie des Teilchens genannt. Sie spielt insbesondere bei Zerfallsprozessen (z.B. Radioaktivität) in der Atomphysik eine wichtige Rolle. Dort ist immer der 4-er Impuls  $p^{\mu}$  erhalten, im allgemeinen jedoch nicht die Masse! Dies illustrieren wir am einfachen Beispiel eines symmetrischen Zerfalls, bei dem ein Teilchen der Masse M in zwei Teilchen gleicher Masse  $m$  zerfällt. Wir betrachten das System im Ruhesystem des Teilchens mit Masse M. Vor dem Zerfall ist der totale 4-er Impuls des Systems einfach  $P^{\mu} = (Mc, 0, 0, 0)$ . Wegen der Impulserhaltung (d.h. der Erhaltung von  $P^i$ mit  $i = 1, 2, 3$ ) haben nach dem Zerfall die beiden Teilchen entgegengesetzte Geschwindigkeit v; ihr 4-er Impuls ist daher

$$
p^{\mu} = \frac{1}{\sqrt{1 - \frac{\mathbf{v}^2}{c^2}}} (mc, \pm m\mathbf{v}).
$$
 (11.104)

Die Energieerhaltung (d.h. die Erhaltung von  $P^0$ ) impliziert dann, dass

$$
Mc = \frac{2mc}{\sqrt{1 - \frac{v^2}{c^2}}},
$$
\n(11.105)

und daher ist

$$
2m = M\sqrt{1 - \frac{v^2}{c^2}} < M.
$$
\n(11.106)

Die Masse ist daher nicht erhalten; stattdessen ist Masse in kinetische Energie umgewandelt worden!

Da  $p^2 = m^2c^2$  gilt insbesondere

$$
(p0)2 = m2c2 + p2,
$$
 (11.107)

und daher ist die Energie  $E_{\text{kin}} = p^0 c$ 

$$
E_{\rm kin} = \sqrt{m^2 c^4 + c^2 \mathbf{p}^2}.
$$
 (11.108)

Im Gegensatz zur nicht-relativistischen Mechanik macht diese Formel auch für Teilchen von verschwindender Masse Sinn: falls  $m = 0$ , dann ist die kinetische Energie einfach  $E_{kin} = c|\mathbf{p}|$ , und der 4-er Impuls ist einfach  $p = (|\mathbf{p}|, \mathbf{p})$ . Ein Teilchen ohne Masse trägt daher sowohl Energie, als auch Impuls (siehe Compton-Effekt!). Seine Geschwindigkeit ist immer gerade die Lichtgeschwindigkeit, unabhängig von seinem Impuls p. Allerdings besitzt es kein Ruhesystem, da die Lorentz-Transformationen für  $|v| \to c$  divergieren. Ein Beispiel eines masselosen Elementarteilchens ist das Photon, das die Anregungen des elektromagnetischen Strahlungsfeldes beschreibt. Da Photonen masselos sind, ist es vielleicht nicht überraschend, dass man die Theorie des elektromagnetischen Strahlungsfeldes nicht auf der nicht-relativistischen Mechanik aufbauen kann, sondern dass sie in einem Rahmen formuliert werden muss, in dem die Lichtgeschwindigkeit als natürliche Grenzgeschwindigkeit auftritt. Natürlich reflektiert das wiederum lediglich, dass die Maxwell Gleichungen (die die Elektrodynamik beschreiben) relativistisch sind!

#### 11.5.1 Zeitdilatation und Längenkontraktion

Eine überraschende Eigenschaft der speziellen Relativitätstheorie ist das Phänomen der Zeitdilatation. Um dies zu verstehen, machen wir das folgende Gedankenexperiment. Wir betrachten zwei Inertialsysteme  $S$  und  $\tilde{S}$ , die sich mit Geschwindigkeit v gegeneinander bewegen. In dem System S liegt eine Uhr am Ursprung  $x = 0$ . Dabei vergeht im System S genau die Zeit  $\Delta t$  zwischen zwei Schägen der Uhr. In S finden diese beiden Ereignisse am selben Raumpunkt statt; sie sind daher durch

$$
\Delta x = (\Delta t, \mathbf{0}) \tag{11.109}
$$

voneinander getrennt. Nun transformieren wir diese Raum-Zeit Ereignisse in das Inertialsystem  $\hat{S}$ , das sich mit der Geschwindigkeit v in der  $x^1$  Richting relativ zu S bewegt. Dann folgt aus der Lorentztransformation (siehe Kapitel 11.3)

$$
\hat{t} = \frac{t}{\sqrt{1 - \frac{v^2}{c^2}}} - \frac{x^1 v}{c^2} \frac{1}{\sqrt{1 - \frac{v^2}{c^2}}}, \qquad \hat{x}^2 = x^2
$$
\n
$$
\hat{x}^1 = \frac{x^1}{\sqrt{1 - \frac{v^2}{c^2}}} - vt \frac{1}{\sqrt{1 - \frac{v^2}{c^2}}}, \qquad \hat{x}^3 = x^3
$$

das sich die beiden Raum-Zeit Ereignisse im System  $\hat{S}$  gerade um

$$
\Delta \hat{x} = \left(\frac{\Delta t}{\sqrt{1 - \frac{v^2}{c^2}}}, \frac{v \Delta t}{\sqrt{1 - \frac{v^2}{c^2}}}\right) \tag{11.110}
$$

#### 11.5. RELATIVISTISCHE MECHANIK 235

unterscheiden. Insbesondere finden die beiden Ereignisse natürlich nicht mehr am selben Raumpunkt in  $\hat{S}$  statt; da die Minkowski Distanz  $c^2t^2 - \mathbf{x}^2$ invariant ist, bedeutet das daher auch notwendigerweise, dass  $\Delta \hat{t} \neq \Delta t$ . Tatsächlich finden wir, dass

$$
\Delta \hat{t} = \frac{\Delta t}{\sqrt{1 - \frac{v^2}{c^2}}} \,. \tag{11.111}
$$

Für einen Beobachter, der die Uhr in Bewegung sieht, läuft sie mit einem um den Faktor

$$
\gamma = \frac{1}{\sqrt{1 - \frac{v^2}{c^2}}} \tag{11.112}
$$

gedehnten Zeitintervall gegenüber dem Intervall im Ruhesystem der Uhr  $-$  d.h. sie geht langsamer! Dies ist das Phänomen der Zeitdilatation, das zunächst sehr verwirrend erscheint (siehe zum Beispiel das 'Zwillingsparadox').

Dieser Effekt kann sehr schön am Zerfall von Myonen illustriert werden. Das Myon ist eine Art schwereres und instabiles Elektron. Seine Masse ist rund 200 mal grösser als die des Elektrons, und es kann spontan in ein Elektron und zwei Neutrinos zerfallen. Bringt man eine grosse Anzahl Myonen im Labor zur Ruhe und misst deren mittlere Lebensdauer, dann findet man das Resultat

$$
\tau^{(0)}(\mu) = (2.19703 \pm 0.00004) \cdot 10^{-6} s. \tag{11.113}
$$

Macht man jedoch dieselbe Messung an einem Strahl von Myonen, die im Laborsystem mit der konstanten Geschwindigkeit v fliegen (zum Beispiel hageln viele athmosphärische Myonen ununterbrochen auf uns nieder!), so findet man statt  $\tau^{(0)}(\mu)$  nun die mittlere Lebensdauer  $\tau^{(v)}(\mu)$ , wobei

$$
\tau^{(v)}(\mu) = \gamma \tau^{(0)}(\mu). \tag{11.114}
$$

(Dies kann mit einer Genauigkeit von ca. 1 Promille gemessen werden!) Schnelle Myonen leben daher (in unserem Bezugssystem) länger!

Ein weiterer, sehr verwandter Effekt, ist die sogenannte Längenkontraktion. Dazu stellen wir uns vor, dass wir zwei Markierungen an den Punkten

$$
\mathbf{x}^{(A)} = (0,0,0), \qquad \mathbf{x}^{(B)} = (L,0,0) \tag{11.115}
$$

im Inertialsystem S vorgeben. (Diese Markierungen sind im System S statisch, d.h. sie ändern sich nicht in der Zeit.) Wir betrachten nun ein Inertialsystem  $\hat{S}$ , dessen Ursprung zur Zeit  $t = \hat{t} = 0$  mit dem Ursprung in S übereinstimmt und sich mit Geschwindigkeit v in der  $x^1$ -Richtung relativ zu S bewegt. In S erreicht der Ursprung von  $\hat{S}$  gerade zur Zeit  $T = L/v$  den Punkt B.

Ein Beobachter, der am Ursprung in  $\hat{S}$  sitzt, erreicht den Punkt B jedoch zur Zeit

$$
\hat{T} = \gamma \left( \frac{L}{v} - \frac{Lv}{c^2} \right) = \frac{L}{v} \gamma \left( 1 - \frac{v^2}{c^2} \right) = \frac{L}{v} \sqrt{1 - \frac{v^2}{c^2}} = T/\gamma. \tag{11.116}
$$

Da er sich mit der Geschwindigkeit v relativ zu S bewegt, deduziert er, dass der Abstand zwischen A und B gerade

$$
\hat{L} = L\sqrt{1 - \frac{v^2}{c^2}}\tag{11.117}
$$

ist. Für den sich bewegenden Beobachter erscheint daher der Abstand um den Faktor  $1/\gamma$  verkürzt zu sein — das ist die sogennante Lorentz-Kontraktion. Es ist klar, dass dieses Phänomen nicht die Abstände in der 2- oder 3-Richtung betrifft: die Lorentz Kontraktion bedeutet daher präziser, dass bewegte, räumlich ausgedehnte Objekte in der Richtung der Geschwindigkeit v kontrahiert erscheinen; die Richtungen senkrecht zur Geschwindigkeit v bleiben unverändert. (Für eine weitere Diskussion solcher Effekte und scheinbarer Paradoxa siehe auch das Buch von Ellis & Williams.)

#### 11.6 Lagrange-Formulierung

#### 11.6.1 Teilchen im elektromagnetischen Feld

Das geladene Teilchen im elektromagnetischen Feld ist ein Lagrange'sches System: die Bewegungsgleichungen [\(11.99\)](#page-237-2) sind die Euler-Lagrange Gleichungen zur Lagrange Funktion

$$
L(\mathbf{x}, \mathbf{v}, t) = -mc^2 \sqrt{1 - \mathbf{v}^2/c^2} - e\left(\Phi - \frac{\mathbf{v}}{c} \cdot \mathbf{A}\right).
$$
 (11.118)

Hierbei sind  $\Phi(\mathbf{x}, t)$  und  $\mathbf{A}(\mathbf{x}, t)$  die vorgegebenen Potentiale der Felder. Der kanonische Impuls des Teilchens ist

$$
p_i = \frac{\partial L}{\partial v_i} = \frac{m v_i}{\sqrt{1 - v^2/c^2}} + \frac{e}{c} A_i, \qquad i = 1, 2, 3.
$$
 (11.119)

Die Euler-Lagrange Gleichungen

$$
\frac{dp_i}{dt} = \frac{\partial L}{\partial x_i} \tag{11.120}
$$

lauten deshalb

$$
\frac{d}{dt}\frac{mv_i}{\sqrt{1-v^2/c^2}} + \frac{e}{c}\left(\frac{\partial A_i}{\partial t} + \frac{\partial A_i}{\partial x_k}v_k\right) = -e\frac{\partial \Phi}{\partial x_i} + \frac{e}{c}\frac{\partial A_k}{\partial x_i}v_k, \quad (11.121)
$$

was mit [\(11.99\)](#page-237-2) übereinstimmt. [Wir erinnern uns dabei daran, dass

$$
\mathbf{E} = -\nabla \Phi - \frac{1}{c} \frac{\partial \mathbf{A}}{\partial t}, \qquad \mathbf{B} = \text{rot } \mathbf{A}.
$$

Ausserdem haben wir benutzt, dass

$$
(\mathbf{v} \wedge \mathbf{B})_i = (\mathbf{v} \wedge (\nabla \wedge \mathbf{A}))_i = \frac{\partial A_k}{\partial x_i} v_k - \frac{\partial A_i}{\partial x_k} v_k .]
$$
 (11.122)

Für  $v \ll c$  geht diese Lagrange Funktion in die nicht-relativistische Lagrange Funktion über (da dann  $-mc^2\sqrt{1-v^2/c^2} = -mc^2 + m\mathbf{v}^2/2 + \cdots$ die Konstante  $mc^2$  ist für die Berechnung der Euler-Lagrange Gleichungen natürlich irrelevant).  $L$  selber ist nicht Lorentz invariant, jedoch

$$
L dt = \frac{L}{\sqrt{1 - \mathbf{v}^2/c^2}} d\tau = (-mc^2 - \frac{e}{c}(u, A)) d\tau, \qquad (11.123)
$$

wobei  $(u, A)$  das 4-er Produkt ist. Das Hamilton'sche Variationsprinzip für die Weltlinie eines Teilchens hat somit die invariante Form

$$
\delta \int_{(1)}^{(2)} \left( mc^2 + \frac{e}{c}(u, A) \right) d\tau = 0, \qquad (11.124)
$$

wobei die Endpunkte festgehalten werden. L ist auch nicht eichinvariant: unter einer Eichtransformation  $A_{\nu} \mapsto A_{\nu} - \partial_{\nu} \Lambda$  ändert sich L um ein totales Differential

$$
L \mapsto L + \frac{e}{c} \left( \frac{\partial \Lambda}{\partial t} + \mathbf{v} \nabla \Lambda \right) = L + \frac{e}{c} \frac{d\Lambda}{dt} \,. \tag{11.125}
$$

Insbesondere bleibt daher die Bewegungsgleichungen (d.h. die zugehörigen Euler-Lagrange Gleichungen) unverändert.

#### 11.6.2 Elektromagnetische Felder

Wiederum suchen wir eine Lagrange-Dichte  $\mathcal{L}$ , so dass die Maxwellgleichungen als Euler-Lagrange-Gleichungen der Wirkung

$$
A = \int d^4x \, \mathcal{L}(A^\alpha, \partial^\beta A^\alpha) \tag{11.126}
$$

folgen, wobei die Euler-Lagrange-Gleichungen die Form

$$
\partial^{\beta} \frac{\partial \mathcal{L}}{\partial (\partial^{\beta} A^{\alpha})} - \frac{\partial \mathcal{L}}{\partial A^{\alpha}} = 0
$$
 (11.127)

annehmen. Da die Maxwellgleichungen linear in den 'Geschwindigkeiten'  $\partial^{\beta}A^{\alpha}$  und den Quellen  $j^{\alpha}$  sind, können wir leicht die richtigen Invarianten

erraten:  $F_{\alpha\beta}F^{\alpha\beta}$ ,  $F_{\alpha\beta}F^{\alpha\beta}$ ,  $j_{\alpha}A^{\alpha}$ .  $F_{\alpha\beta}F^{\alpha\beta}$  ist ein Pseudoskalar und fällt weg. Man findet leicht, dass die Dichte

$$
\mathcal{L} = -\frac{1}{16\pi} F_{\alpha\beta} F^{\alpha\beta} - \frac{1}{c} j_{\alpha} A^{\alpha} \qquad (11.128)
$$
  

$$
= -\frac{1}{16\pi} \eta_{\lambda\mu} \eta_{\nu\sigma} (\partial^{\mu} A^{\sigma} - \partial^{\sigma} A^{\mu}) (\partial^{\lambda} A^{\nu} - \partial^{\nu} A^{\lambda}) - \frac{1}{c} \eta_{\alpha\beta} j^{\beta} A^{\alpha}
$$

die korrekten inhomogenen Maxwellgleichungen erzeugt,

$$
\frac{\partial \mathcal{L}}{\partial(\partial^{\beta} A^{\alpha})} = -\frac{1}{4\pi} F_{\beta\alpha},
$$

$$
\frac{\partial \mathcal{L}}{\partial A^{\alpha}} = -\frac{1}{c} j_{\alpha},
$$

$$
\Rightarrow \partial^{\beta} F_{\beta\alpha} = \frac{4\pi}{c} j_{\alpha}.
$$

Die homogenen Maxwellgleichungen sind durch die Definition von  $F^{\alpha\beta}$  über die Potentiale  $A^{\alpha}$ ,  $F^{\alpha\beta} = \partial^{\alpha}A^{\beta} - \partial^{\beta}A^{\alpha}$  automatisch befriedigt. Beachte, dass die inhomogenen Maxwellgleichung  $\partial^{\beta} F_{\beta \alpha} = 4\pi j_{\alpha}/c$  automatisch den Erhaltungssatz  $\partial^{\alpha} j_{\alpha} = 0$  liefert, denn

$$
\partial^\alpha j_\alpha = \frac{c}{4\pi} \partial^\alpha \partial^\beta F_{\beta\alpha} = 0,
$$

da  $F_{\alpha\beta}$  antisymmetrisch, aber  $\partial^{\alpha}\partial^{\beta}$  symmetrisch in  $\alpha$ ,  $\beta$  ist.

# Kapitel 12

# Dynamik relativistischer Teilchen im Feld

### 12.1 Homogenes, statisches Magnetfeld

Die Bewegungsgleichungen [\(11.98\)](#page-237-1) und [\(11.99\)](#page-237-2) im homogenen statischen Feld reduzieren sich zu

<span id="page-244-1"></span>
$$
\frac{d\vec{p}}{dt} = -\frac{q}{c}\vec{u} \times \vec{B}, \qquad \frac{dE}{dt} = 0.
$$
 (12.1)

Da die Energie konstant bleibt, sind  $u^2$  und  $\gamma^{-1}$  $\gamma^{-1}$  $\gamma^{-1}$  konstant. Die Änderung von  $\vec{u}$  ist immer orthogonal zu  $\vec{u}$  und  $\vec{B}$ , so dass  $\vec{u}_{\parallel}$  erhalten bleibt und sich das Teilchen auf einer Kreisbahn in der Ebene senkrecht zu $\vec{B}$  bewegt. Wir können  $(12.1)$  umschreiben zu

$$
\partial_t \vec{u}_{\parallel} = 0, \n\partial_t \vec{u}_{\perp} = \vec{u}_{\perp} \times \vec{\omega}_B, \n\vec{\omega}_B = \frac{q \vec{B}}{\gamma mc} = \frac{qc \vec{B}}{E}.
$$
\n(12.2)

 $\omega_B$  ist die Zyklotronfrequenz und entspricht der Umlauffrequenz (in Radian) des Teilchens in der Ebene senkrecht zu  $\vec{B}$ . Mit (vgl. Abb. [12.1\)](#page-245-0)

$$
\vec{u}(t) \stackrel{\text{Re}}{=} \vec{u}_{\parallel} \vec{\varepsilon}_3 + \omega_B r_B (\vec{\varepsilon}_1 - i \vec{\varepsilon}_2) e^{-i\omega_B t},
$$
\n(12.3)\n
$$
\vec{r}(t) \stackrel{\text{Re}}{=} \vec{r}_0 + \vec{u}_{\parallel} t \vec{\varepsilon}_3 + ir_B (\vec{\varepsilon}_1 - i \vec{\varepsilon}_2) e^{-i\omega_B t},
$$

erhalten wir eine Bahn in der Form einer Helix mit Radius  $r_B$  und Steigung

<span id="page-244-0"></span>
$$
1 \gamma = \frac{1}{\sqrt{1 - u^2/c^2}}.
$$

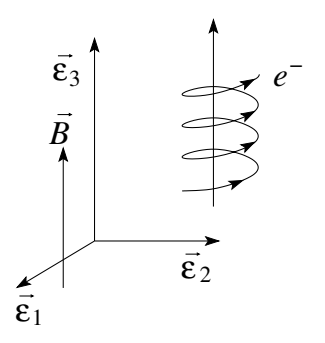

<span id="page-245-0"></span>Abb. 12.1: Helikale Bewegung eines Elektrons im statischen homogenen Magnetfeld: Lage von  $\vec{B}$ ,  $\vec{\epsilon}_1$ ,  $\vec{\epsilon}_2$ ,  $\vec{\epsilon}_3$ .

 $\vartheta = \arctan(u_{\parallel}/\omega_{B}r_{B})$ . Der Bahnradius  $r_{B}$  hängt vom Magnetfeld B und der Geschwindigkeit  $u_{\perp}$ ab,

$$
r_B = \frac{cm\gamma u_\perp}{qB} = \frac{u_\perp}{\omega_B}.\tag{12.4}
$$

Für  $q < 0$  (z.B. ein Elektron) ergibt sich eine rechtshändige Spirale, vgl. Abb. [12.1.](#page-245-0)

## 12.2 Orthogonale elektrische und magnetische Felder

Die Energie ist nicht mehr erhalten, da  $dE/dt = q\vec{u} \cdot \vec{E} \neq 0$  ist. Wir transformieren in ein neues Koordinatensystem; dann gilt

$$
\frac{d\vec{p}'}{dt'} = q(\vec{E}' + \vec{u}' \times \vec{B}'/c)
$$
\n(12.5)

mit Feldern  $\vec{E}$ ',  $\vec{B}$ ' transformiert gemäss [\(11.70\)](#page-233-1). Für  $|\vec{E}| < |\vec{B}|$  wählen wir eine Transformation mit

$$
\frac{\vec{v}}{c} = \vec{\beta} = \frac{\vec{E} \times \vec{B}}{B^2}, \quad \frac{v}{c} < 1.
$$
\n(12.6)

Die transformierten Felder sind rein magnetisch,

$$
\vec{E}' = 0,\n\vec{B}_{\parallel}' = 0,\n\vec{B}_{\perp}' = \frac{\vec{B}}{\gamma} = \sqrt{\frac{B^2 - E^2}{B^2}} \vec{B} < \vec{B},
$$
\n(12.7)

wobei sich  $\parallel$  und  $\perp$  auf die Richtung von  $\vec{\beta}$  beziehen. Im  $(t', \vec{r}')$ -System spiralisiert das Teilchen in Richtung  $\overrightarrow{B}$ <sup>"</sup>  $\parallel$   $\overrightarrow{B}$ . Transformieren wir ins System  $(t, \vec{r})$  zurück, so kommt ein Driftterm

$$
\vec{v} = \frac{c}{B^2} \vec{E} \times \vec{B} \tag{12.8}
$$

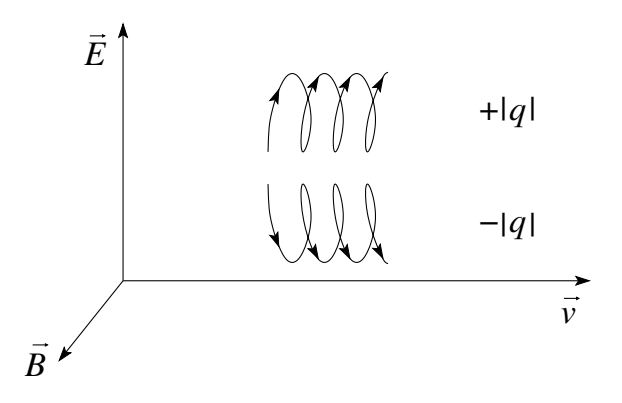

<span id="page-246-0"></span>Abb. 12.2: Illustration des Drifts eines Elektrons im  $\vec{E}$ ,  $\vec{B}$ -Feld: Eine positive Ladung wird in  $+\vec{E}$ -Richtung beschleunigt, in  $-\vec{E}$ -Richtung verzögert, ein negativ geladenes Teilchen genau entgegengesetzt.

hinzu, vgl. Abb. [12.2.](#page-246-0) Man kann dieses Resultat leicht verstehen, indem man die durch das  $\vec{E}$ -Feld gestörte Symmetrie studiert, welche die Abwärts- und Aufwärtsbewegung  $\parallel \vec{E}$  für ein positiv geladenes Teilchen verzögert respektive beschleunigt. Entsprechend zieht sich die Bahn zusammen (Verzögerung) oder expandiert (Beschleunigung).

Für den Fall  $|\vec{B}| < |\vec{E}|$  transformieren wir mit

$$
\frac{\vec v}{c} = \vec \beta = \frac{\vec E \times \vec B}{E^2}
$$

auf ein System mit rein elektrischen Feldern,

$$
\vec{B}' = 0,\n\vec{E}_{\parallel}' = 0,\n\vec{E}_{\perp}' = \frac{\vec{E}}{\gamma} = \sqrt{\frac{E^2 - B^2}{E^2}} \vec{E} < \vec{E}.
$$
\n(12.9)

Die Bahn in  $(t', \vec{r}')$  ist dann von hyperbolischer Form mit stetig zunehmender Geschwindigkeit, was dazu führt, dass sich das Teilchen dem Lichtkegel anschmiegt.

Eine interessante Anwendung ist der Wiensche Geschwindigkeits-Filter. Für ein Teilchen mit Geschwindigkeit<sup>[2](#page-246-1)</sup>

$$
\vec{u} = c\vec{E} \times \vec{B}/B^2 \tag{12.10}
$$

heben sich elektrische und magnetische Kräfte gerade auf. Die Blenden  $B_1$ , B<sup>2</sup> selektionieren dann gerade diejenigen Teilchen, welche eine Geschwindigkeit  $u = cE/B$  aufweisen.

<span id="page-246-1"></span> $\overline{u^2u = cE/B, \vec{u} \text{ orthogonal auf } \vec{E}, \vec{B}}$ 

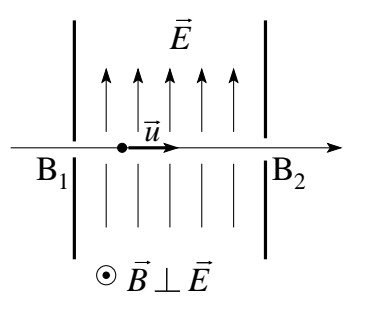

Abb. 12.3: Wiensches Geschwindigkeitsfilter: Für Teilchen mit der passenden Geschwindigkeit heben sich die Kräfte von  $\vec{E}$  und  $\vec{B} \perp \vec{E}$  gegenseitig auf. Diese Teilchen fliegen auf einer geraden Bahn durch die Blenden B<sup>1</sup> und B2. Alle anderen werden abgelenkt und fliegen an der Blende B<sup>2</sup> vorbei.

Hat schliesslich  $\vec{E}$  eine Komponente parallel zu  $\vec{B}$ , lässt sich die Bahn des Teilchens nicht mehr so einfach finden: Das Skalarprodukt  $\vec{E} \cdot \vec{B}$  ist eine Invariante<sup>[3](#page-247-0)</sup> und lässt sich nicht wegtransformieren; die Bewegung in der Präsenz beider Felder muss dann genauer studiert werden.

<span id="page-247-0"></span><sup>3</sup>Wie auch  $E^2 - B^2$ .

# Kapitel 13

# Strahlung relativistischer Teilchen

Wir betrachten ein geladenes relativistisches Teilchen auf der Weltlinie  $r(\tau)$  =  $(ct(\tau), \vec{r}(\tau))$  und mit der Geschwindigkeit  $v(\tau) = dr/d\tau = (\gamma c, \gamma \vec{v})$ . Das Teilchen erzeugt an der Stelle  $x \in \mathbb{M}^4$  ein 4er Potential  $A^{\alpha}(x)$ , welches sich aus der Lösung der Wellengleichung [\(5.37\)](#page-130-0) ergibt,

$$
A^{\alpha}(x) = \frac{1}{c} \int d^4x' D_r(x - x') j^{\alpha}(x'). \qquad (13.1)
$$

Der 4er-Strom hat die Form

$$
j^{\alpha}(x') = qc \int d\tau v(\tau) \delta^4(x'-r(\tau)), \qquad (13.2)
$$

mit  $\delta^4(x'-r(\tau)) = \delta(c(t'-t(\tau)))\delta^3(\vec{r}'-\vec{r}(\tau))$ . Die retardierte Greensche Funktion  $D_r(x-x')$  findet man wie üblich durch Fouriertransformation (siehe Abschnitt [5.6\)](#page-130-1),

<span id="page-248-0"></span>
$$
D_r(x) = \int \frac{d^4k}{(2\pi)^4} \frac{4\pi}{k_\alpha k^\alpha} e^{ik_\alpha x^\alpha} = \int \frac{d^4k}{(2\pi)^4} \frac{4\pi}{k^2 - \omega^2/c^2} e^{i(\vec{k}\cdot\vec{r}-\omega t)}
$$
  
=  $\Theta(x_0) \frac{\delta(x_0 - |\vec{r}|)}{|\vec{r}|} = \Theta(ct) \frac{\delta(ct - r)}{r}.$  (13.3)

Beachte im Vergleich mit [\(5.45\)](#page-131-0), dass wir hier  $\delta^4(x) = \delta(ct)\delta^3(\vec{r}) = (1/c)\delta(t)$  $\delta^3(\vec{r})$  betrachten, daher der Faktor 1/c. Wir können [\(13.3\)](#page-248-0) kovariant schreiben, indem wir bemerken, dass

$$
\delta(x \cdot x) = \delta(\vec{r}^2 - c^2 t^2)
$$
\n
$$
= \delta((r - ct)(r + ct))
$$
\n
$$
= \frac{1}{2r}[\delta(r - ct) + \delta(r + ct)].
$$
\n(13.4)

Somit können wir die retardierte Greensche Funktion schreiben als

<span id="page-249-0"></span>
$$
D_r(x) = 2\Theta(x_0)\delta(x \cdot x).
$$

Wobei der  $\Theta(x_0)$ -Faktor wegen der Restriktion der δ-Funktion invariant ist. Zusammenfassend erhalten wir das 4er-Potential  $A^{\alpha}$  in der Form

$$
A^{\alpha}(x) = 2q \int d\tau \frac{dr^{\alpha}}{d\tau} \Theta(x_0 - r_0(\tau)) \delta([x - r(\tau)]^2).
$$
 (13.5)

Das Resultat [\(13.5\)](#page-249-0) drückt aus, dass das Signal bei x am Ort  $r(\tau_0)$  entsteht mit  $(x - r(\tau_0)) \cdot (x - r(\tau_0)) = 0$ , das heisst, x liegt auf dem Lichtkegel von  $r(\tau_0)$  (vgl. Abb. [13.1\)](#page-249-1),

<span id="page-249-2"></span>
$$
(ct_x - ct(\tau_0))^2 = (\vec{r}_x - \vec{r}(\tau_0))^2.
$$
 (13.6)

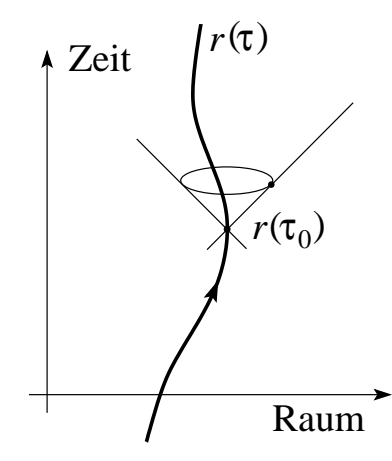

<span id="page-249-1"></span>Abb. 13.1: Das elektromagnetische Signal am Ort  $x$  wird durch einen Quellterm am Ort  $r(\tau_0)$  erzeugt, wobei  $r(\tau_0)$  ein Punkt der Teilchentrajektorie ist und  $x$  auf dessen Vorwärtslichtkegel liegt.

Mit der Regel

$$
\delta(f(x)) = \sum_{i} \frac{\delta(x - x_i)}{|\partial_x f|_{x = x_i}|}\tag{13.7}
$$

 $(x_i$  die Nullstellen von  $f$ ) und

$$
\frac{d}{d\tau}[x - r(\tau)]^2 = -2[x - r(\tau)]_{\alpha} \frac{dr^{\alpha}}{d\tau}
$$

können wir die Integration über  $\tau$  in [\(13.5\)](#page-249-0) ausführen und erhalten mit der Bestimmungsgleichung für  $\tau_0$  in der Form  $t(\tau_0) = t_x - |\vec{r}_x - \vec{r}(\tau)|/c$ 

<span id="page-249-3"></span>
$$
A^{\alpha}(x) = -\left. \frac{q \partial_{\tau} r^{\alpha}}{\partial_{\tau} r^{\beta} [x - r(\tau)]_{\beta}} \right|_{\tau = \tau_0}.
$$
 (13.8)

In nichtkovarianter Form können wir das Resultat mit Hilfe von

$$
\partial_{\tau}r_{\alpha}(x-r)^{\alpha} = -c\gamma \underbrace{(ct_x - ct)}_{R} + \gamma \vec{v} \cdot \underbrace{(\vec{r}_x - \vec{r})}_{R\vec{n}}
$$
\n
$$
= -c\gamma R + \gamma R\vec{v} \cdot \vec{n}
$$
\n
$$
= -\gamma cR\left(1 - \frac{\vec{v} \cdot \vec{n}}{c}\right)
$$
\n
$$
= -\gamma cR(1 - \vec{\beta} \cdot \vec{n}) \qquad (13.9)
$$

 $({\vec{n}} =$  Richtung,  $R =$  Distanz Quelle-Beobachter, die Konsistenz zwischen  $R = c(t_x - t)$  und  $\vec{r}_x - \vec{r} = R\vec{n}$  wird durch [\(13.6\)](#page-249-2) garantiert) umschreiben auf

<span id="page-250-0"></span>
$$
\phi(t_x, \vec{r}_x) = \frac{q}{R(1 - \vec{\beta} \cdot \vec{n})}\Big|_{\text{ret}},
$$
\n
$$
\vec{A}(t_x, \vec{r}_x) = \frac{q\vec{\beta}}{R(1 - \vec{\beta} \cdot \vec{n})}\Big|_{\text{ret}}.
$$
\n(13.10)

Die Potentiale [\(13.10\)](#page-250-0) lassen sich im Limes  $\beta \rightarrow 0$  mit [\(5.34\)](#page-128-0) und [\(5.45\)](#page-131-0) herleiten. Der Index  $\vert_{\text{ret}}$  soll uns daran erinnern, dass wir den Ausdruck zur Zeit  $t(\tau_0) = t_x - R(\tau_0)/c$  evaluieren<sup>[1](#page-250-1)</sup>. Die Potentiale [\(13.8\)](#page-249-3), [\(13.10\)](#page-250-0) sind die Liénard-Wiechert Potentiale.

Im nächsten Schritt berechnen wir die zu den Potentialen [\(13.10\)](#page-250-0) gehörigen elektromagnetischen Felder. Statt von [\(13.8\)](#page-249-3) starten wir von [\(13.5\)](#page-249-0) und berechnen die in  $F^{\alpha\beta}$  auftretenden Ableitungen  $\partial^{\alpha}A^{\beta}$ . Die Ableitung  $\partial^{\alpha}$  wirkt auf die Funktionen Θ und δ.  $\partial^0$ Θ liefert eine δ-Funktion δ( $ct_x - ct$ ); eingesetzt in die δ-Funktion erhalten wir  $\delta([x-r]^2) = \delta(R^2)$ . Wir wählen x nicht auf der Weltlinie und entsprechend können wir diesen Term ignorieren. Der verbleibende Term hat die Form

$$
\partial^{\alpha} A^{\beta} = 2q \int d\tau \, \partial_{\tau} r^{\beta} \Theta(x_0 - r_0(\tau)) \partial^{\alpha} \delta([x - r(\tau)]^2). \tag{13.11}
$$

Mit

<span id="page-250-2"></span>
$$
\partial^{\alpha}\delta(f) = \partial^{\alpha}f \partial_{f}\delta(f) = \partial^{\alpha}f (\partial_{\tau}f)^{-1}\partial_{\tau}\delta(f)
$$

$$
f=(x-r)^{2} \frac{(x-r)^{\alpha}}{\partial_{\tau}r_{\beta}(x-r)^{\beta}}\partial_{\tau}\delta([x-r]^{2}),
$$

und partieller Integration erhalten wir

$$
\partial^{\alpha} A^{\beta} = -2q \int d\tau \frac{d}{d\tau} \left[ \frac{(x-r)^{\alpha} \partial_{\tau} r^{\beta}}{\partial_{\tau} r_{\rho} (x-r)^{\rho}} \right] \Theta(x_0 - r_0(\tau)) \delta([x-r(\tau)]^2). \tag{13.12}
$$

<span id="page-250-1"></span><sup>&</sup>lt;sup>1</sup>Vorgehen: wähle  $x = (ct_x, \vec{r}_x)$ , zeichne den Rückwärtskegel von x aus, der Durchstosspunkt der Weltlinie  $r(\tau)$  mit dem Rückwärtskegel definiert  $\tau_0$ ,  $\vec{n}$ , R.

Der Ausdruck [\(13.12\)](#page-250-2) entspricht der Form [\(13.5\)](#page-249-0) mit  $\partial_{\tau} r^{\alpha}$  ersetzt durch  $\partial_{\tau}[\dots]$ . Analog zur Herleitung von [\(13.8\)](#page-249-3) erhalten wir für  $F^{\alpha\beta}$  das Resultat

$$
F^{\alpha\beta} = \frac{q}{\partial_{\tau}r_{\rho}(x-r)^{\rho}} \frac{d}{d\tau} \left[ \frac{(x-r)^{\alpha}\partial_{\tau}r^{\beta} - (x-r)^{\beta}\partial_{\tau}r^{\alpha}}{\partial_{\tau}r_{\rho}(x-r)^{\rho}} \right] \Big|_{\tau=\tau_0}.
$$
 (13.13)

Um die Felder  $\vec{E}$  und  $\vec{B}$  in nichtkovarianter Form zu finden, benötigen wir die Relationen

$$
(x - r)^{\alpha} = (R, R\vec{n}),
$$
  
\n
$$
\partial_{\tau}r^{\alpha} = (c\gamma, c\gamma\vec{\beta}),
$$
  
\n
$$
\partial_{\tau}r_{\alpha}(x - r)^{\alpha} = -\gamma cR(1 - \vec{\beta} \cdot \vec{n}),
$$
  
\n
$$
\partial_{\tau}\vec{\beta} = \partial_{\tau}t \partial_{t}\vec{\beta} = \gamma\dot{\vec{\beta}},
$$
  
\n
$$
\partial_{\tau}\gamma = (1 - \beta^{2})^{-3/2}(\vec{\beta} \cdot \partial_{\tau}\vec{\beta}) = \gamma^{4}\vec{\beta} \cdot \dot{\vec{\beta}},
$$
  
\n
$$
\partial_{\tau}^{2}r^{\alpha} = (c\gamma^{4}\vec{\beta} \cdot \dot{\vec{\beta}}, c\gamma^{2}\dot{\vec{\beta}} + c\gamma^{4}\vec{\beta}(\vec{\beta} \cdot \dot{\vec{\beta}})),
$$
  
\n
$$
\partial_{\tau}\tau[\partial_{\tau}r_{\alpha}(x - r)^{\alpha}] = c^{2} + (x - r)_{\alpha}\partial_{\tau}^{2}r^{\alpha},
$$
\n(13.14)

und erhalten die Felder

$$
\vec{E}(t_x, \vec{r}_x) = q \left[ \frac{\vec{n} - \vec{\beta}}{\gamma^2 (1 - \vec{\beta} \cdot \vec{n})^3 R^2} \right]_{\text{ret}} + \underbrace{\frac{q}{c} \left[ \frac{\vec{n} \times [(\vec{n} - \vec{\beta}) \times \dot{\vec{\beta}}]}{(1 - \vec{\beta} \cdot \vec{n})^3 R} \right]_{\text{ret}}}_{\text{Strahlung}},
$$
\n
$$
\vec{B}(t_x, \vec{r}_x) = [\vec{n} \times \vec{E}]_{\text{ret}}.
$$
\n(13.15)

Beachte, wie die Felder in Komponenten  $\propto \vec{\beta}/R^2$  (Geschwindigkeitsterm) und  $\propto \dot{\vec{\beta}}/R$  (Beschleunigungsterm) zerfallen. Der Beschleunigungsterm beschreibt ein typisches Strahlungsfeld mit  $\vec{n}, \vec{E}, \vec{B}$  paarweise orthogonal und  $E, B$  proportional zu  $1/R$ . Nur dieser Term ist für die Energieabstrahlung verantwortlich. Für eine gleichförmig bewegte Ladung  $\vec{\beta} = \text{const.}$  fällt der zweite Term weg.
# <span id="page-252-0"></span>Index

Q-Faktor, [178](#page-183-0)  $\ddot{A}$ quipotentiallinien,  $40$ Aquivalenzprinzip, [271](#page-0-0)  $\tilde{A}$ ther, [242](#page-247-0) Abbildung konforme, [92](#page-97-0) lineare, [250](#page-255-0) Abendrot, [208](#page-213-0) Ableitung kontravariant, [272](#page-0-0) kovariant, [272](#page-0-0) totale, [116](#page-121-0) Abschirmung, [139](#page-144-0) Abschneidefrequenz, [166](#page-171-0) Addition Geschwindigkeiten, [261,](#page-0-0) [262](#page-0-0) Additions Theorem, [56](#page-61-0) Aharonov-Bohm, [124](#page-129-0) Ampère, [75](#page-80-0) Ampère Blatt, [91](#page-96-0) Ampèregesetz, [76](#page-81-0) Analogie Elektro- und Magnetostatik, [81](#page-86-0) analytische Fortsetzung, [126](#page-131-0) Analytizität, [155](#page-160-0) Antenne, [187,](#page-192-0) [197](#page-202-0) Antwortfunktion, [155](#page-160-0) Approximation Born, [206](#page-211-0) Eikonal, [223](#page-228-0) quasi-klassische, [223](#page-228-0) WKB, [223](#page-228-0) Arbeit, [20,](#page-25-0) [118](#page-123-0) Atome, [93](#page-98-0) avanciert, [126](#page-131-0)

Babinet Prinzip, [219,](#page-224-0) [237](#page-242-0) Barkhausen Rauschen, [107](#page-112-0) Basis, [41](#page-46-0) Basisvektoren, [45](#page-50-0) Besselfunktion, [62](#page-67-0) modifizierte, [65](#page-70-0) sphärische, [66](#page-71-0) Besselgleichung, [62](#page-67-0) Beugung Fraunhofer, [212,](#page-217-0) [218,](#page-223-0) [228](#page-233-0) Fresnel, [212,](#page-217-0) [218,](#page-223-0) [232,](#page-237-0) [236](#page-241-0) Halbebene, [236](#page-241-0) Kreisblende, [227,](#page-232-0) [230](#page-235-0) Kresischeibe, [226](#page-231-0) Rechteck, [229](#page-234-0) Skalarfelder, [212](#page-217-0) Spalt, [229,](#page-234-0) [232](#page-237-0) Vektorfelder, [237](#page-242-0) Beugung  $=$  Diffraktion, [212](#page-217-0) Bewegungsgleichung relativistische, [279](#page-0-0) Teilchen im Feld, [285](#page-0-0) Bianchi-Identität, [276](#page-0-0) Bildladung, [36](#page-41-0) Biot-Savart, [75](#page-80-0) Bohrsches Magneton, [86](#page-91-0) Boost, [256](#page-0-0) Bornsche Approximation, [206](#page-211-0) Brewsterwinkel, [148](#page-153-0)

Cauchy, [157](#page-162-0) Cauchy-Riemann, [39](#page-44-0) Christoffelsymbol, [50,](#page-55-0) [272](#page-0-0) Clausius-Mosotti, [101,](#page-106-0) [209](#page-214-0) Cornu Spirale, [233](#page-238-0) Coulomb

<span id="page-253-0"></span>Gesetz, [17](#page-22-0) Dämpfung Atmosphäre, [208](#page-213-0) Depolarisation, [111](#page-116-0) Detektor, [213](#page-218-0) Diamagnetismus, [4,](#page-9-0) [94](#page-99-0) Dielektrische Kugel, [109](#page-114-0) Dielektrizitätskonstante, [96,](#page-101-0) [100](#page-105-0) longitudinale, [138](#page-143-0) transversale, [138](#page-143-0) Differentialgleichung elliptische, [70](#page-75-0) Dipol atomar, [93](#page-98-0) Feld, [73](#page-78-0) Kontaktterm, [73,](#page-78-0) [85](#page-90-0) magnetisch, [83](#page-88-0) Dirac, [135](#page-140-0) Dispersion, [139](#page-144-0) relativistische, [265](#page-0-0) TE und TM Moden, [166](#page-171-0) TEM Moden, [168](#page-173-0) Dispersive Medien, [151](#page-156-0) Dissipation Q-Faktor, [178](#page-183-0) Divergenz, [16](#page-21-0) Doppelleiter, [162](#page-167-0) Dopplereffekt, [260](#page-0-0) Drehimpuls, [135](#page-140-0) Drehmoment, [75](#page-80-0) Drift, [286](#page-0-0) Dualität, [135](#page-140-0) Dualraum, [250](#page-255-0) ebene Wellen, [137,](#page-142-0) [139](#page-144-0) Effekt Doppler, [260](#page-0-0) Eichfreiheit, [81,](#page-86-0) [122](#page-127-0) in der ART, [277](#page-0-0) Eichinvarianz, [81,](#page-86-0) [281](#page-0-0) Eichtransformation, [122](#page-127-0)

Eichung

Coulomb, [81,](#page-86-0) [122](#page-127-0)

Lorentz, [123,](#page-128-0) [266](#page-0-0) Strahlungs-, [123](#page-128-0) transversale, [123](#page-128-0) Eigenwertproblem, [42,](#page-47-0) [51,](#page-56-0) [165](#page-170-0) Eigenzeit, [257](#page-0-0) Einheiten, [7](#page-12-0) cgs/esu, [17](#page-22-0) Diskussion, [133](#page-138-0) elektrostatik, [17](#page-22-0) Gauss, [134](#page-139-0) Induktivität, [91](#page-96-0) Kapazität, [32](#page-37-0) Konsistenz, [131](#page-136-0) Leitfähigkeit, [112](#page-117-0) magnetische Induktion, [77](#page-82-0) MKSA, [17,](#page-22-0) [134](#page-139-0) Potential, [22](#page-27-0) Strom, [76](#page-81-0) Einstein Summenkonvention, [243,](#page-248-0) [250](#page-255-0) Einsteingleichungen, [277](#page-0-0) Elektrische Verschiebung, [96](#page-101-0) elektrisches Feld, [17](#page-22-0) elektromotorische Kraft, [116](#page-121-0) Elektrostatik, [17](#page-22-0) Elliptische Integrale, [83](#page-88-0) Energie Abstrahlung, [292](#page-0-0) Dipole, [74](#page-79-0) Dissipation, [174](#page-179-0) elektrostatische, [28,](#page-33-0) [73](#page-78-0) im Medium, [99](#page-104-0) Feldenergie, [29](#page-34-0) magnetisch, [88](#page-93-0) im Medium, [104](#page-109-0) magnetische, [118](#page-123-0) potentielle, [20](#page-25-0) relativistische, [264](#page-0-0) Selbstenergie, [29](#page-34-0) Energiedichte, [128](#page-133-0) ebene Wellen, [141](#page-146-0) in Medien, [131](#page-136-0) Energieflussdichte, [129](#page-134-0) Energiestromdichte, [128](#page-133-0)

<span id="page-254-0"></span>in Medien, [131](#page-136-0) Entwicklung  $1/r$ , [188](#page-193-0)  $\exp(ikr)/r$ , [188](#page-193-0) Erzeugende infinitesimale, [254](#page-259-0) Euler Konstante  $C = 0.5772, 63$  $C = 0.5772, 63$ Euler-Lagrange Gleichung, [279](#page-0-0) Eulerwinkel, [257](#page-0-0) evaneszent, [171](#page-176-0) Faraday, [115,](#page-120-0) [124](#page-129-0) Fehlerintegral, [233](#page-238-0) Feld Dipol, [84](#page-89-0) elektrische, [17](#page-22-0) longitudinal, [10,](#page-15-0) [19](#page-24-0) Skalar, [132](#page-137-0) Pseudo, [132](#page-137-0) transversal, [10](#page-15-0) Vektor axiales, [132](#page-137-0) polares, [132](#page-137-0) Feldüberhöhung an Spitze, [60](#page-65-0) Feldkompression, [269](#page-0-0) Feldstärketensor, [267](#page-0-0) dualer, [267](#page-0-0) Fernbereich, [83](#page-88-0) Fernzone, [189,](#page-194-0) [190](#page-195-0) Ferroelektrika, [108](#page-113-0) Ferromagnetismus, [106](#page-111-0) Flächenelement, [46](#page-51-0) Fluktuationen kritische, [210](#page-215-0) Fluss magnetisch, [116](#page-121-0) Form quadratische, [250](#page-255-0) Fourier, [14](#page-19-0) Frank, Walter, [124](#page-129-0) Fraunhofer Beugung, [212,](#page-217-0) [218,](#page-223-0) [228](#page-233-0) Fresnel Beugung, [212,](#page-217-0) [218,](#page-223-0) [232,](#page-237-0) [236](#page-241-0) Fresnelintegral, [218,](#page-223-0) [233](#page-238-0) Fuchs Ansatz, [51](#page-56-0) Funktionen δ, [12](#page-17-0) analytische, [39](#page-44-0) Bessel, [62](#page-67-0) modifiziert, [65](#page-70-0) sphärische, [66,](#page-71-0) [188](#page-193-0) charakteristische, [13](#page-18-0) Gauss, [159](#page-164-0) Green, [15,](#page-20-0) [26,](#page-31-0) [38,](#page-43-0) [68,](#page-73-0) [124](#page-129-0) avanciert, [127](#page-132-0) Kugelkoordinaten, [56](#page-61-0) retardiert, [127,](#page-132-0) [289](#page-0-0) Wellengleichung, [187](#page-192-0) Hankel, [63](#page-68-0) sphärische, [188](#page-193-0) harmonische, [15,](#page-20-0) [39](#page-44-0) Heaviside, [13](#page-18-0) hypergeometrische, [59](#page-64-0) Kugel, [53](#page-58-0) Lagrange, [280](#page-0-0) Legendre, [52,](#page-57-0) [59](#page-64-0) Neumann, [62](#page-67-0) normiert, [41,](#page-46-0) [64](#page-69-0) orthogonal, [41](#page-46-0) orthonormiert, [52](#page-57-0) Raum, [54,](#page-59-0) [70](#page-75-0) vollständig,  $41, 52, 64$  $41, 52, 64$  $41, 52, 64$  $41, 52, 64$  $41, 52, 64$ Galilei Gruppe, [241](#page-246-0) Invariant, [242](#page-247-0) Transformation, [241](#page-246-0) Galileiinvarianz, [116,](#page-121-0) [134](#page-139-0) Gauss, [11,](#page-16-0) [16,](#page-21-0) [48,](#page-53-0) [97](#page-102-0) Gebiete einfach zusammenhängend, [12](#page-17-0) Generatoren, [255](#page-260-0) Geometrische Optik, [211](#page-216-0) Geschichte, [5](#page-10-0) Geschwindigkeit Gruppen, [159,](#page-164-0) [166](#page-171-0) Phasen, [159,](#page-164-0) [166](#page-171-0)

Geschwindigkeitsaddition, [261](#page-0-0) Gesetz Ampère, [76](#page-81-0) Coulomb, [17](#page-22-0) Faraday, [115,](#page-120-0) [117](#page-122-0) London, [113](#page-118-0) Ohm, [112](#page-117-0) von Rayleigh, [201,](#page-206-0) [208](#page-213-0) von Snellius, [146](#page-151-0) Glasfaser, [162,](#page-167-0) [180](#page-185-0) Gleichung Einstein, [277](#page-0-0) Helmholtz, [188](#page-193-0) Gleichungen konstitutive, [137](#page-142-0) Gravitation, [271](#page-0-0) Konstante  $G = 6.673 \cdot 10^{-8}$  dyn cm<sup>2</sup>/g<sup>2</sup>, kanonisch, [281](#page-0-0) [277](#page-0-0) Quelle, [276](#page-0-0) Green, [185](#page-190-0) Identität, [11](#page-16-0) Grenzflächen, [22](#page-27-0) Grenzschicht dielektrische, [96](#page-101-0) magnetisch, [103](#page-108-0) Gruppe Klassen, [253](#page-258-0) Lorentz, [253](#page-258-0) Gruppengeschwindigkeit, [159](#page-164-0) Wellenleiter, [166](#page-171-0) Halbraum leitender, [36](#page-41-0) Hamilton Teilchen, [281](#page-0-0) Hamilton Funktion, [281](#page-0-0) Hankelfunktion, [63](#page-68-0) Heaviside, [124](#page-129-0) Helix, [285](#page-0-0) Helizität, [143](#page-148-0) Helmholtzgleichung, [65,](#page-70-0) [188](#page-193-0)

Himmelblau, [200,](#page-205-0) [208](#page-213-0)

Energiefluss, [172](#page-177-0)

Hohlleiter, [162](#page-167-0)

ideal, [163](#page-168-0) Kreis, [170](#page-175-0) metallisch, [173](#page-178-0) real, [173](#page-178-0) Rechteck, [169](#page-174-0) Huygens Prinzip, [212,](#page-217-0) [216](#page-221-0) Hysterese Dissipation, [129](#page-134-0) Koerzitivität, [107](#page-112-0) magnetisch, [107](#page-112-0) Remanenz, [107](#page-112-0) Sättigung, [107](#page-112-0) Impedanz Wellen, [168](#page-173-0) Impuls relativistischer, [264](#page-0-0) Impulsdichte, [128,](#page-133-0) [130](#page-135-0) in Medien, [131](#page-136-0) Impulsstromdichte, [128,](#page-133-0) [131](#page-136-0) in Medien, [131](#page-136-0) Index kontravariant, [246](#page-251-0) kovariant, [246](#page-251-0) Induktion Leiter, [90](#page-95-0) magnetisch, [76](#page-81-0) Induktionsfluss, [115](#page-120-0) Induktionsgesetz, [117](#page-122-0) Induktivität, [88](#page-93-0) Inertialsystem, [242](#page-247-0) Influenz, [24](#page-29-0) Interferenz, [203](#page-208-0) Invarianz Eich-, [81](#page-86-0) Galilei, [116,](#page-121-0) [117,](#page-122-0) [134](#page-139-0) Lorentz, [117,](#page-122-0) [244](#page-249-0) Translation, [164](#page-169-0) Inversion, [132](#page-137-0) Isolator, [4](#page-9-0) Jacobimatrix, [245](#page-250-0) Kapazität, [30](#page-35-0)

<span id="page-255-0"></span>

<span id="page-256-0"></span>Doppelleiter, [32](#page-37-0) Draht, [32](#page-37-0) Kugelkondensator, [31](#page-36-0) Plattenkondensator, [30](#page-35-0) Ring, [32](#page-37-0) Zylinderkondensator, [32](#page-37-0) Kausalität, [155](#page-160-0) Kavität, [161,](#page-166-0) [162,](#page-167-0) [177](#page-182-0) im Dielektrikum, [110](#page-115-0) Moden, [177](#page-182-0) reale, [178](#page-183-0) zylindrisch, [177](#page-182-0) Kirchhoff Approximation, [214,](#page-219-0) [216](#page-221-0) Integraltheorem, [214](#page-219-0) Koeffizienten, [42](#page-47-0) Koerzitivität, [107](#page-112-0) Kolloide, [205](#page-210-0) Kommutatoren, [257](#page-0-0) Kompressibilität, [210](#page-215-0) Konforme Abbildung, [39,](#page-44-0) [92](#page-97-0) konstitutive Gleichungen, [4,](#page-9-0) [137](#page-142-0) Kontinuitätsgleichung, [76](#page-81-0) Koordinaten harmonische, [277](#page-0-0) krummlinige, [44](#page-49-0) Kugel, [15,](#page-20-0) [50](#page-55-0) Korrelationslänge, [210](#page-215-0) Kovarianz der Elektrodynamik, [265](#page-0-0) Mechanik, [263](#page-0-0) Krümmung Krümmungstensor, [275](#page-0-0) Ricci-Tensor, [276](#page-0-0) skalare, [276](#page-0-0) Kraft elektromotorische, [116](#page-121-0) Elektrostatik, [17](#page-22-0) Magnetostatik, [78](#page-83-0) parallele Leiter, [79](#page-84-0) Kraftlinien, [40](#page-45-0) Kramers-Kronig Relation, [157](#page-162-0) Kreisbeschleuniger, [295,](#page-0-0) [297](#page-0-0) Kugel

# leitende, [37](#page-42-0) Länge, [45,](#page-50-0) [241](#page-246-0) längentreu, [234](#page-239-0) Laborsystem, [117](#page-122-0) Ladung e, [17](#page-22-0) Lagrange elektromagnetisches Feld, [283](#page-0-0) Proca, [283](#page-0-0) Teilchen, [279,](#page-0-0) [280](#page-0-0) Laplace Gleichung, [20](#page-25-0) Operator, [42,](#page-47-0) [49](#page-54-0) Laplace-Problem in Kugelkoordinaten, [55](#page-60-0) Legendre Differentialgleichung, [51](#page-56-0) verallgemeinerte, [53](#page-58-0) Funktionen, [59](#page-64-0) verallgemeinerte, [53](#page-58-0) Polynome, [52](#page-57-0) Rekursionen, [52](#page-57-0) Rodriguez Formel, [52](#page-57-0) Leistung, [128](#page-133-0) abgestrahlte Dipolfeld, [192](#page-197-0) Leitfähigkeit, [138](#page-143-0) Lenzsche Regel, [116](#page-121-0) Liénard-Wiechert Potentiale, [291](#page-0-0) Licht Beugung, [211](#page-216-0) Kegel, [259](#page-0-0) Streuung, [199](#page-204-0) dielekrische Kugel, [201](#page-206-0) Kollektion, [204](#page-209-0) leitende Kugel, [203](#page-208-0) Polarisation, [202](#page-207-0) Wirkungsquerschnitt, [200](#page-205-0) Lichtkegel, [290](#page-0-0) Lie-Algebra, [257](#page-0-0) Linearbeschleuniger, [296](#page-0-0) lineare Abbildung, [250](#page-255-0) Linerakombination, [41](#page-46-0) Linienelement, [46](#page-51-0)

<span id="page-257-0"></span>Linienladung, [40](#page-45-0) London Gesetz, [113](#page-118-0) Lorentz Gruppe, [244](#page-249-0) Transformation, [243](#page-248-0) Lorentz Kraft, [3](#page-8-0) Lorentzeichung, [123,](#page-128-0) [187,](#page-192-0) [266](#page-0-0) Lorentzgruppe, [253](#page-258-0) Lorentzinvariant, [244](#page-249-0) Skalar, [249](#page-254-0) Lorentzkraft, [267](#page-0-0) Lorentztransformation inverse, [247](#page-252-0) Magnetfeld, [103](#page-108-0) magnetische Flasche, [88](#page-93-0) magnetische Monopole, [135](#page-140-0) magnetische Permeabilität, [103](#page-108-0) Magnetisierung, [102](#page-107-0) Magnetismus Dia-, [94](#page-99-0) Para-, [94](#page-99-0) Magnetostatik, [75](#page-80-0) im Medium, [102](#page-107-0) Masse schwere/träge,  $271$ Matrixschreibweise, [248](#page-253-0) Maxwell James Clark, [124](#page-129-0) Spannungstensor, [130](#page-135-0) Maxwell Gleichungen, [3,](#page-8-0) [120](#page-125-0) Mechanik relativistische, [263](#page-0-0) Medium, [4](#page-9-0) dispersiv, [151](#page-156-0) polarisierbar, [95](#page-100-0) Metall, [4](#page-9-0) Leitfähigkeit, [112](#page-117-0) Skineffekt, [150](#page-155-0) Metrik, [45,](#page-50-0) [243,](#page-248-0) [272](#page-0-0) Michelson-Morley, [242](#page-247-0) Minkowski-Raum, [243](#page-248-0) Moden, [161](#page-166-0) Kaviät, [177](#page-182-0)

TE, [165](#page-170-0) TEM, [165,](#page-170-0) [168](#page-173-0) TM, [165](#page-170-0) Monopol magnetisch, [4,](#page-9-0) [84,](#page-89-0) [135](#page-140-0) Multipol Dipol, [72](#page-77-0) Entwicklung, [72,](#page-77-0) [188](#page-193-0) Monopol, [72](#page-77-0) Quadrupol, [72](#page-77-0) Nahzone, [189](#page-194-0) Naturgesetz, [242,](#page-247-0) [244,](#page-249-0) [271](#page-0-0) kovariant, [274](#page-0-0) Elektrodynamik, [275](#page-0-0) Lorentzkraft, [275](#page-0-0) Mechanik, [274](#page-0-0) Neumannfunktion, [62](#page-67-0) Newton Gleichungen, [241](#page-246-0) Normierung, [41](#page-46-0) Oberflächen, [22](#page-27-0) Dipolschicht, [25](#page-30-0) Metall, [24](#page-29-0) Oberflächenwiderstand, [175](#page-180-0) Ohmsches Gesetz, [112](#page-117-0) Opaleszenz kritische, [209](#page-214-0) Operationen Inversion, [132](#page-137-0) Rotation, [132](#page-137-0) Zeitumkehr, [132](#page-137-0) Operator div, [47](#page-52-0) grad, [46](#page-51-0) Laplace, [49,](#page-54-0) [51](#page-56-0) rot, [48](#page-53-0) Optik Intensität, [221](#page-226-0) Phasenfunktion, [217](#page-222-0) optische Intensität, [221](#page-226-0) optisches Theorem, [238](#page-243-0) Ornstein-Zernicke, [210](#page-215-0) Oszillatorstärke, [152](#page-157-0)

<span id="page-258-0"></span>Paramagnetismus, [94](#page-99-0) Parität, [253](#page-258-0) Parseval, [222](#page-227-0) Phasenfunktion, [217,](#page-222-0) [232](#page-237-0) Phasengeschwindigkeit, [159](#page-164-0) Wellenleiter, [166](#page-171-0) Photon Masse, [4,](#page-9-0) [21](#page-26-0) massiv, [283](#page-0-0) Pion, [258](#page-0-0) Plasmafrequenz, [152](#page-157-0) Poisson Gleichung, [19](#page-24-0) Polarisation elliptisch, [144](#page-149-0) linear, [143](#page-148-0) zirkular, [143](#page-148-0) Polarisationsfeld, [95](#page-100-0) Polarisierbarkeit, [101](#page-106-0) Potential, [121](#page-126-0) Eichfreiheit, [81](#page-86-0) elektrisches, [19](#page-24-0) Skalar, [19,](#page-24-0) [81](#page-86-0) Vektor, [80,](#page-85-0) [81](#page-86-0) Poynting Theorem, [186](#page-191-0) Poynting Vektor, [129](#page-134-0) ebene Wellen, [141](#page-146-0) Prinzip Aquivalenz, [271](#page-0-0) Babinet, [219,](#page-224-0) [237](#page-242-0) Huygens, [216](#page-221-0) Variation, [279](#page-0-0) Problem Beugung, [212](#page-217-0) Produkt äusseres, [251](#page-256-0) inneres, [252](#page-257-0) Produktansatz, [42](#page-47-0) Pseudoskalarfeld, [132](#page-137-0) Pseudovektorfeld, [132](#page-137-0) Puls, [158](#page-163-0) zerfliessen, [159](#page-164-0) pyroelektrische Phase, [108](#page-113-0)

Q-Wert, [178](#page-183-0) quadratische Form, [250](#page-255-0) Quantenmechanik, [136,](#page-141-0) [212](#page-217-0) Quantisierung der Ladung, [135](#page-140-0) quasi-1D, [161](#page-166-0) Quelle, [185](#page-190-0) Querdämpfung, [166](#page-171-0) Randbedingungen Dirichlet, [20,](#page-25-0) [27,](#page-32-0) [165,](#page-170-0) [215](#page-220-0) Neumann, [20,](#page-25-0) [28,](#page-33-0) [165,](#page-170-0) [215](#page-220-0) Randwertproblem, [26](#page-31-0) Bildtechnik, [35](#page-40-0) Geometrien, [44](#page-49-0) Zylinder, [67](#page-72-0) Raum-Zeit gekrümmte, [271](#page-0-0) raumartig, [259](#page-0-0) Rechtsschraube, [76,](#page-81-0) [115](#page-120-0) Reflexion von Wellen, [147](#page-152-0) Regel Lenz, [116](#page-121-0) Poisson, [13](#page-18-0) Reihen Fourier-Bessel, [63](#page-68-0) Relativitätstheorie allgemeine, [244](#page-249-0) Remanenz, [107](#page-112-0) Residuensatz, [125](#page-130-0) Resonanz, [179](#page-184-0) Schuhmann, [179](#page-184-0) retardiert, [126](#page-131-0) Ricci-Tensor, [276](#page-0-0) Richtungskosinus, [44,](#page-49-0) [217](#page-222-0) Rotation, [16,](#page-21-0) [132,](#page-137-0) [255](#page-260-0) Sättigung, [107](#page-112-0) Satz von Gauss, [11,](#page-16-0) [48,](#page-53-0) [97](#page-102-0) von Green, [11,](#page-16-0) [27,](#page-32-0) [185,](#page-190-0) [213](#page-218-0) von Stokes, [11,](#page-16-0) [49,](#page-54-0) [97,](#page-102-0) [117](#page-122-0)

Schatten, [222](#page-227-0)

geometrische Optik, [224](#page-229-0) Wellenoptik, [224](#page-229-0) Schreibweise Matrix, [248](#page-253-0) Tensor, [248](#page-253-0) Schuhmann Resonanz, [179](#page-184-0) Selbstinduktion, [89](#page-94-0) Leiter, [90](#page-95-0) Schleife, [91](#page-96-0) Separation, [42,](#page-47-0) [164](#page-169-0) Separationsansatz, [51,](#page-56-0) [61](#page-66-0) Signalspeisung, [185](#page-190-0) Skalarfeld, [132,](#page-137-0) [247](#page-252-0) Skalarprodukt, [250](#page-255-0) Skalenfaktoren, [45](#page-50-0) Skineffekt, [150](#page-155-0) Skintiefe, [150,](#page-155-0) [163,](#page-168-0) [174](#page-179-0) Snelliusgesetz, [146](#page-151-0) Spannungstensor, [130](#page-135-0) Spektrum diskret, [177](#page-182-0) statische Zone, [189](#page-194-0) Stokes, [11,](#page-16-0) [16,](#page-21-0) [49,](#page-54-0) [97,](#page-102-0) [117](#page-122-0) Strahlenoptik, [211,](#page-216-0) [212](#page-217-0) Strahlung beschleunigter Teilchen, [292,](#page-0-0) [293](#page-0-0) Erzeugung, [187](#page-192-0) Larmor, [293](#page-0-0) von geladenen Teilchen, [293](#page-0-0) Strahlungseichung, [123](#page-128-0) Strahlungsfeld Dipol elektrisch, [191](#page-196-0) magnetisch, [195](#page-200-0) Quadrupol elektrisch, [196](#page-201-0) Strahlungswiderstand, [194](#page-199-0) Strahlungszone, [189](#page-194-0) Streuformalismus, [238](#page-243-0) Streuung Bragg, [205](#page-210-0) Stromdichte 4er, [265](#page-0-0) Stromschleife, [82](#page-87-0)

Strukturfaktor, [205,](#page-210-0) [207](#page-212-0) Summenregel, [157](#page-162-0) Superposition, [43,](#page-48-0) [141](#page-146-0) inkohärent, [205](#page-210-0) kohärent, [199,](#page-204-0) [205](#page-210-0) Superpositionsprinzip, [18,](#page-23-0) [22](#page-27-0) Supraleiter, [113](#page-118-0) Suszeptibilität, [137](#page-142-0) analytische Eigenschaften, [155](#page-160-0) elektrische, [96](#page-101-0) magnetisch, [103,](#page-108-0) [105](#page-110-0) Pauli, [106](#page-111-0) Synchrotron, [295](#page-0-0) Swiss Light Source (SLS), [298](#page-0-0) System Inertial, [242](#page-247-0) Labor, [117](#page-122-0) TART, [153](#page-158-0) TE Moden, [165](#page-170-0) TEM Moden, [165](#page-170-0) Tensor

Analysis, [245](#page-250-0) Dichte, [274](#page-0-0) Energie/Impuls, [276](#page-0-0) Formalismus, [271](#page-0-0) Gleichung, [244,](#page-249-0) [249,](#page-254-0) [272](#page-0-0) kovariant, [246](#page-251-0) Krümmungs-, [276](#page-0-0) Lévi-Civita, [249,](#page-254-0) [273](#page-0-0) Metrik, [245,](#page-250-0) [246](#page-251-0) Rechnung, [272](#page-0-0) Regeln, [248](#page-253-0) Schreibweise, [248](#page-253-0) Tensoren Gleichungen, [257](#page-0-0) Testdipol, [75](#page-80-0) Theorem optisches, [238](#page-243-0) Thomson William, [124](#page-129-0) TM Moden, [165](#page-170-0) totale Ableitung, [116](#page-121-0) Totalreflexion, [148](#page-153-0) Transformation

<span id="page-259-0"></span>

<span id="page-260-0"></span>Dualität, [135](#page-140-0) Eich-, [122](#page-127-0) elektromagnetische Felder, [268](#page-0-0) Galilei, [241](#page-246-0) Lorentz, [243](#page-248-0) Transmission von Wellen, [147](#page-152-0) Transport, [139](#page-144-0) Transversal Eichung, [123](#page-128-0) Wellen, [139](#page-144-0) Vektoren, [45](#page-50-0) 4er, [261](#page-0-0) duale, [250](#page-255-0) kontravariant, [243,](#page-248-0) [245,](#page-250-0) [247](#page-252-0) kovariant, [243,](#page-248-0) [245,](#page-250-0) [247](#page-252-0) Vektorfeld, [132](#page-137-0) Vektorpotential, [80](#page-85-0) Vergangenheit, [259](#page-0-0) Volumenelement, [46,](#page-51-0) [274](#page-0-0) Weiss Domänen, [107](#page-112-0) Wellen auslaufende, [125](#page-130-0) Dispersion, [139](#page-144-0) ebene, [137](#page-142-0) einlaufende, [125](#page-130-0) Erzeugung, [187](#page-192-0) Impedanz, [168](#page-173-0) Leiter, [161](#page-166-0) propagierende, [166](#page-171-0) reflektiert, [144](#page-149-0) transmittiert, [144](#page-149-0) Wellengleichung, [124](#page-129-0) Wellenleiter, [161](#page-166-0) dielektrische, [180](#page-185-0) Einkopplung, [183](#page-188-0) Hohlleiter, [163](#page-168-0) Wellenoptik, [211,](#page-216-0) [212](#page-217-0) Weltbild Einstein-Minkowski, [243](#page-248-0) Galilei-Newton, [243](#page-248-0) Weltlinie, [259,](#page-0-0) [289](#page-0-0)

Widerstand Strahlung, [194](#page-199-0) Wien Filter, [287](#page-0-0) Wiener-Hopf, [212](#page-217-0) Wirkung, [279](#page-0-0) Wirkungsquerschnitt differentieller, [204](#page-209-0) Yukawa Potential, [284](#page-0-0) zeitartig, [259](#page-0-0) Zeitdilatation, [258](#page-0-0) Zeitumkehr, [132,](#page-137-0) [253](#page-258-0) Zwischenzone, [189,](#page-194-0) [190](#page-195-0) Zyklotron Frequenz, [285](#page-0-0)